# Bezug aus der vorgelagerten Netzebene

§ 17 Abs. 2 Nr. 3 StromNZV

Netze BW GmbH Regulierungsmanagement und Netzwirtschaft Schelmenwasenstrasse 15 70567 Stuttgart

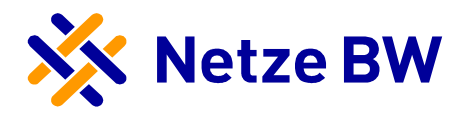

Ein Unternehmen der EnBW

Netzbetreibername:<br>gesetzliche Grundlage: gesetzliche Grundlage: § 17 Abs. 2 Nr. 3 StromNZV Lastgangtyp: Bezug aus der vorgelagerten Netzebene,

Betrachtungszeitraum: 01.01.2020 bis 31.12.2020 Leitfaden der BNetzA LNr.: 26 Lastverlauf als ¼ h - Wert

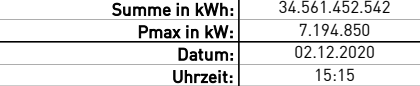

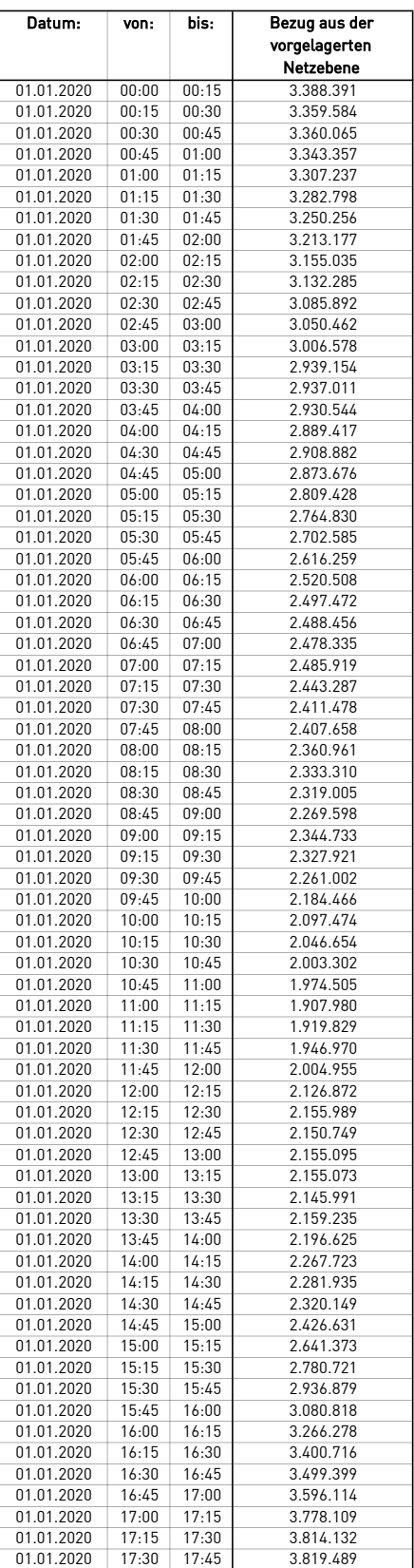

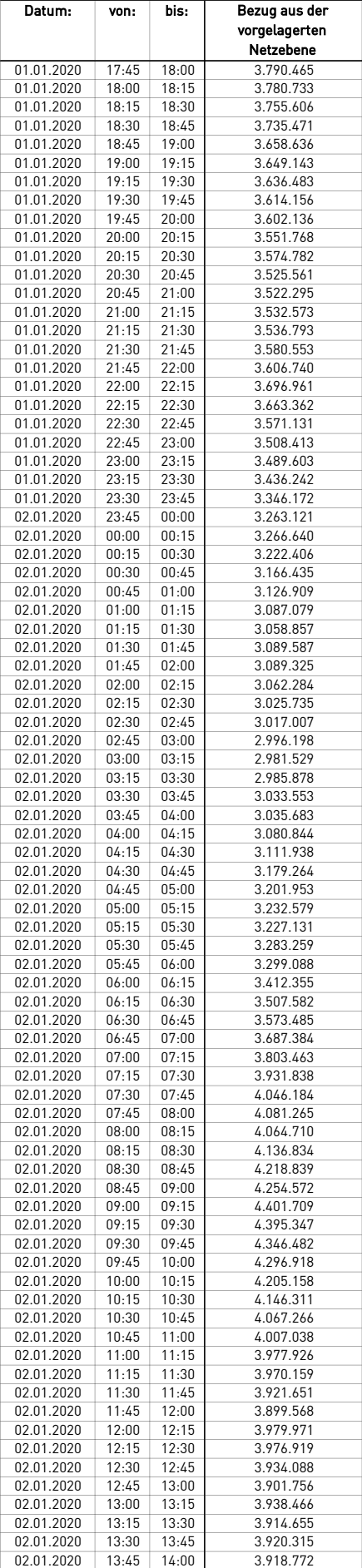

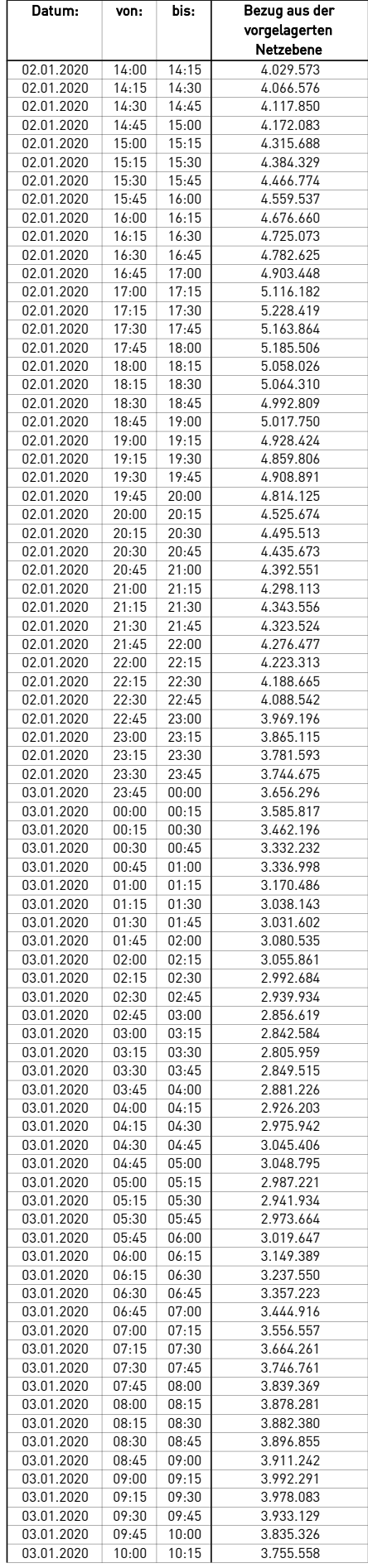

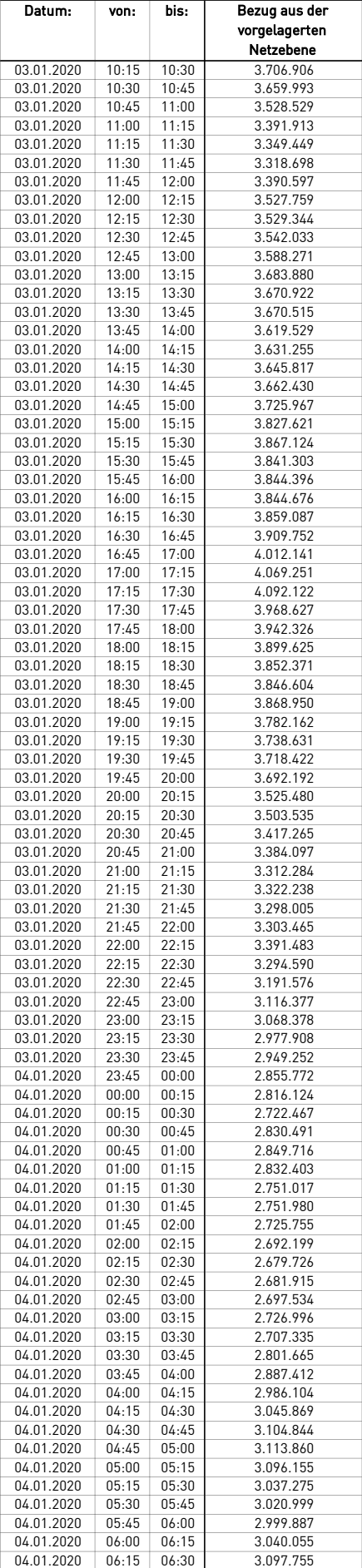

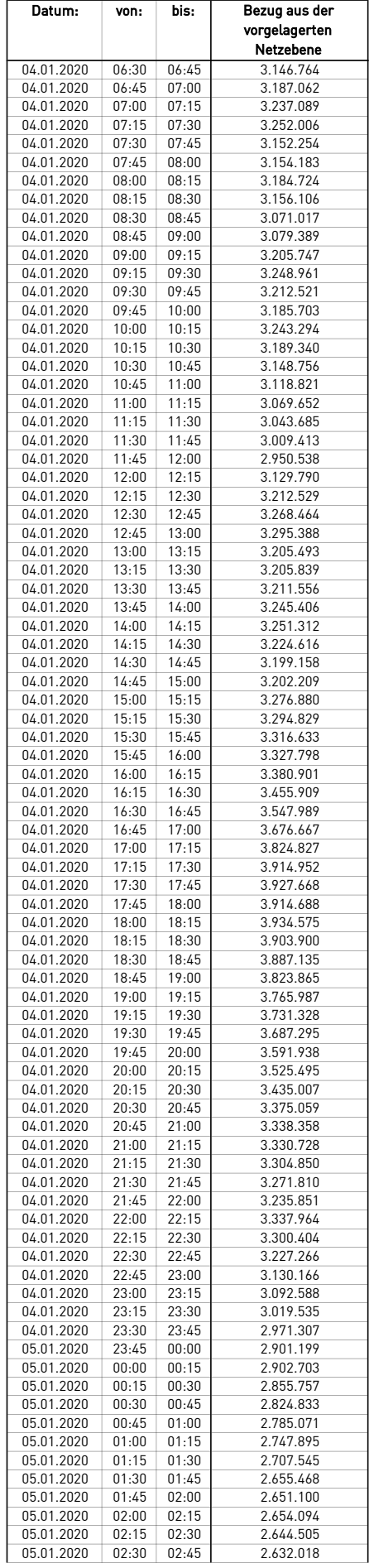

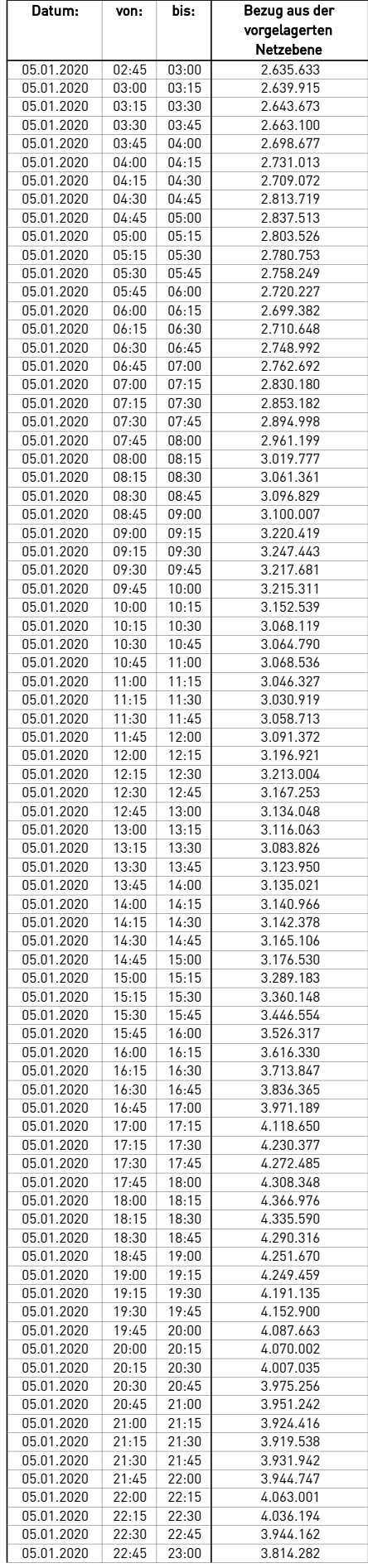

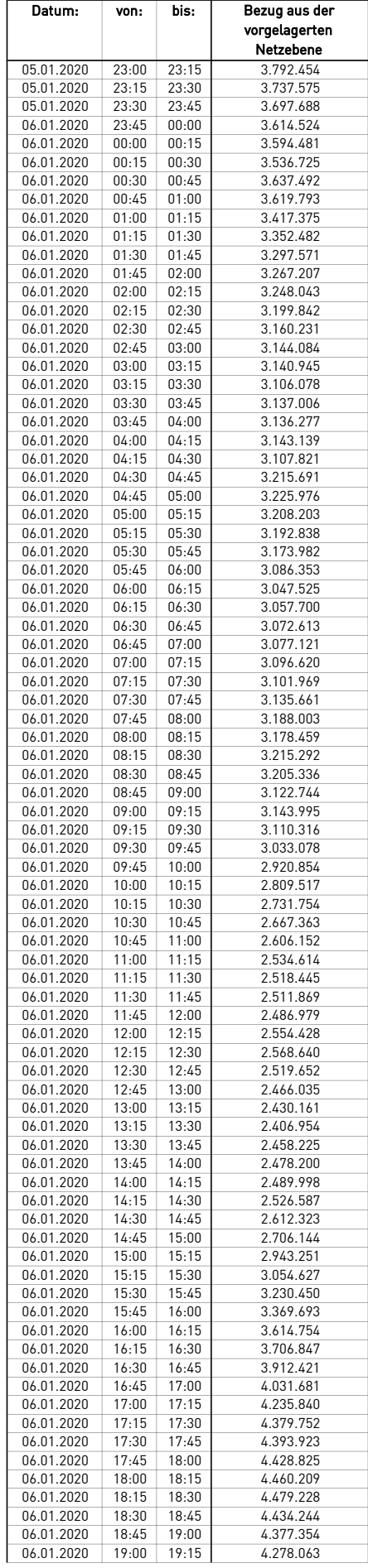

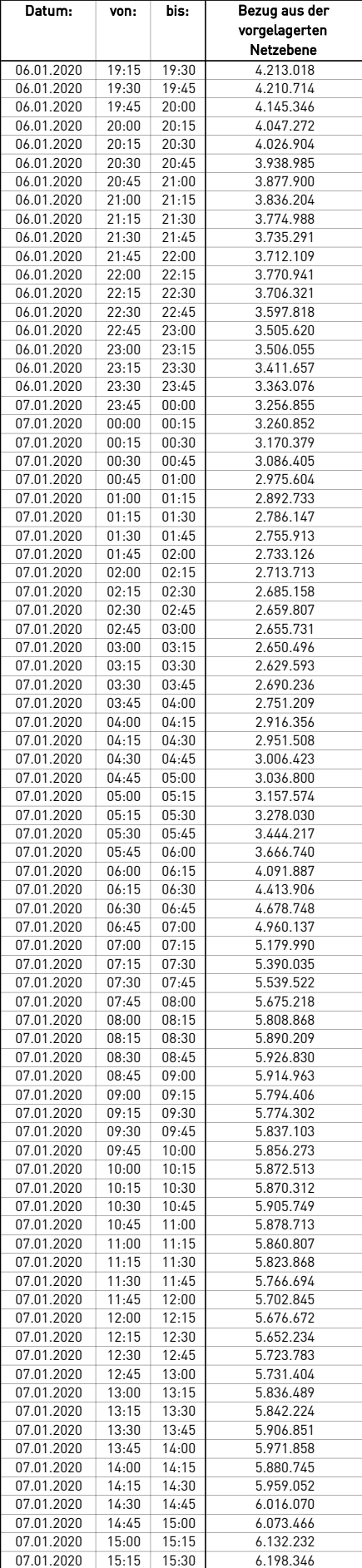

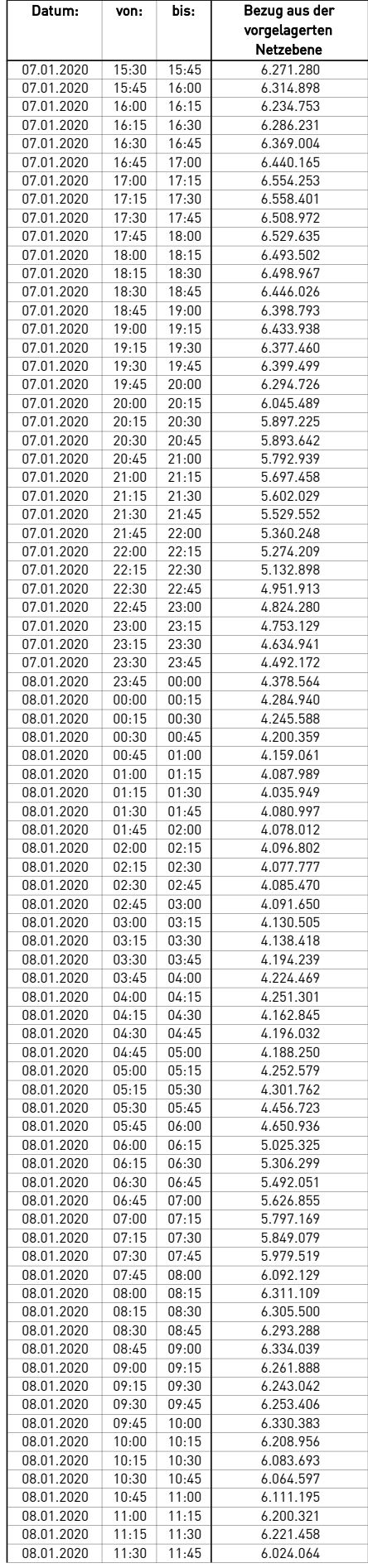

÷.

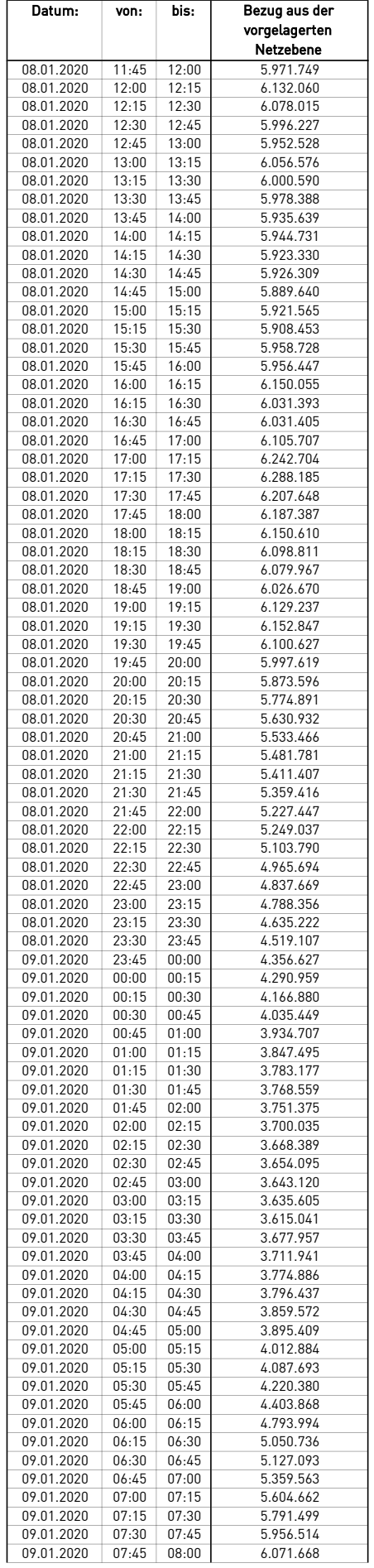

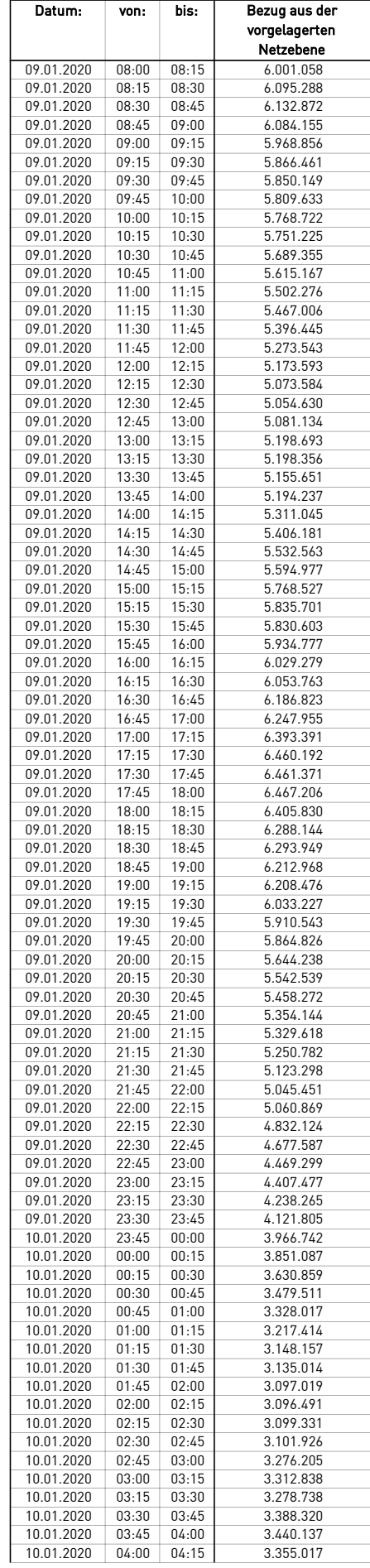

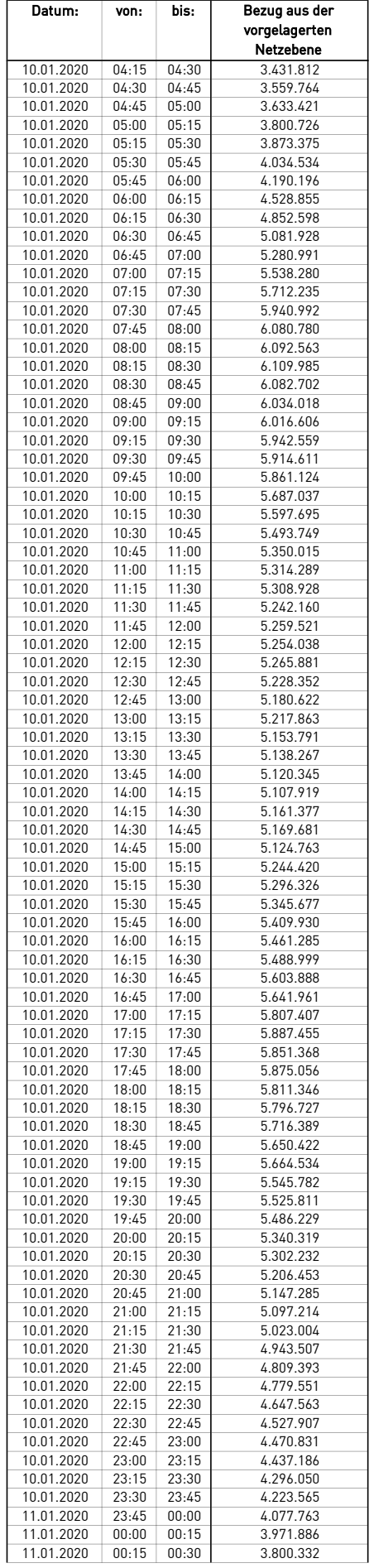

 $\overline{\phantom{0}}$ 

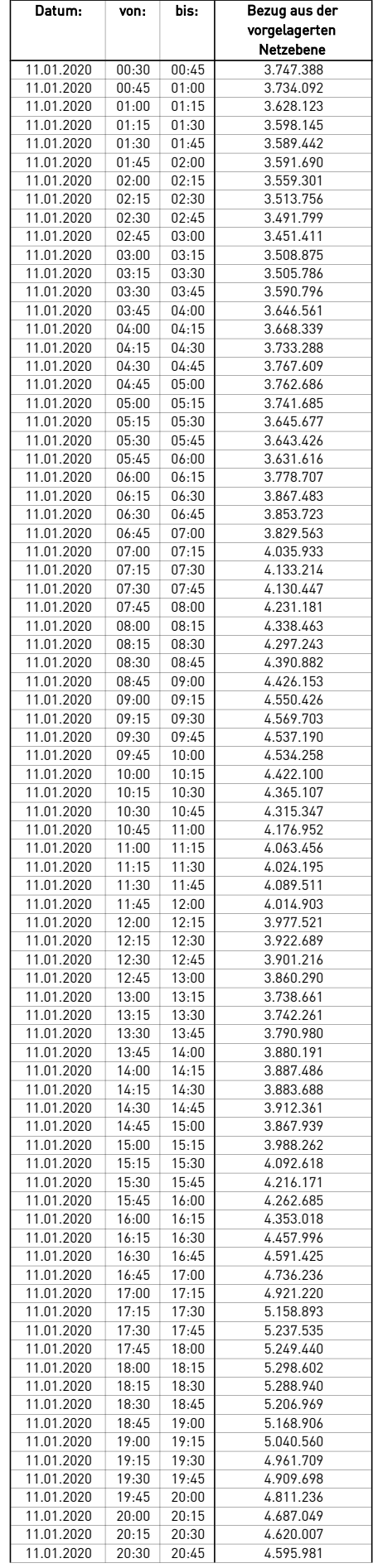

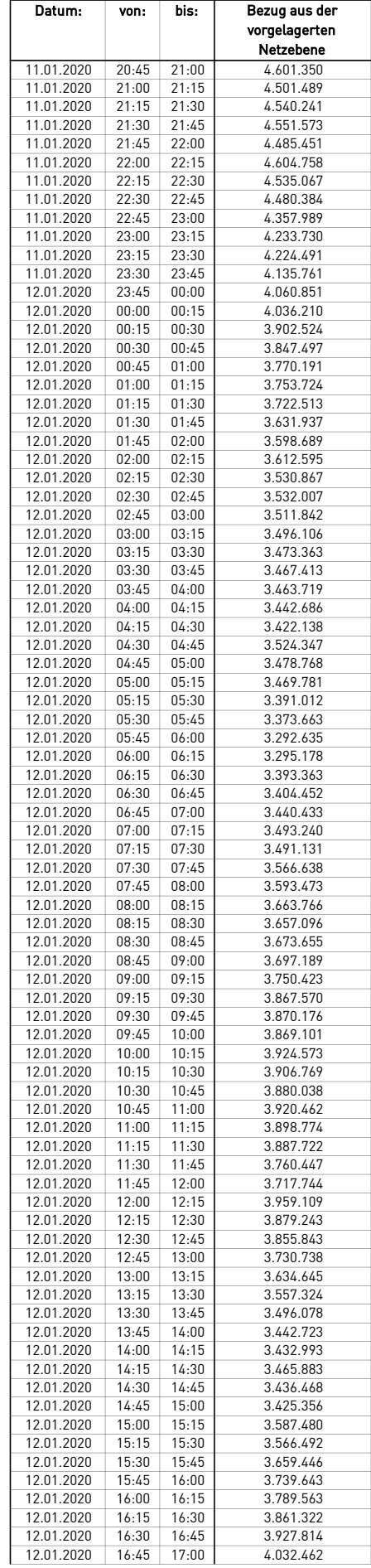

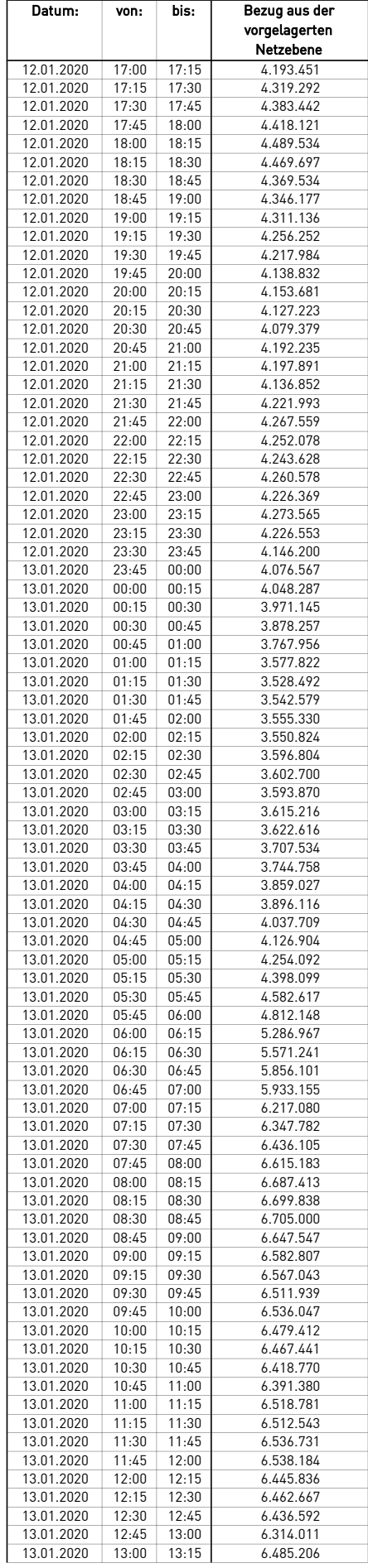

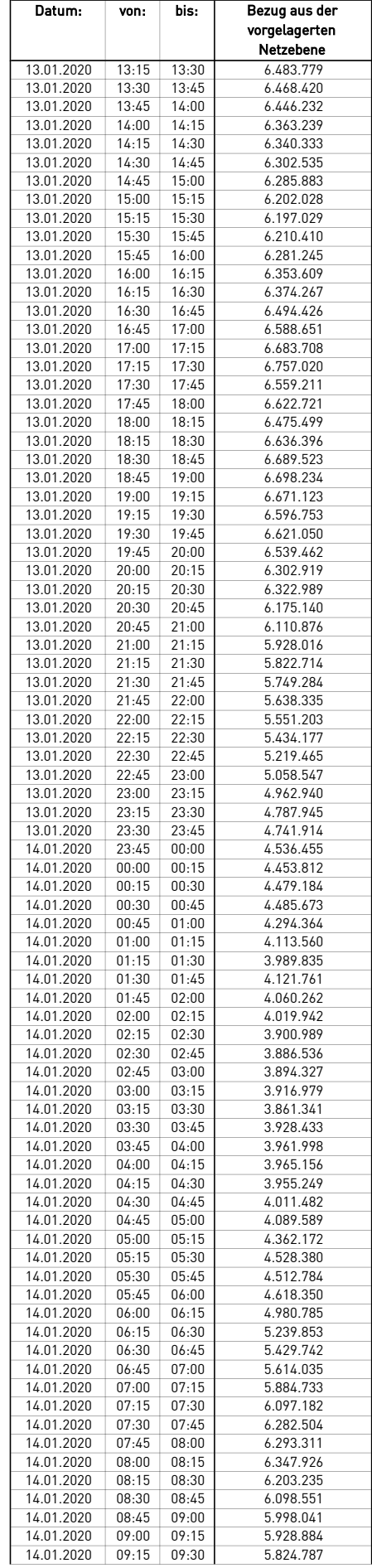

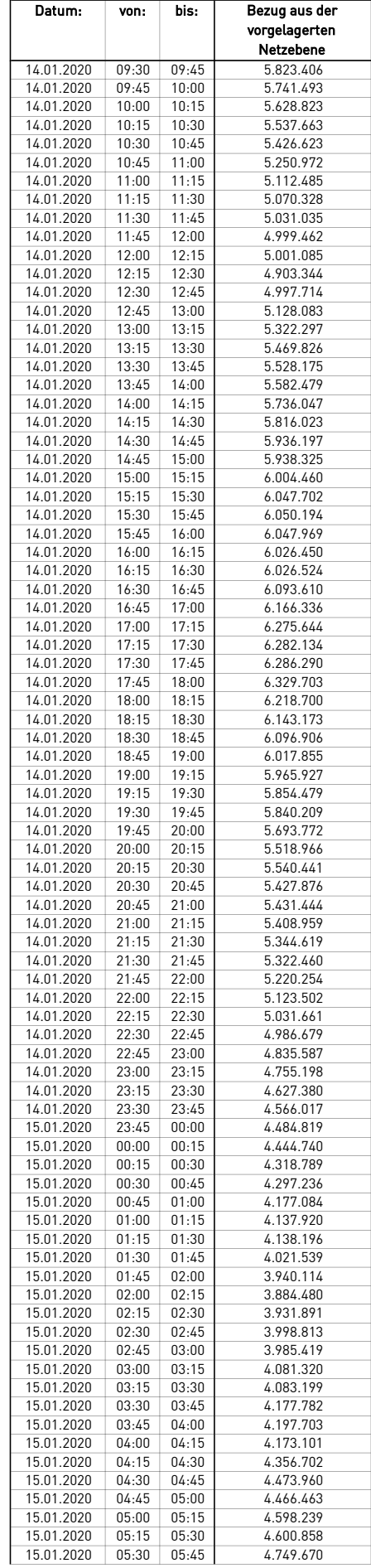

÷.

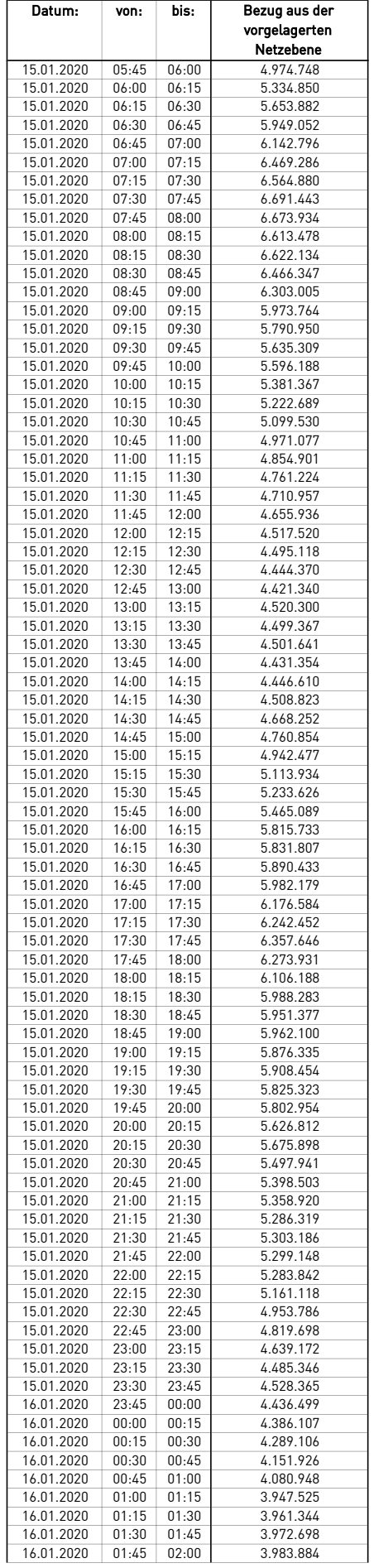

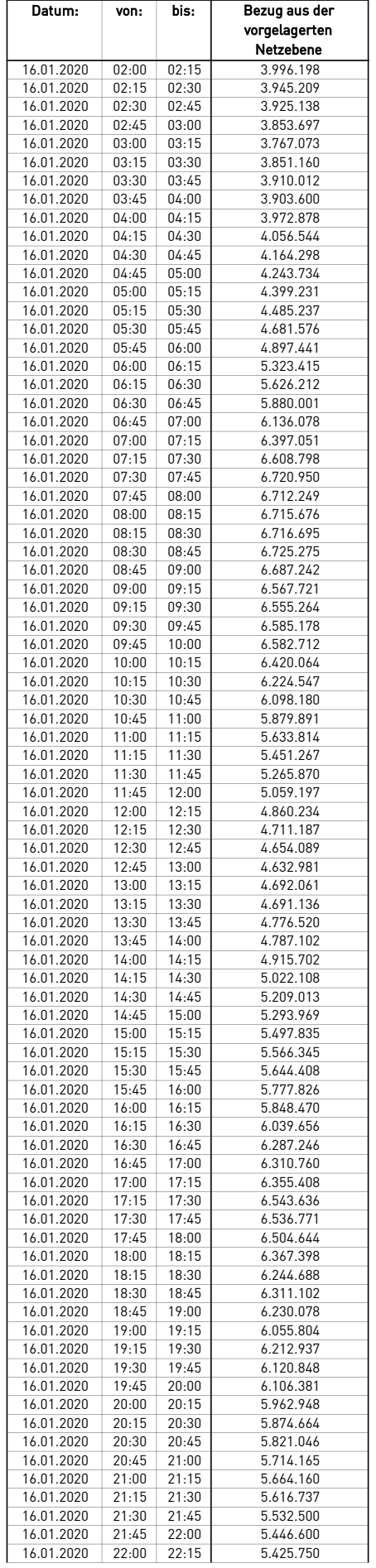

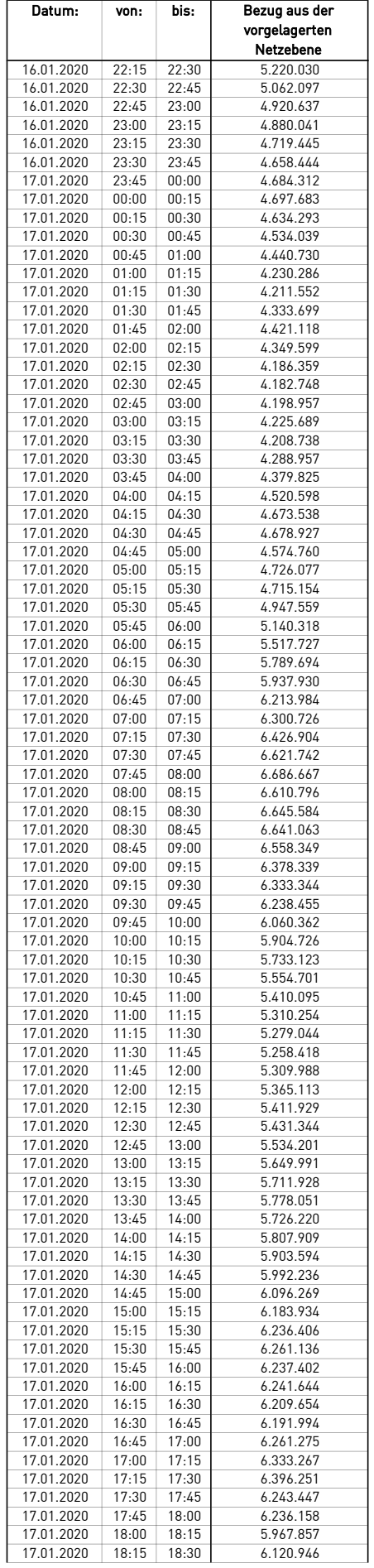

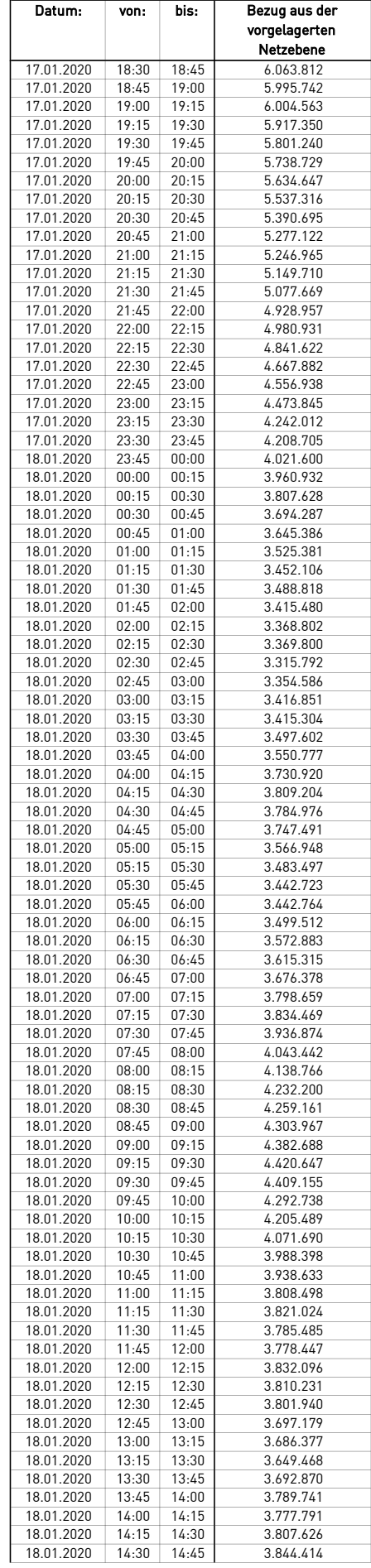

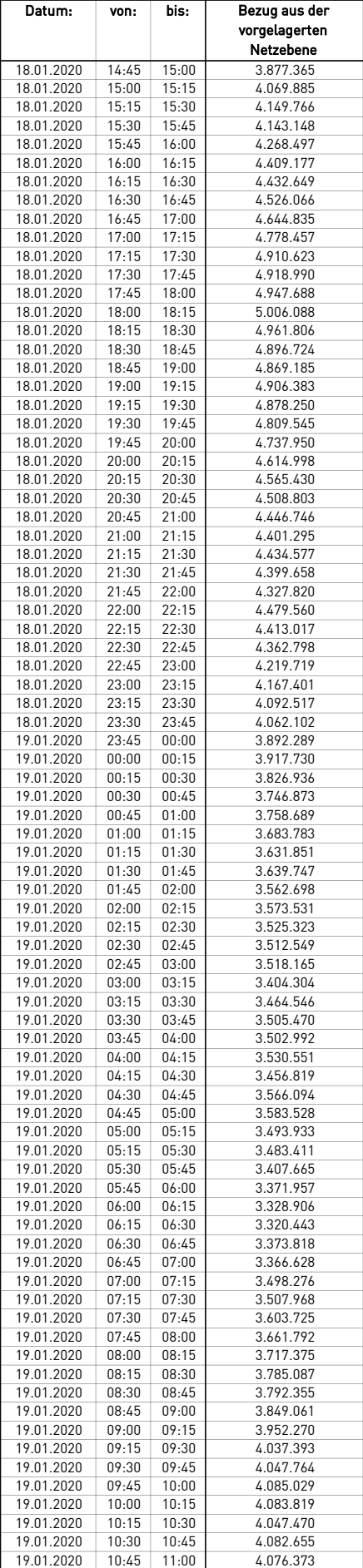

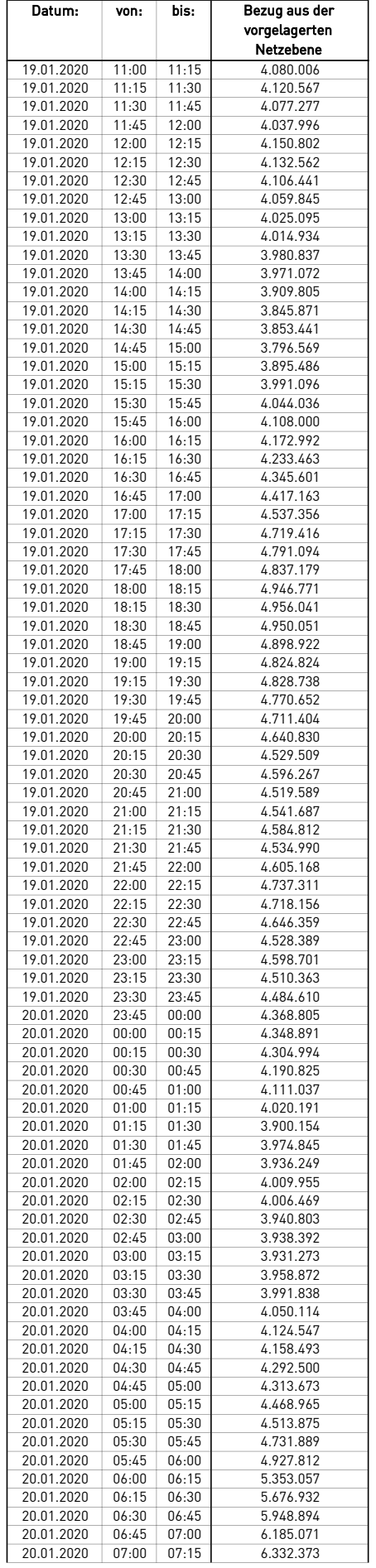

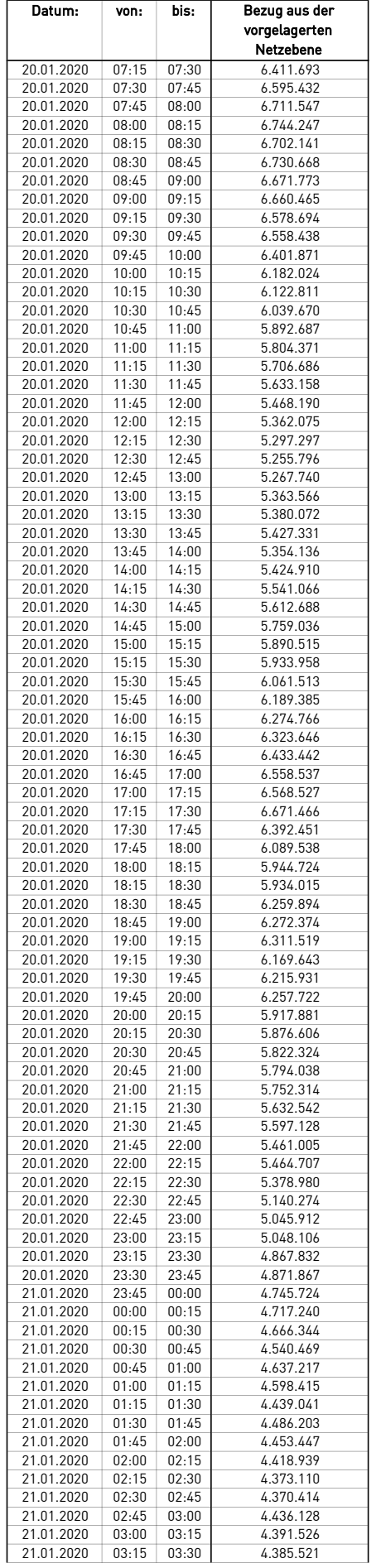

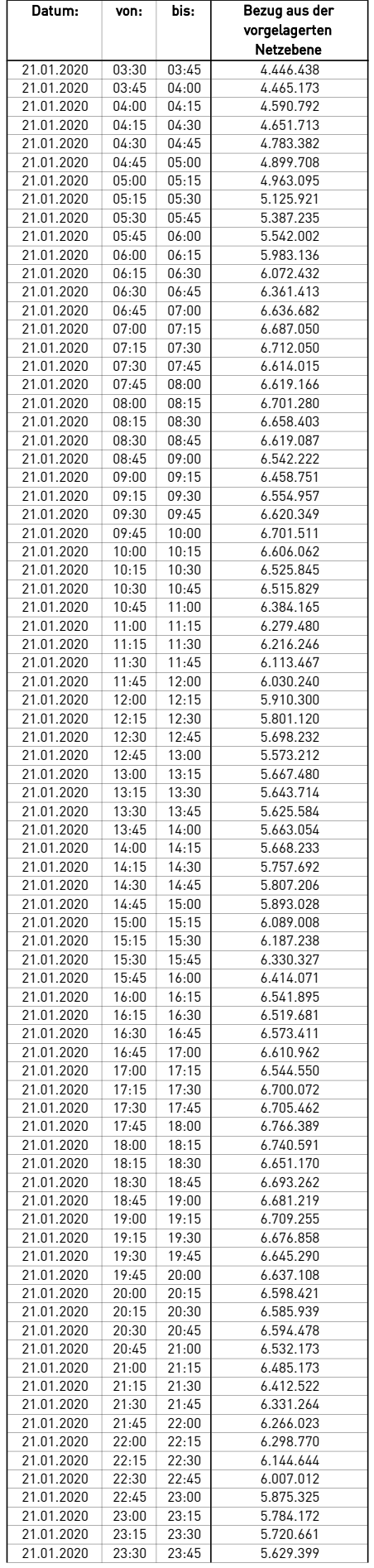

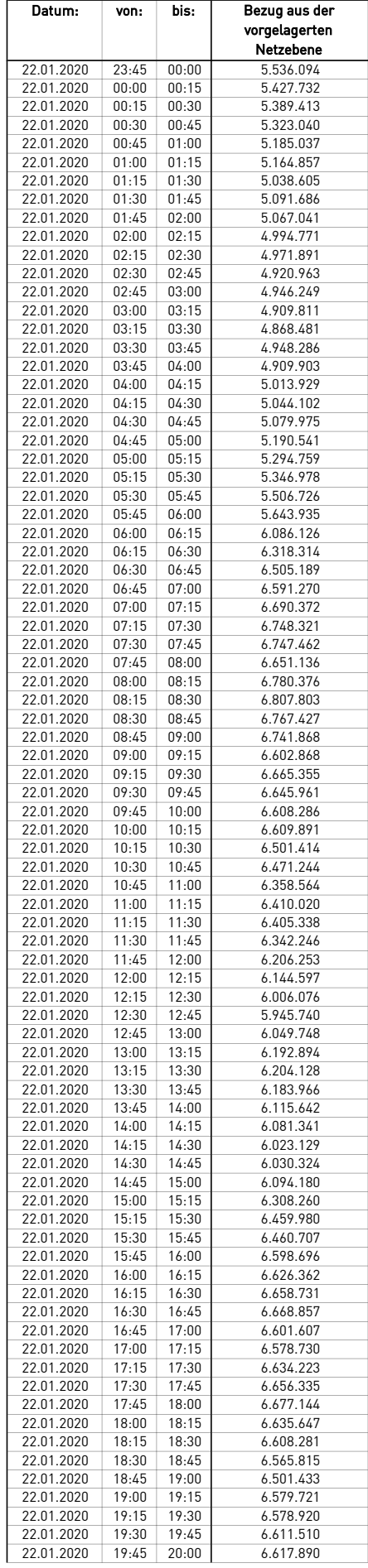

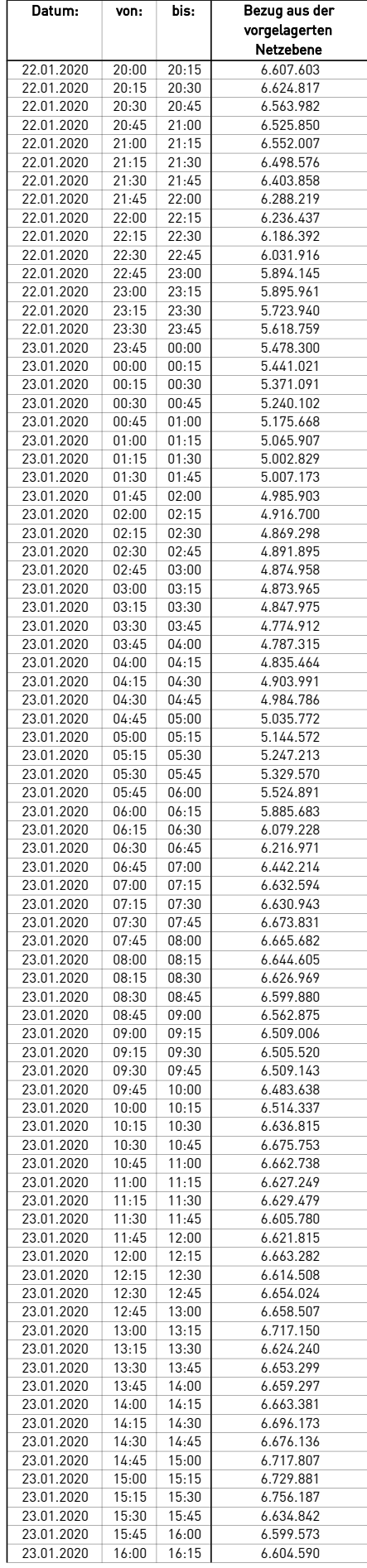

 $\overline{\phantom{0}}$ 

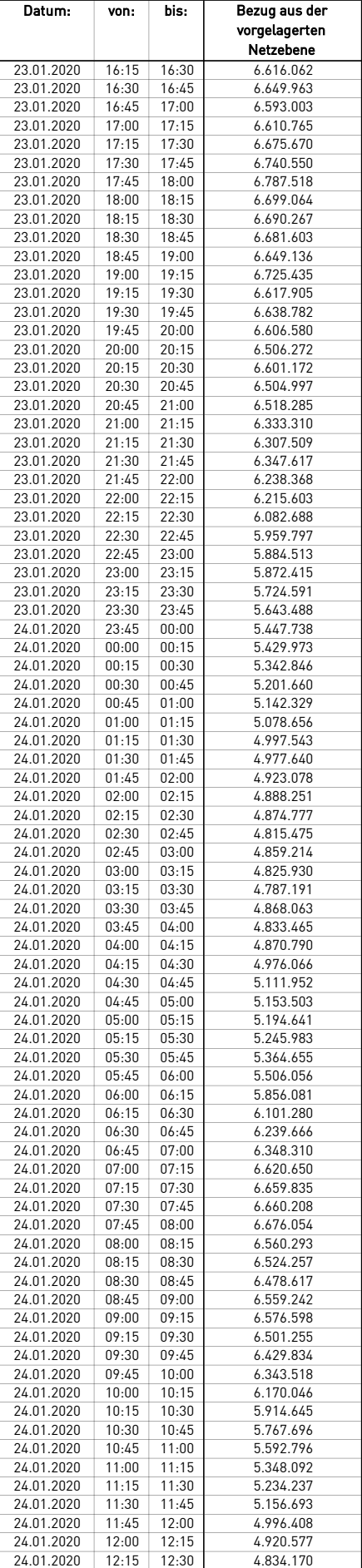

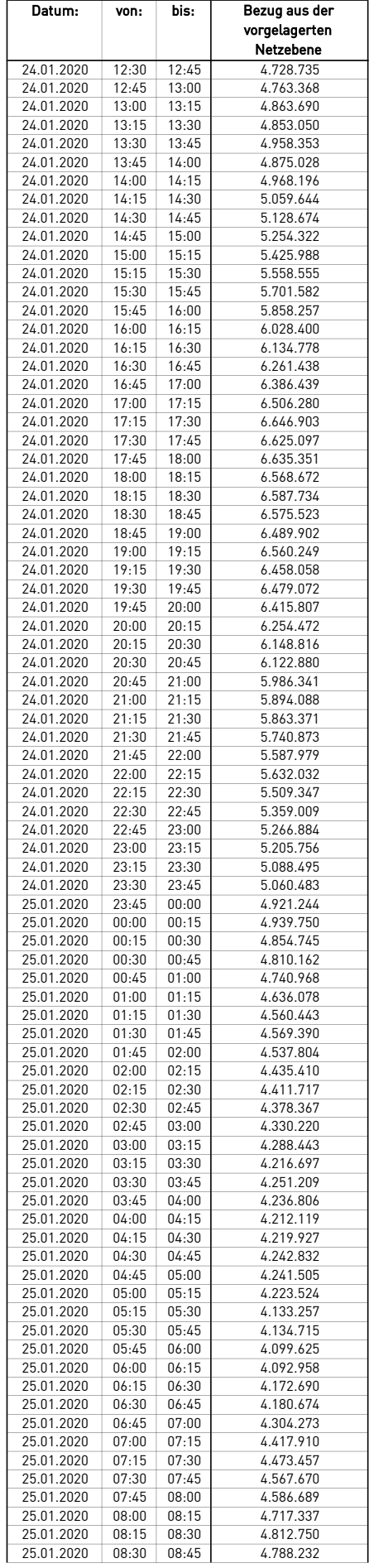

÷.

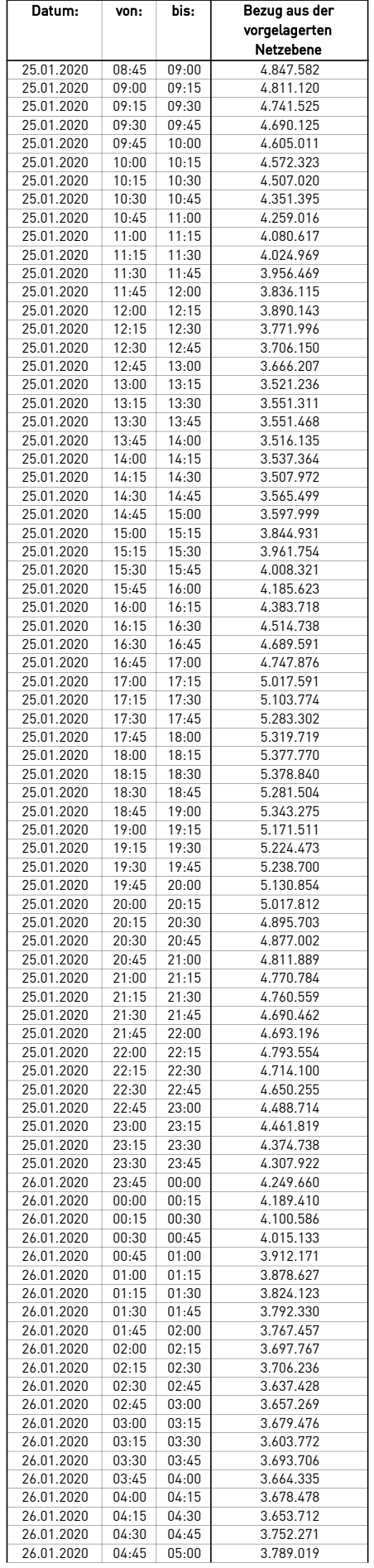

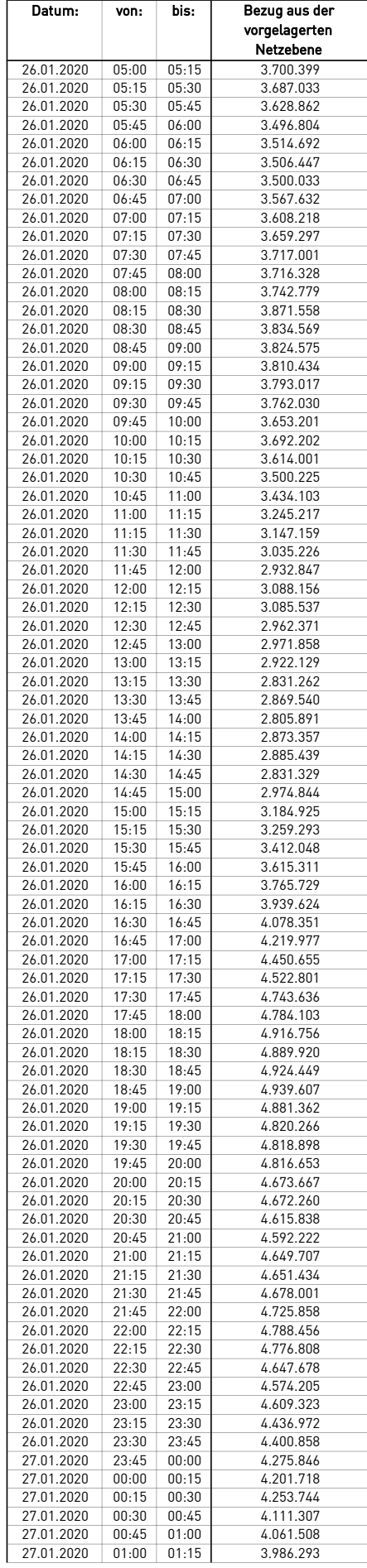

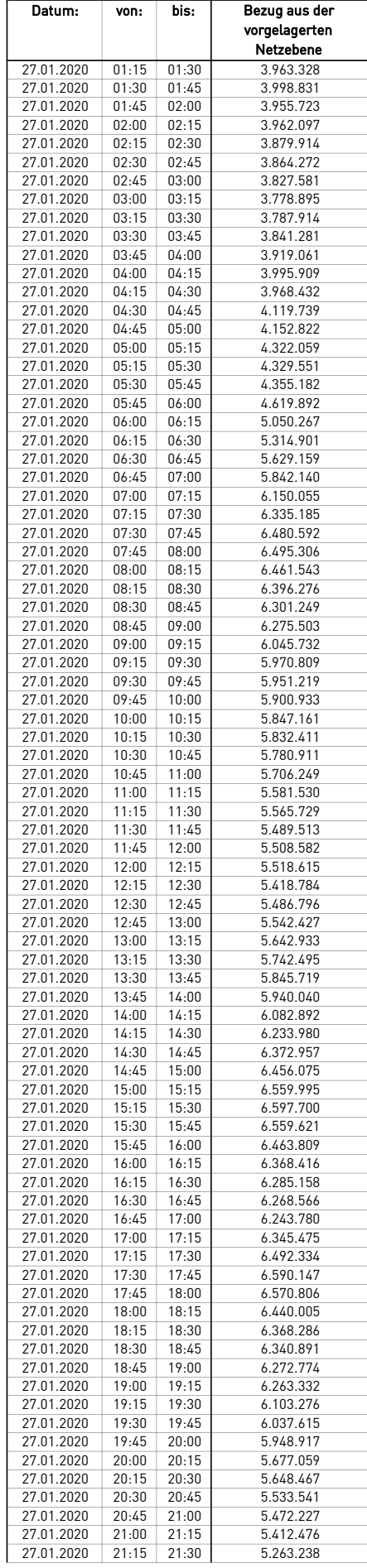

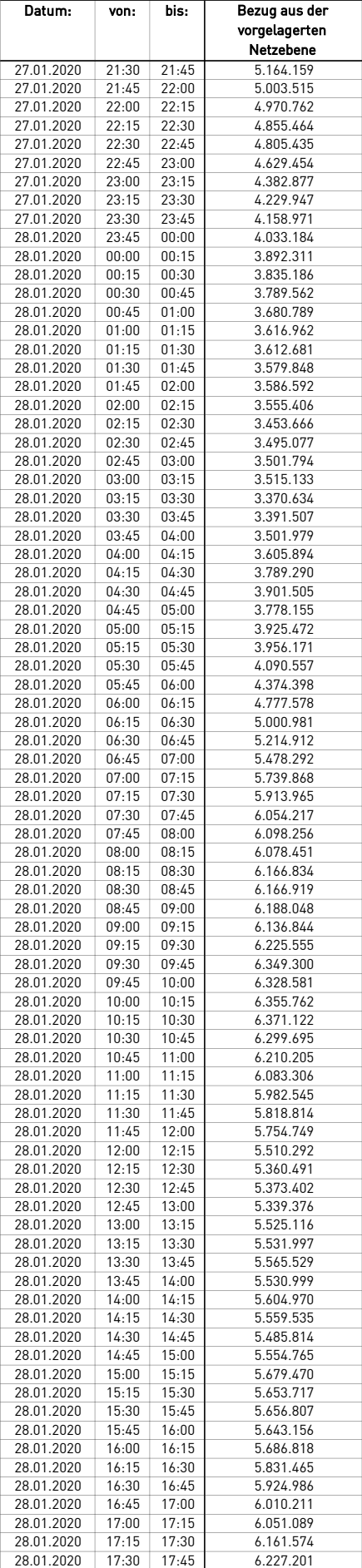

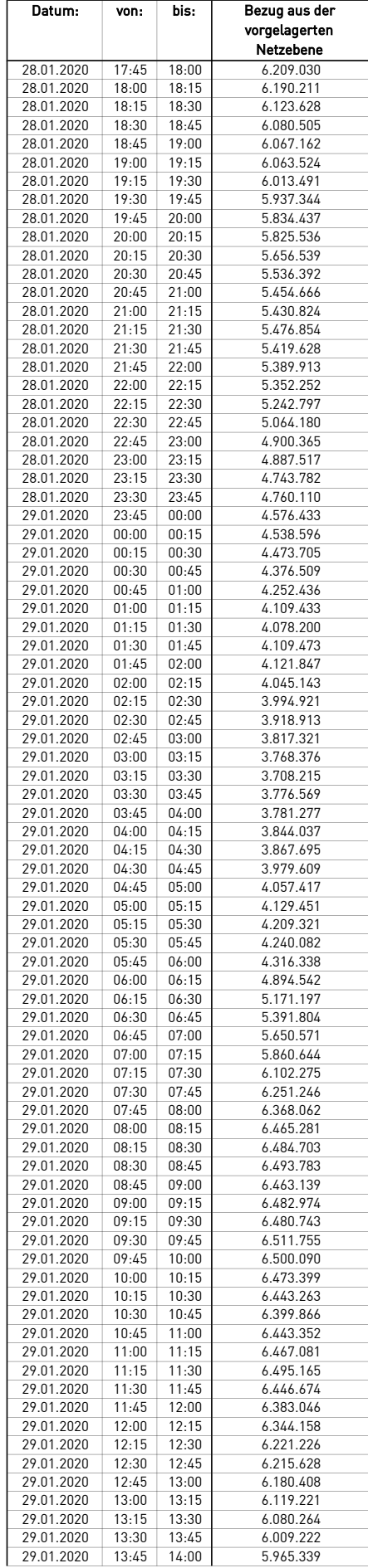

÷.

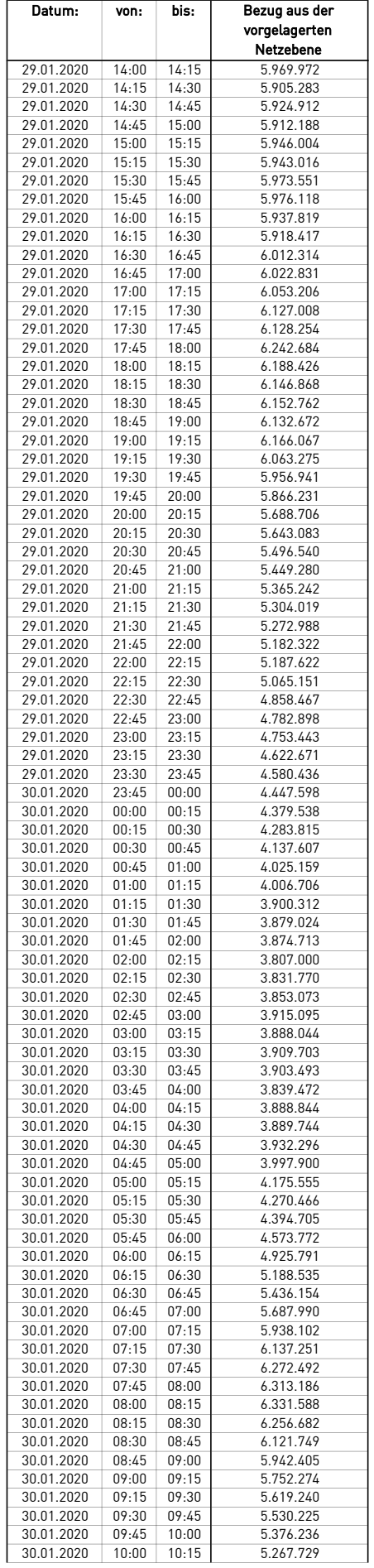
÷.

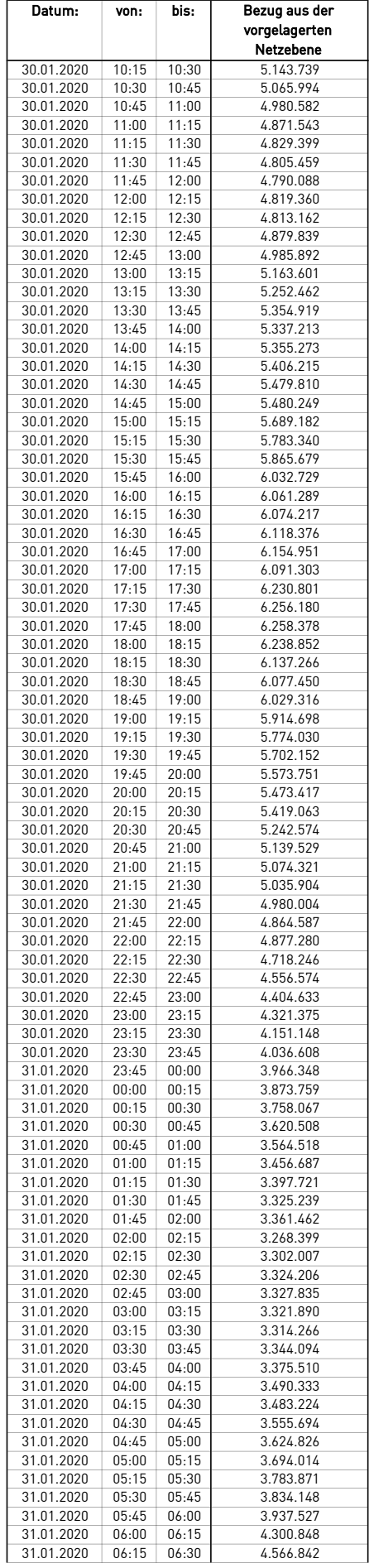

÷.

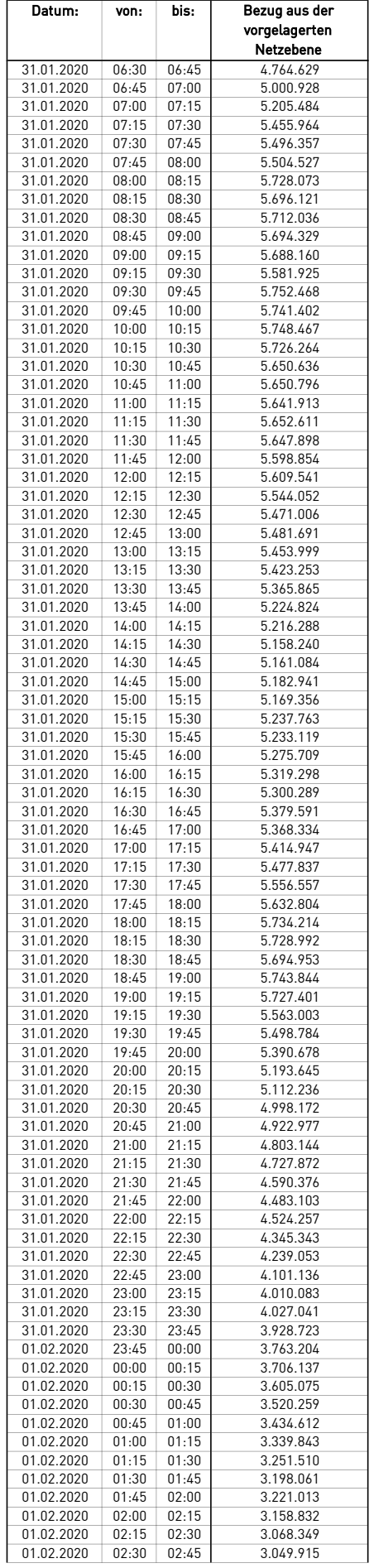

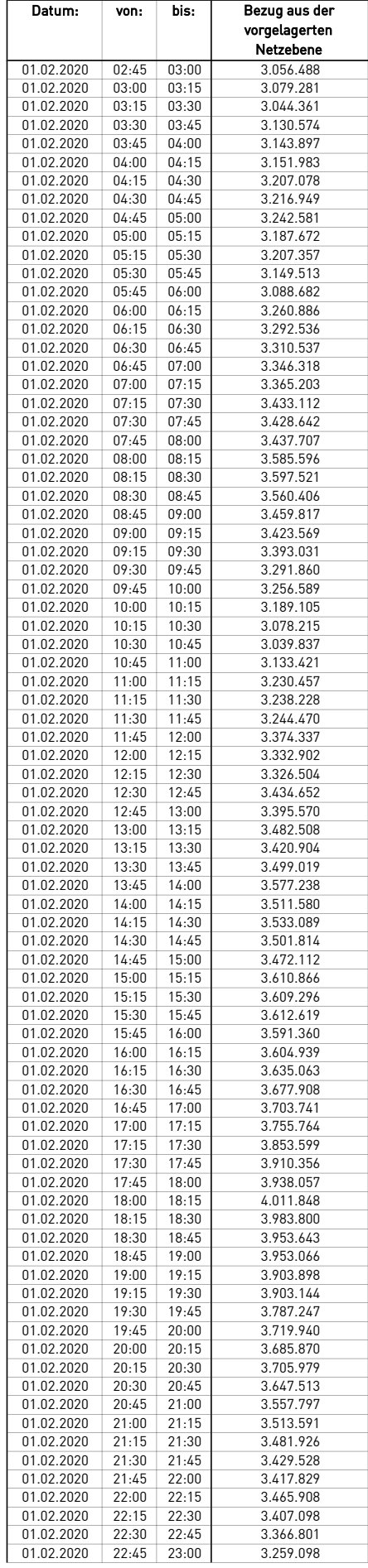

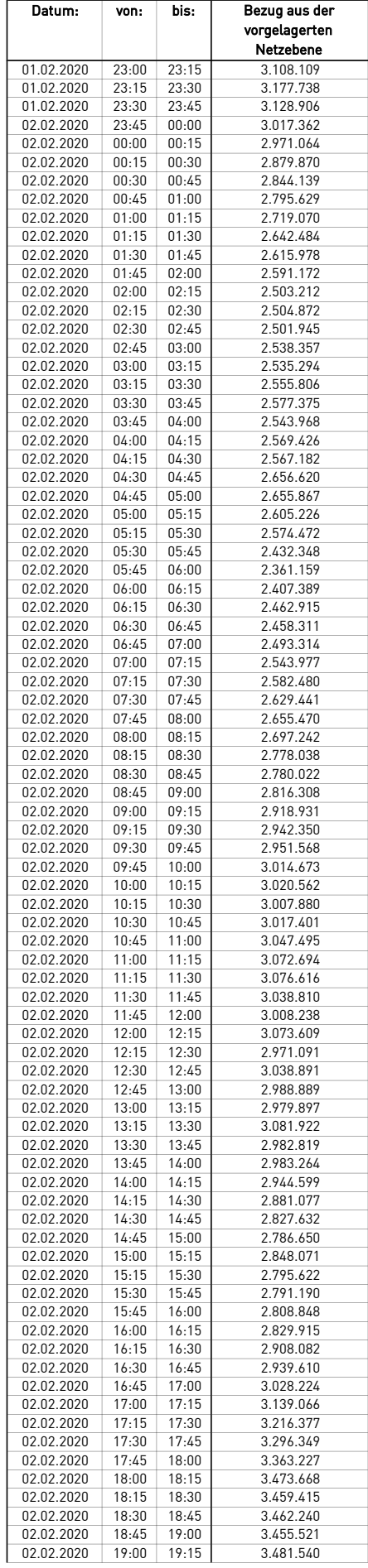

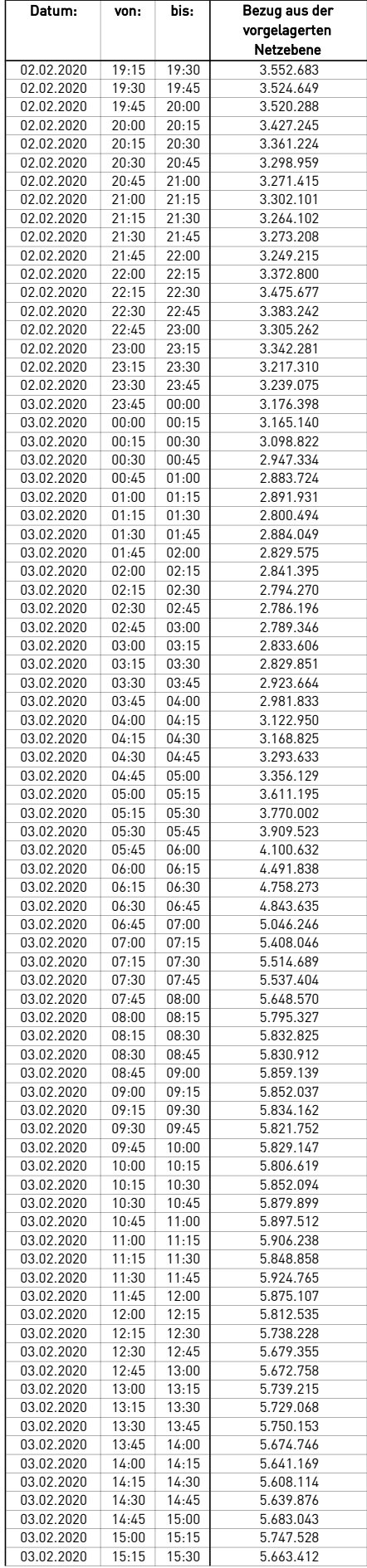

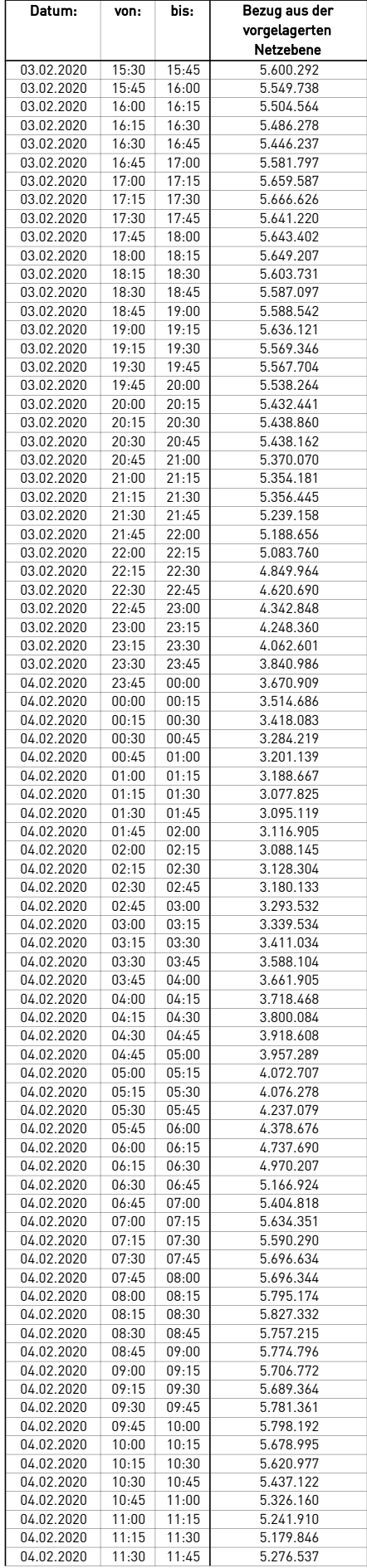

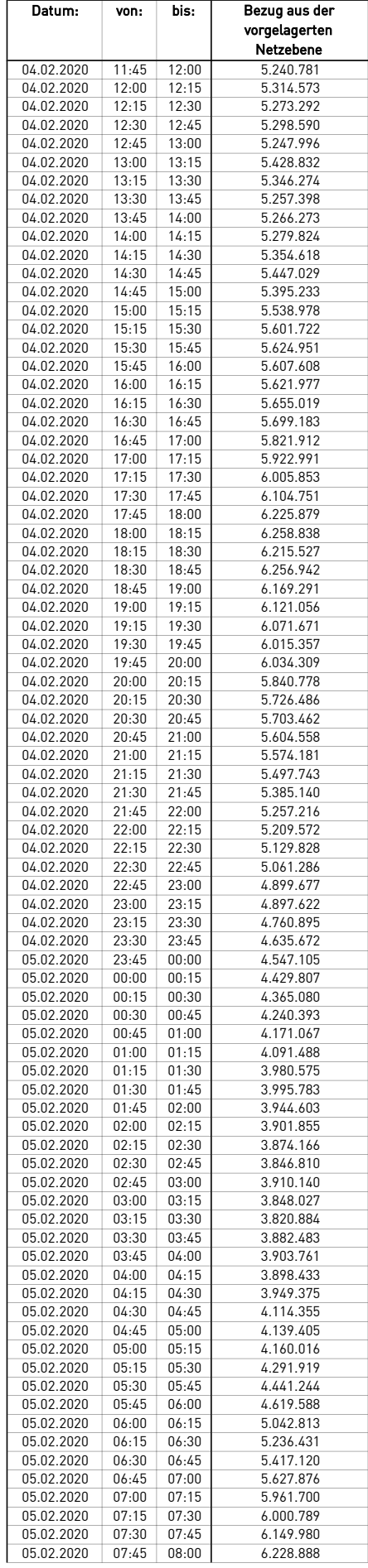

÷.

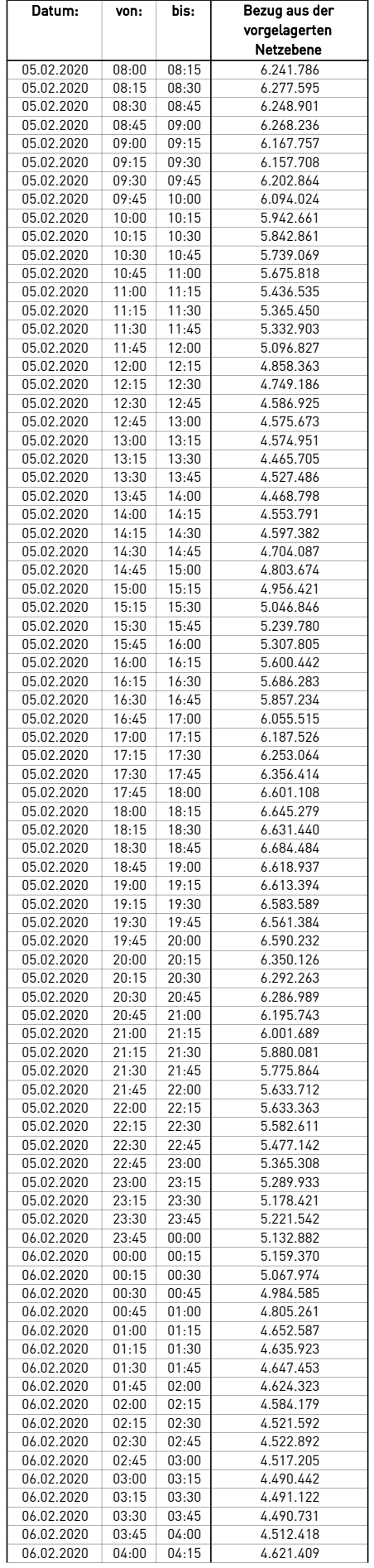

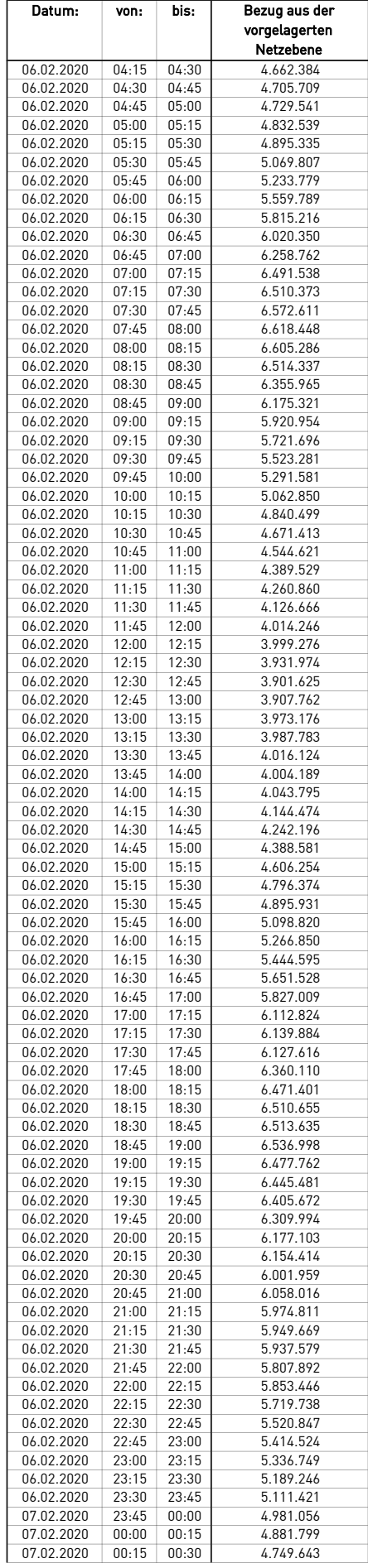

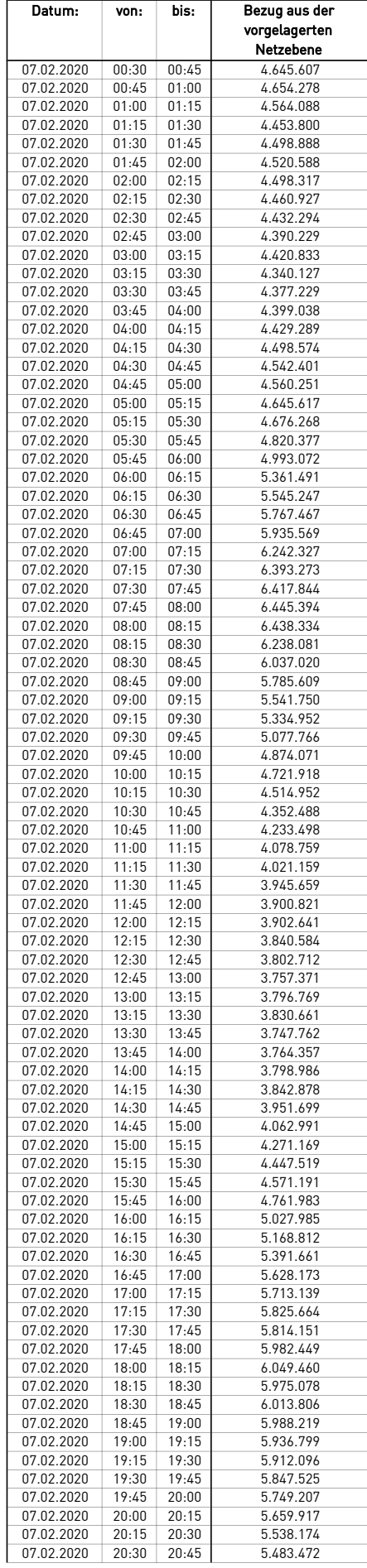

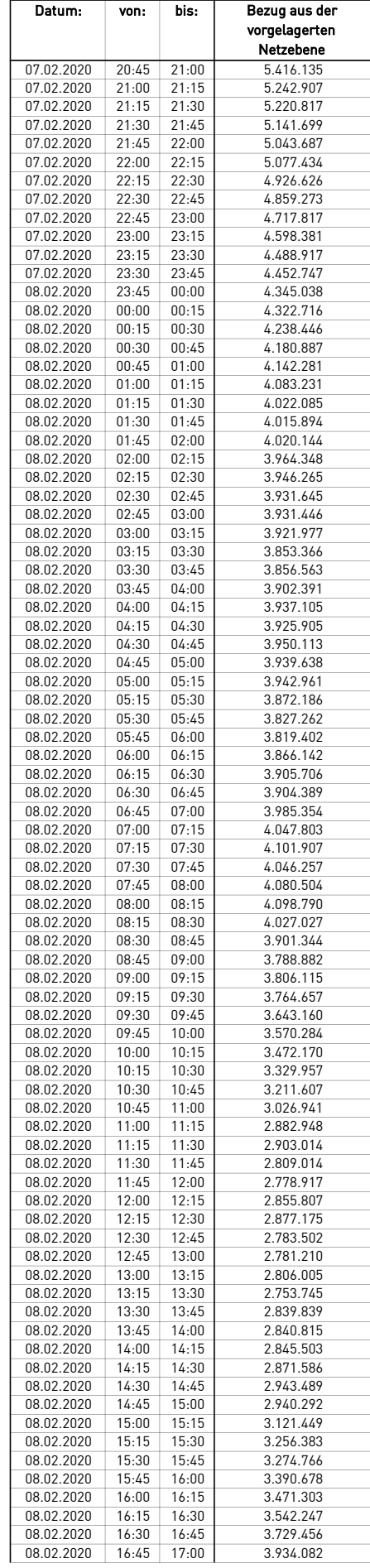

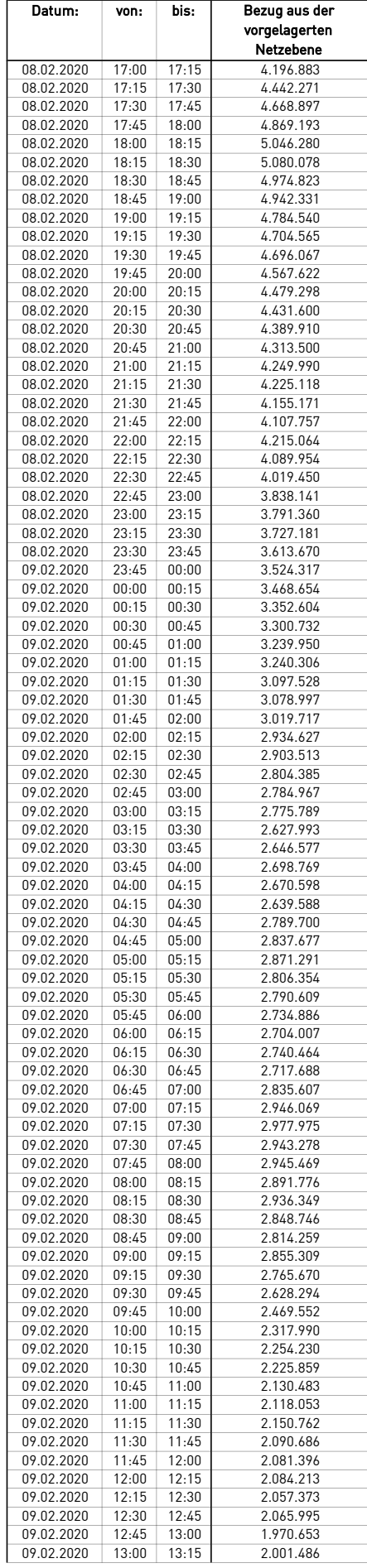

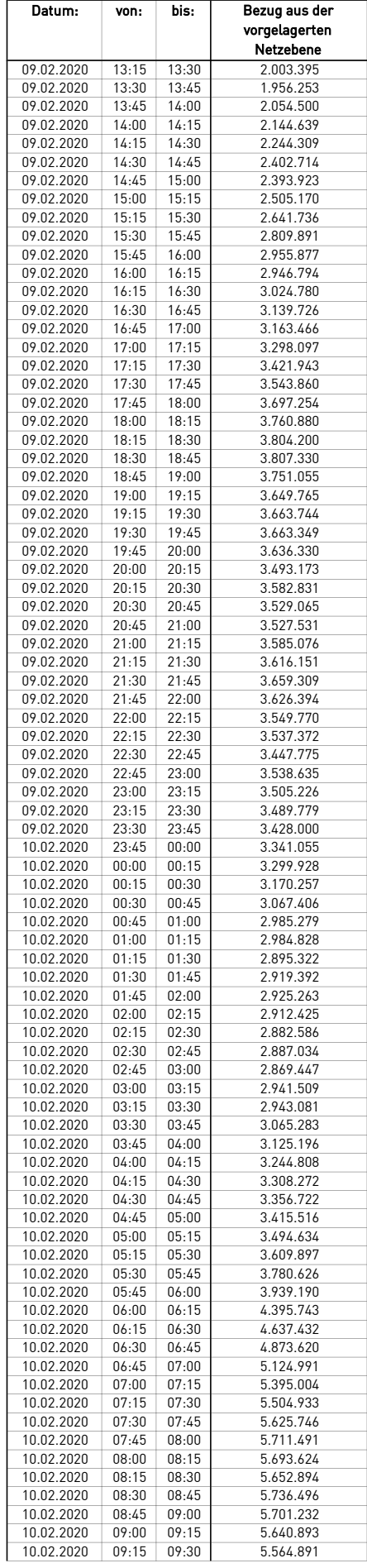

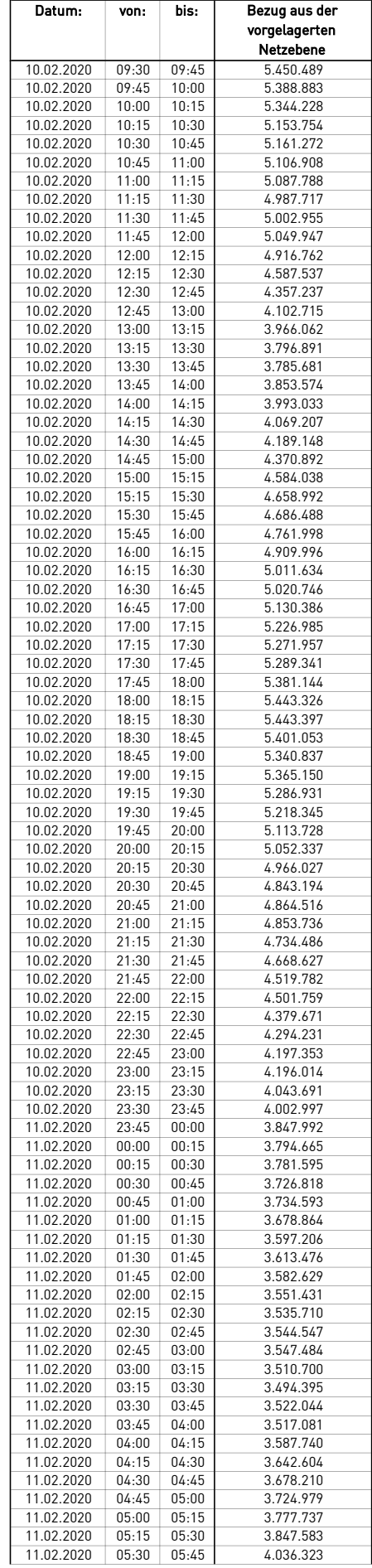

÷.

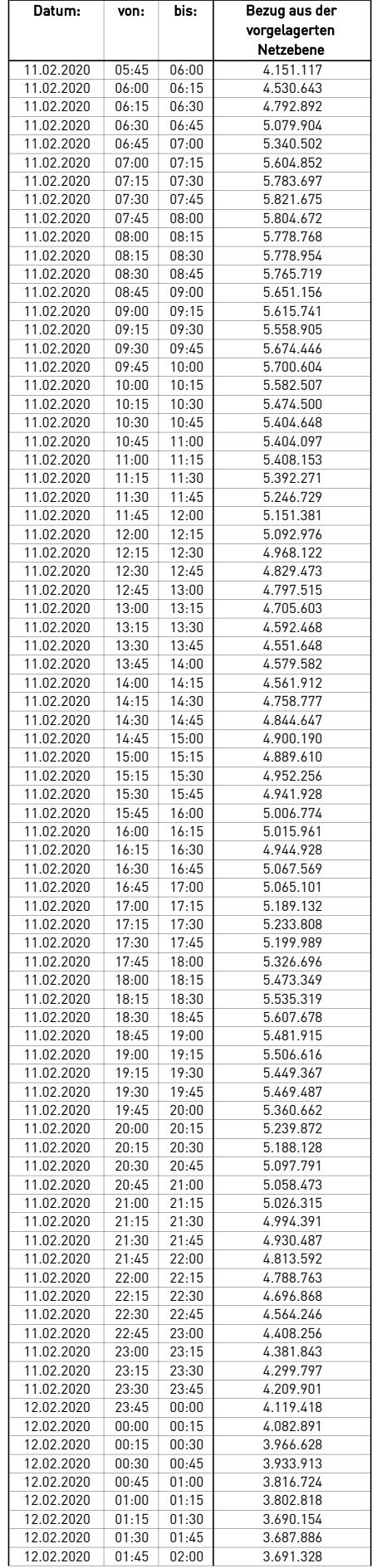

 $\mathcal{L}$ 

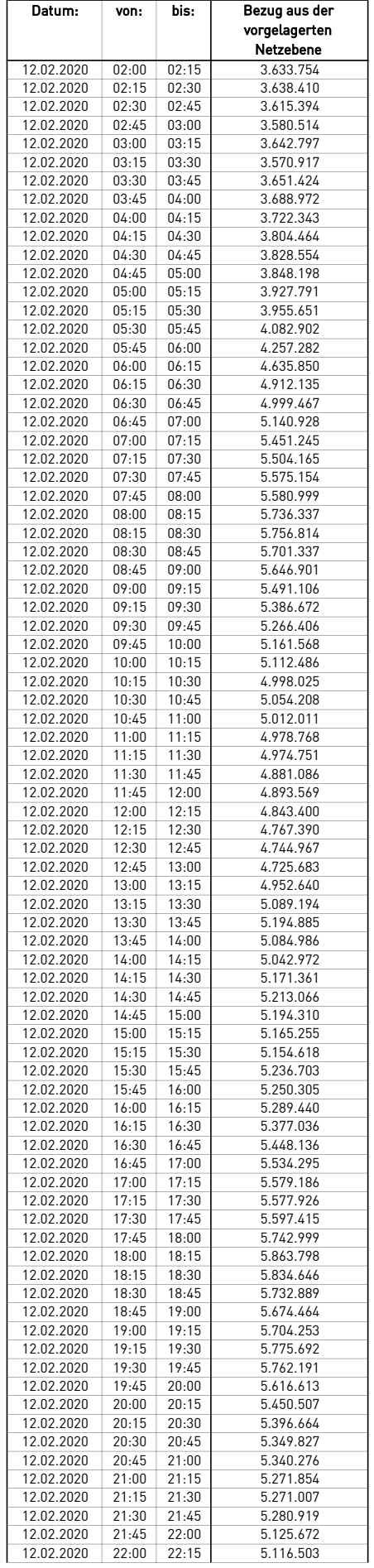

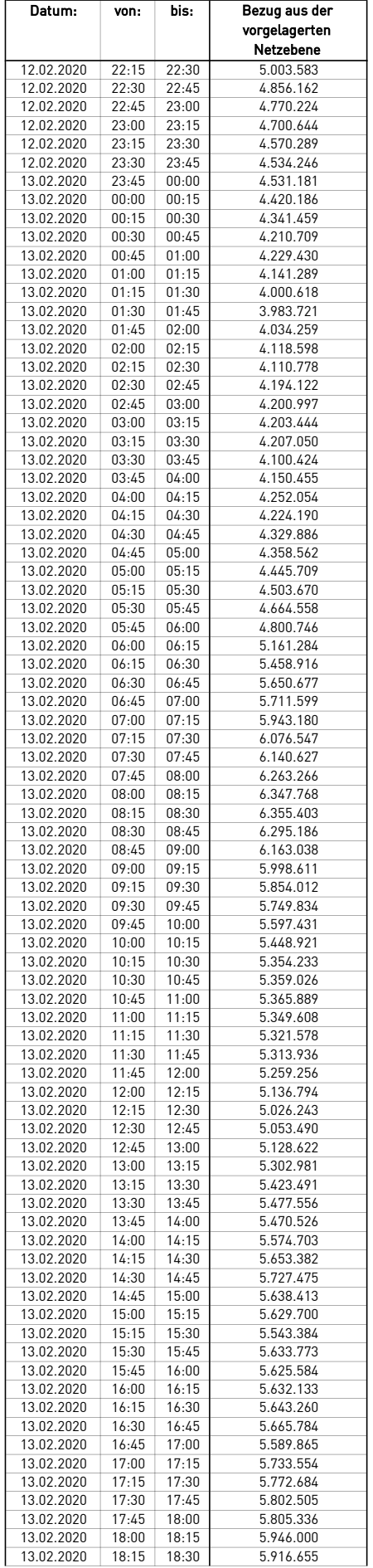

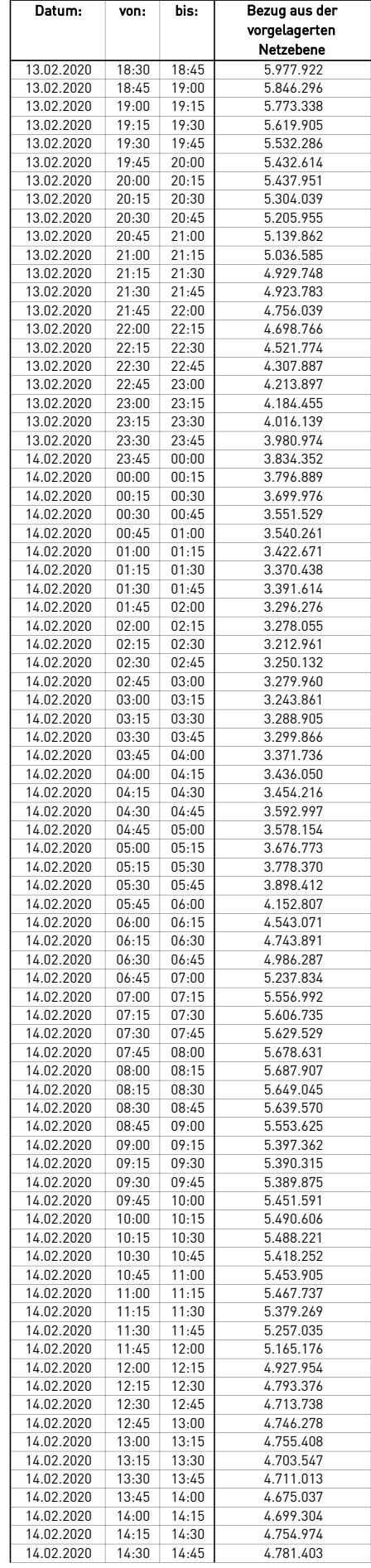

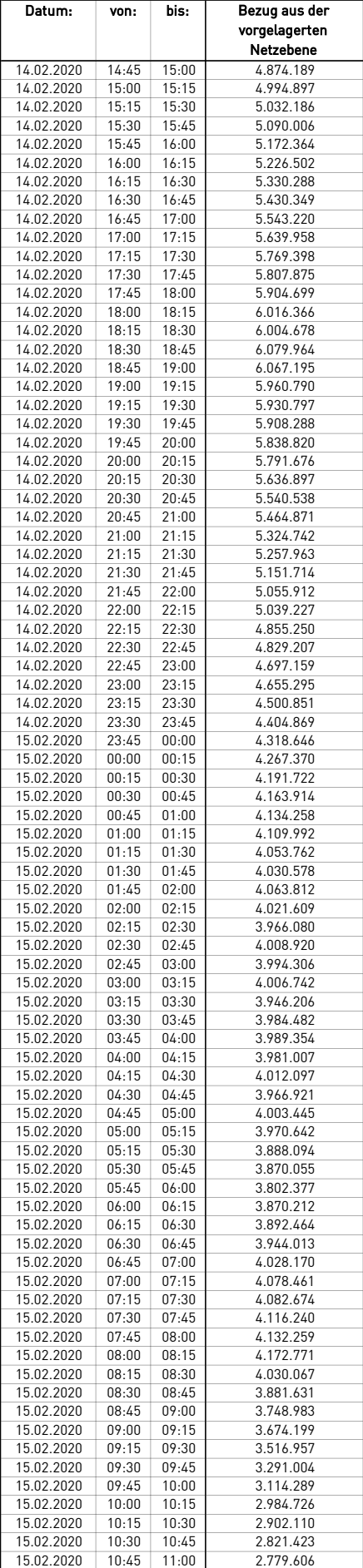

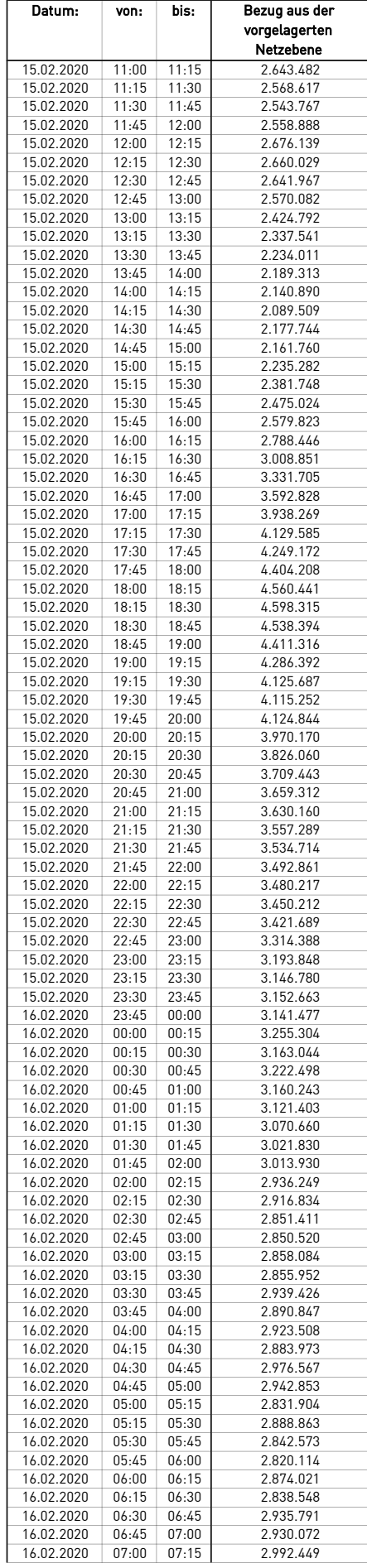

 $\mathcal{L}$ 

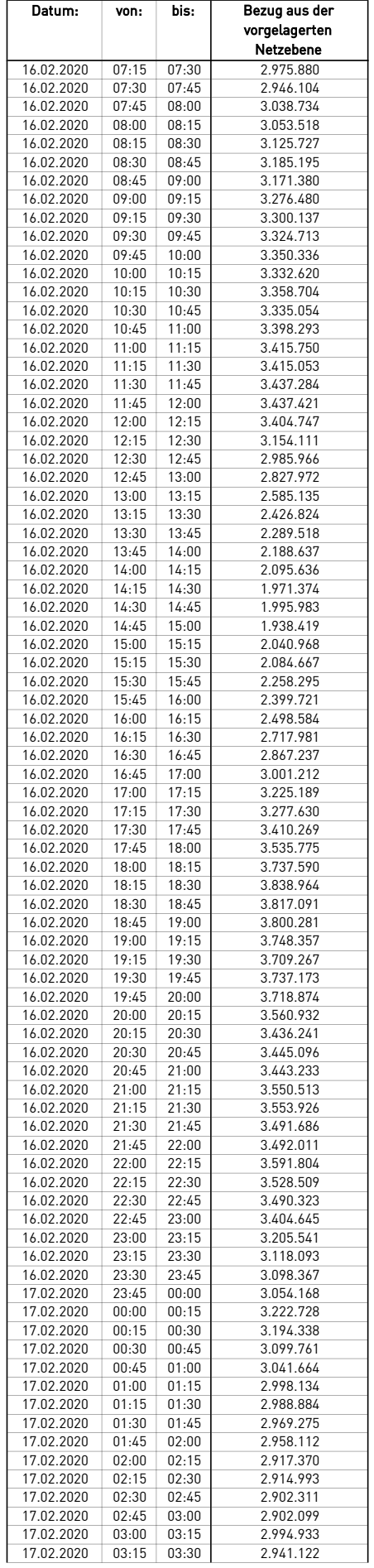

 $\mathcal{L}$ 

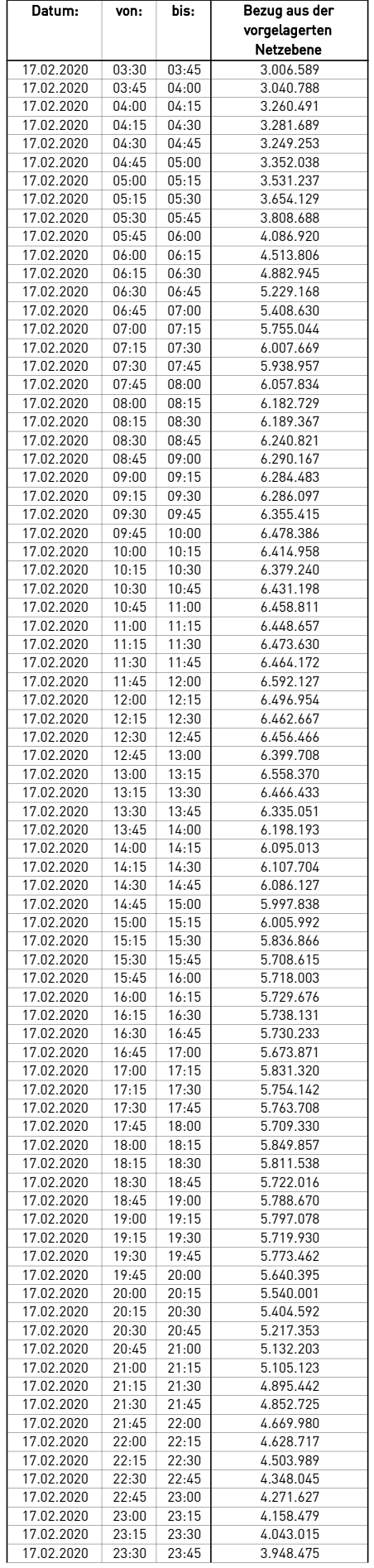

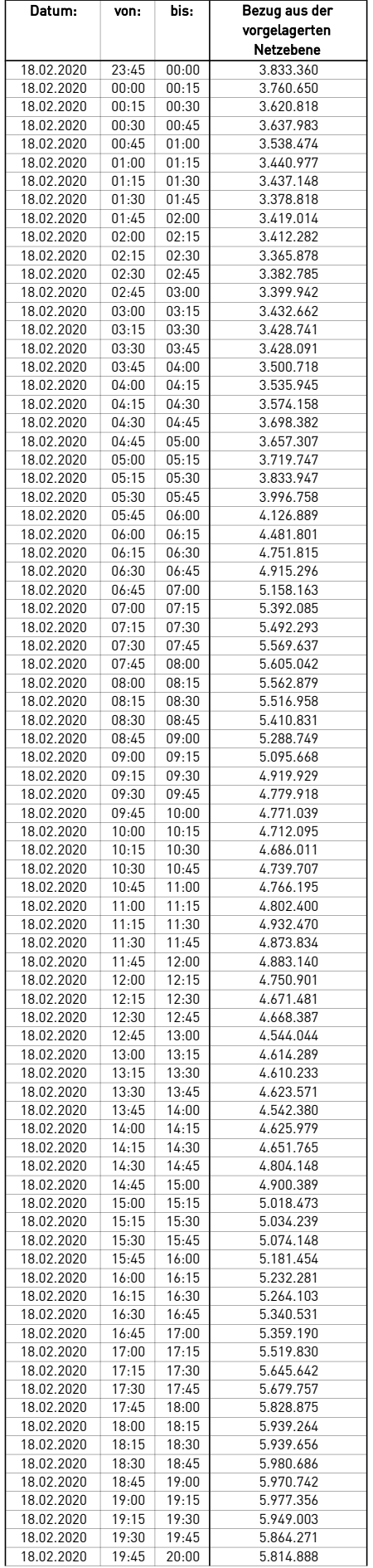

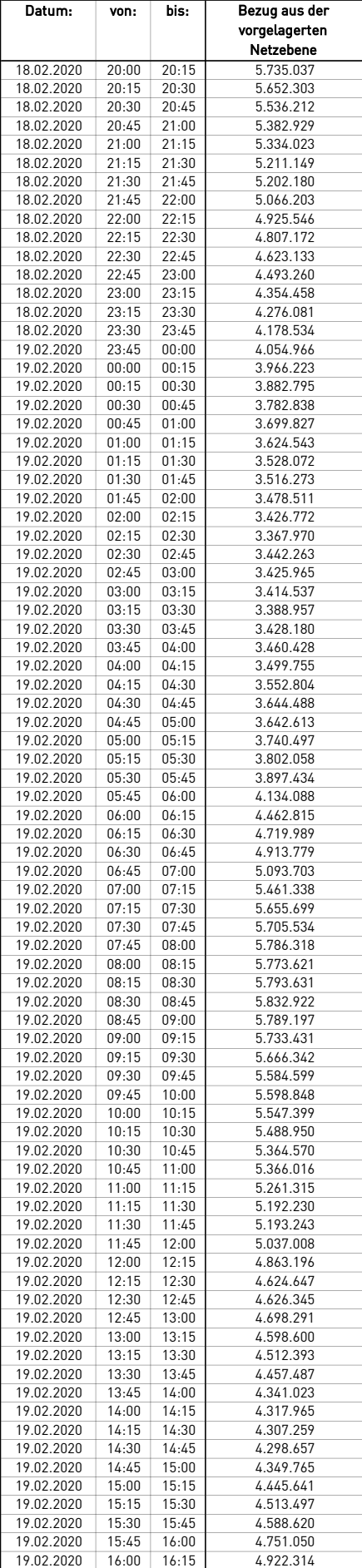

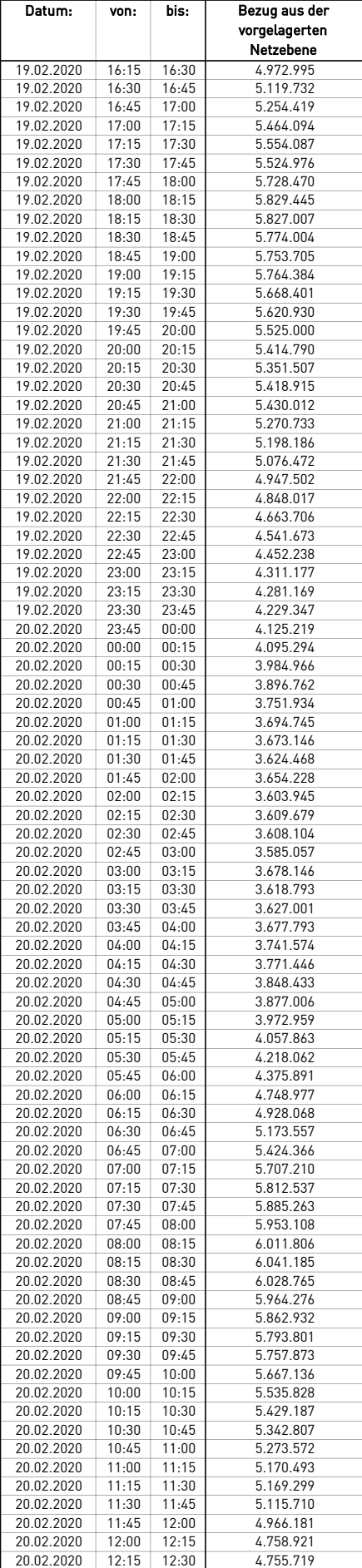

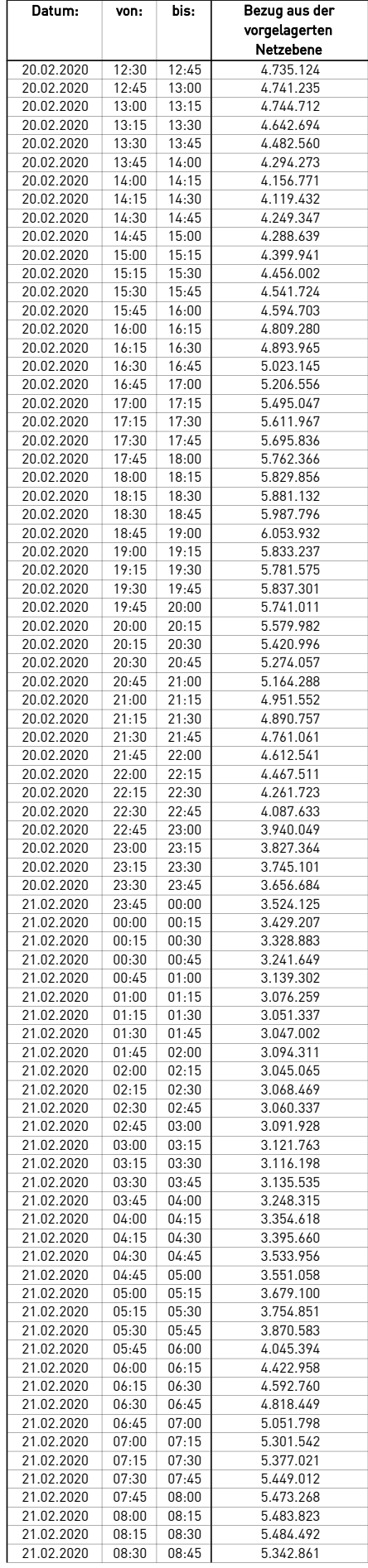

 $\mathcal{L}$ 

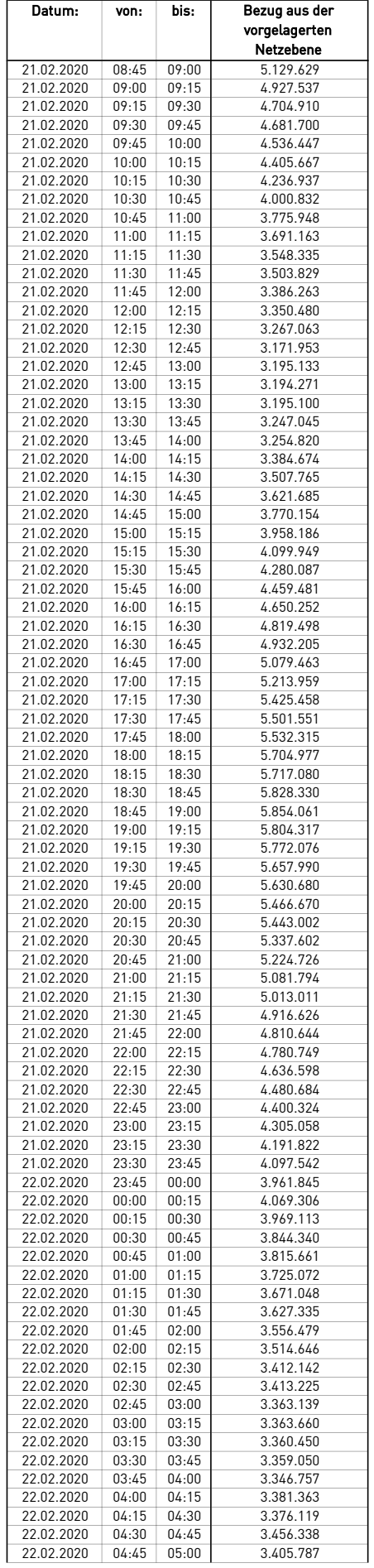

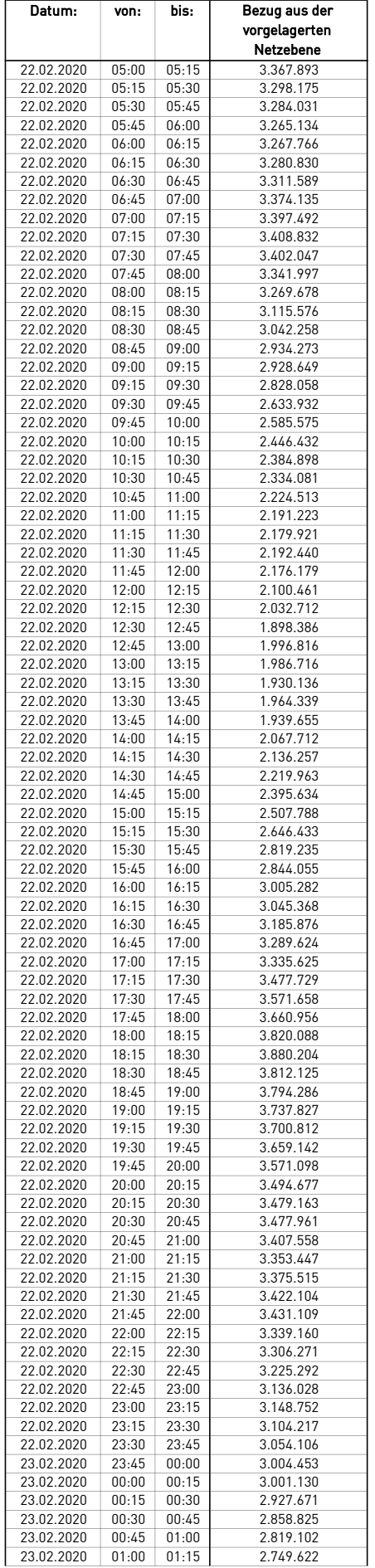

 $\overline{\phantom{0}}$ 

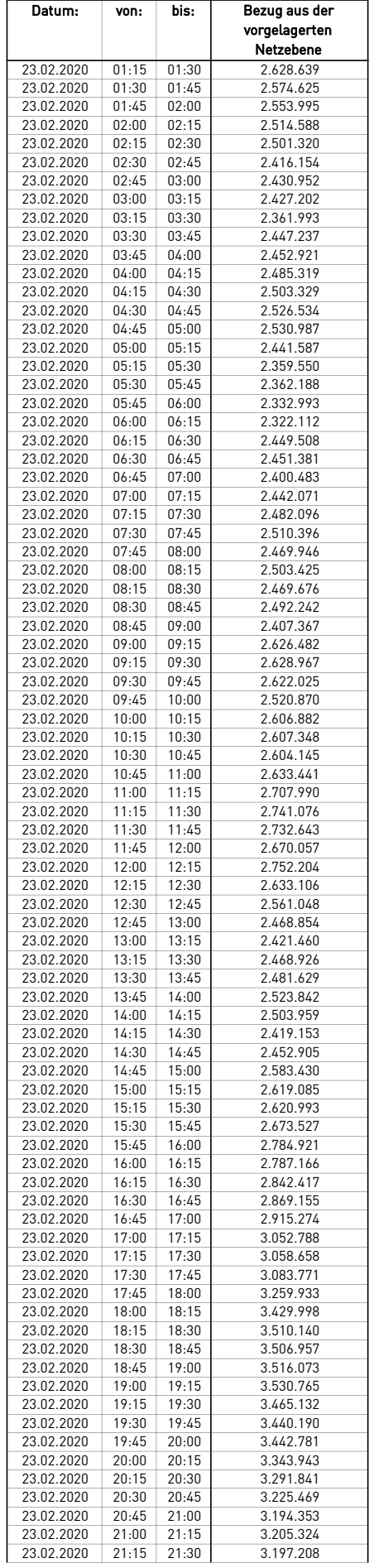

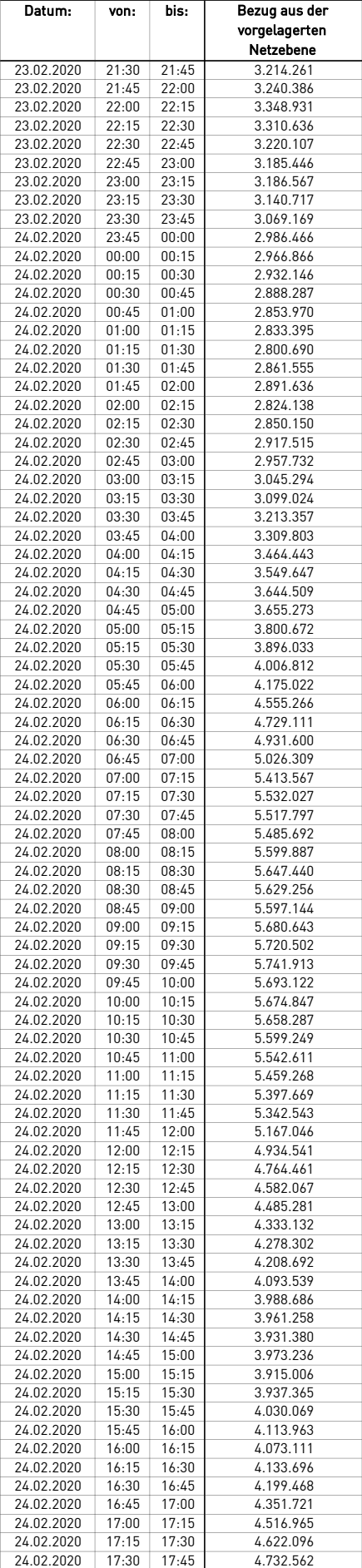

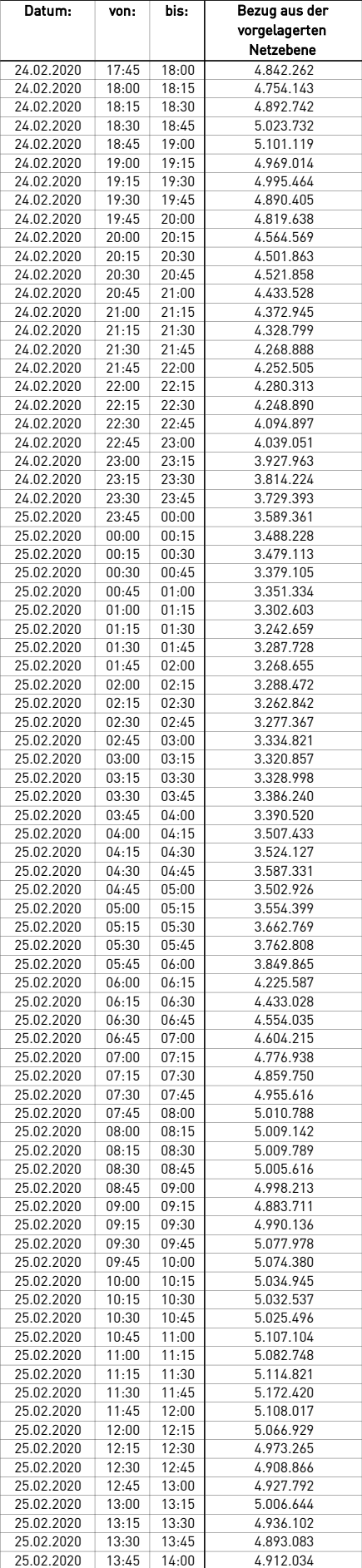

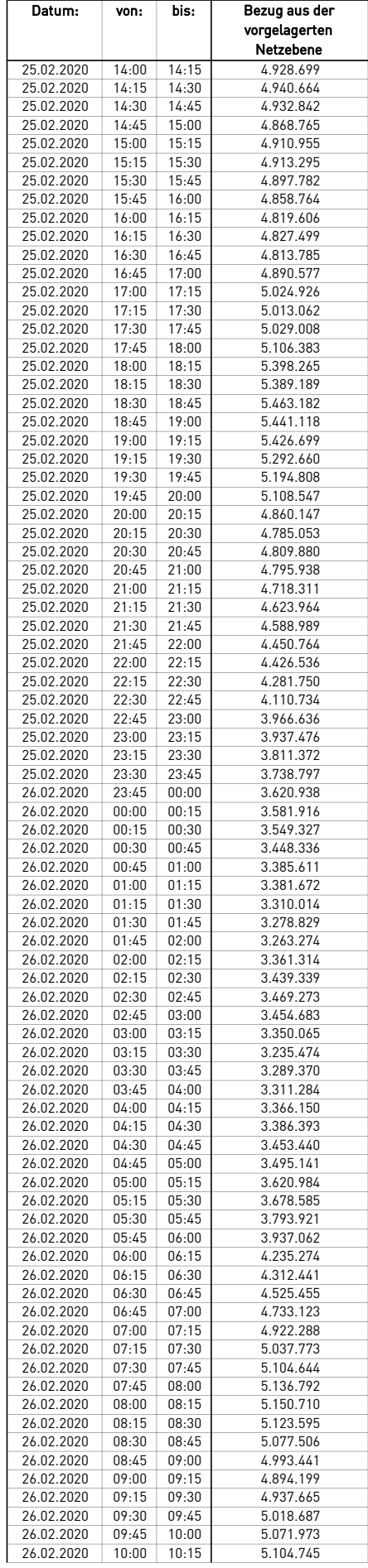

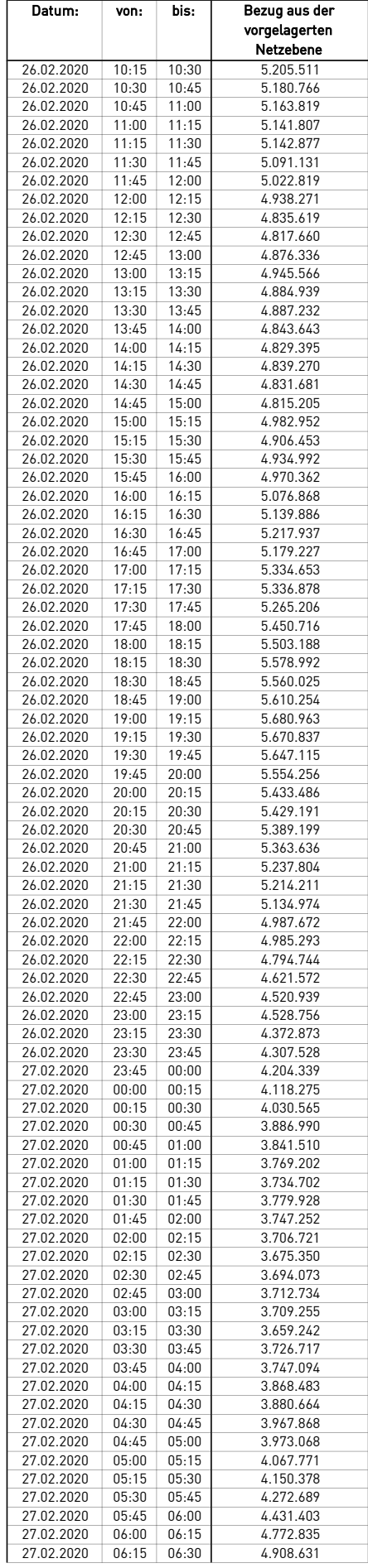

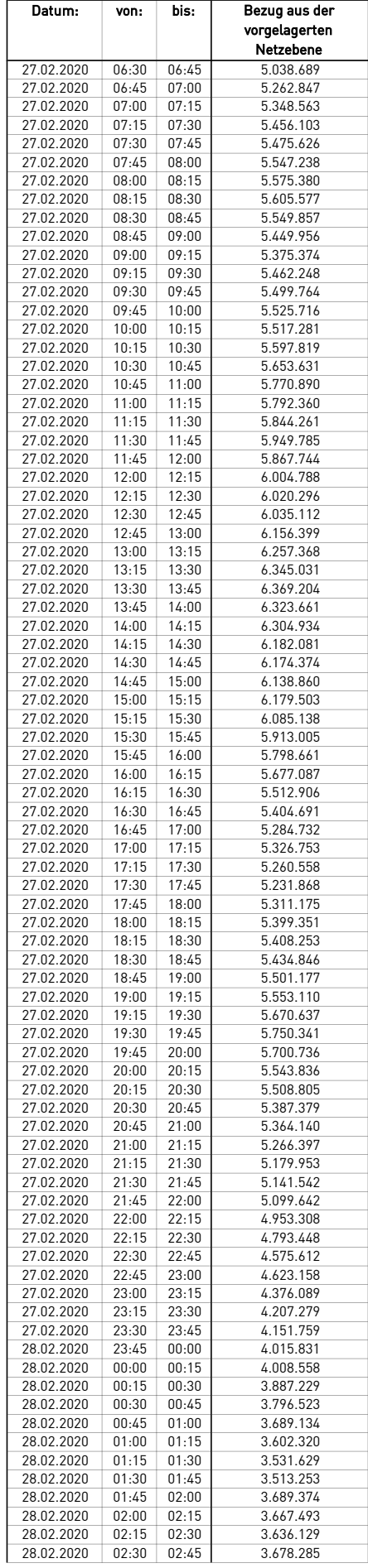

 $\mathcal{L}$ 

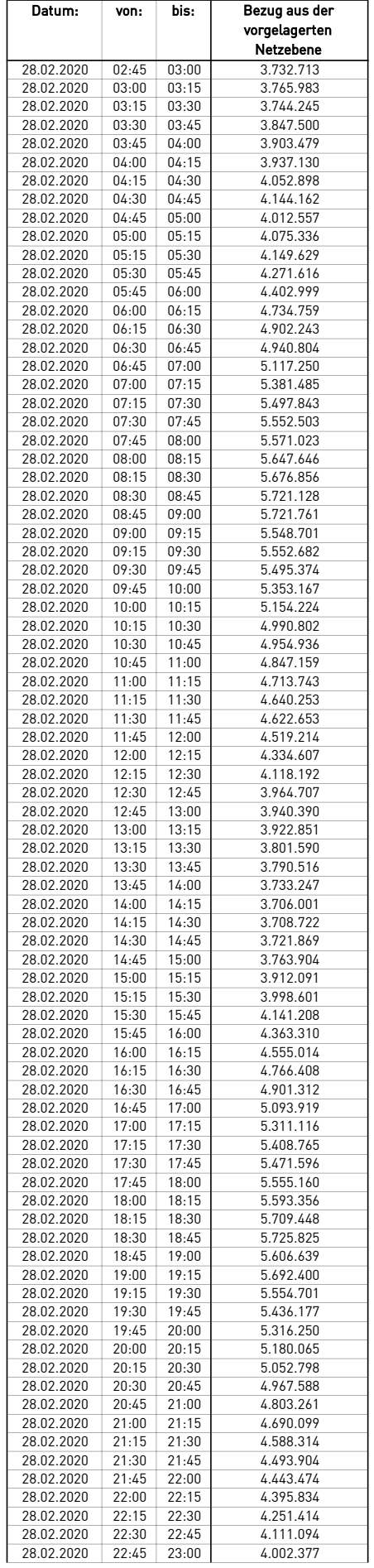

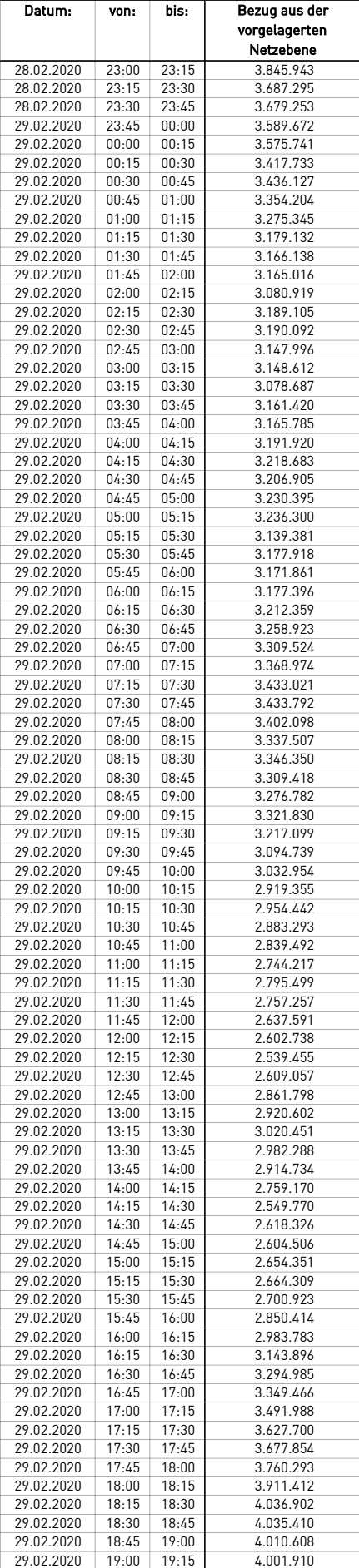
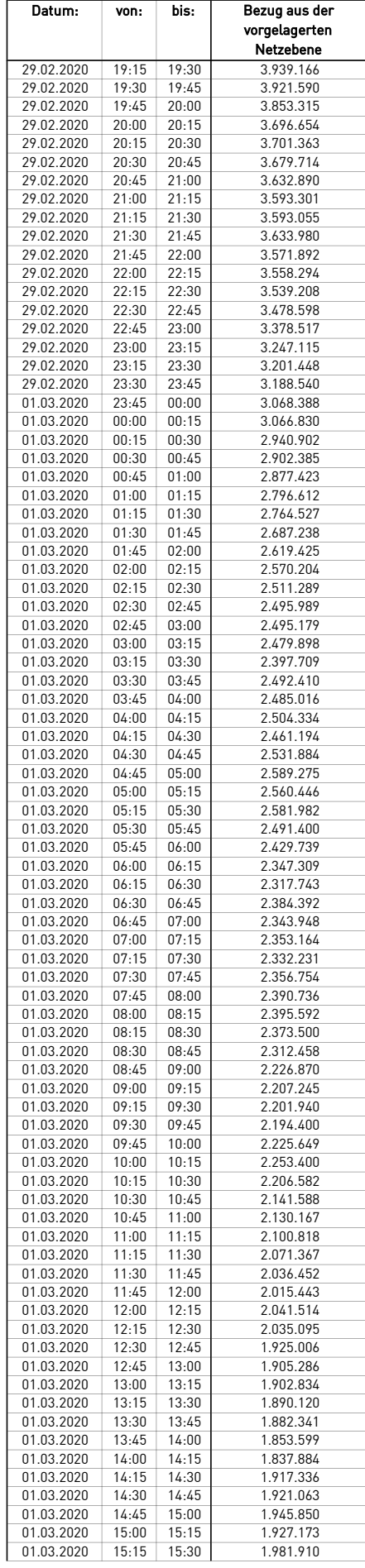

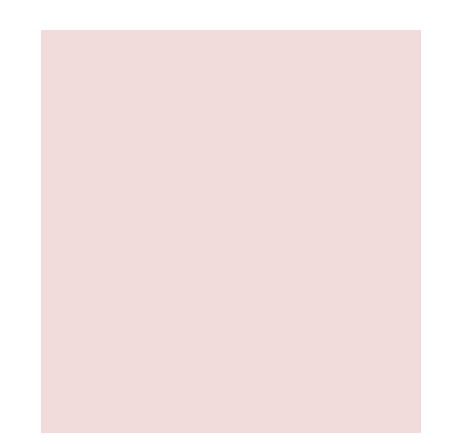

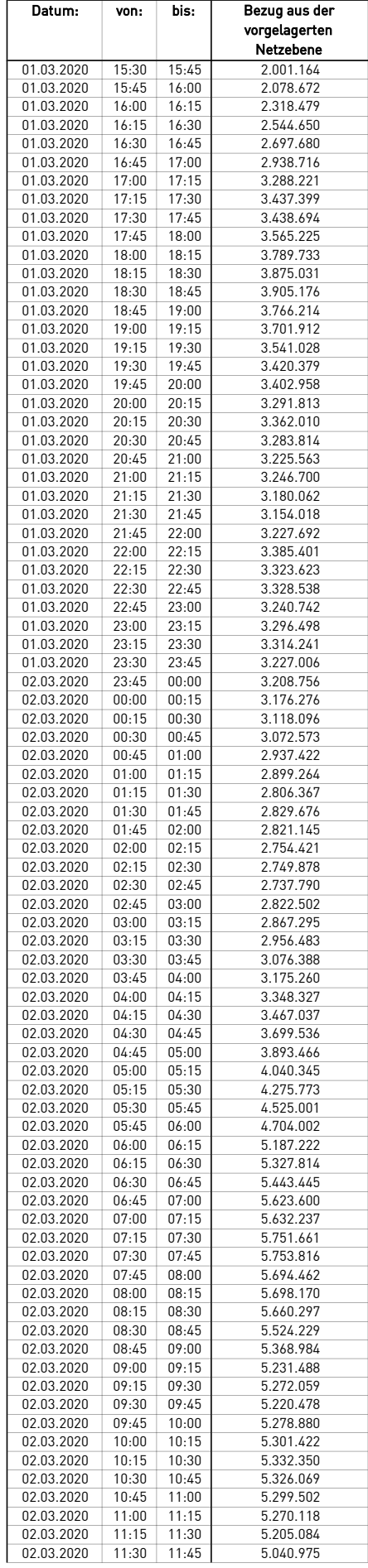

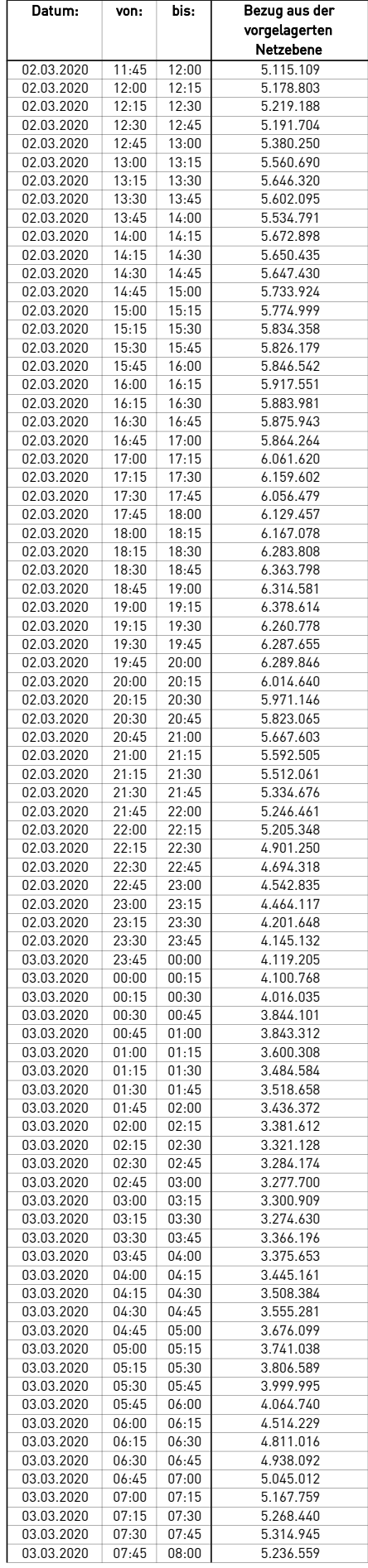

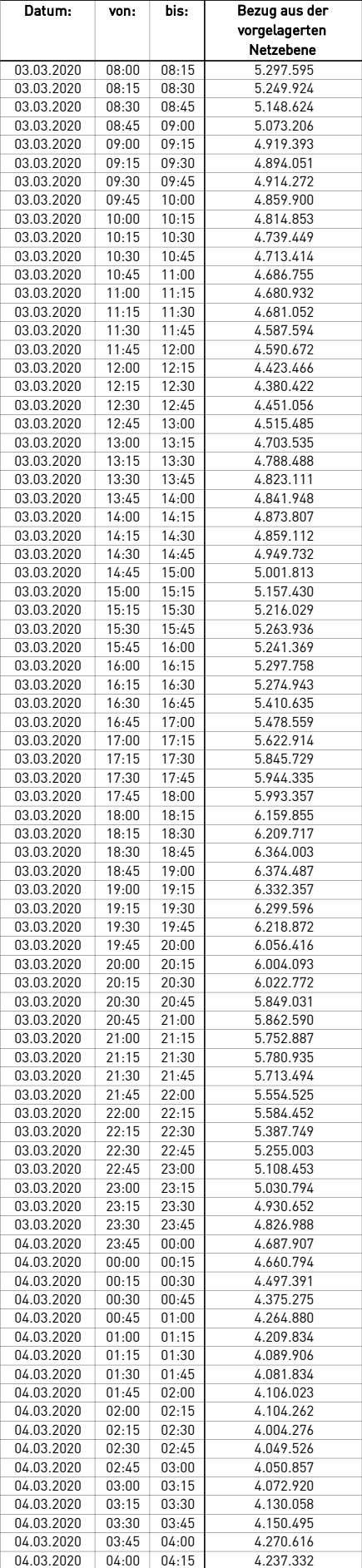

 $\mathcal{L}$ 

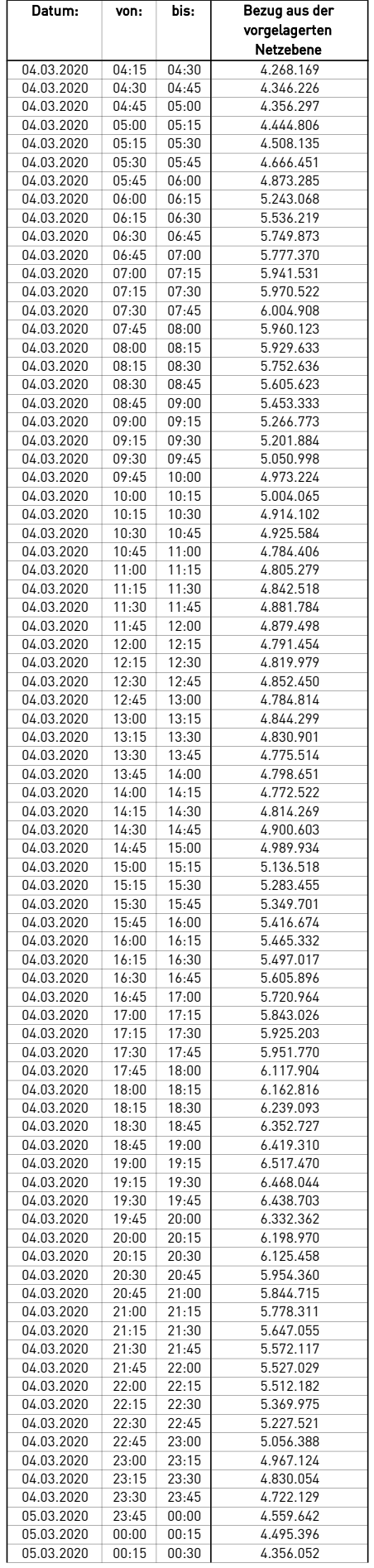

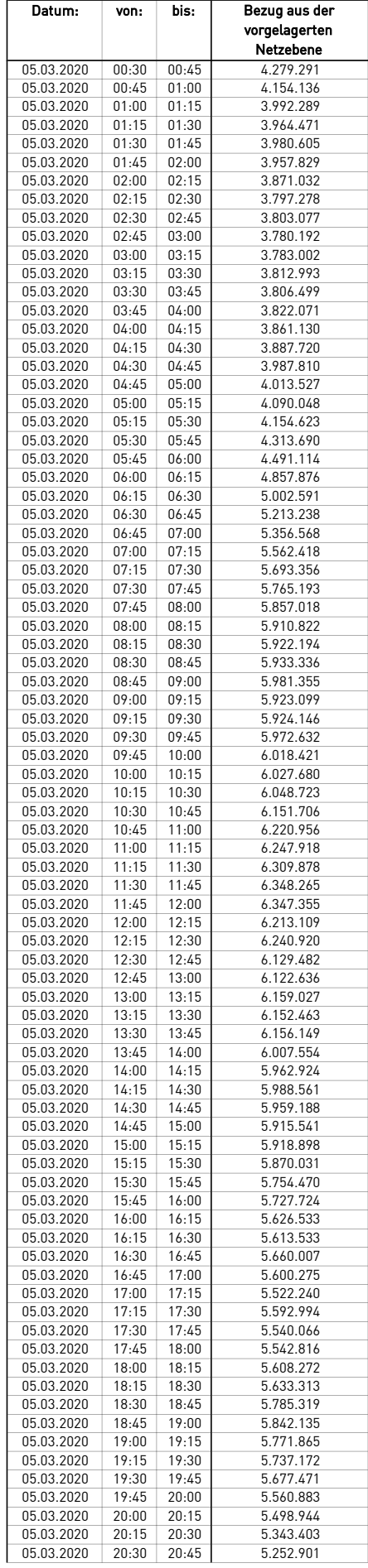

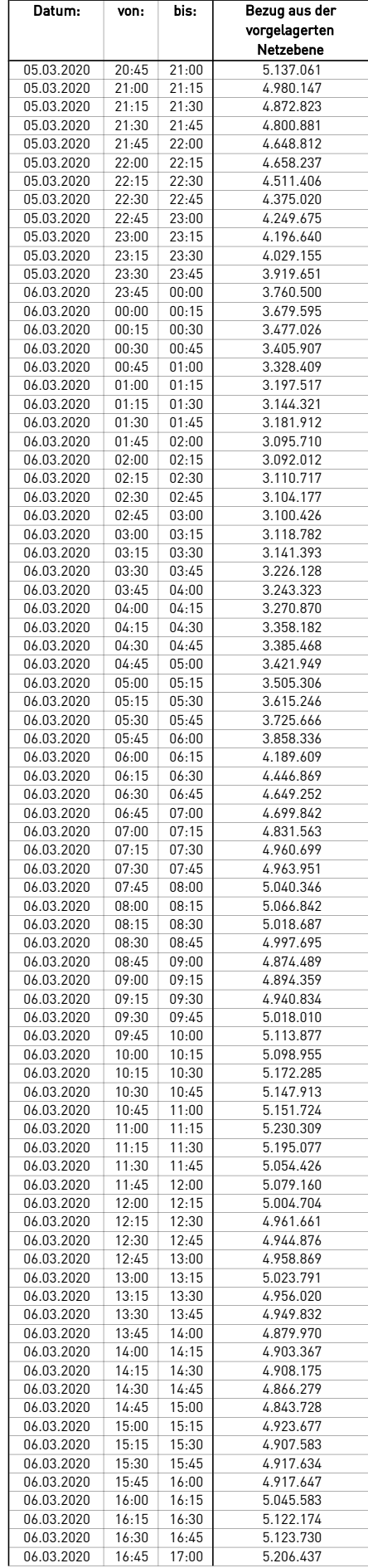

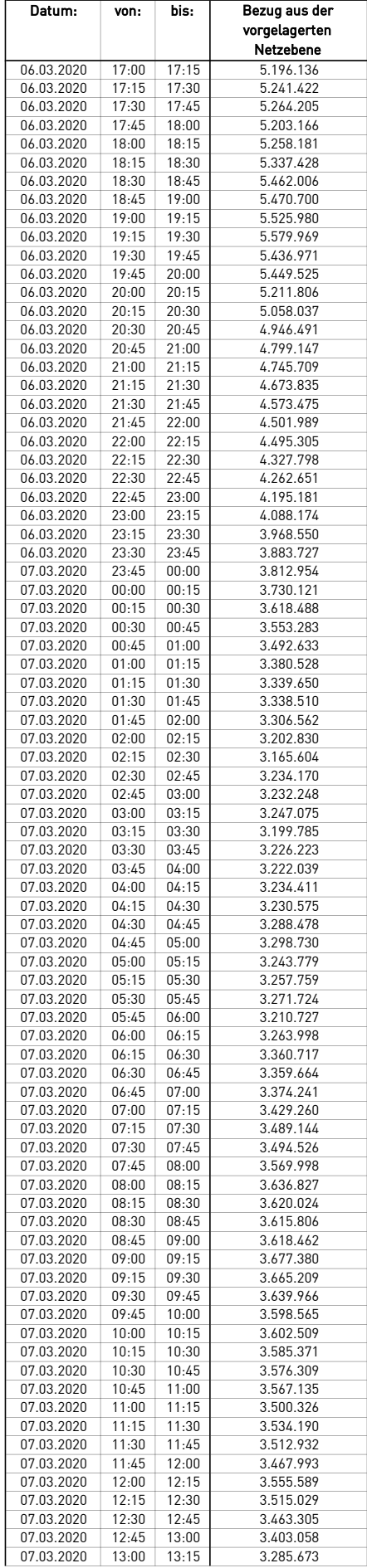

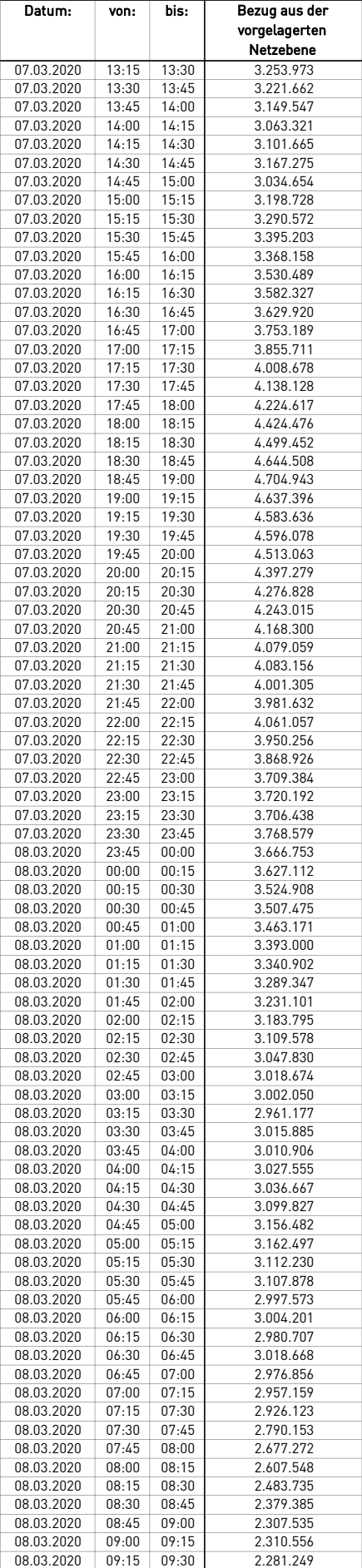

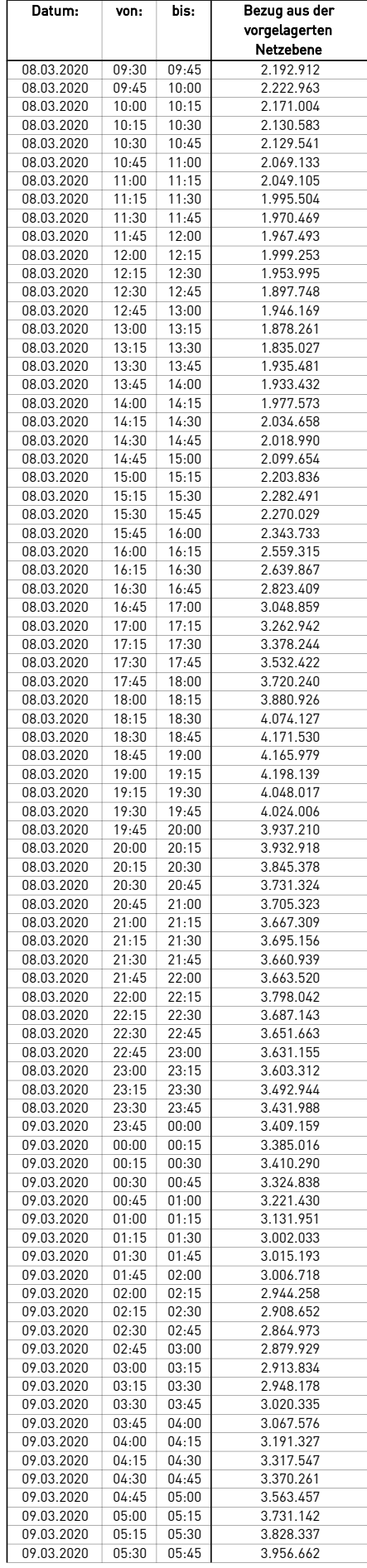

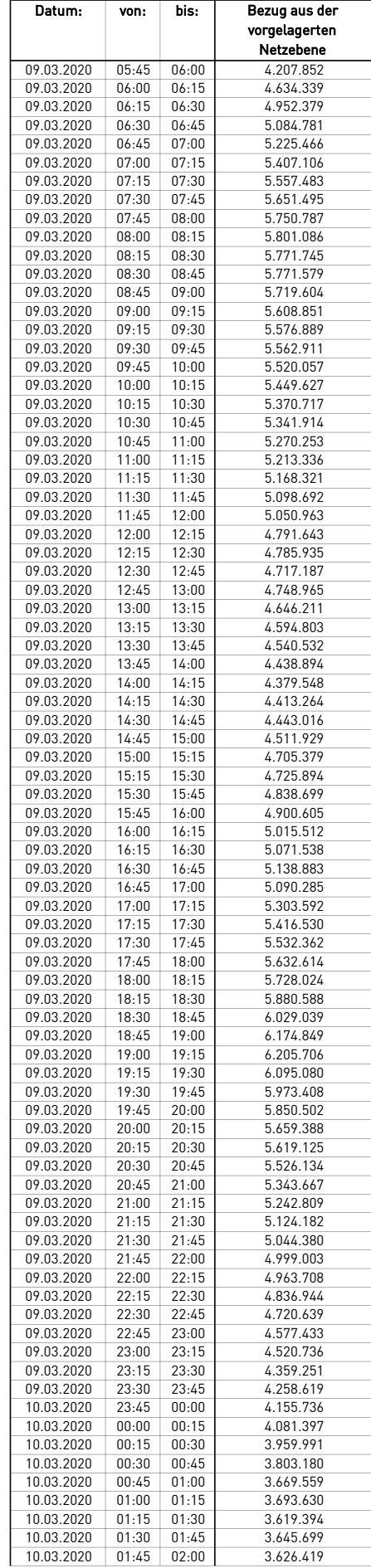

÷.

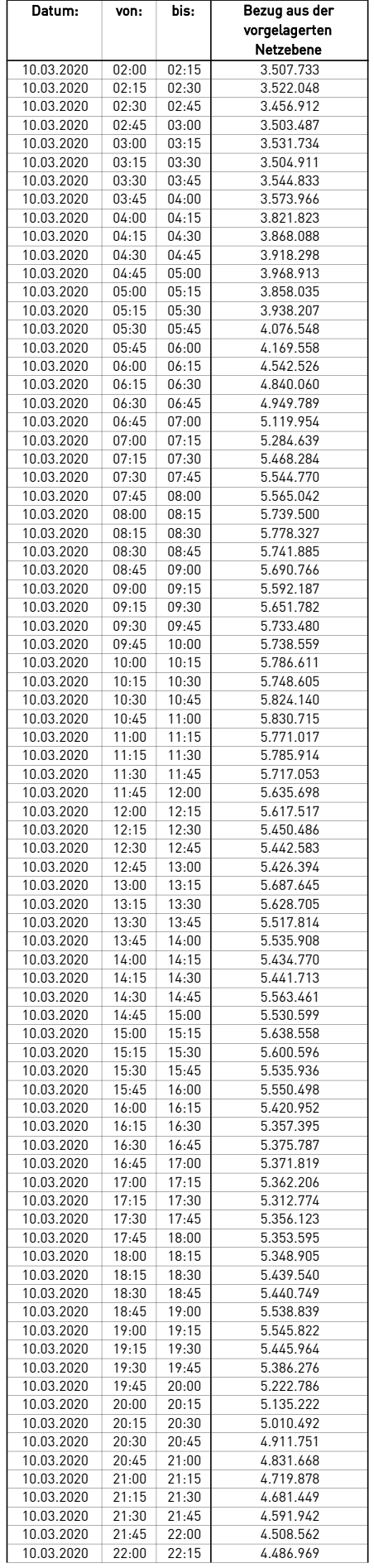

 $\overline{\phantom{0}}$ 

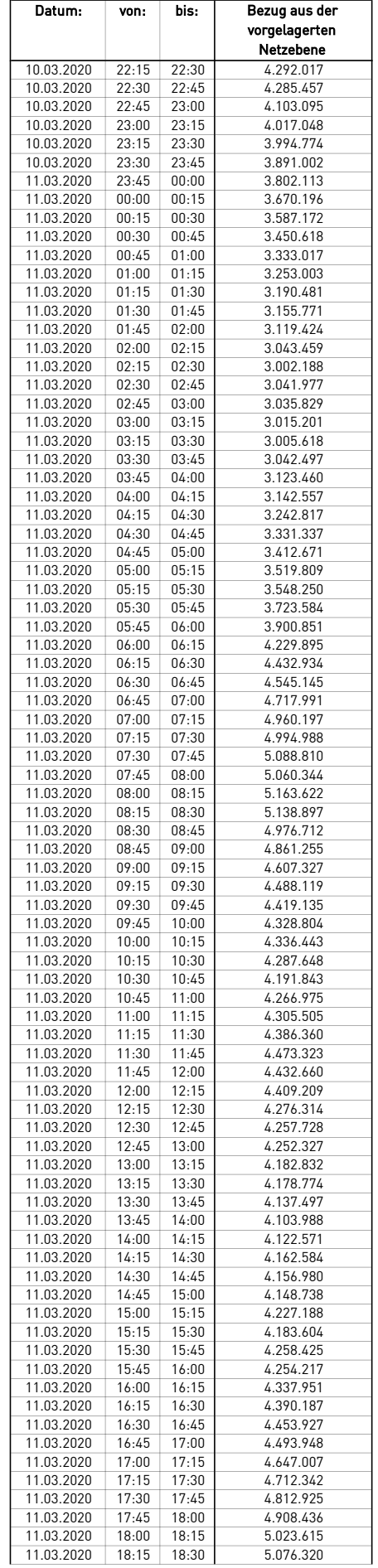

 $\overline{\phantom{a}}$ 

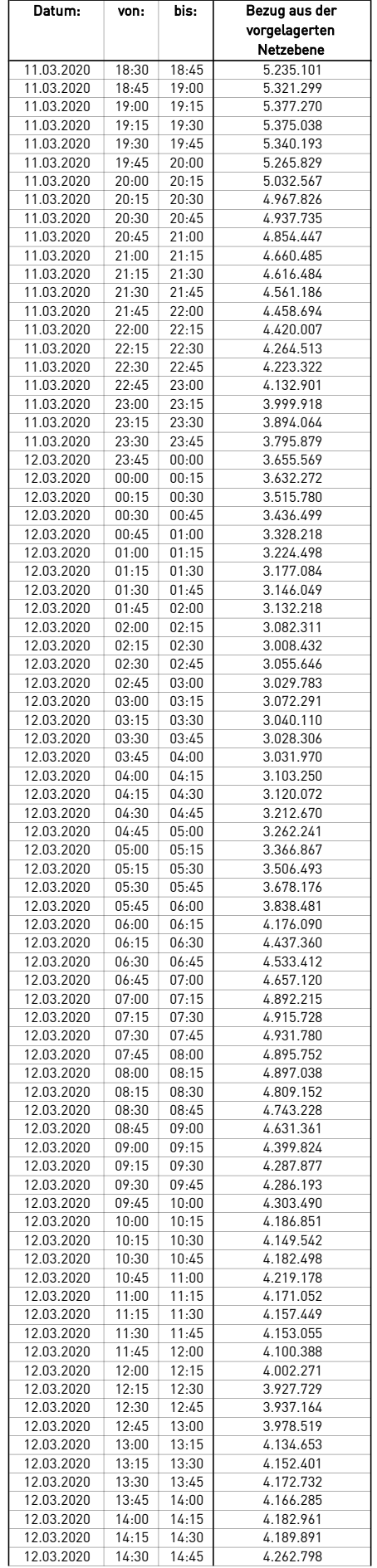

÷.

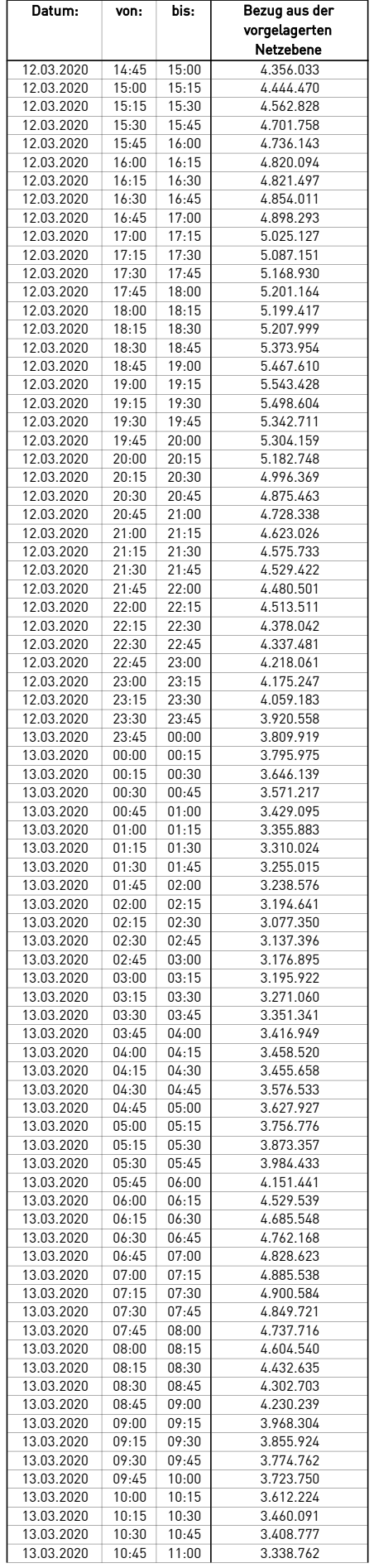

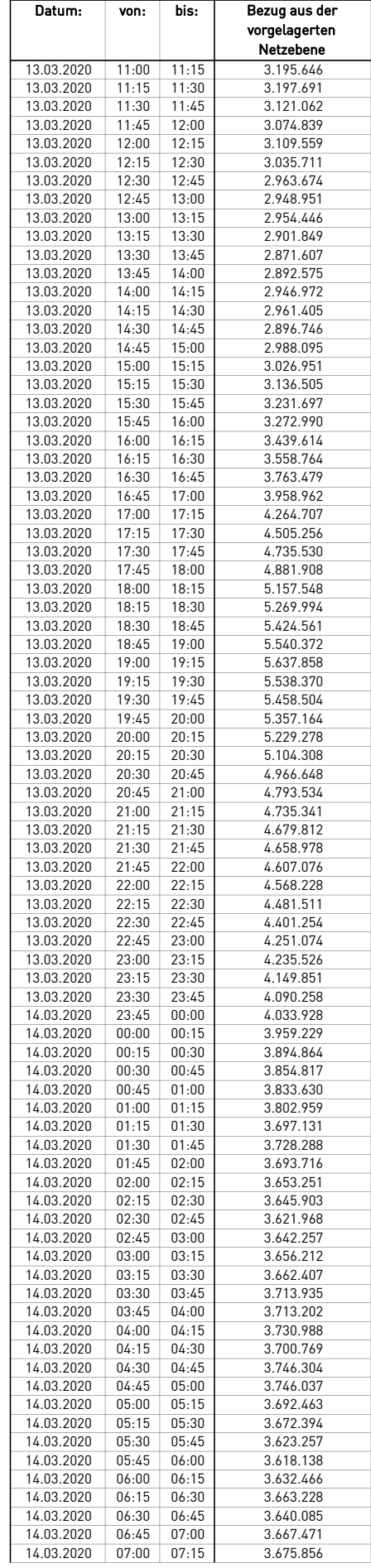

 $\mathcal{L}$ 

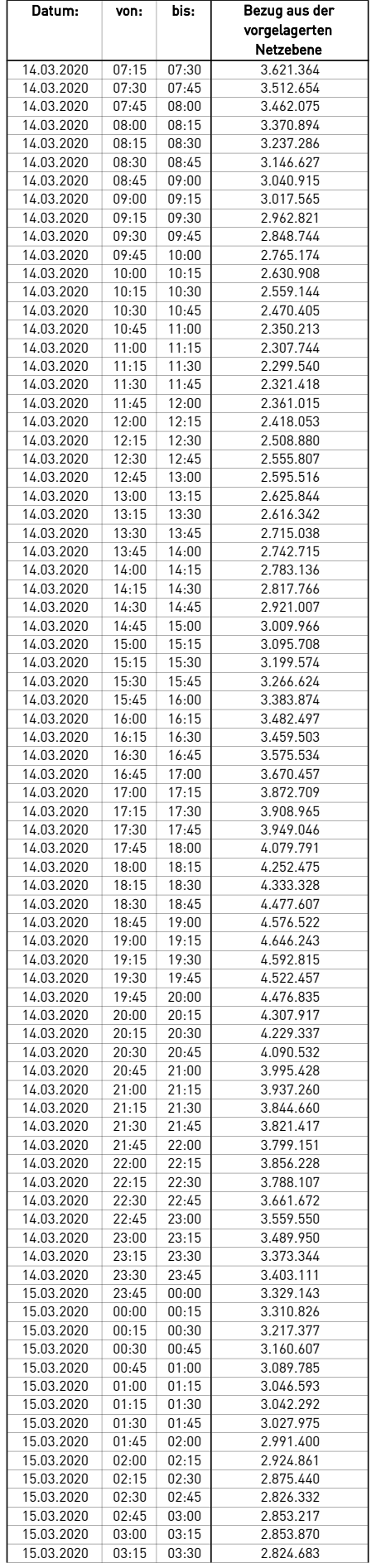

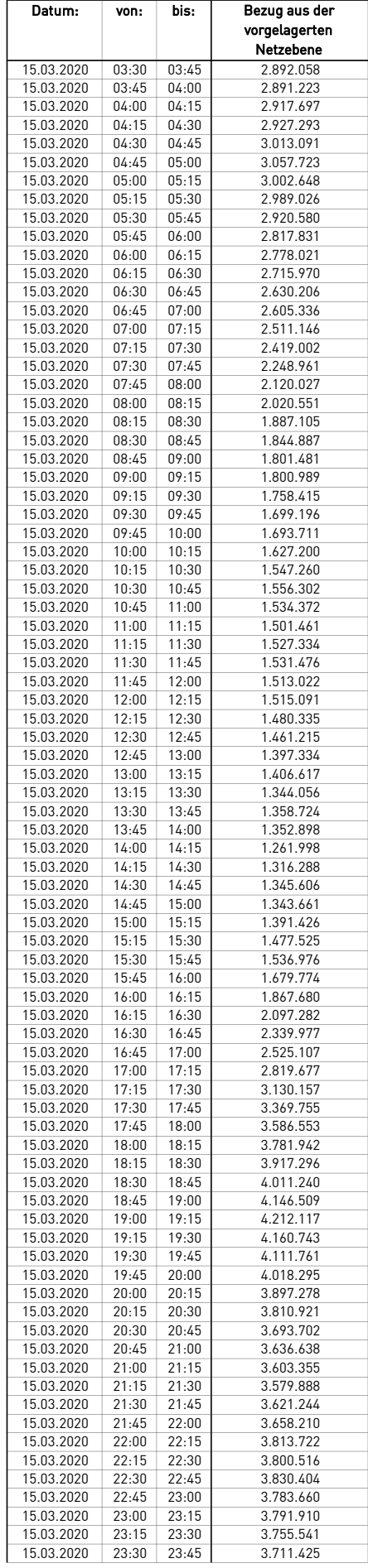

÷.

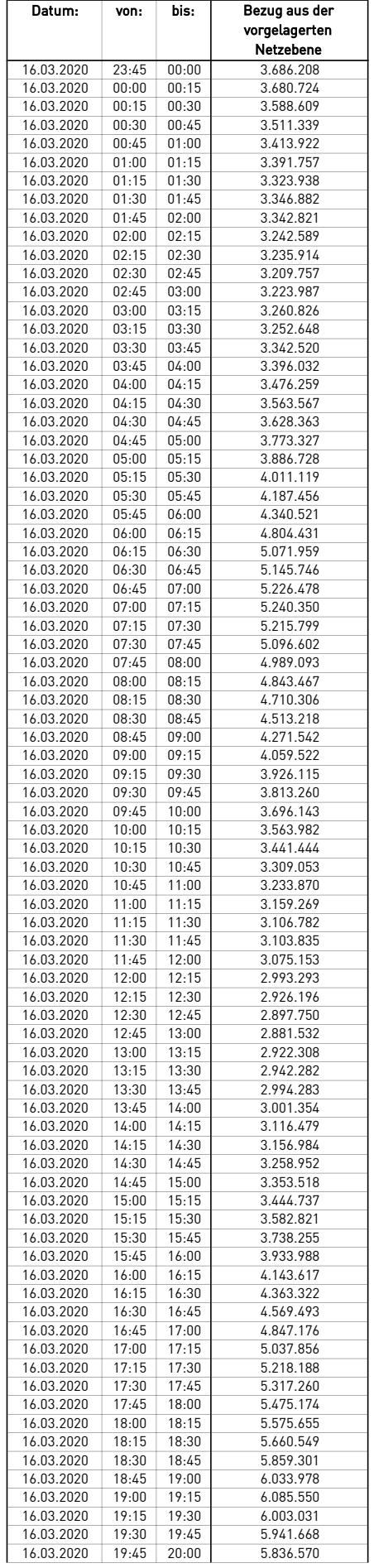

 $\mathcal{L}$ 

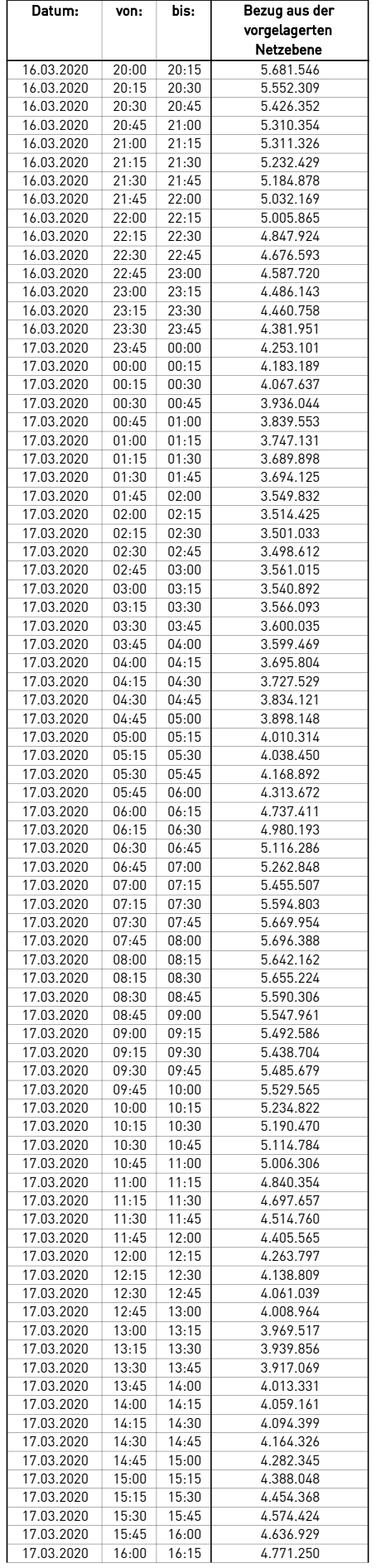

 $\mathcal{L}$ 

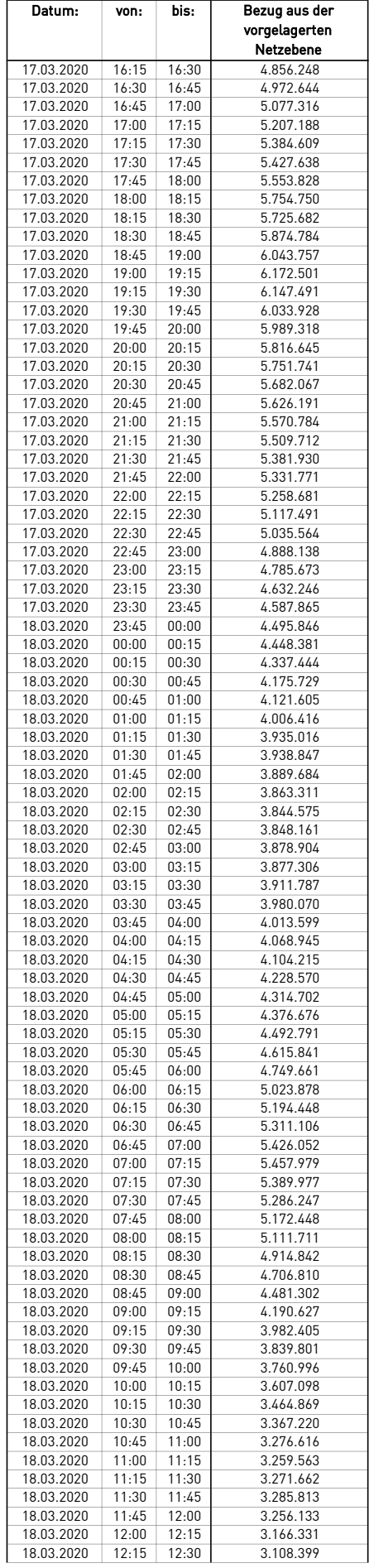

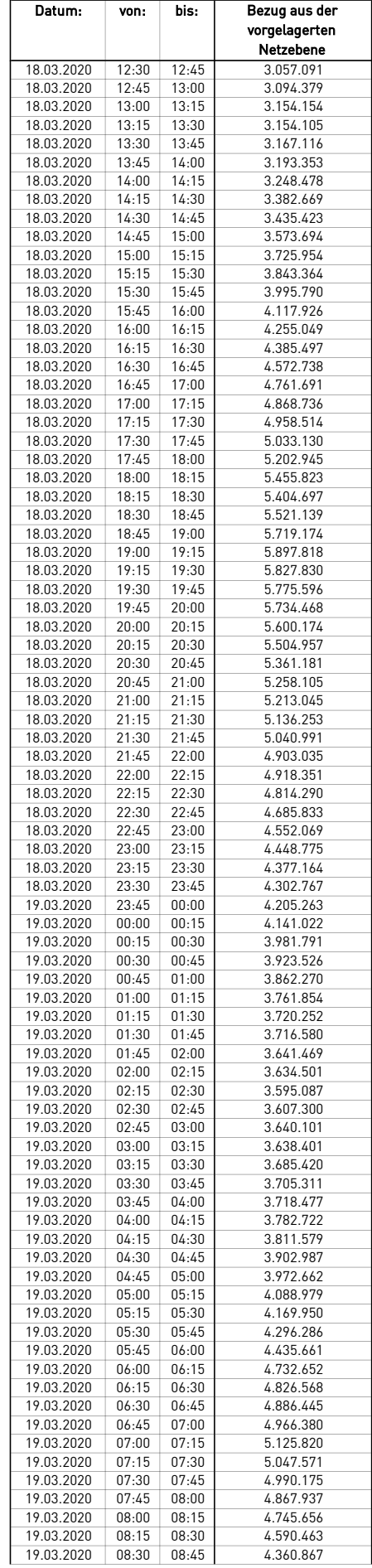

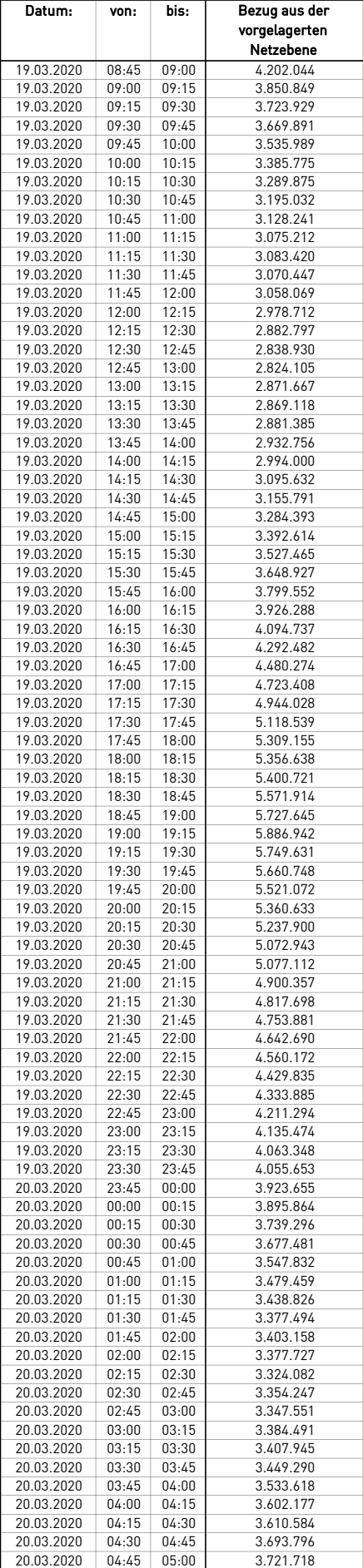

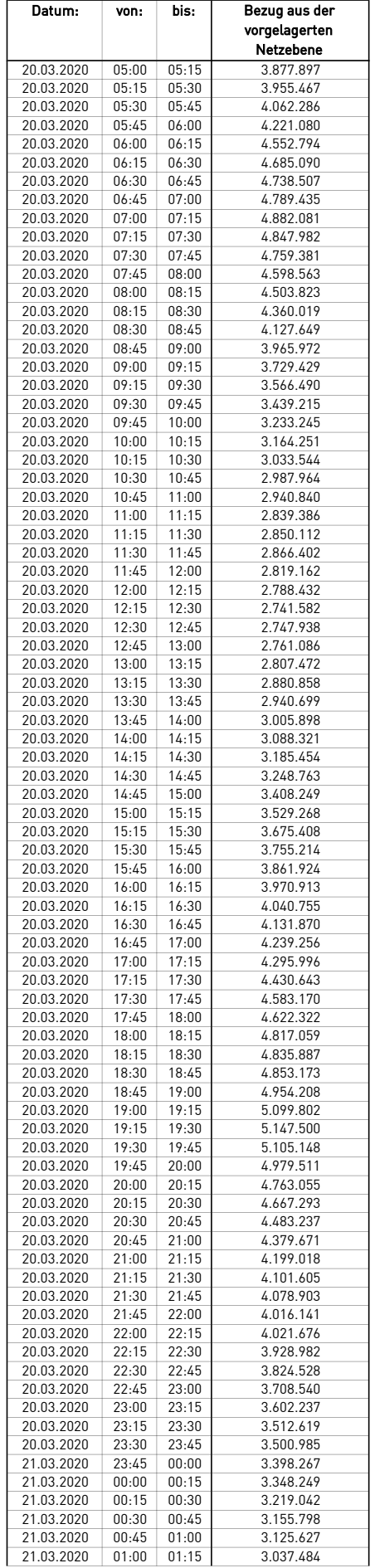

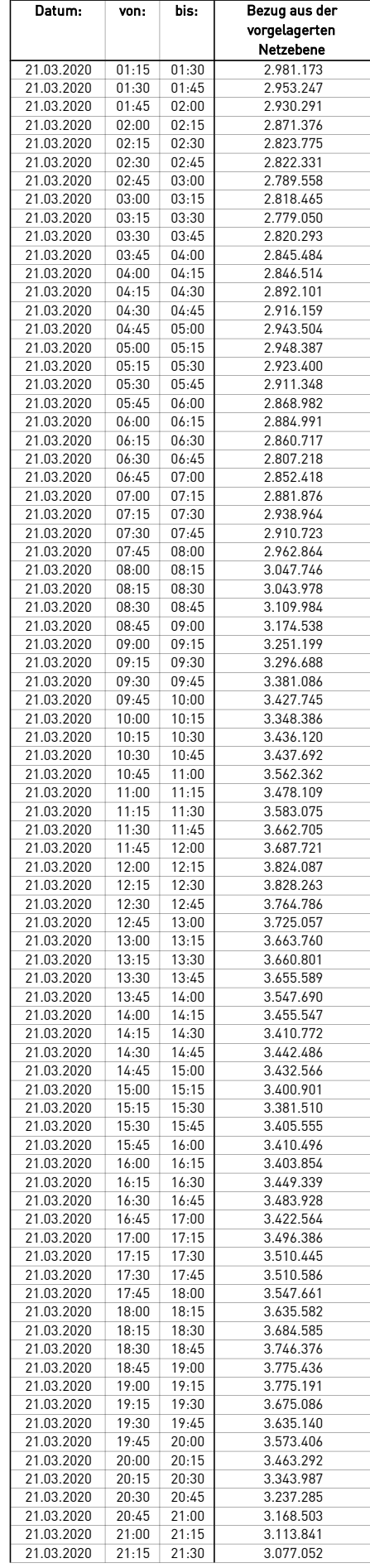

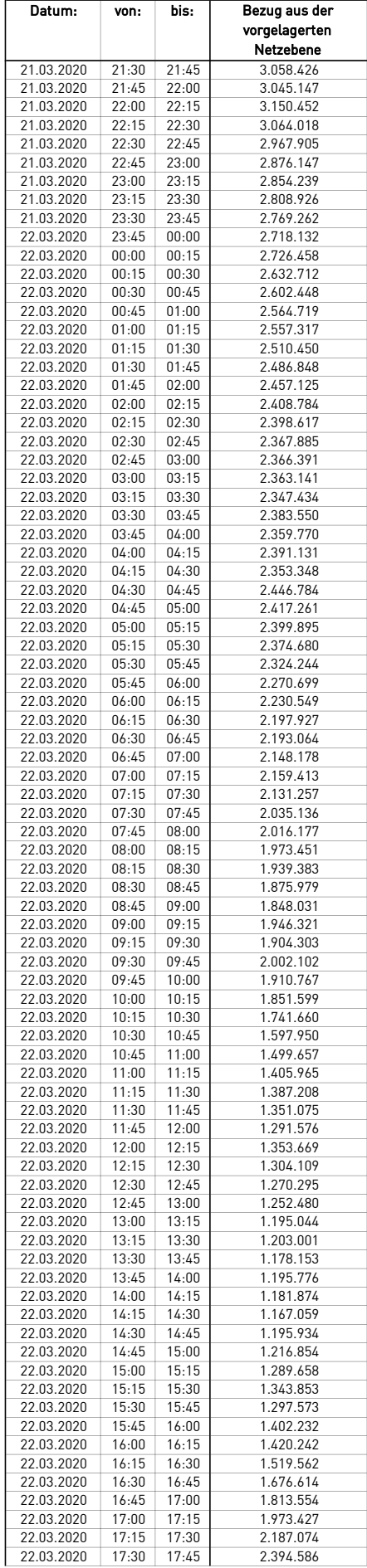

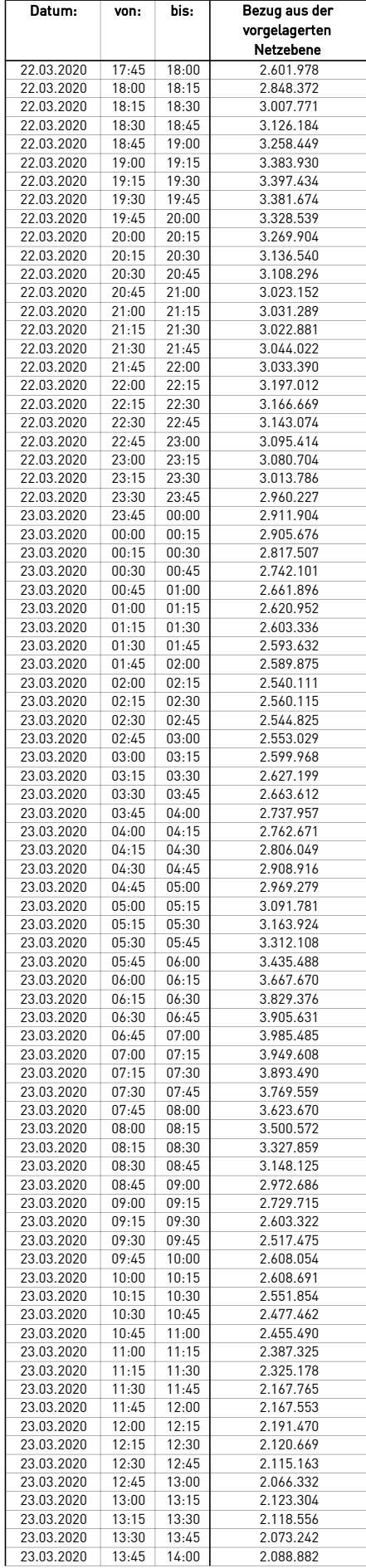

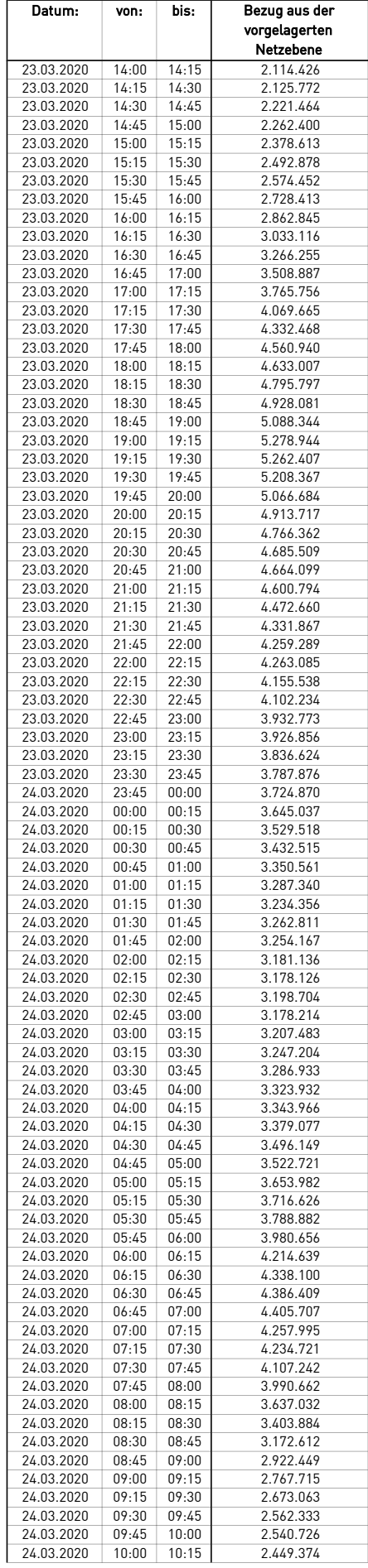

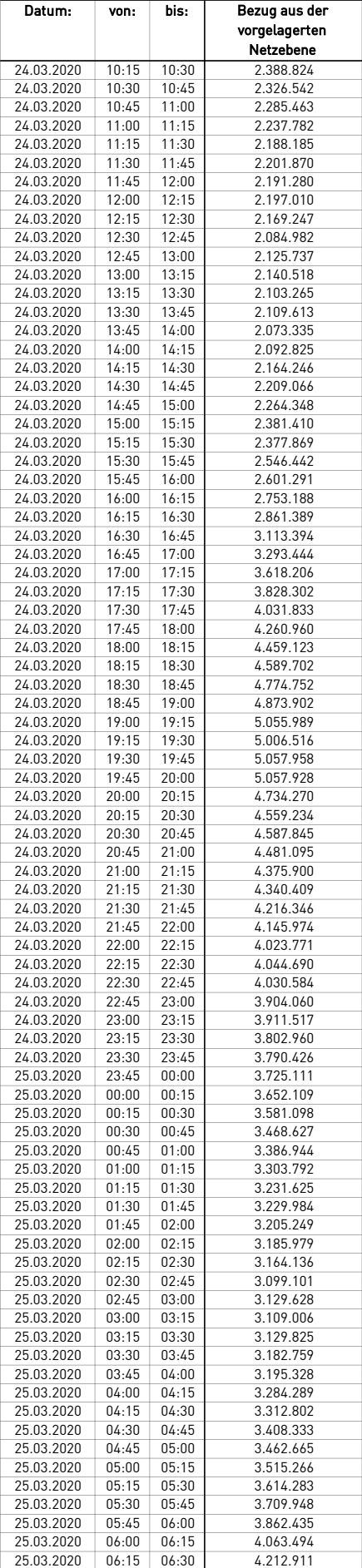

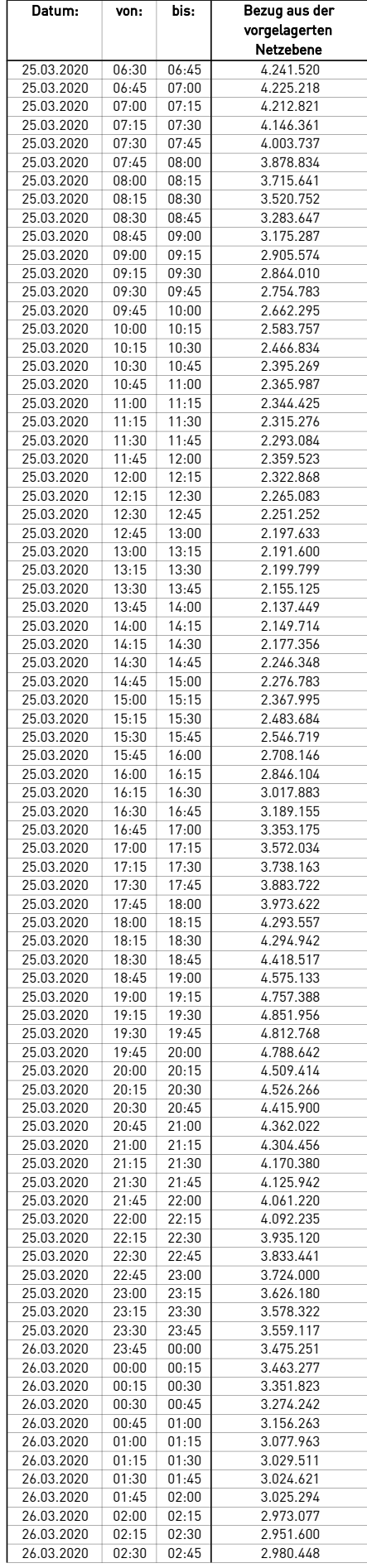

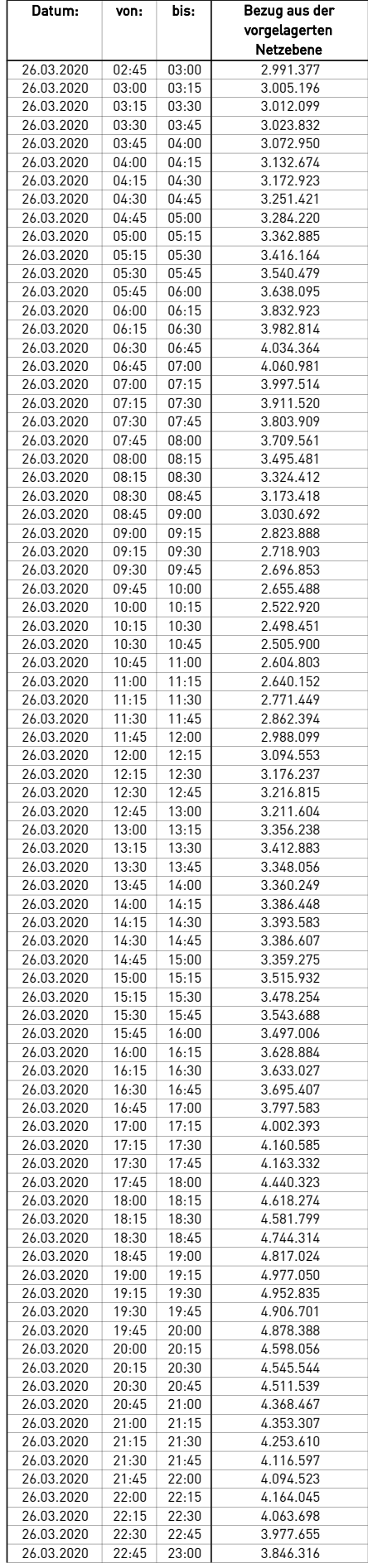

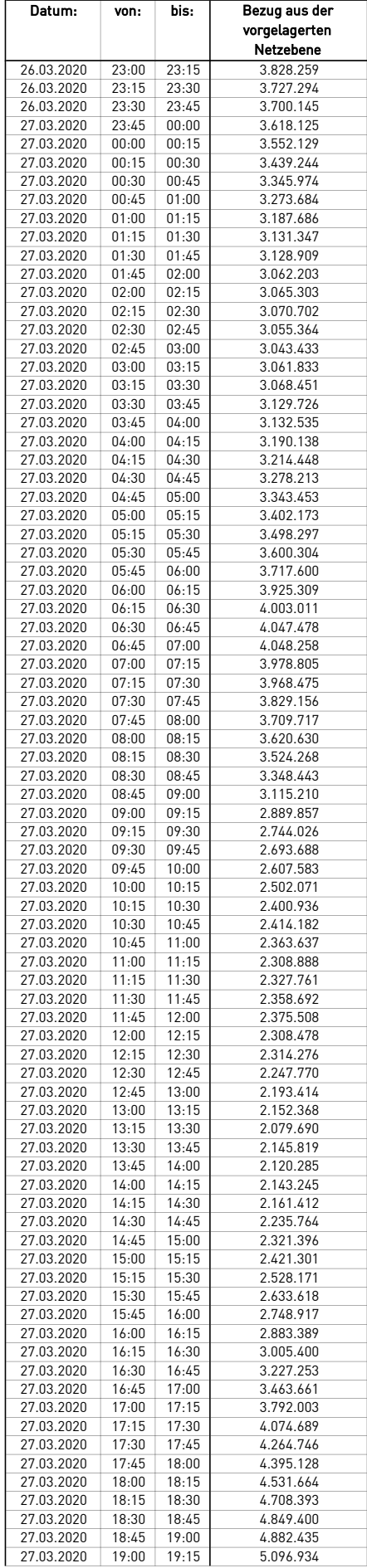

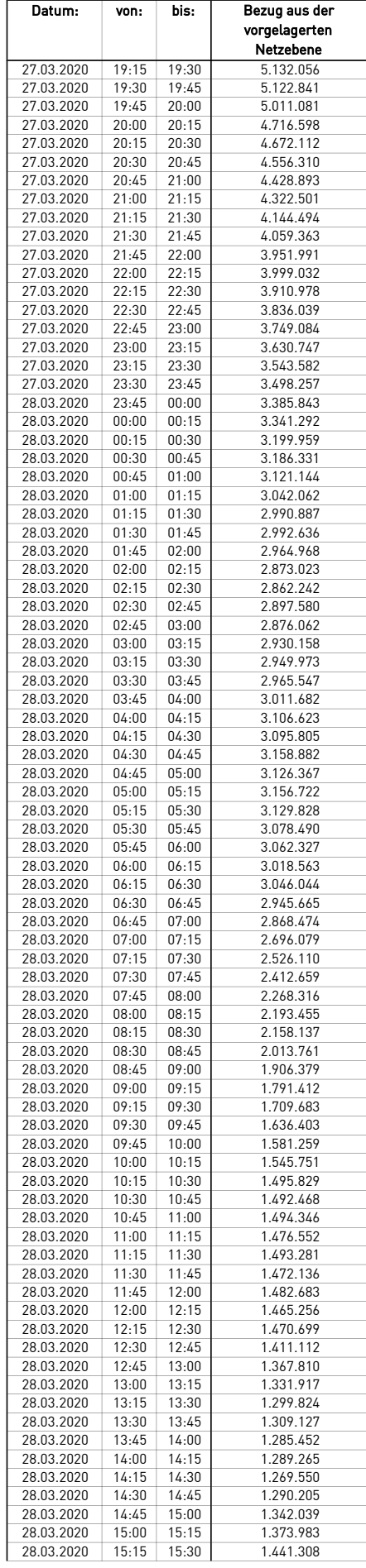

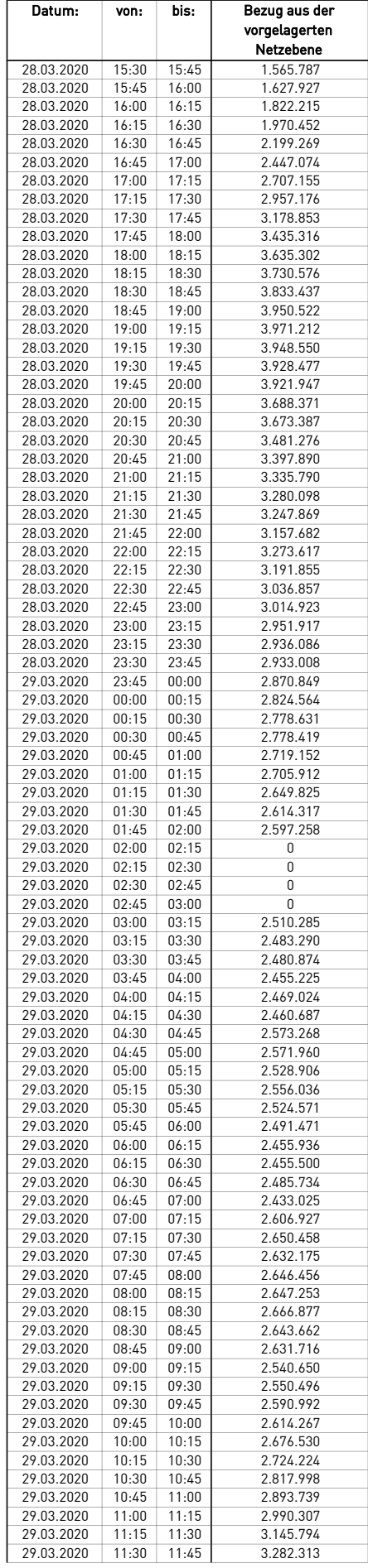

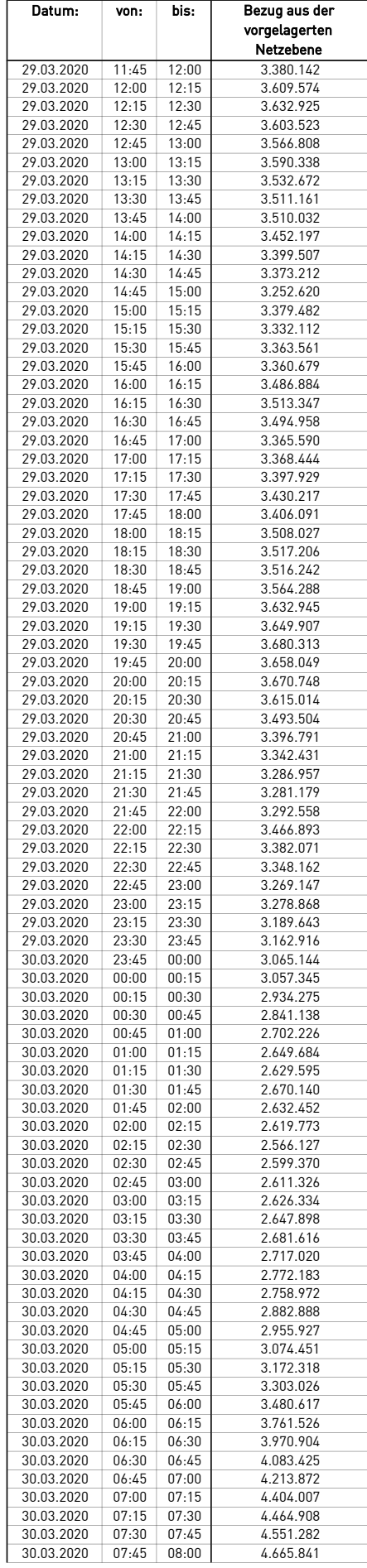

÷.

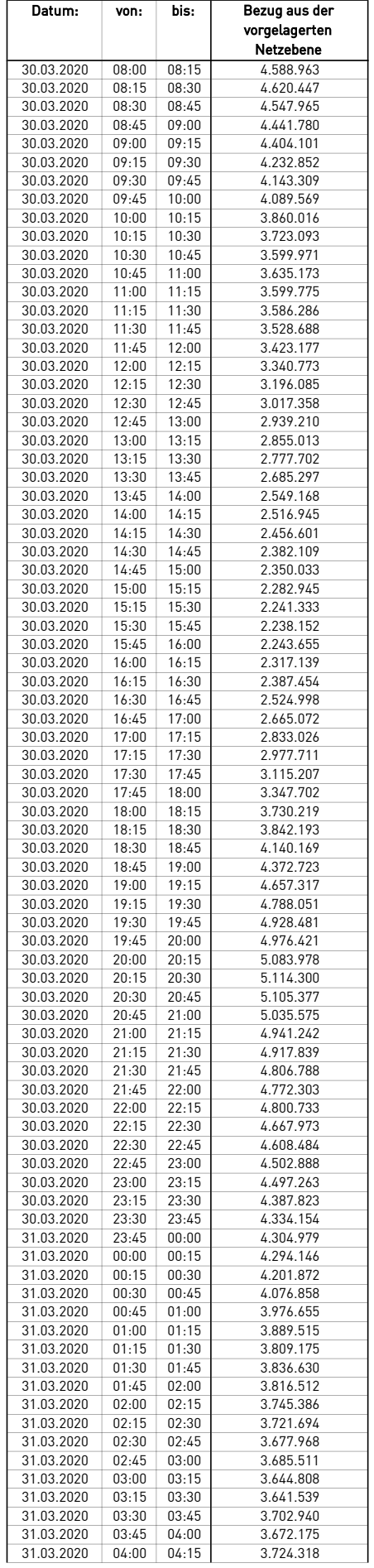
$\mathcal{L}$ 

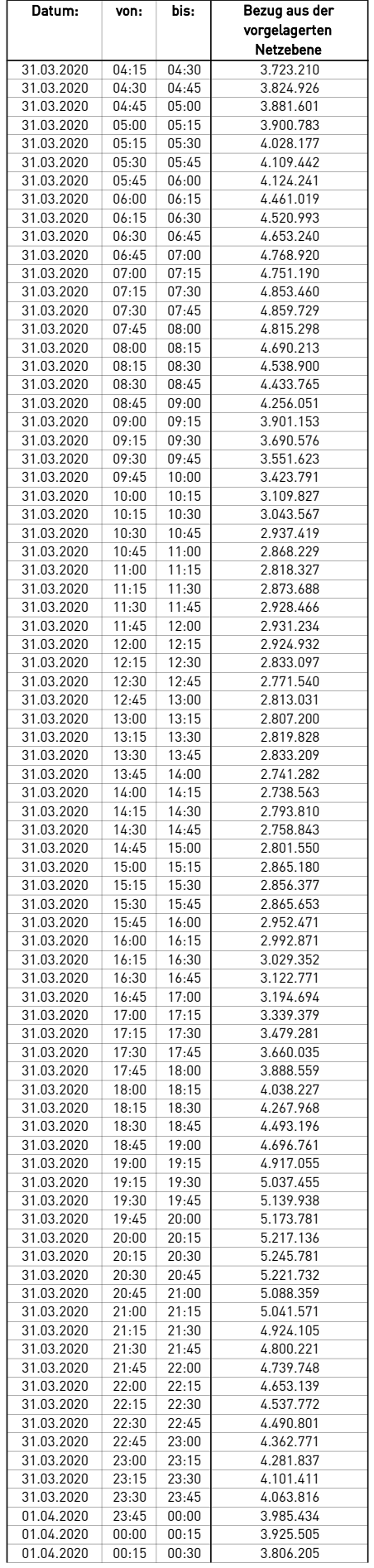

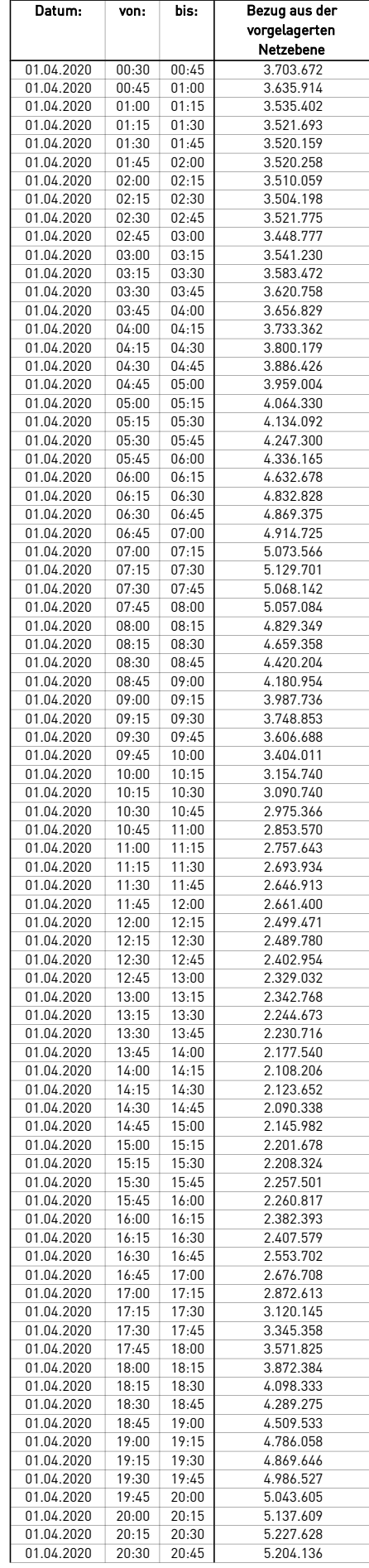

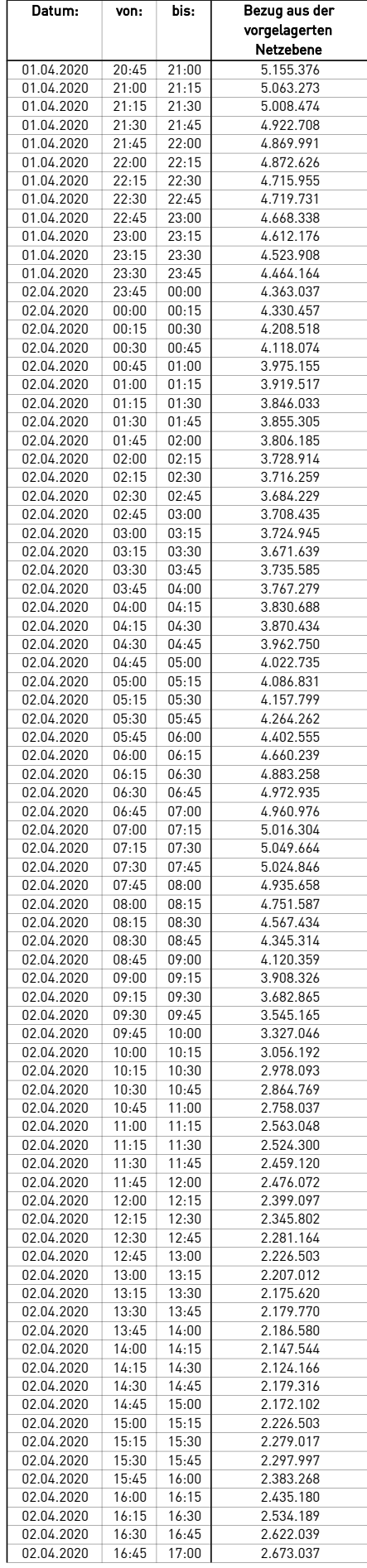

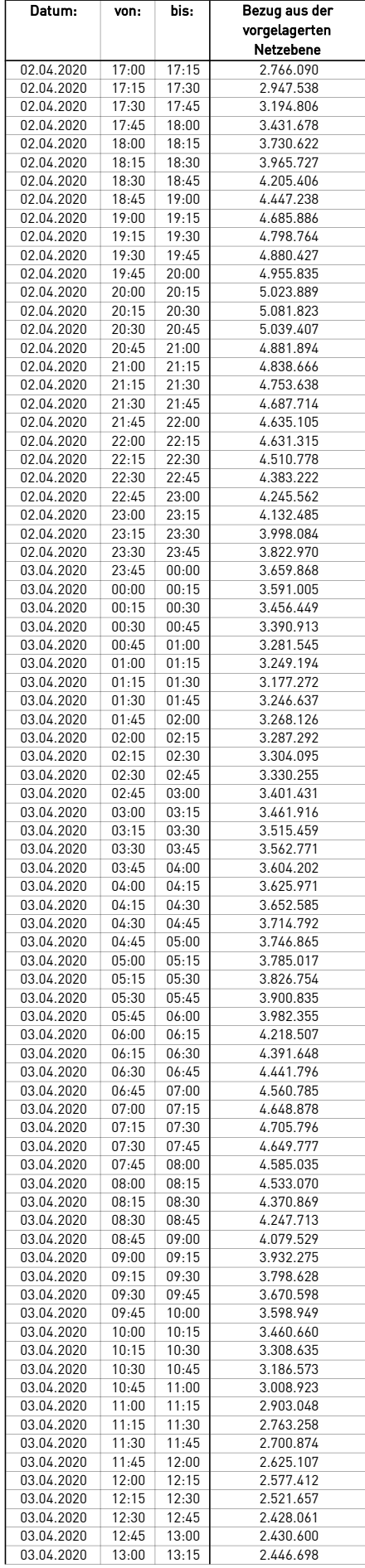

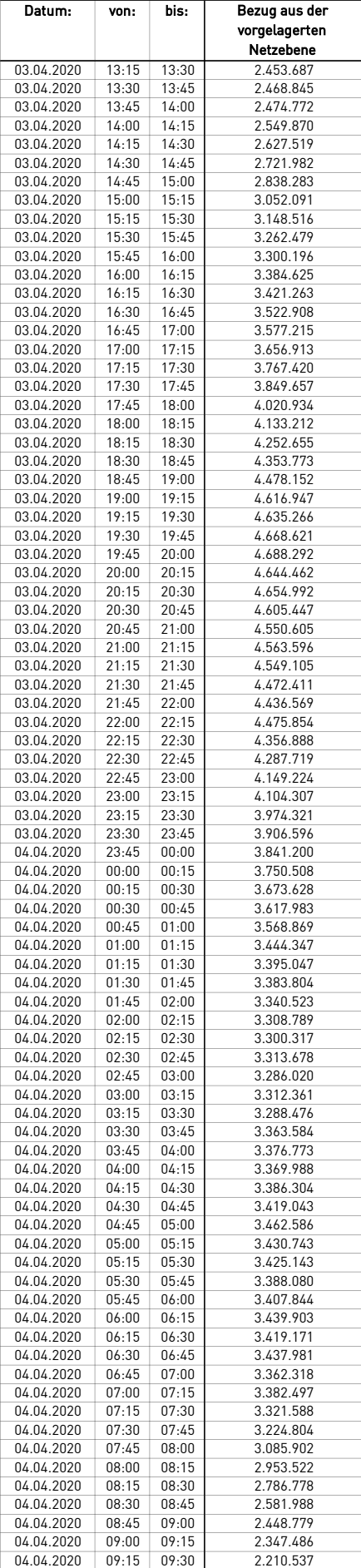

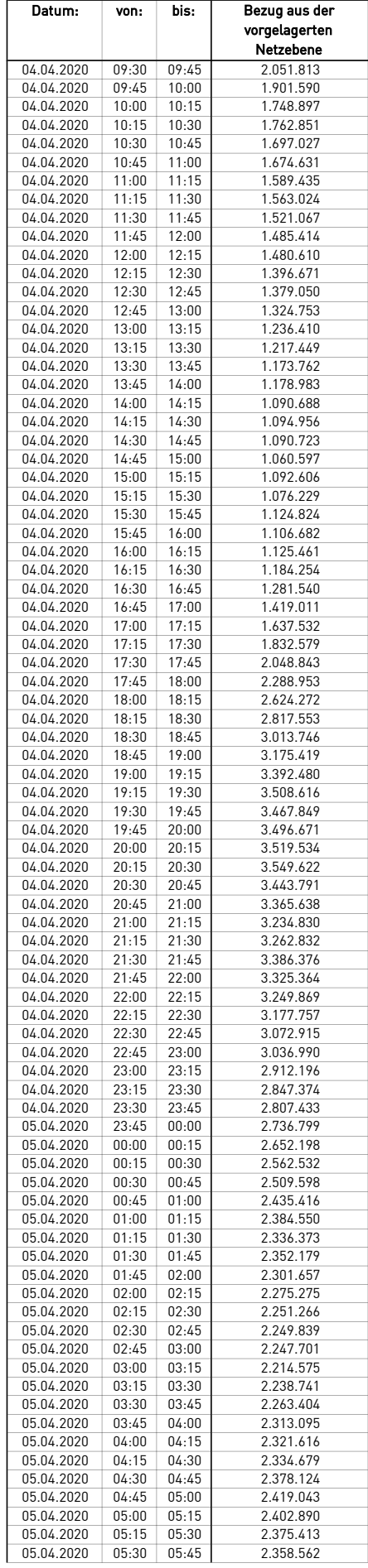

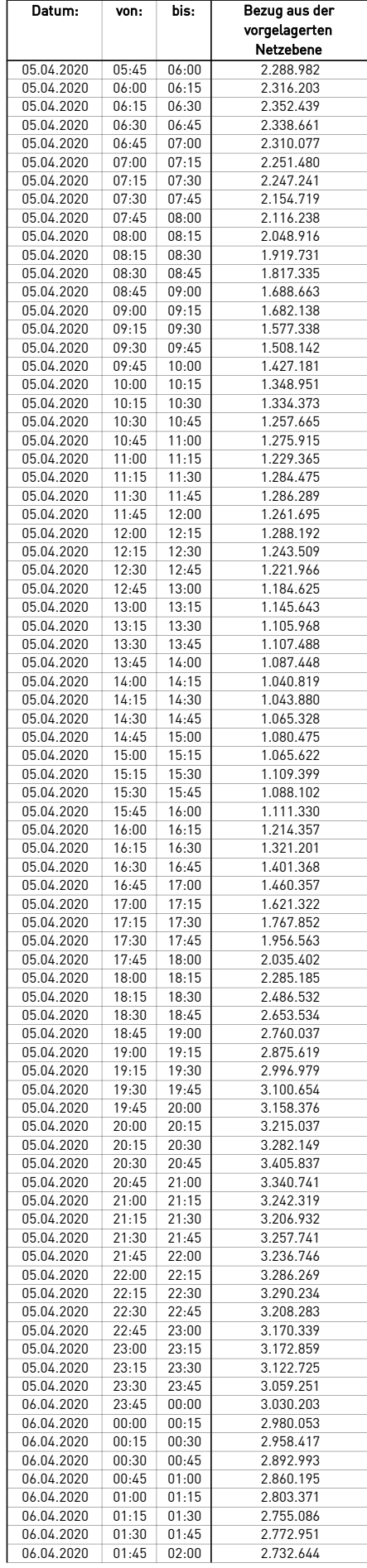

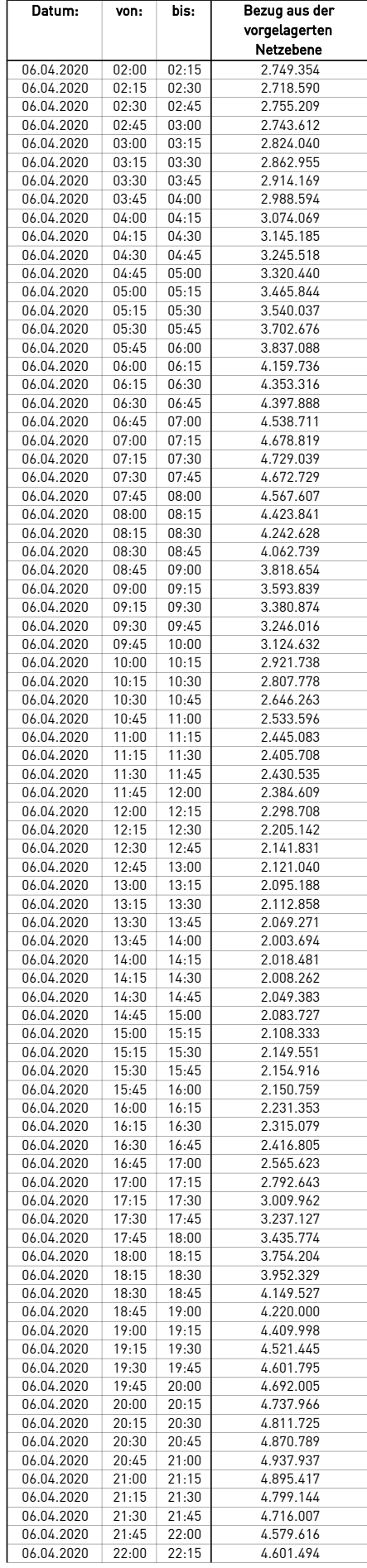

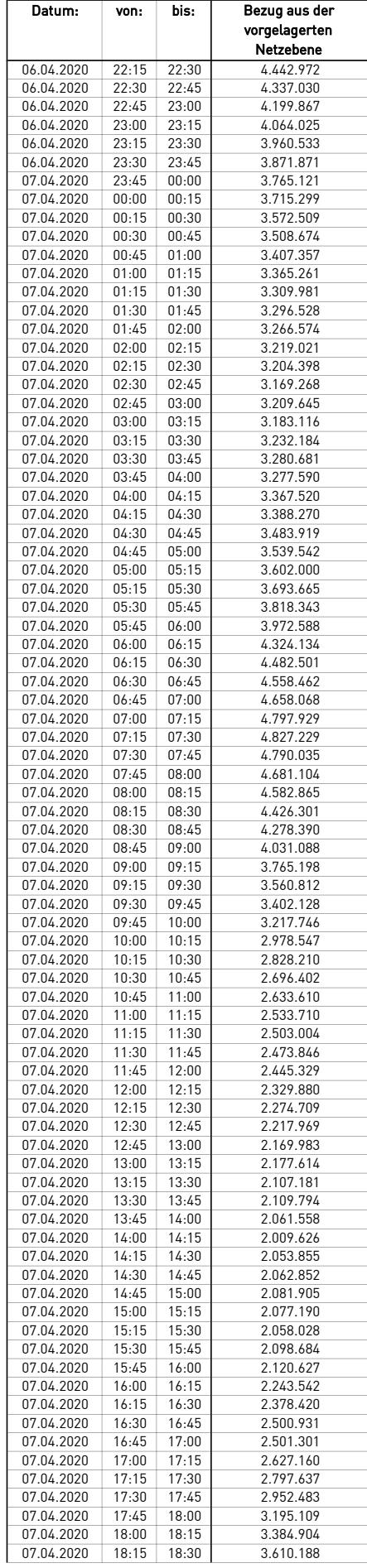

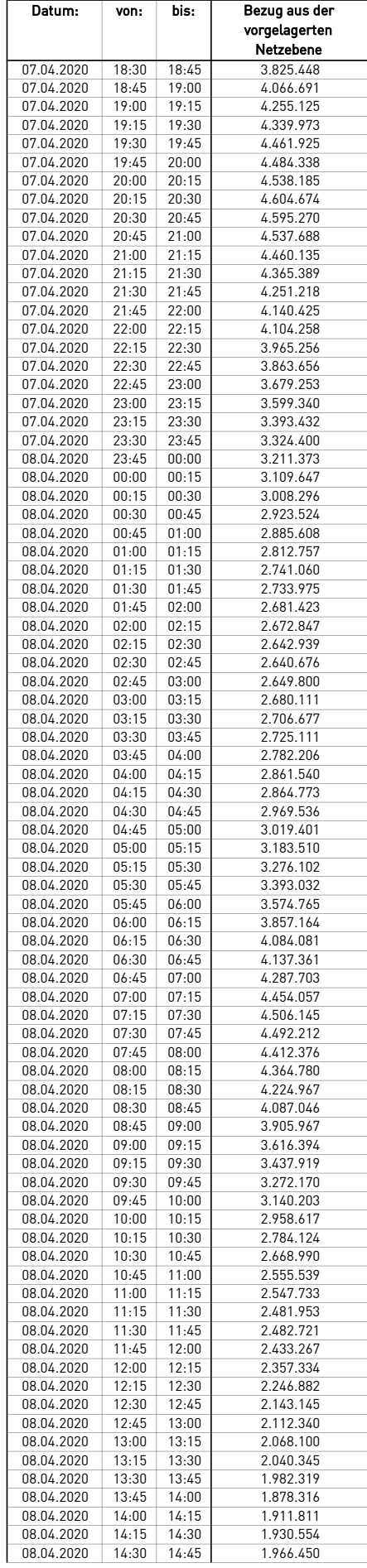

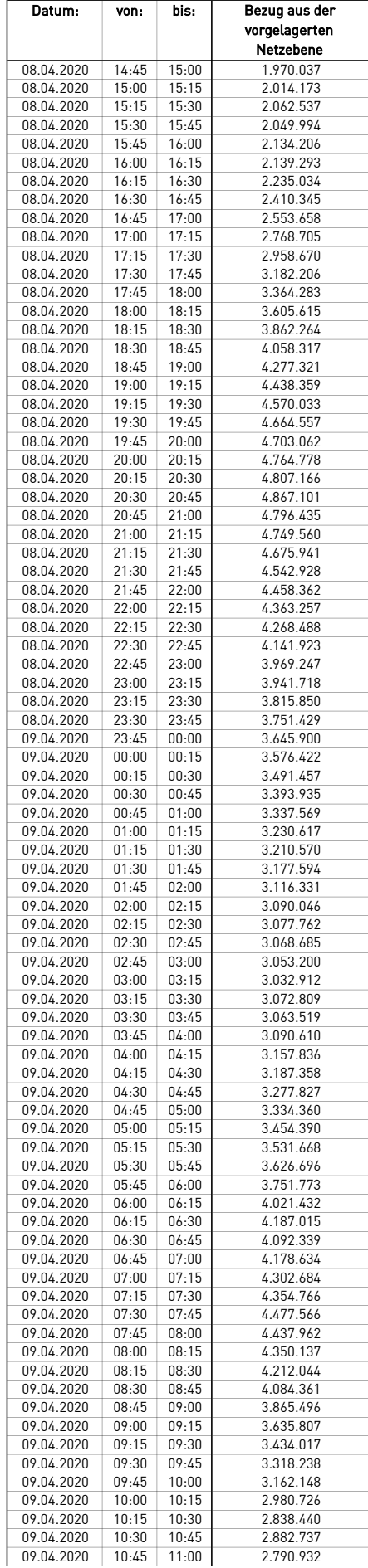

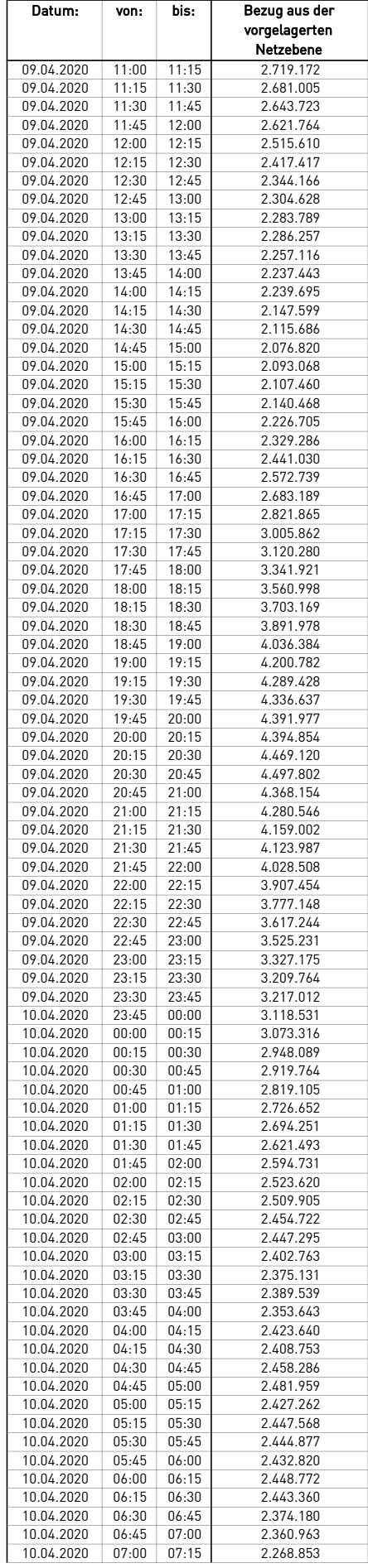

 $\mathcal{L}$ 

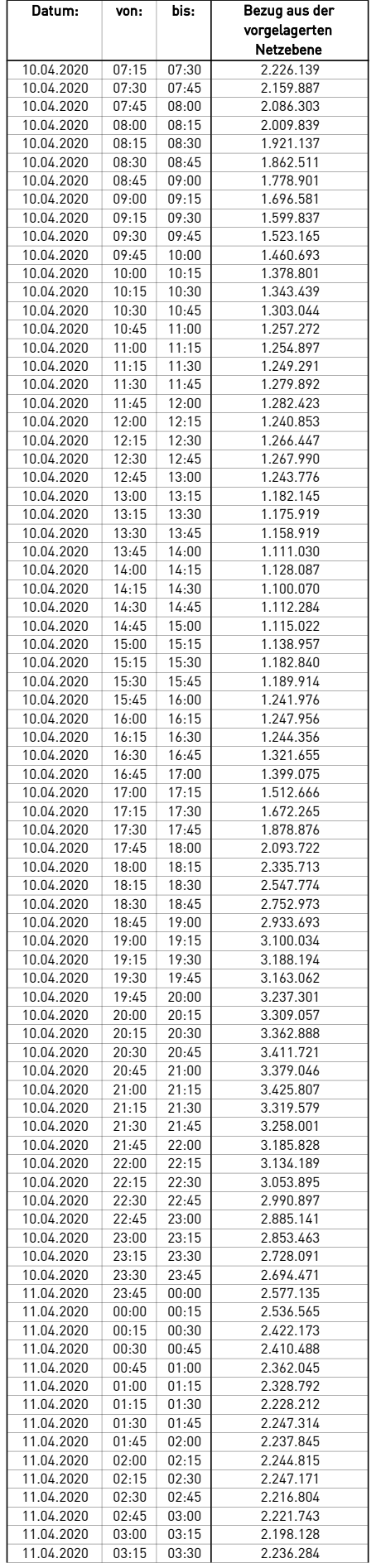

 $\overline{\phantom{0}}$ 

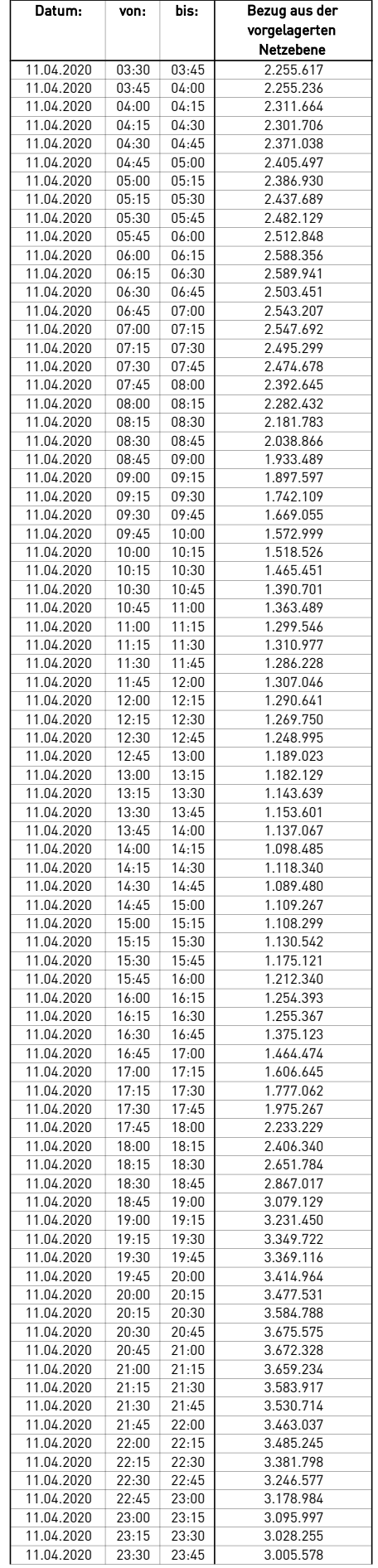

 $\mathcal{L}$ 

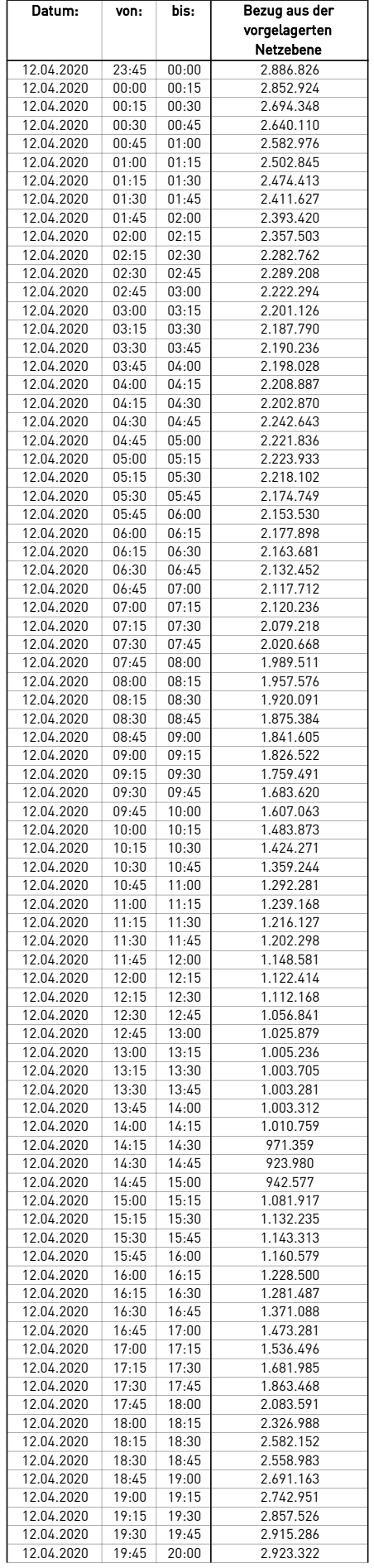

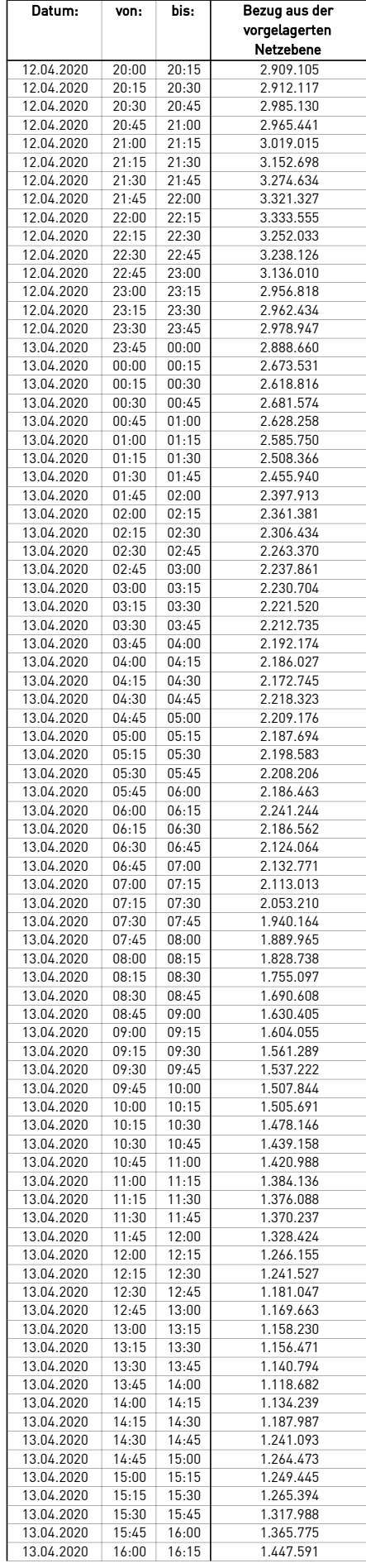

 $\mathcal{L}$ 

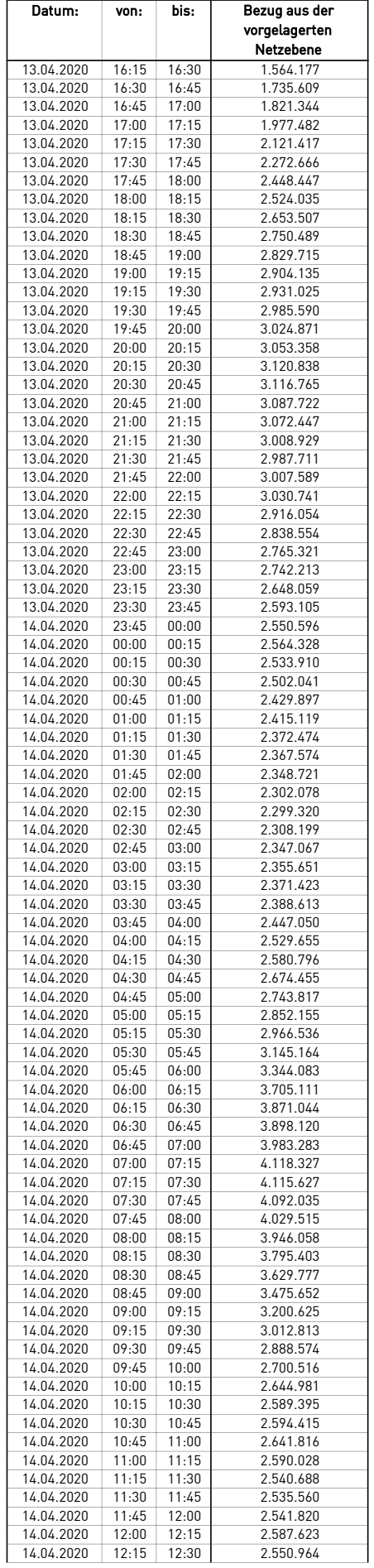

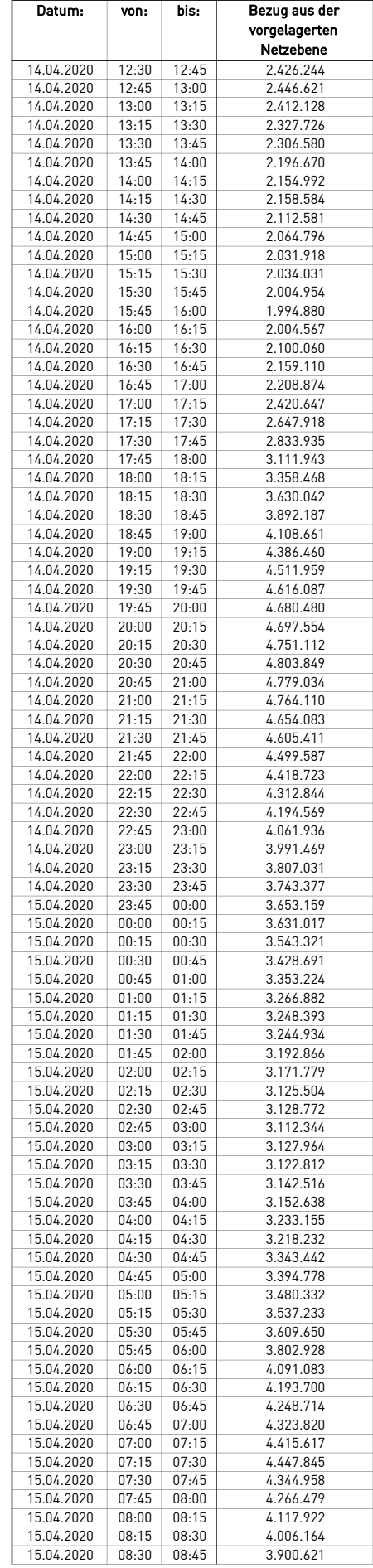

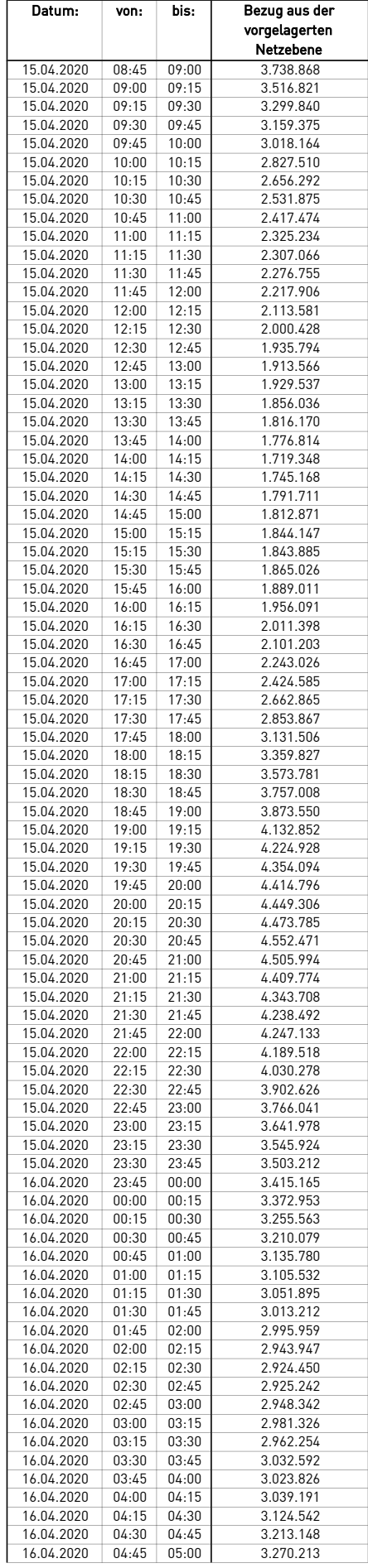

÷.

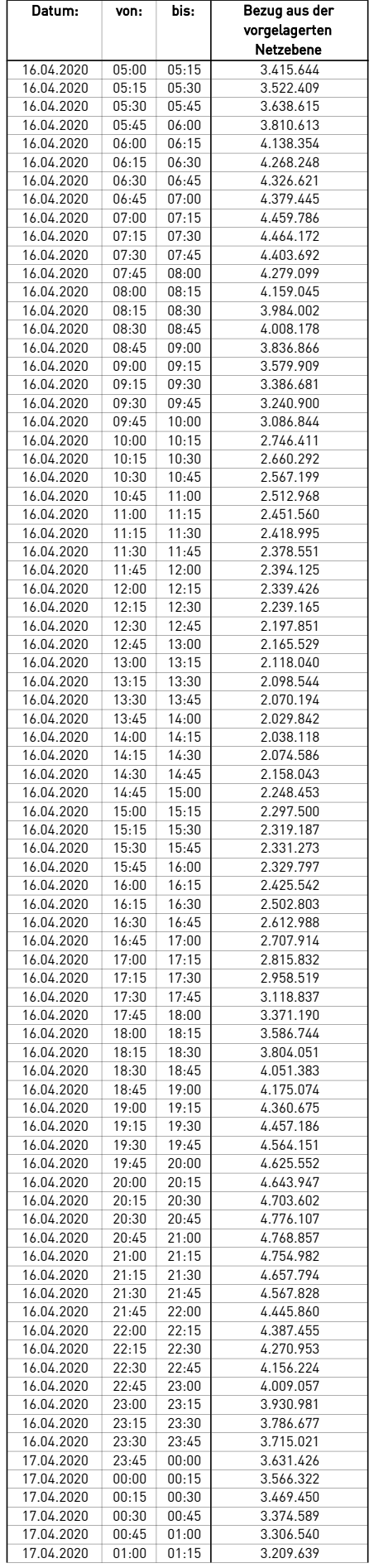

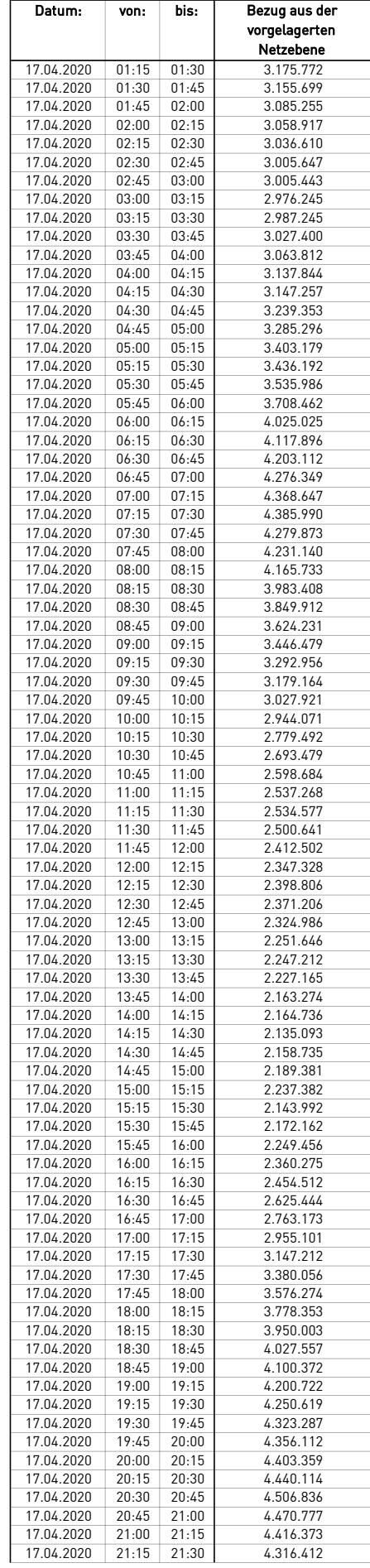

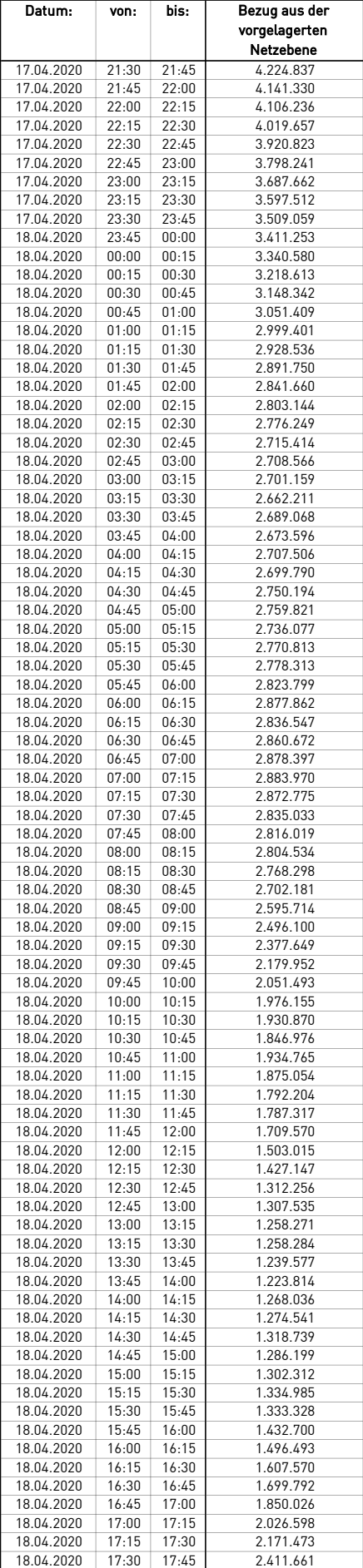

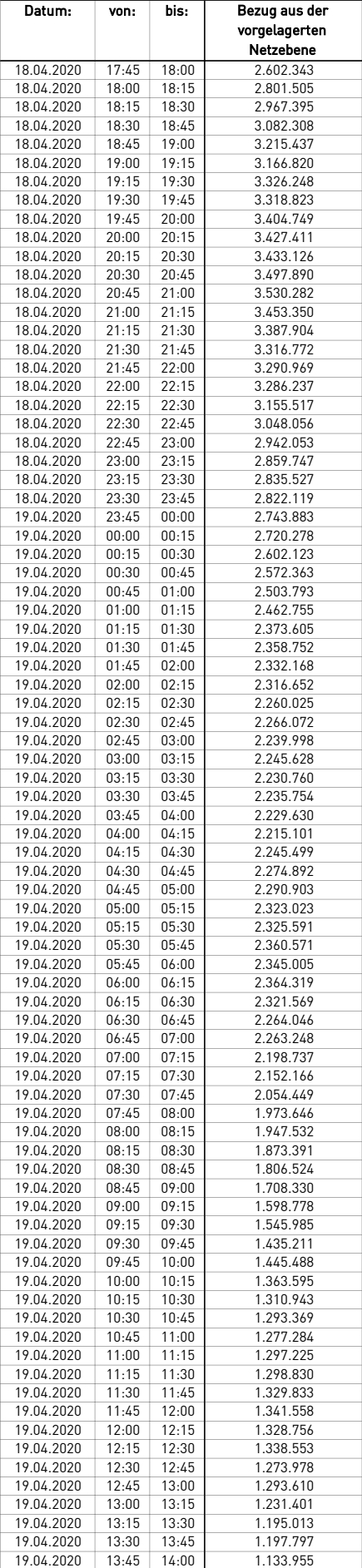

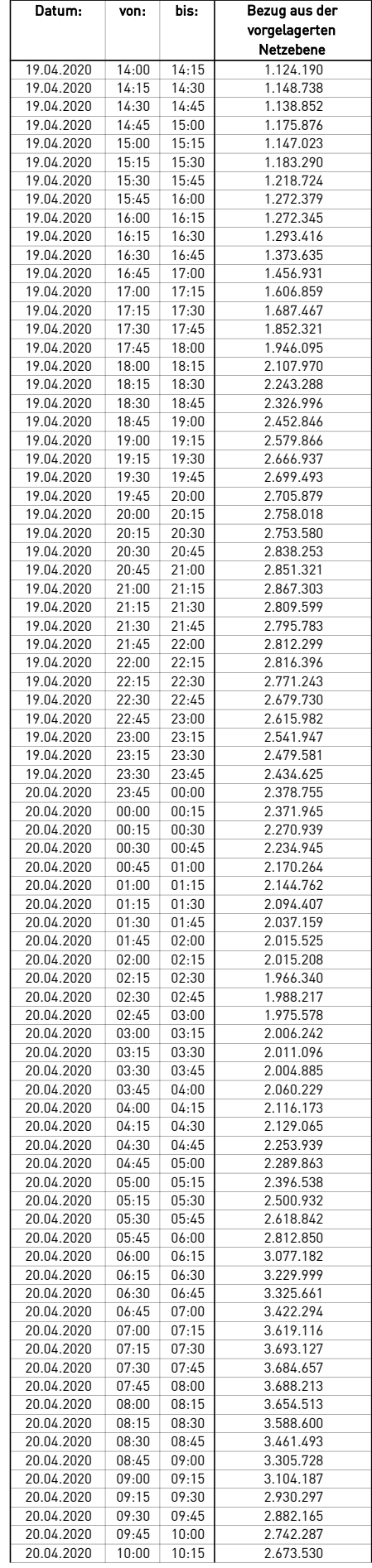

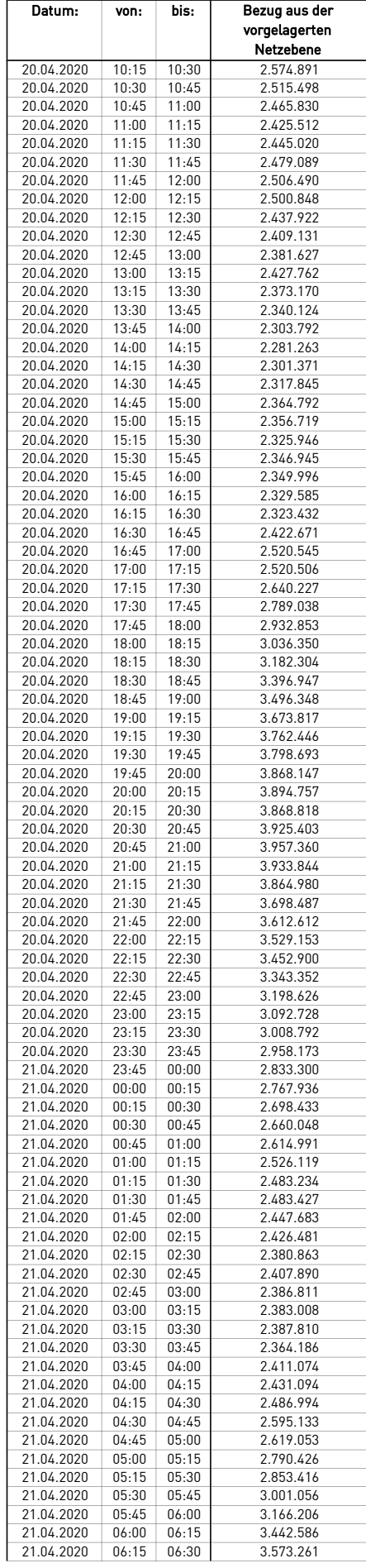

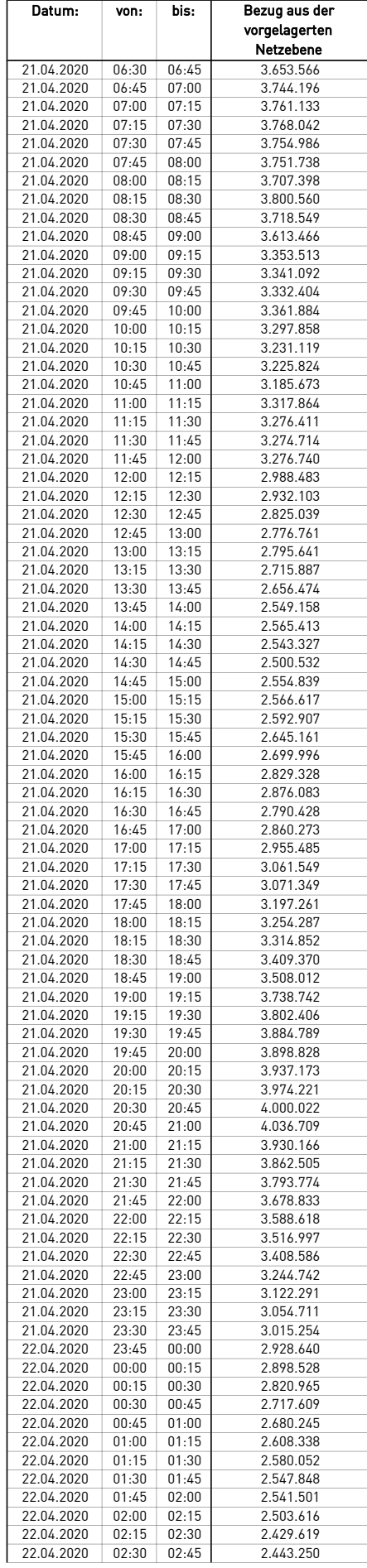

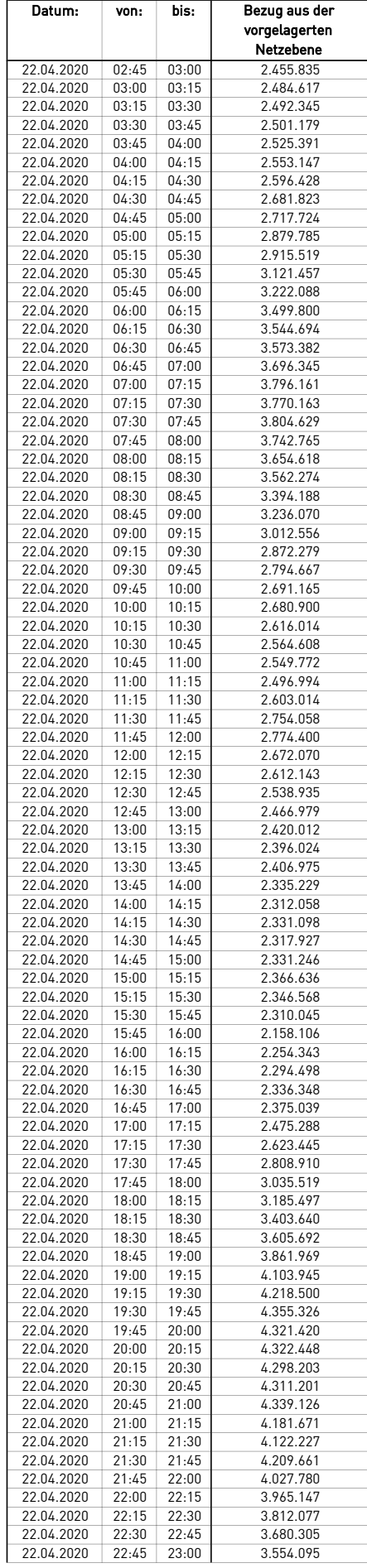

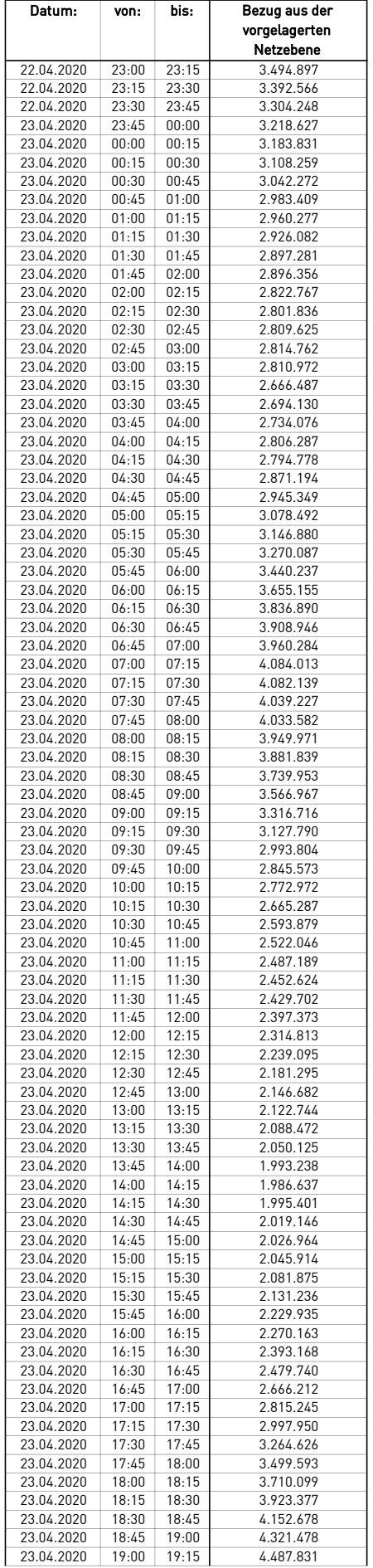

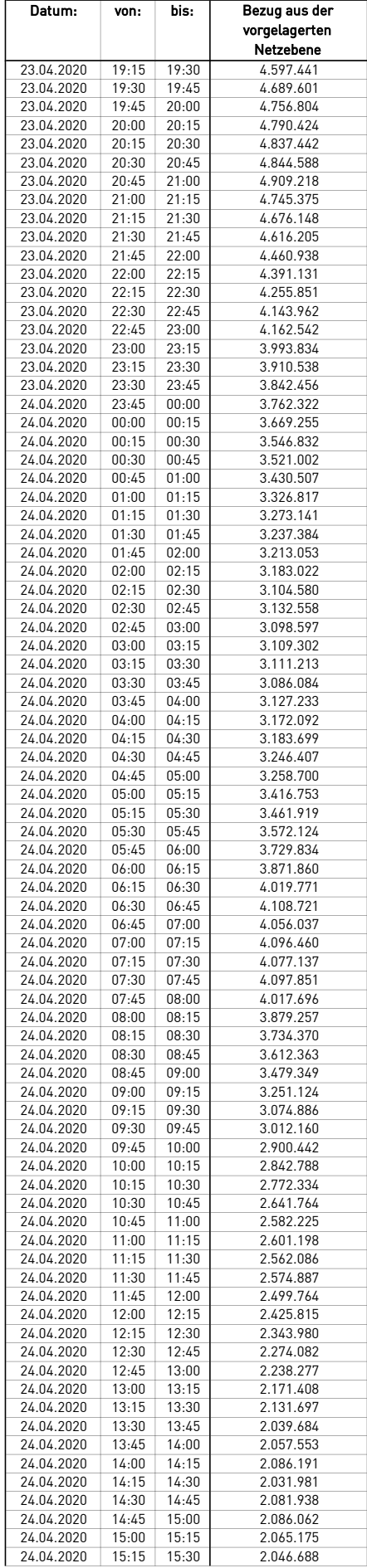

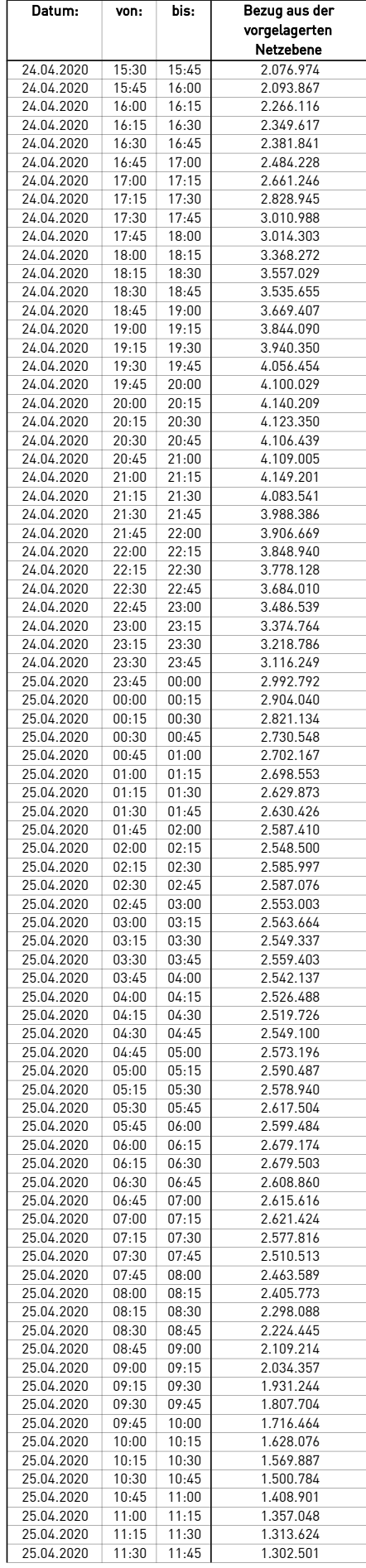

÷.

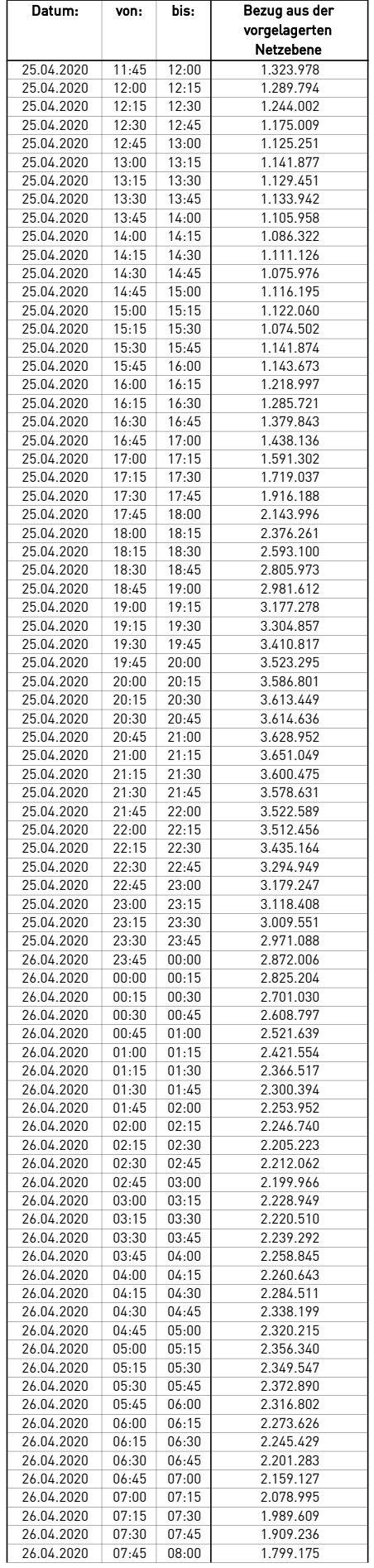

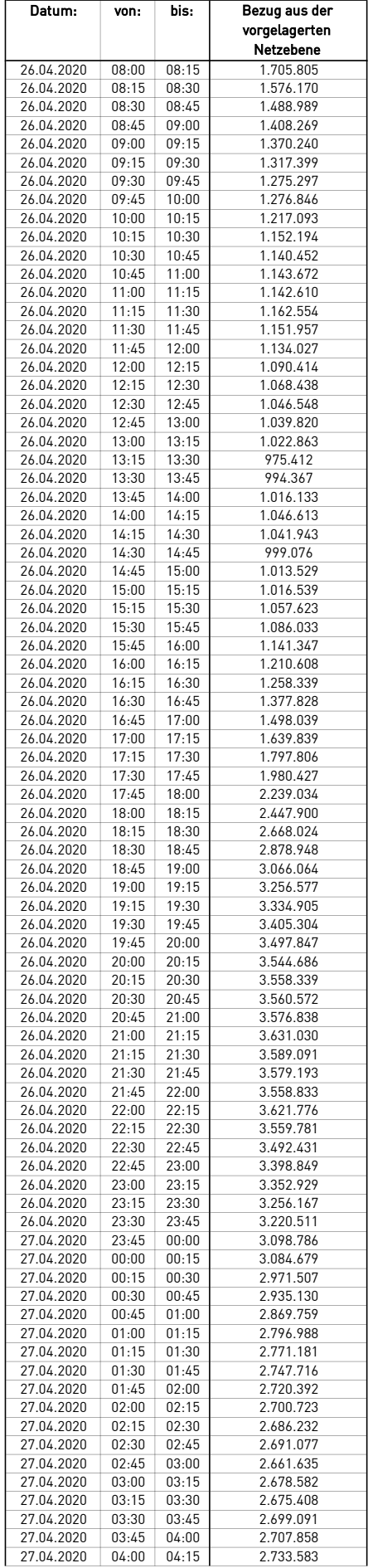

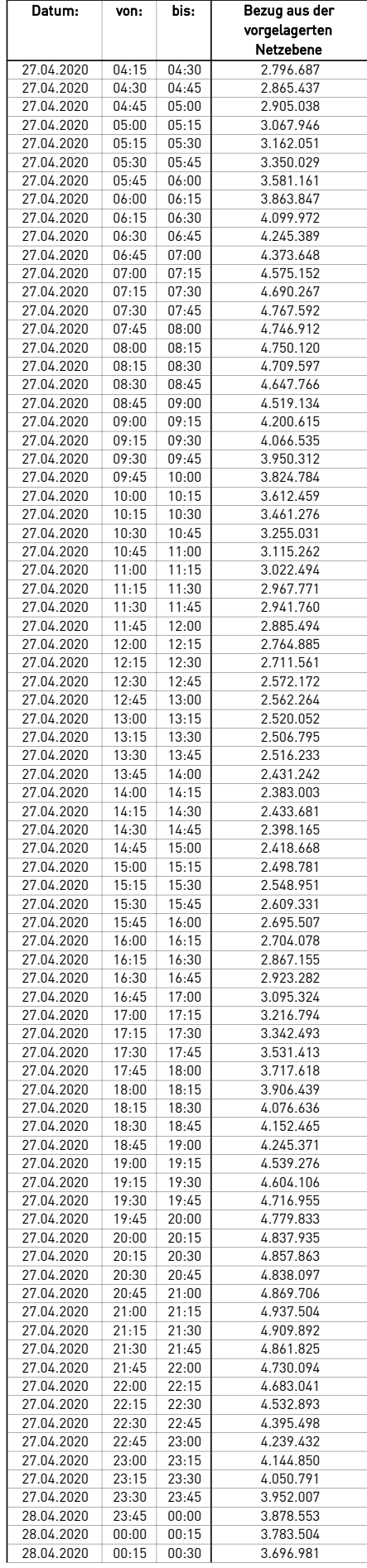

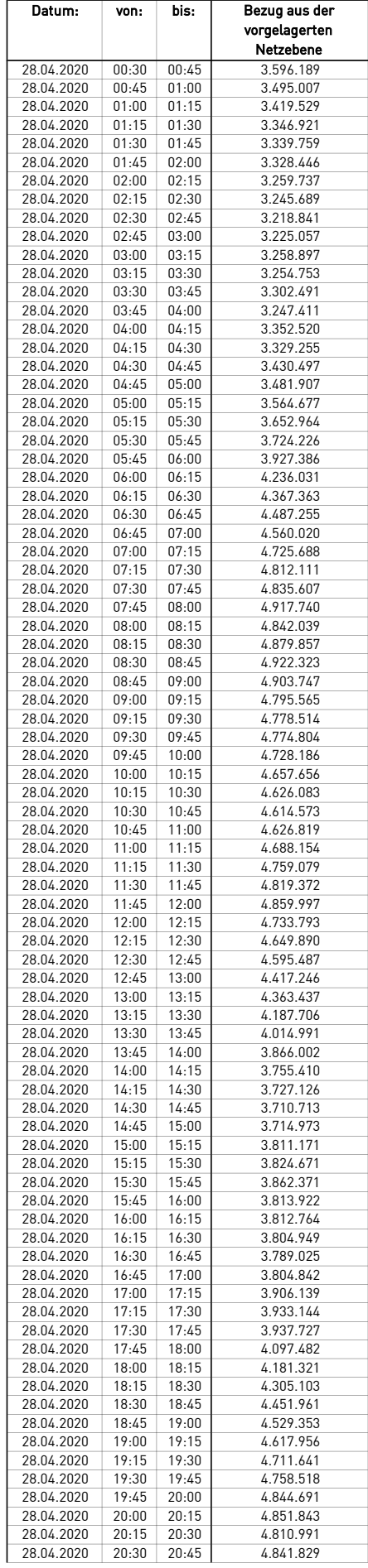

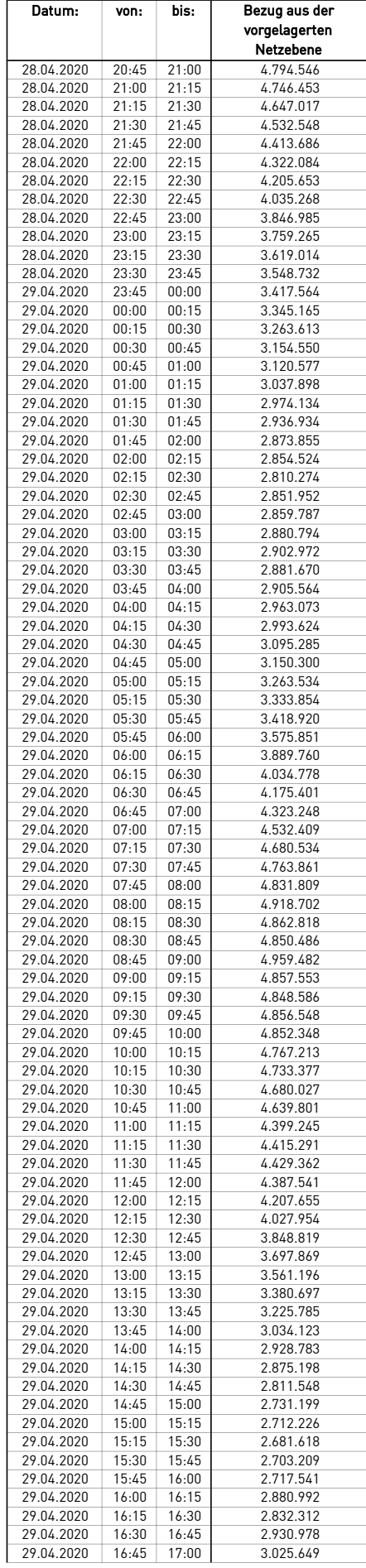

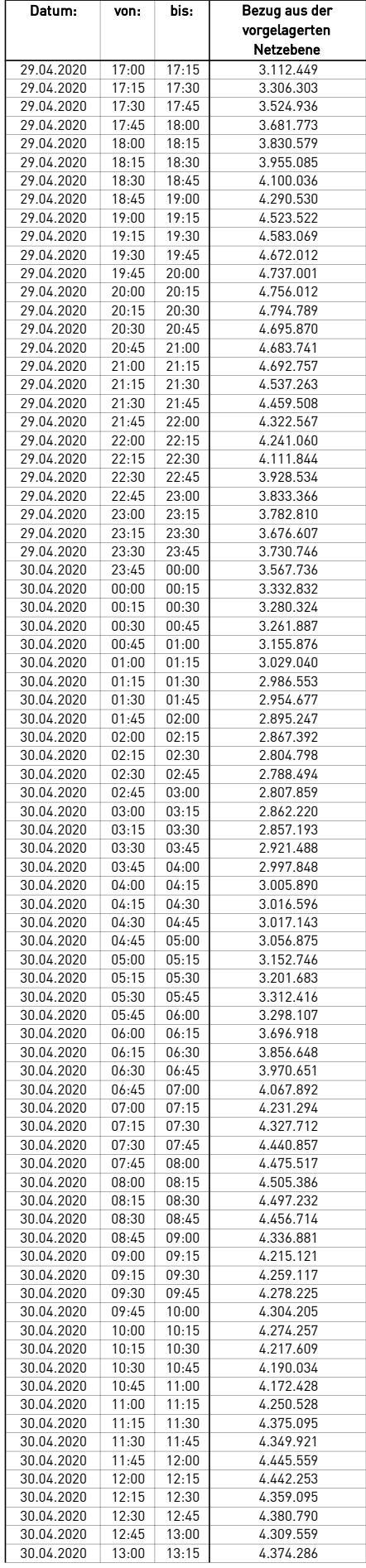
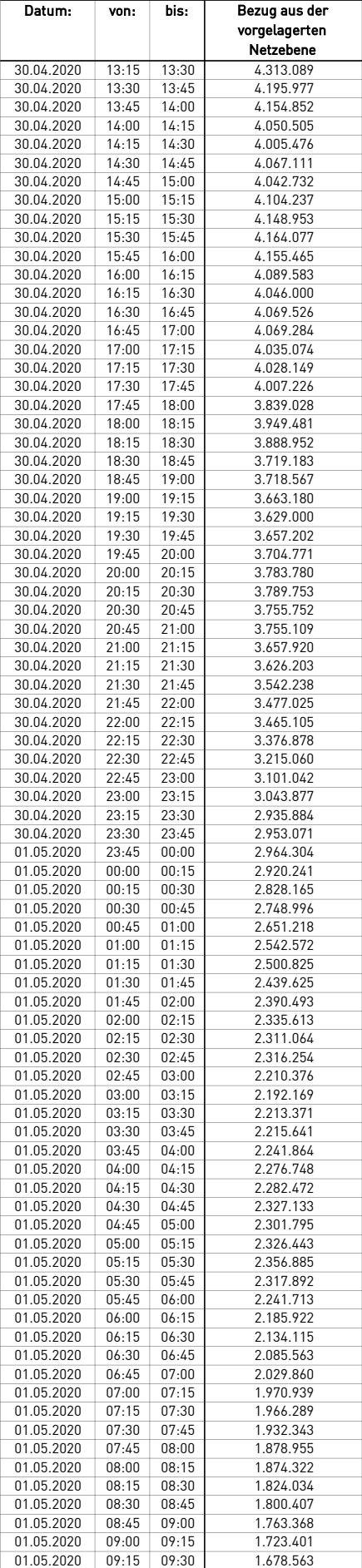

÷.

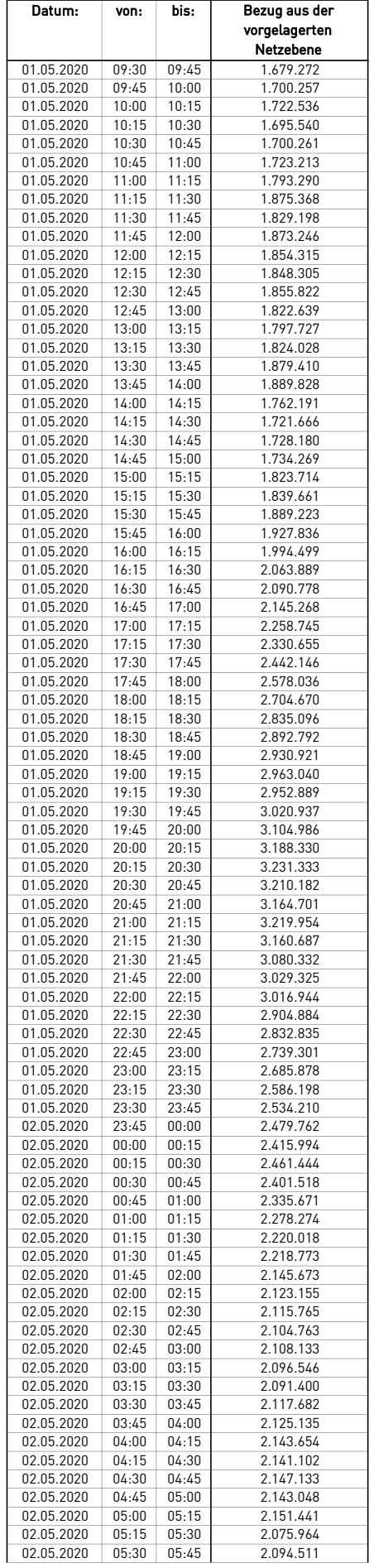

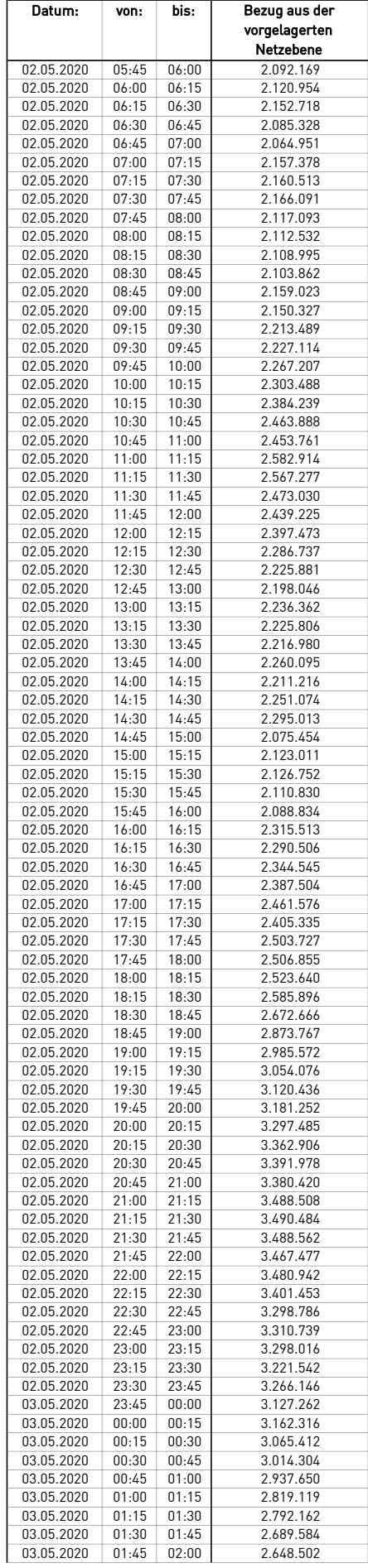

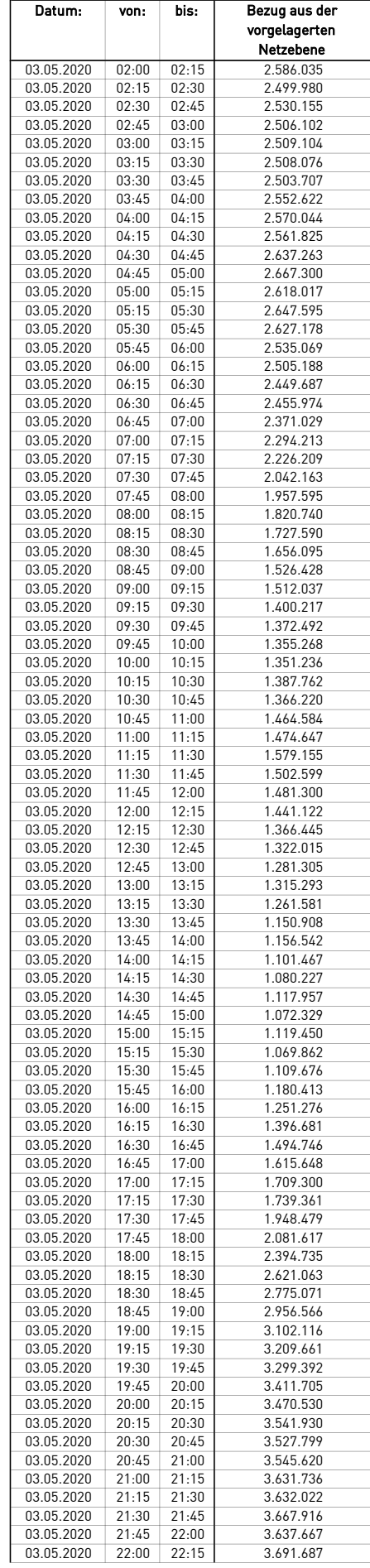

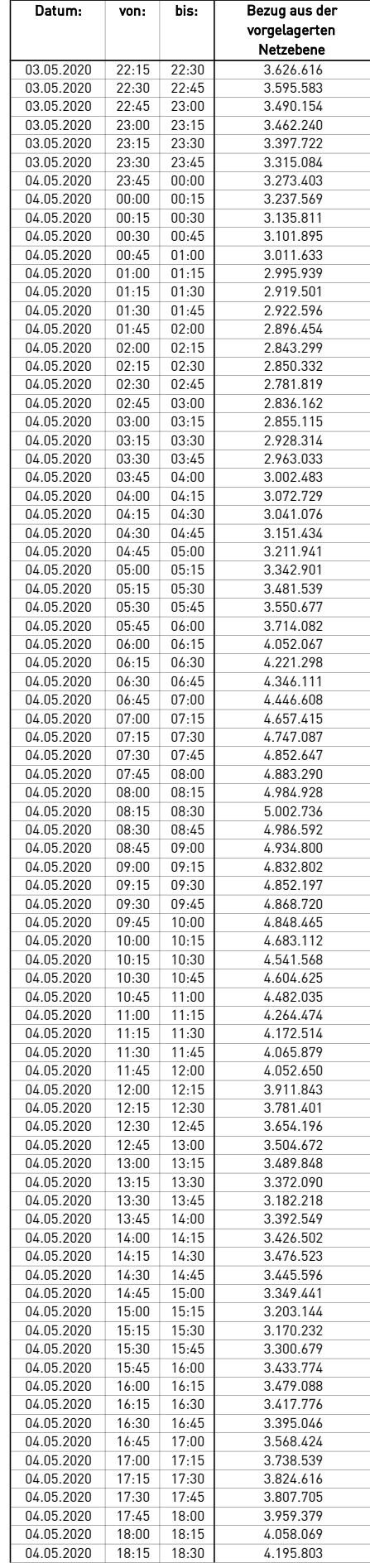

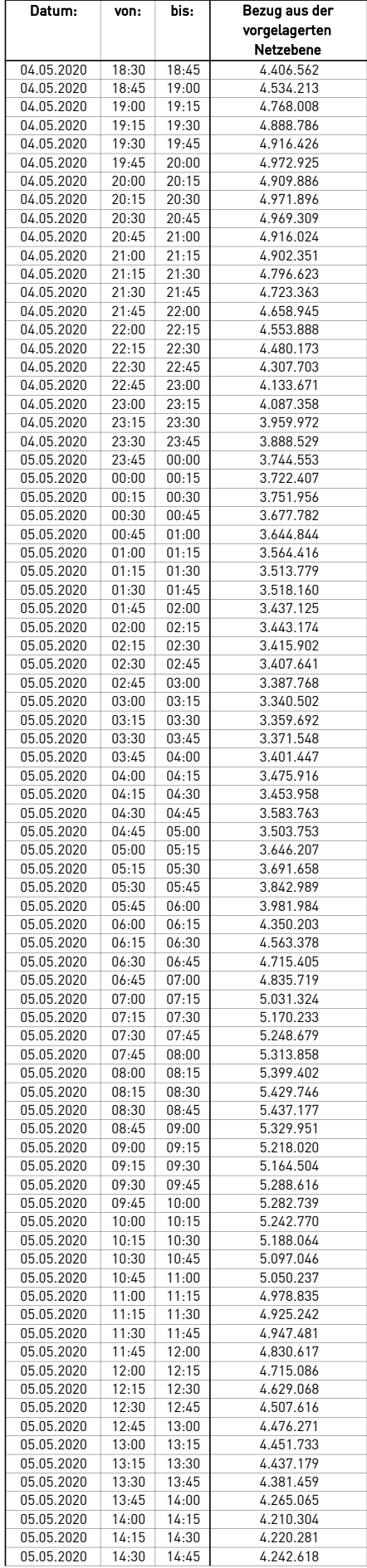

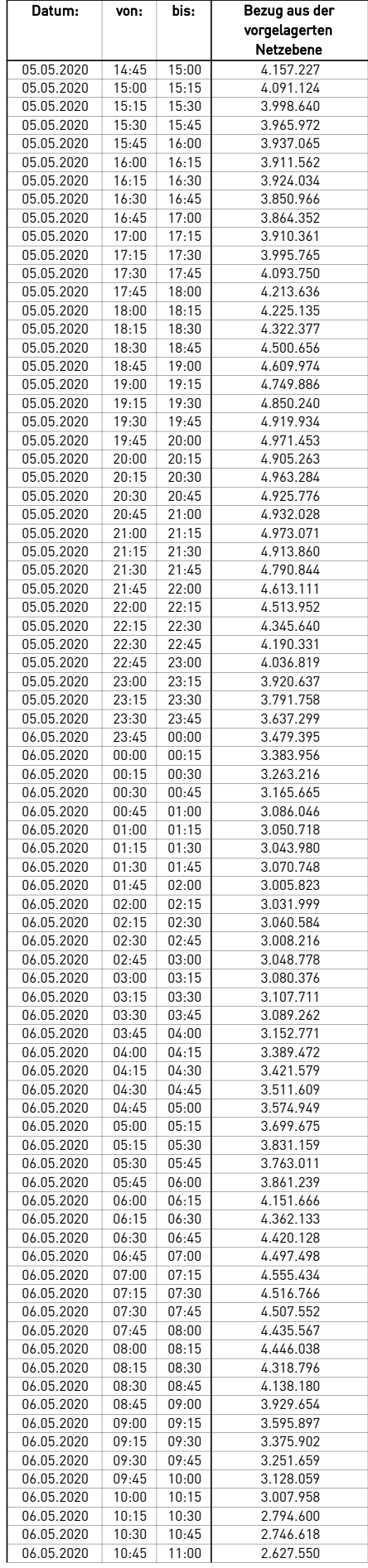

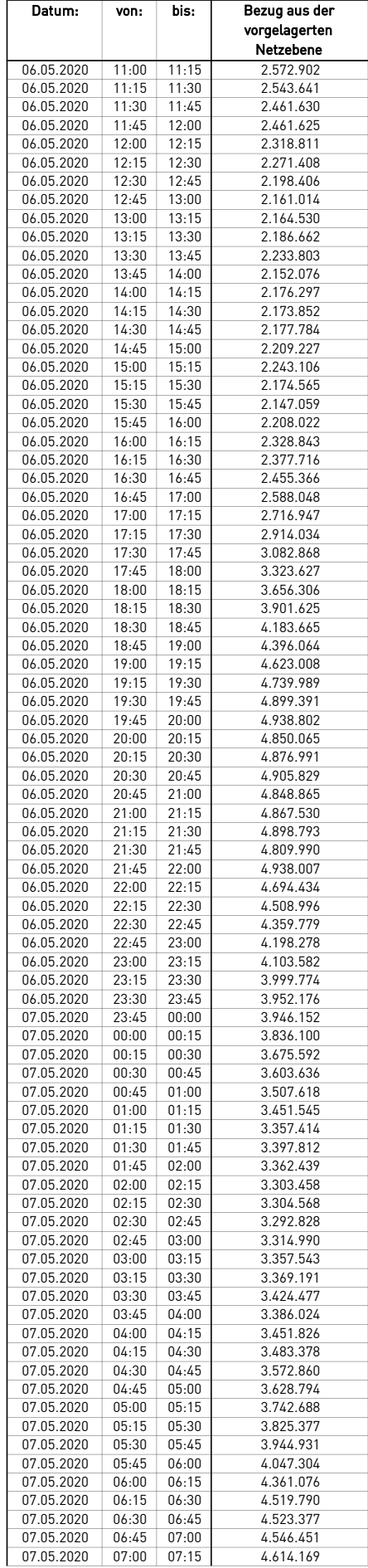

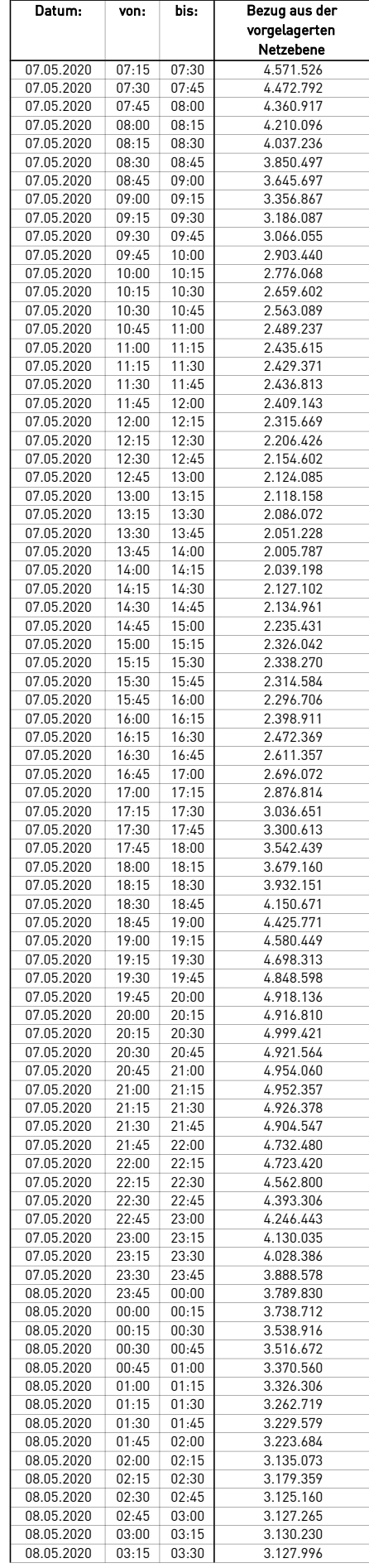

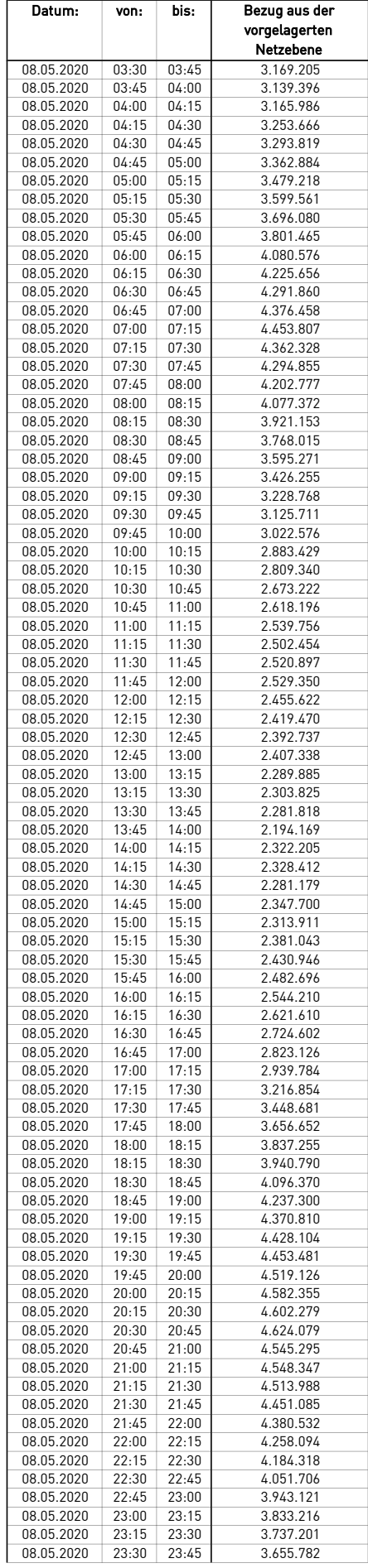

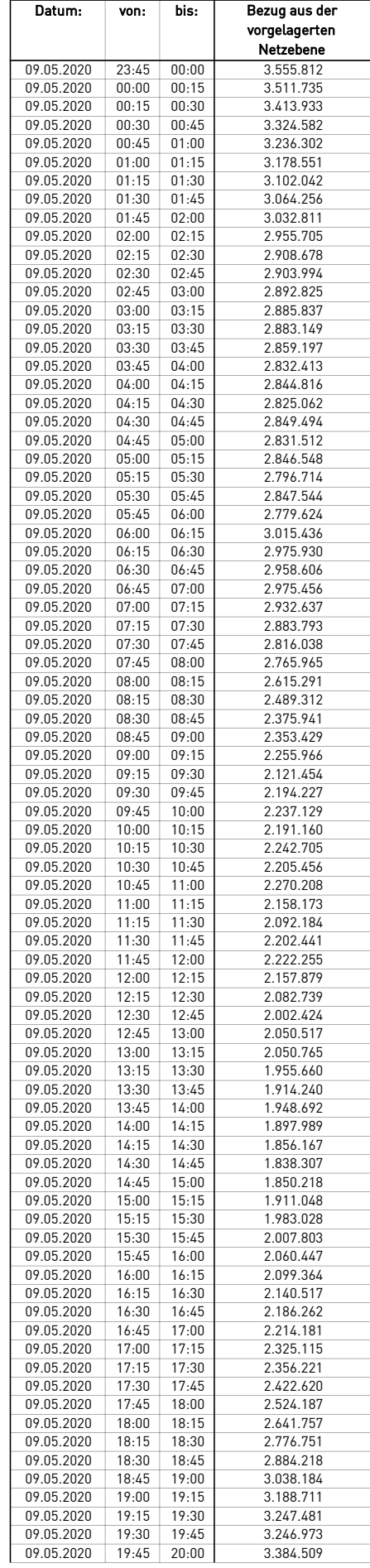

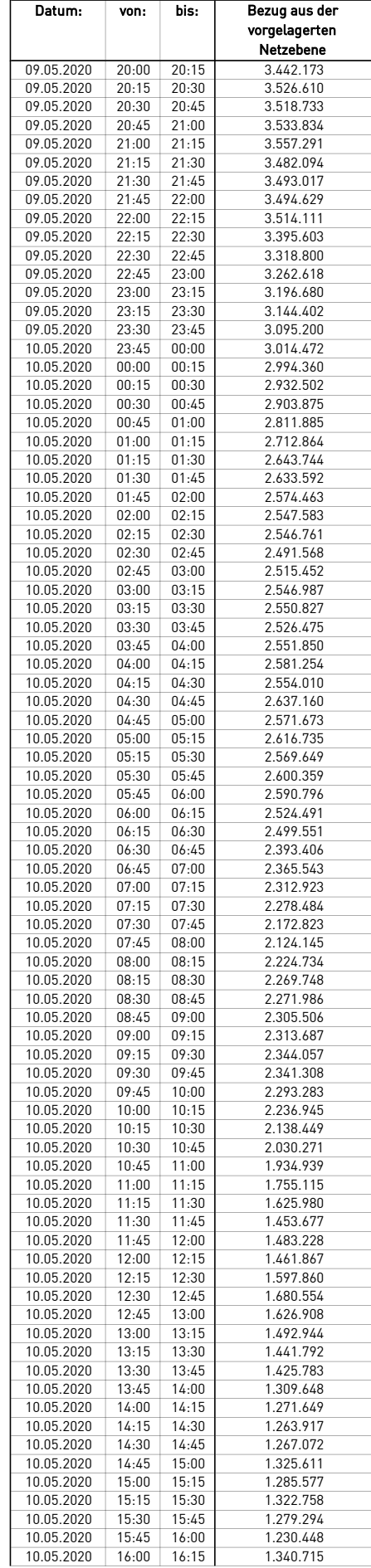

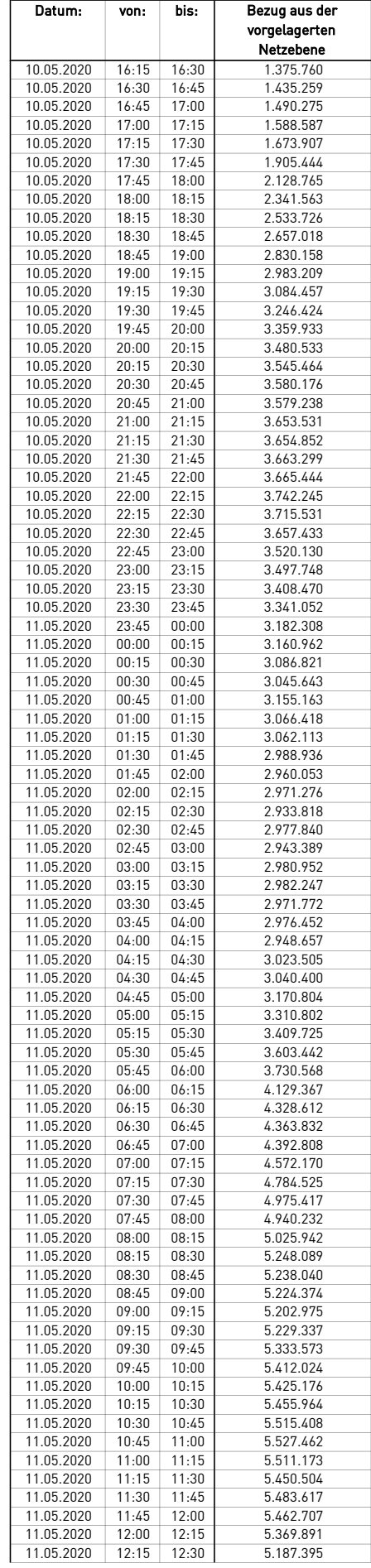

 $\overline{\phantom{0}}$ 

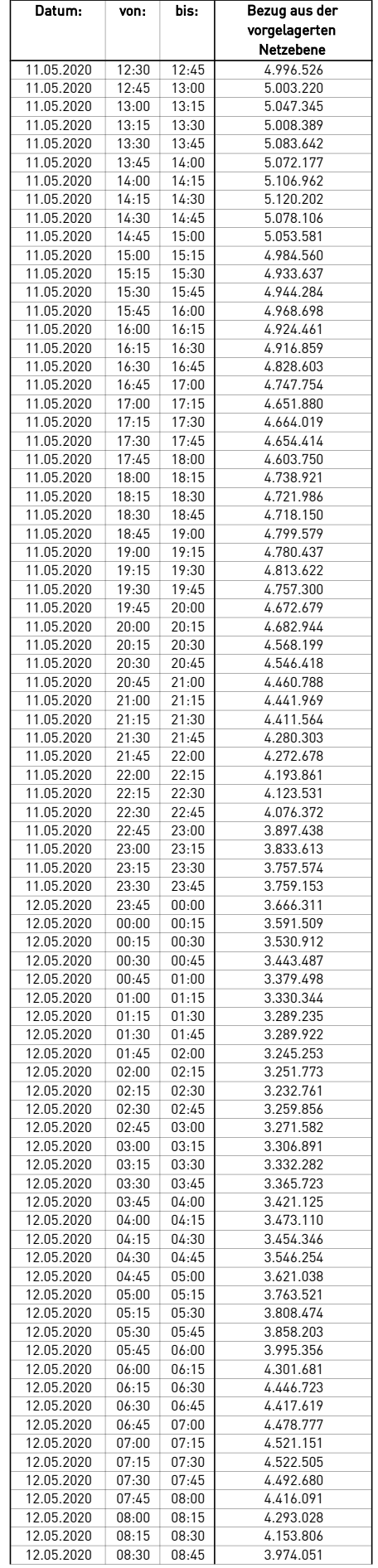

÷.

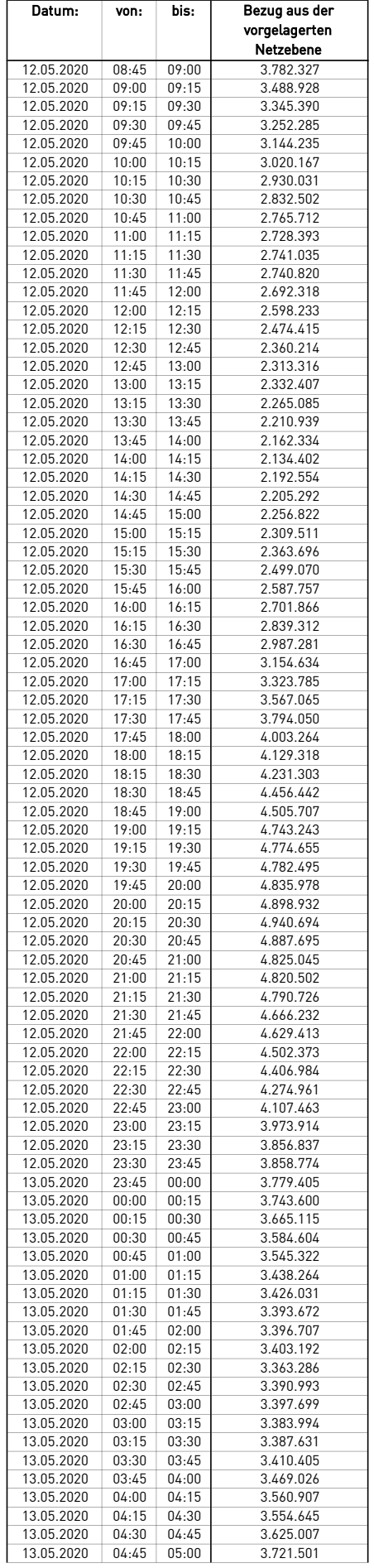

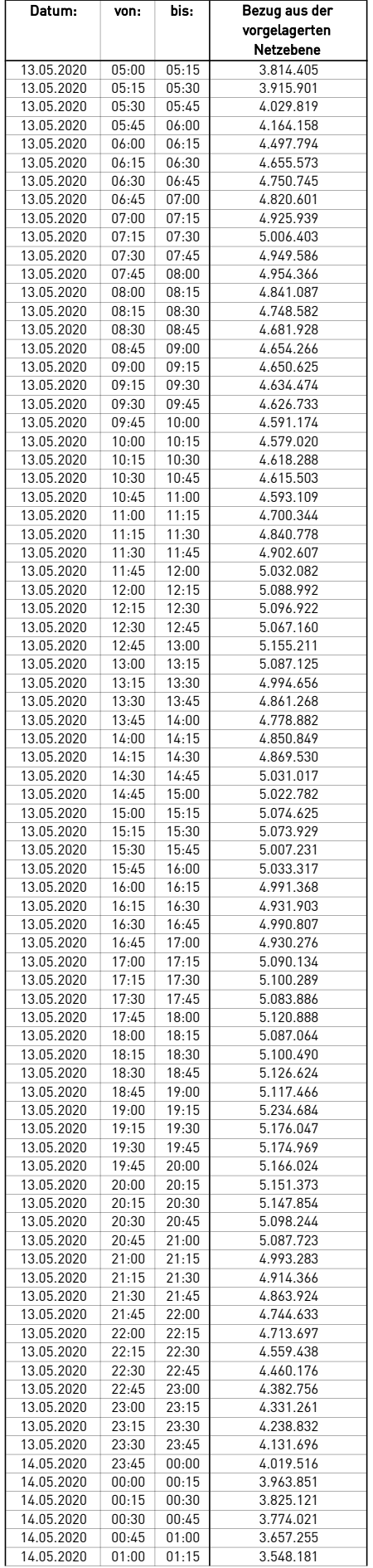

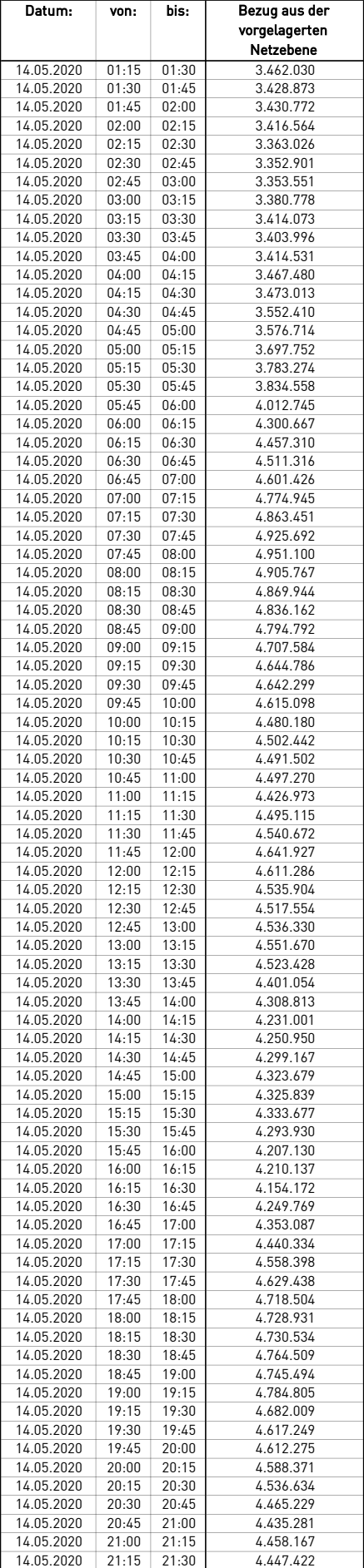

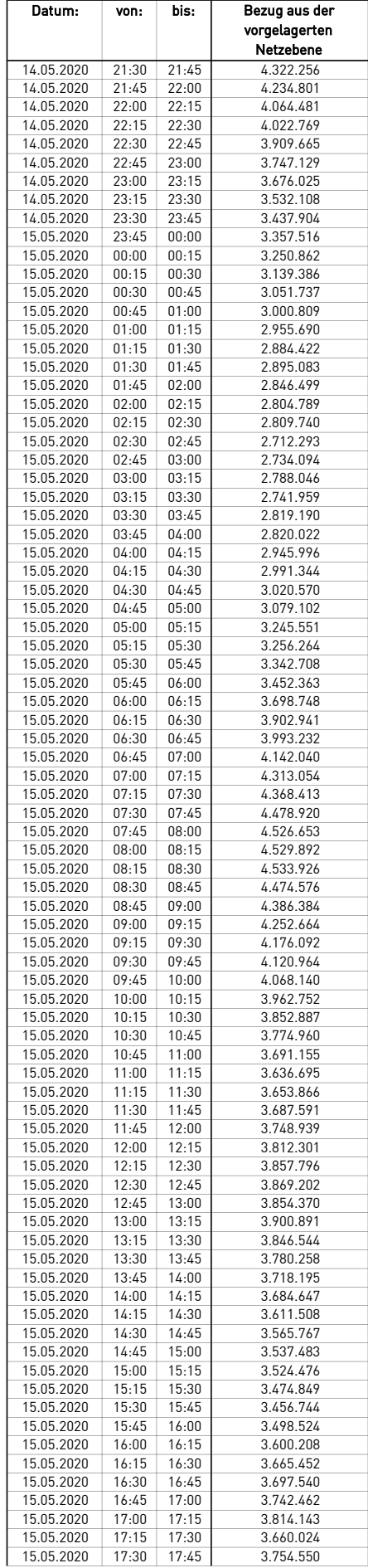

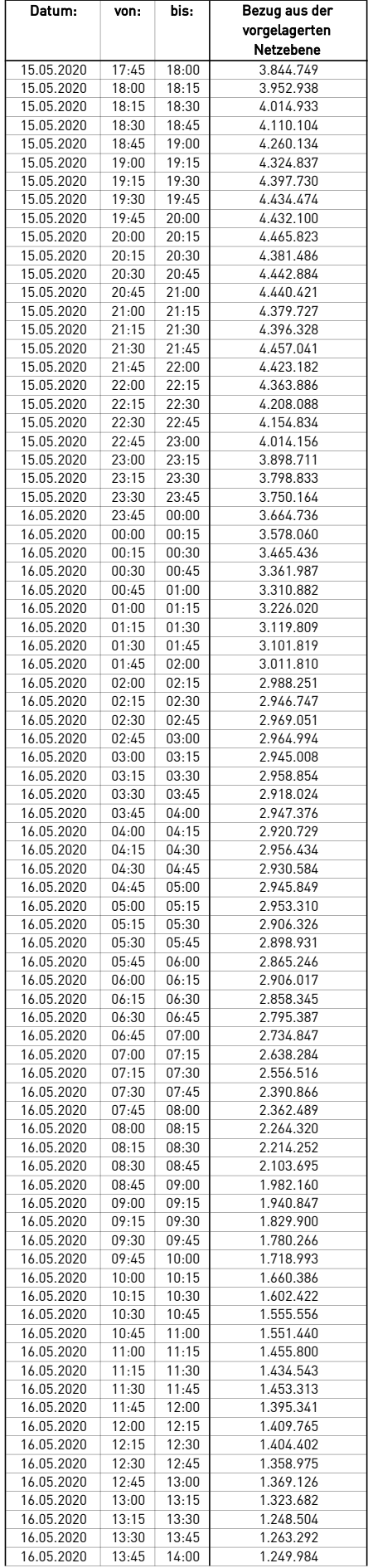

÷.

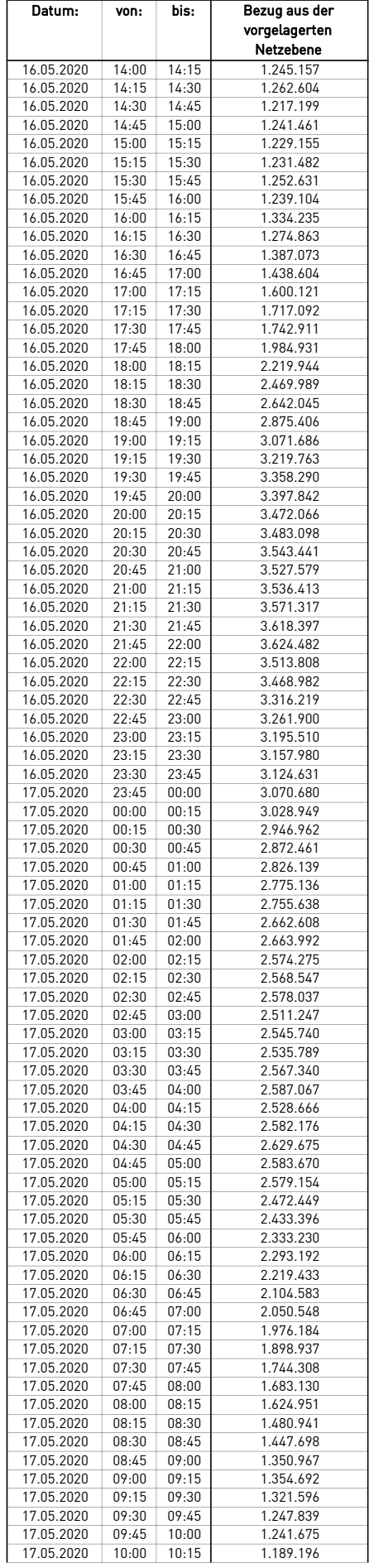

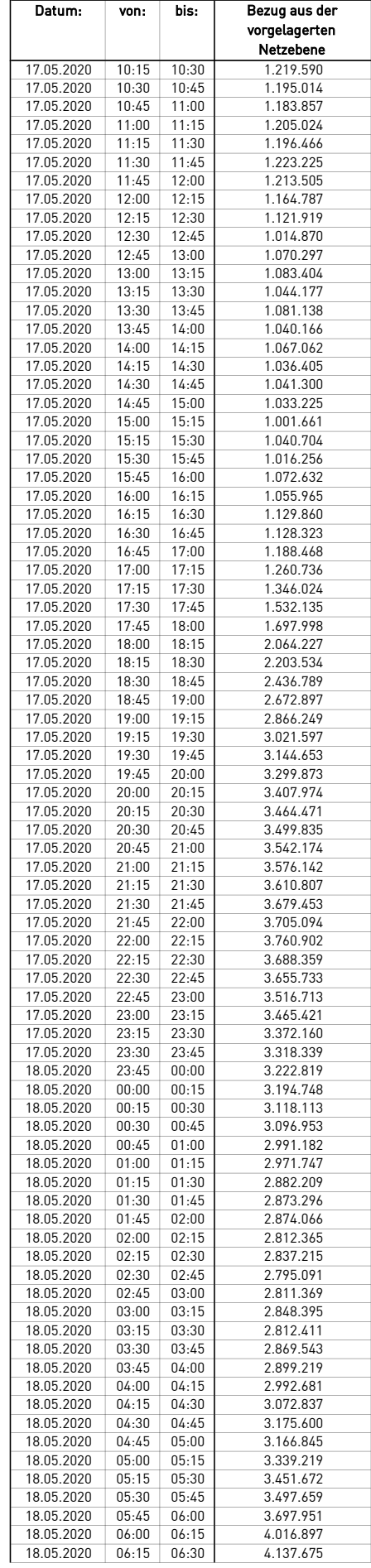

 $\mathcal{L}$ 

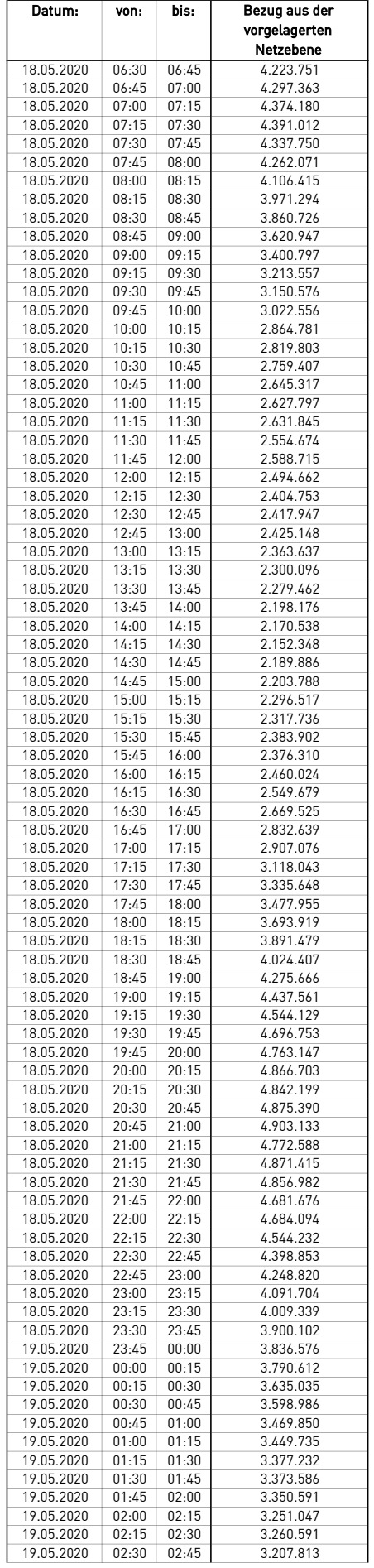

 $\mathcal{L}$ 

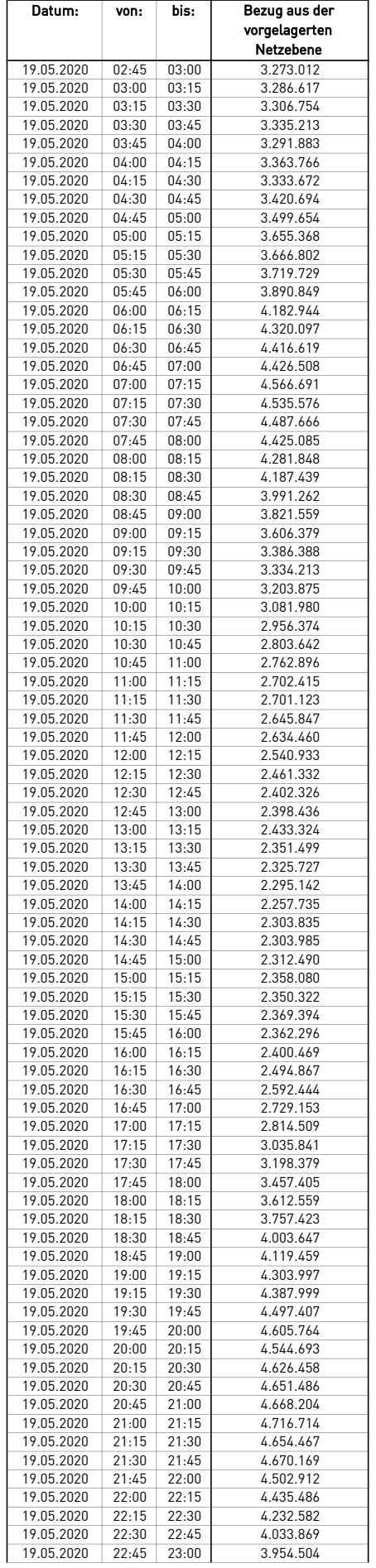

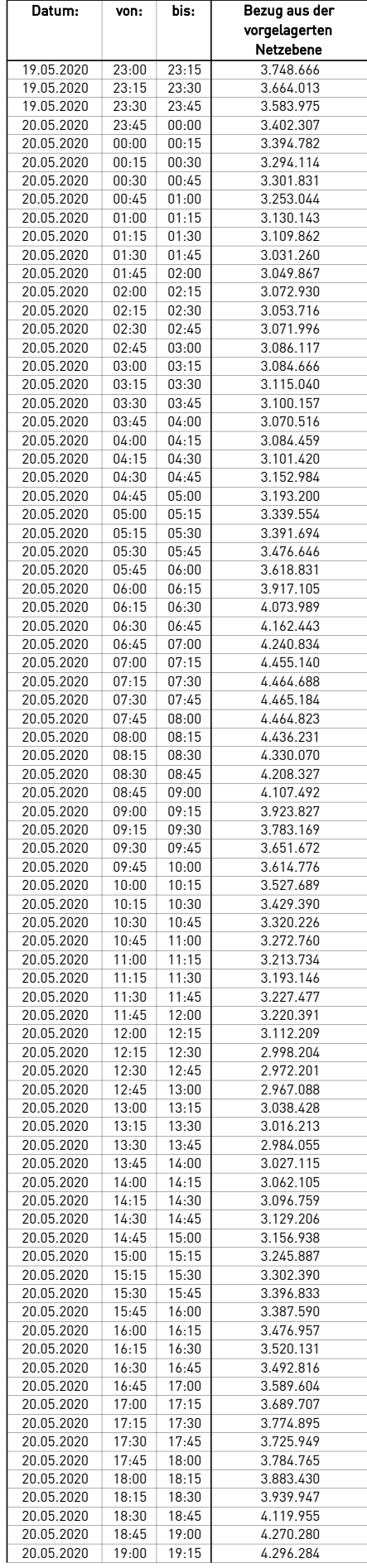

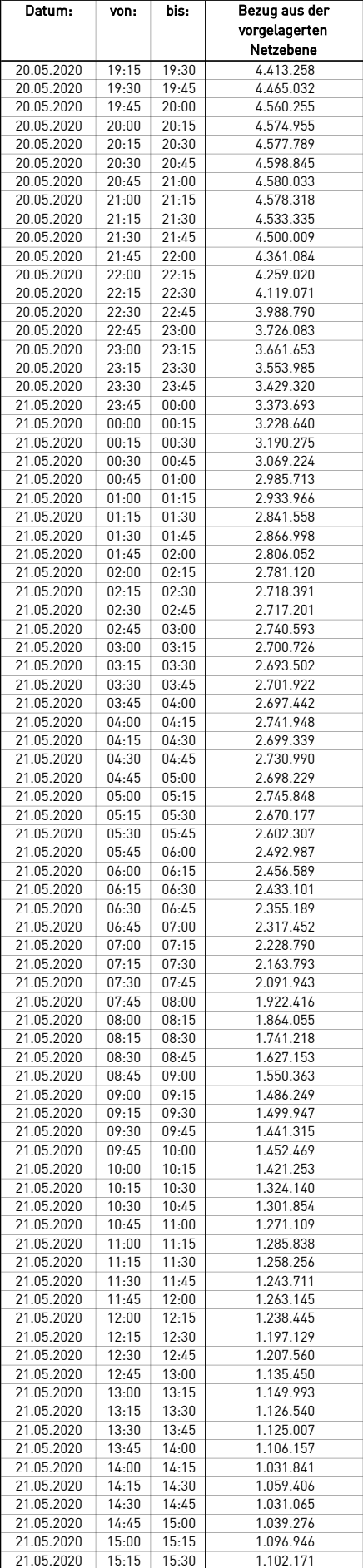

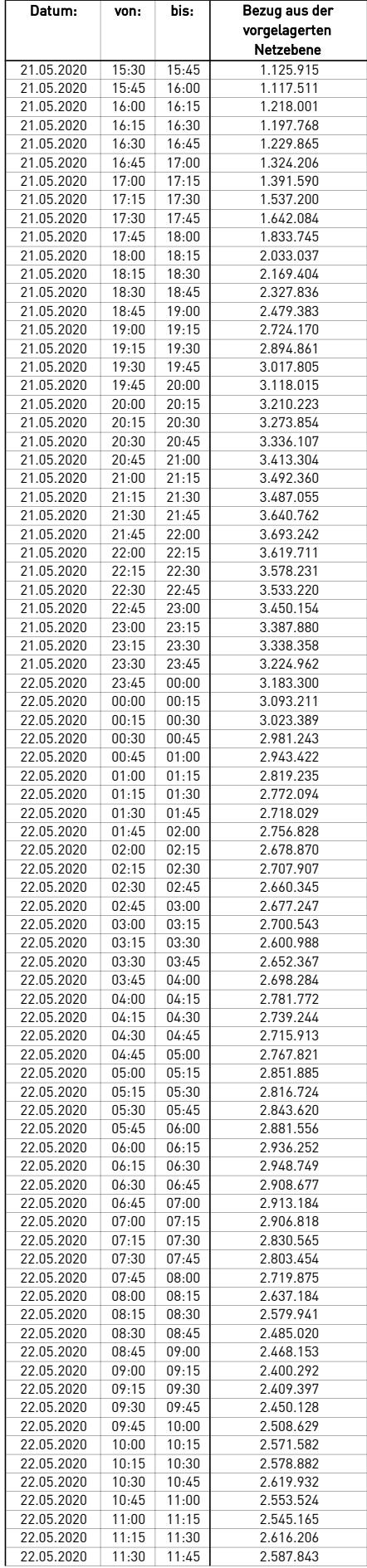

÷.

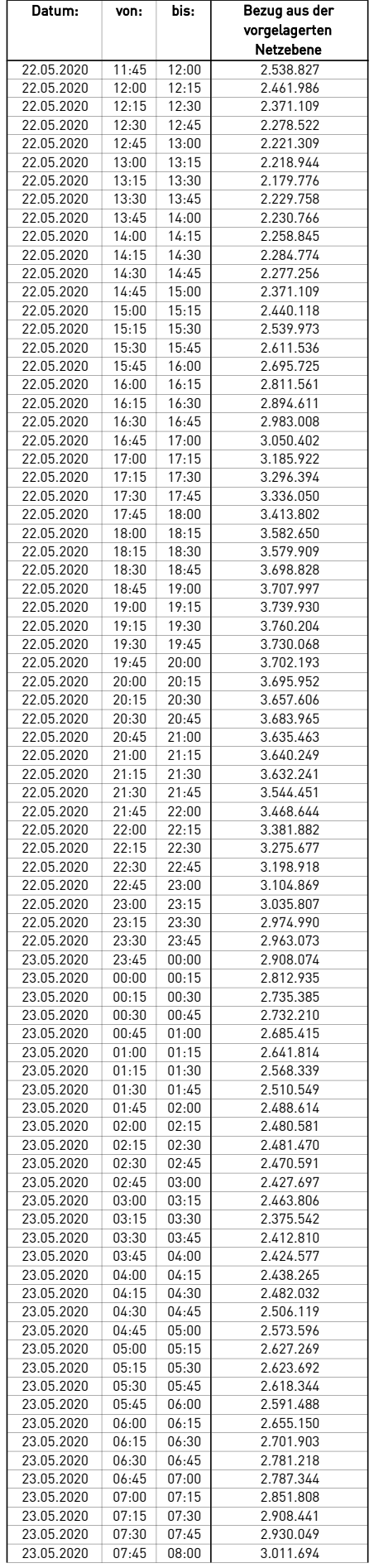

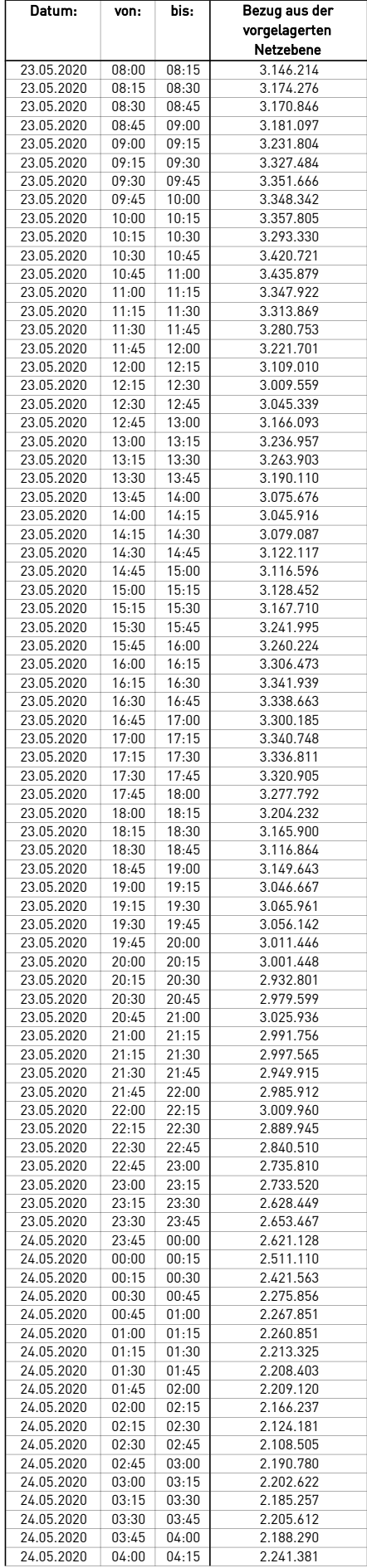

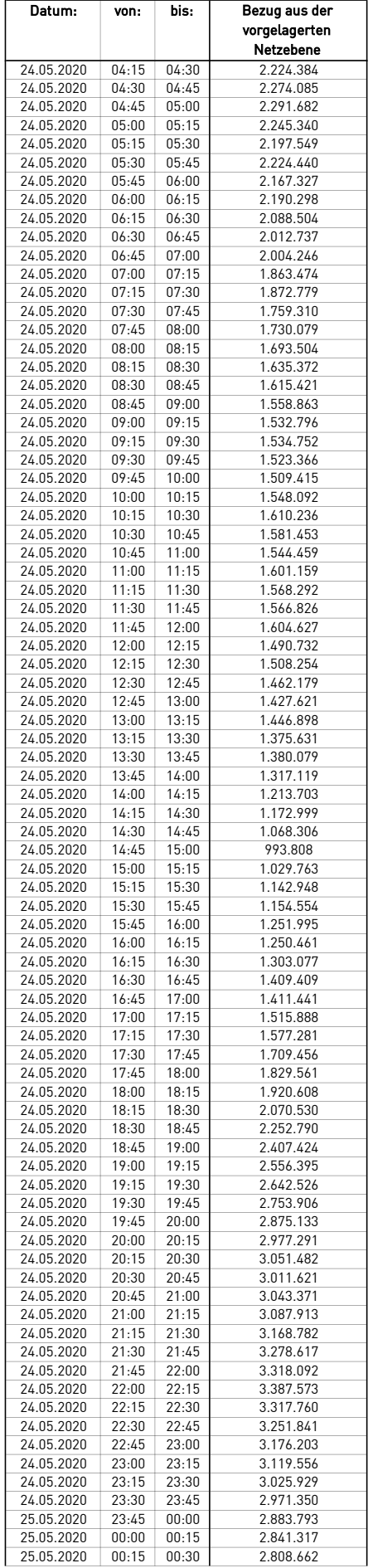

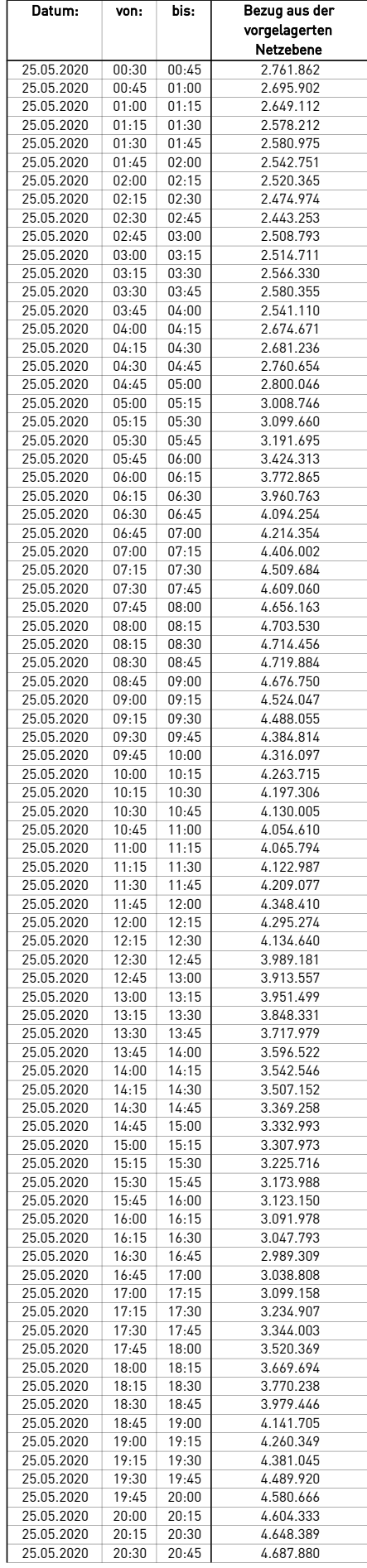

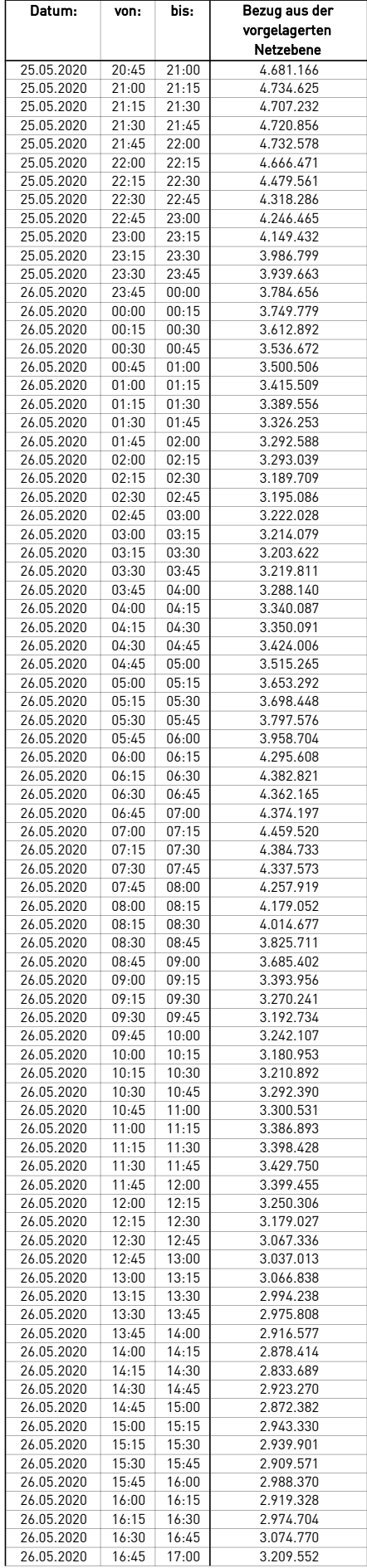

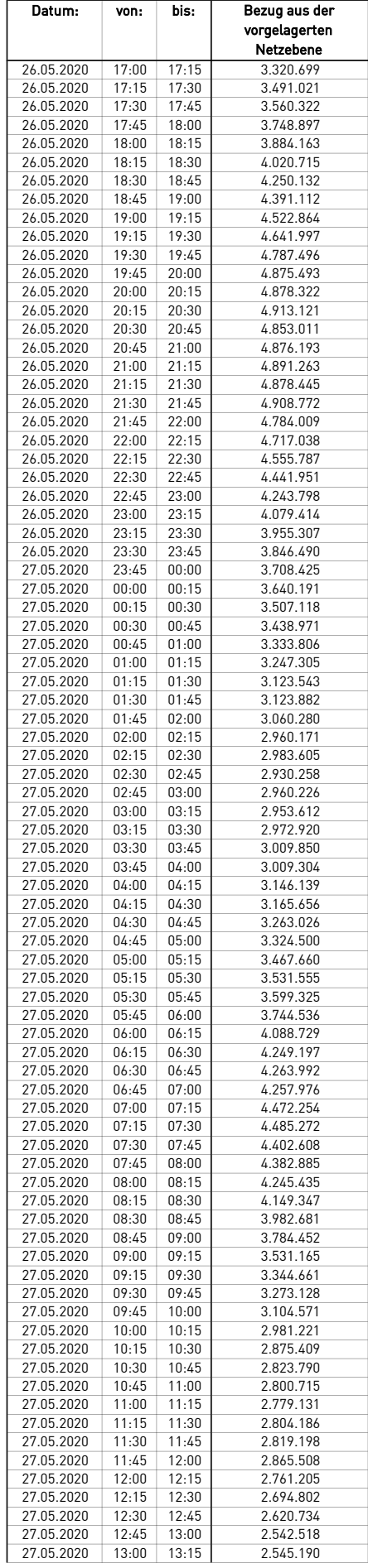

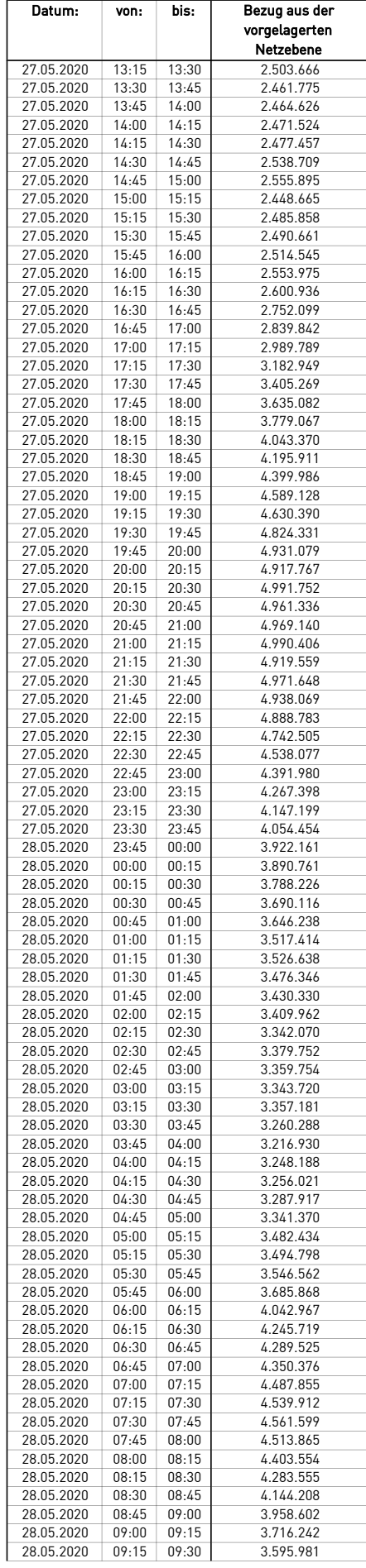

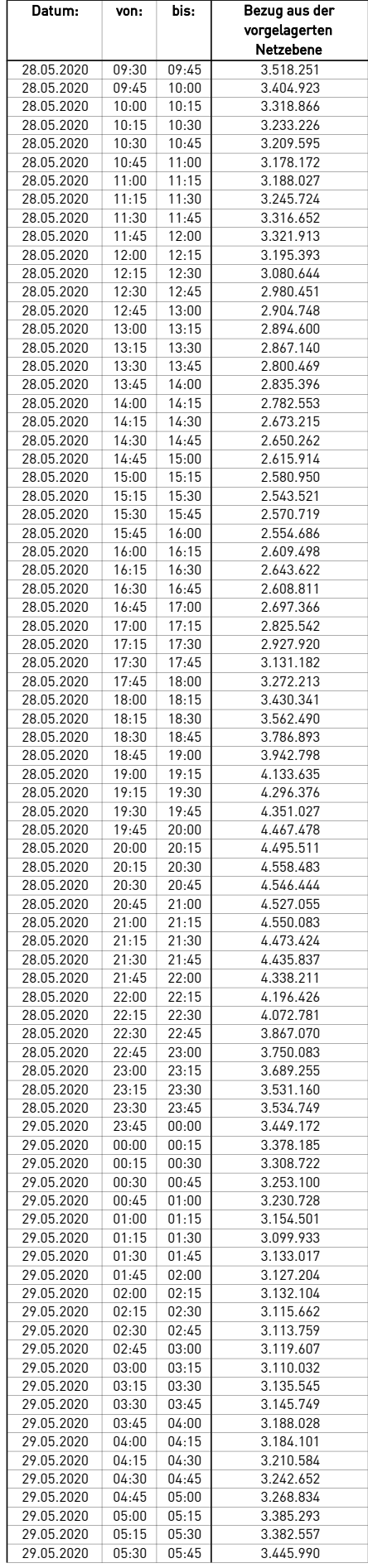

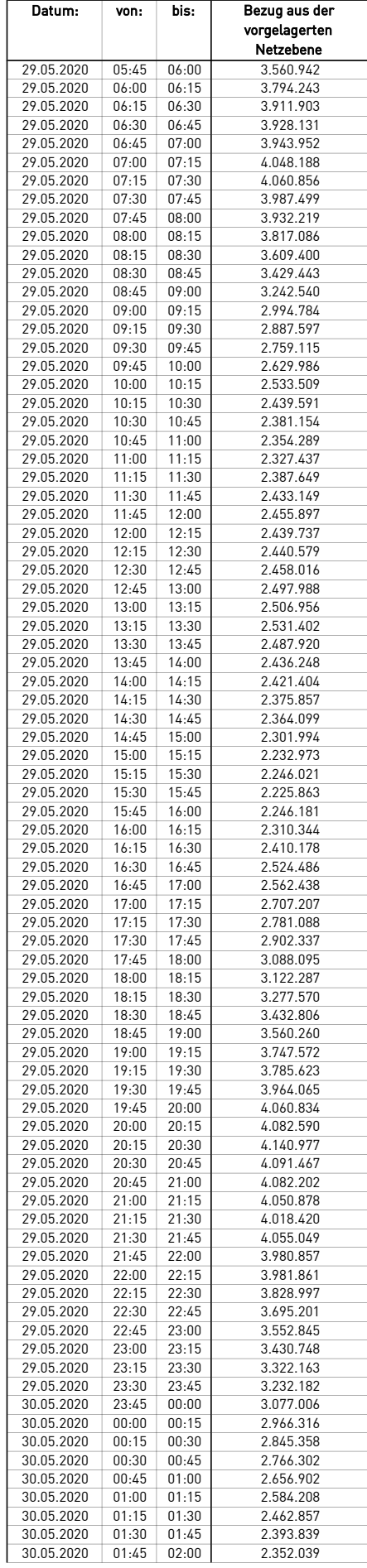

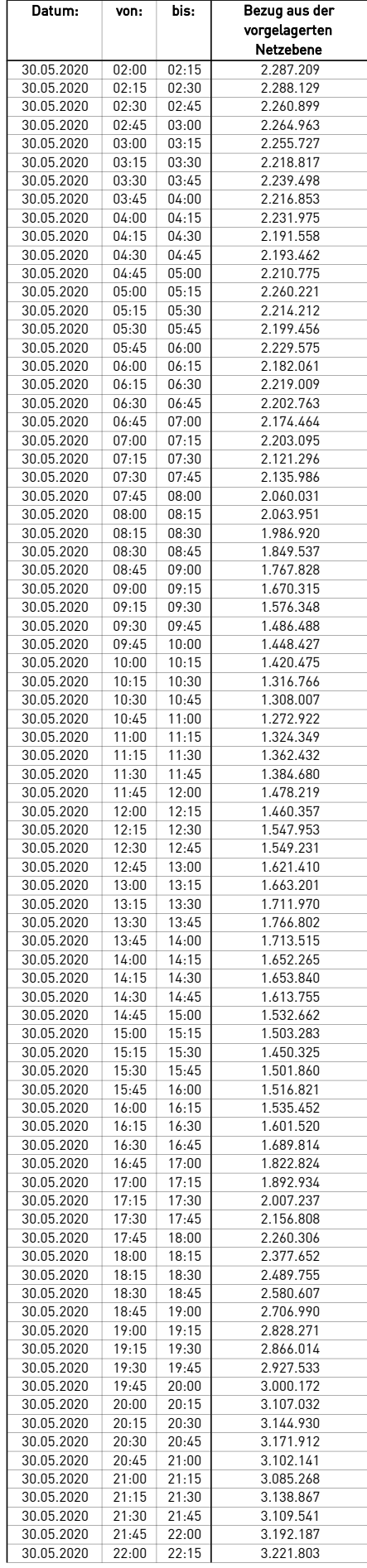
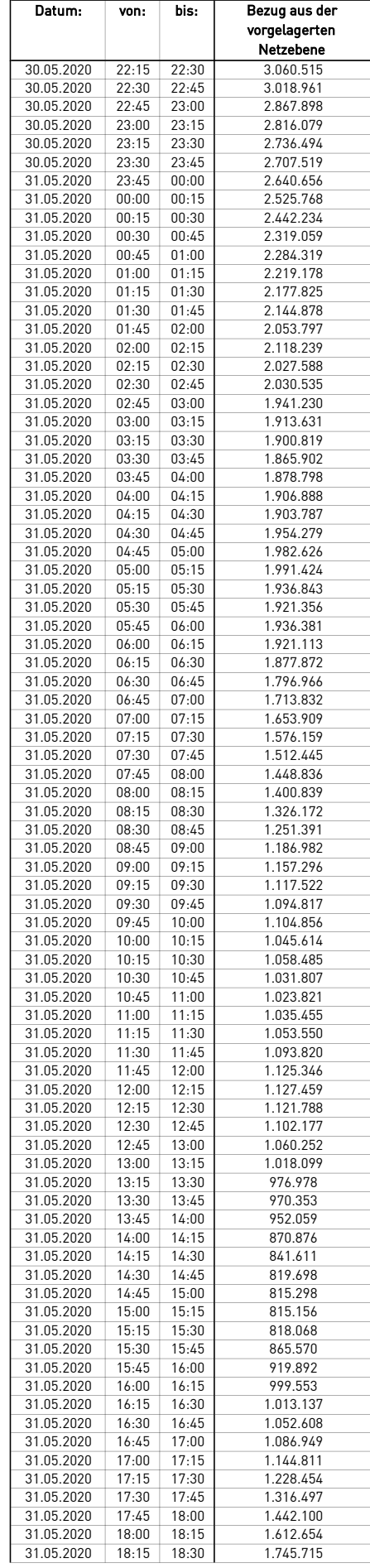

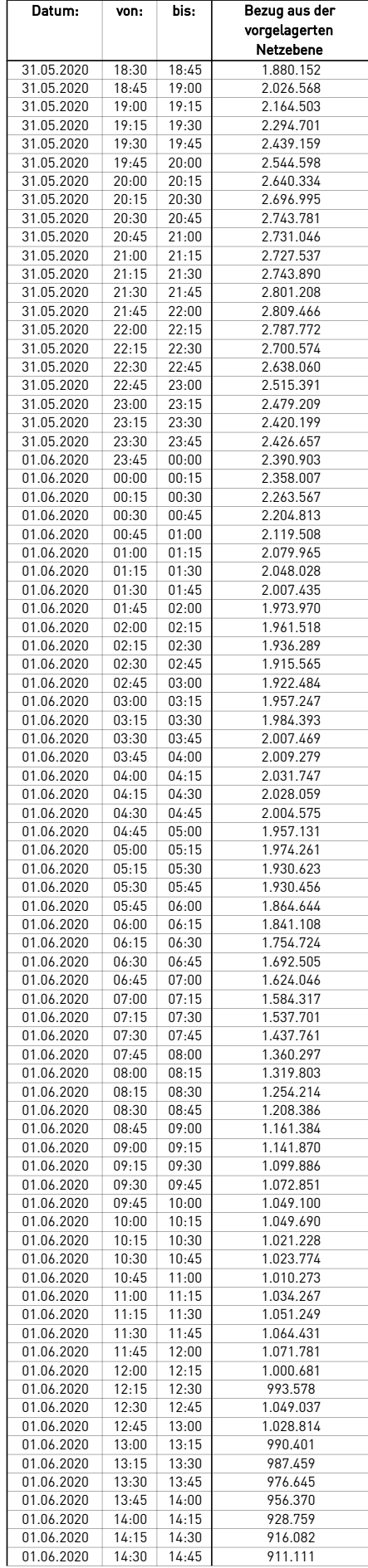

 $\overline{\phantom{0}}$ 

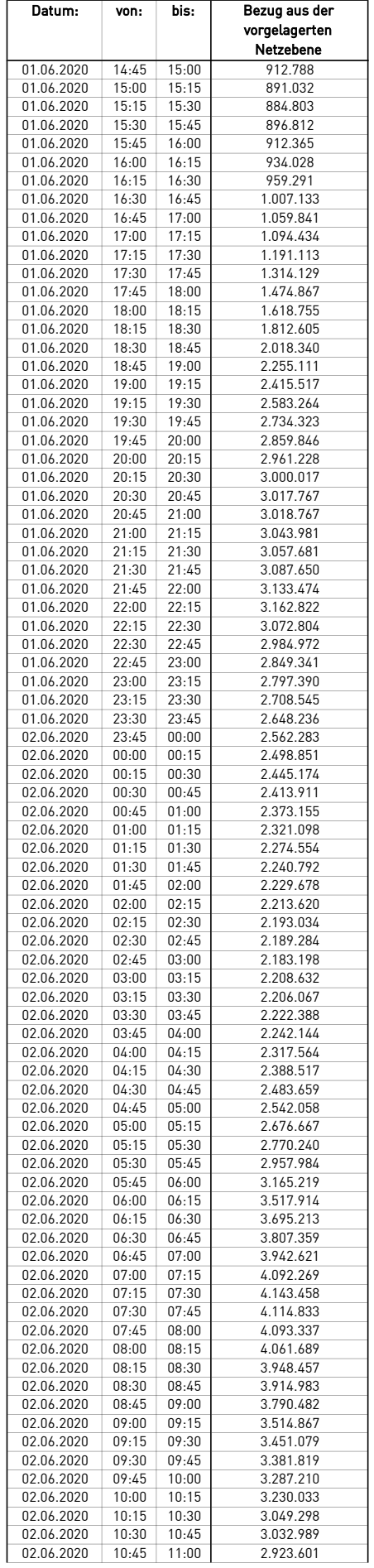

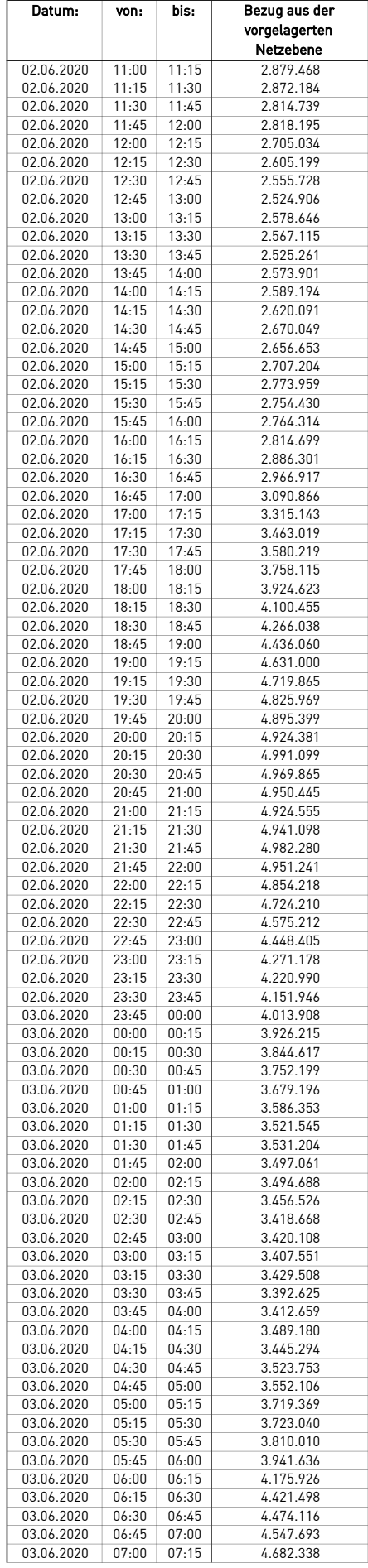

 $\mathcal{L}$ 

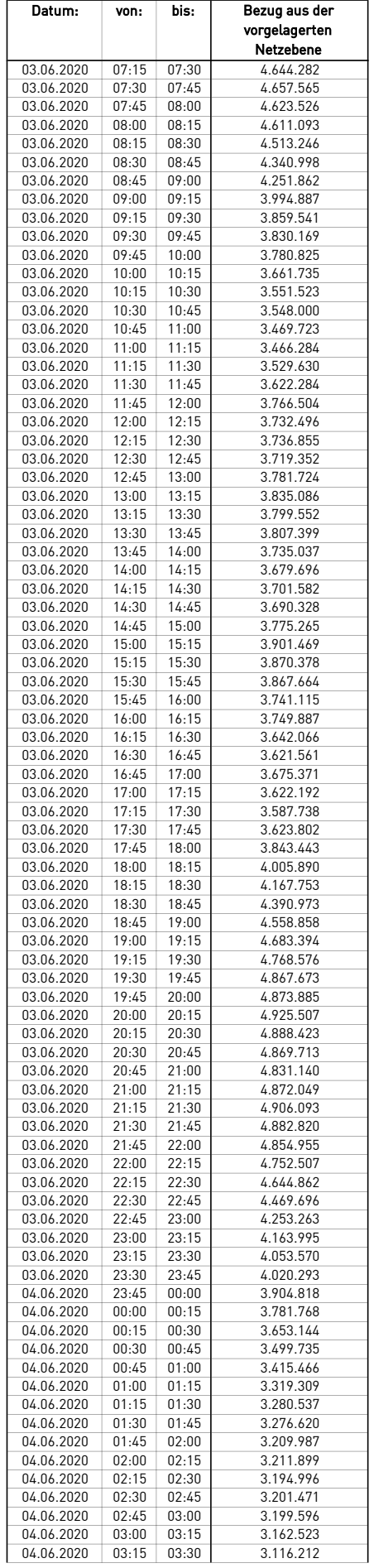

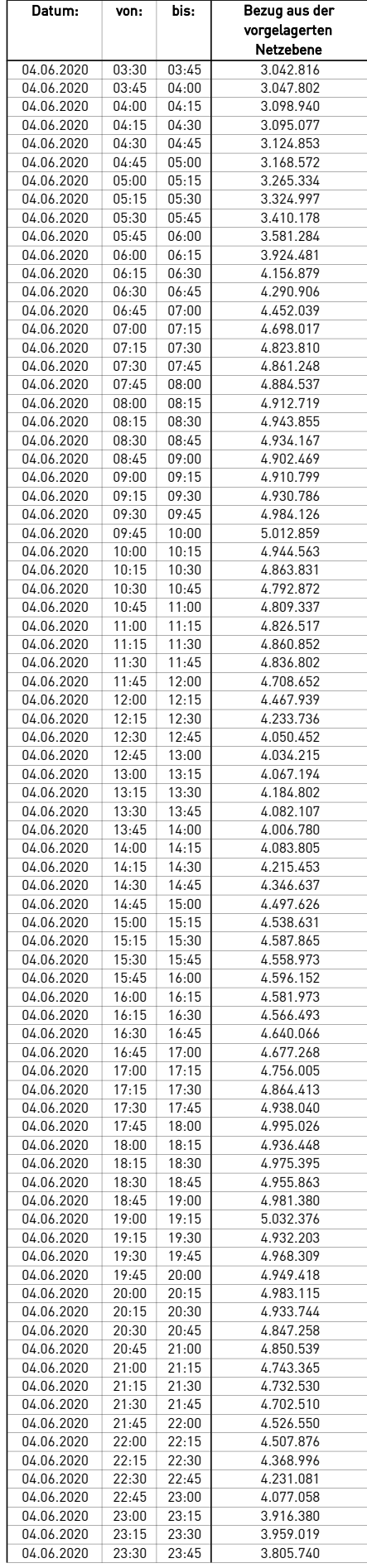

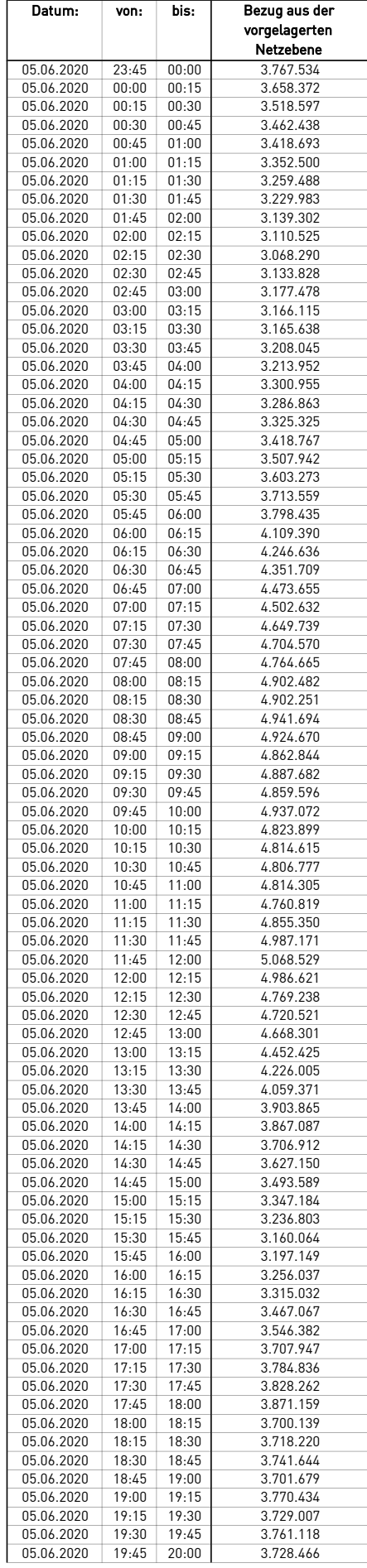

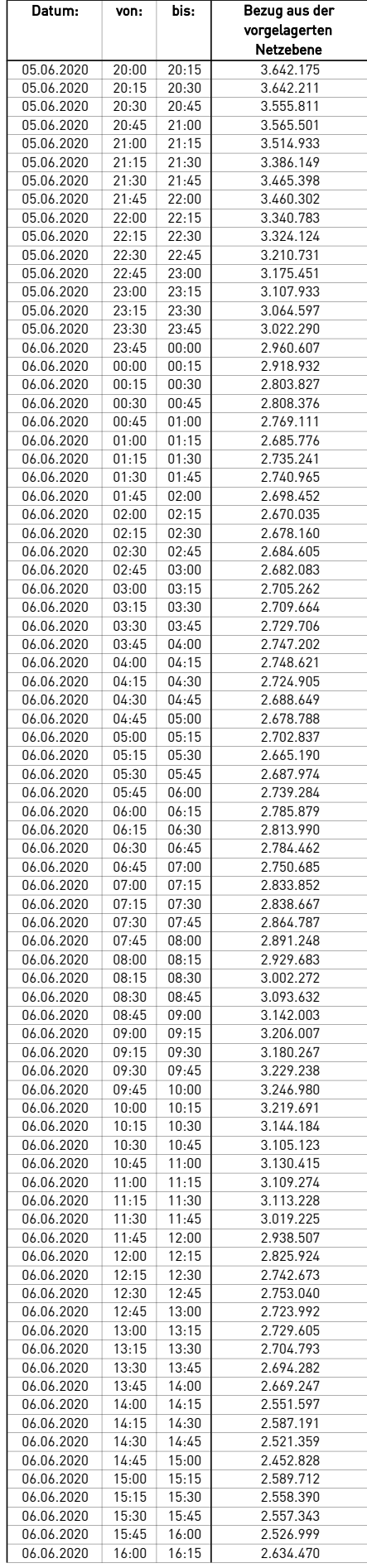

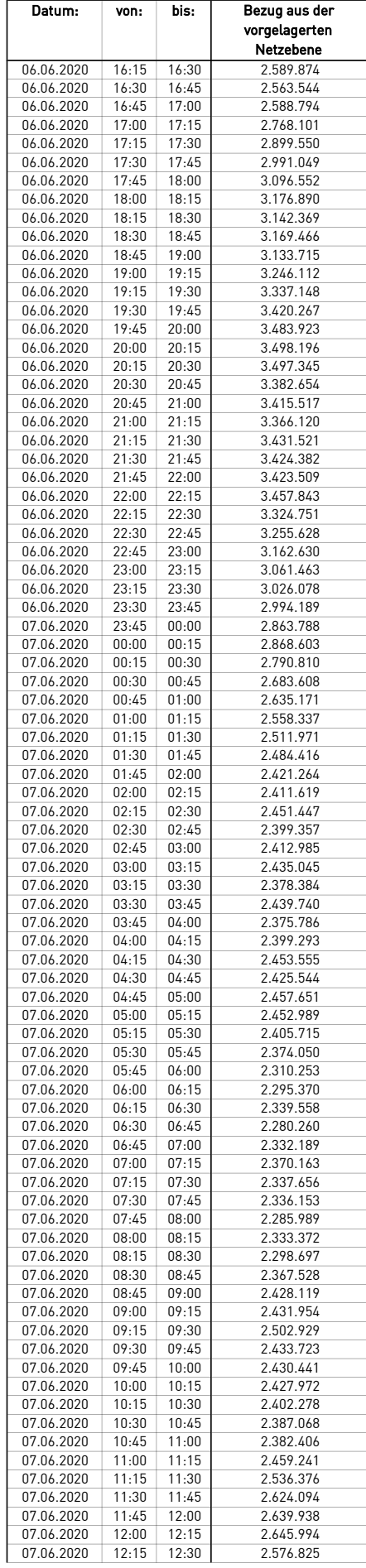

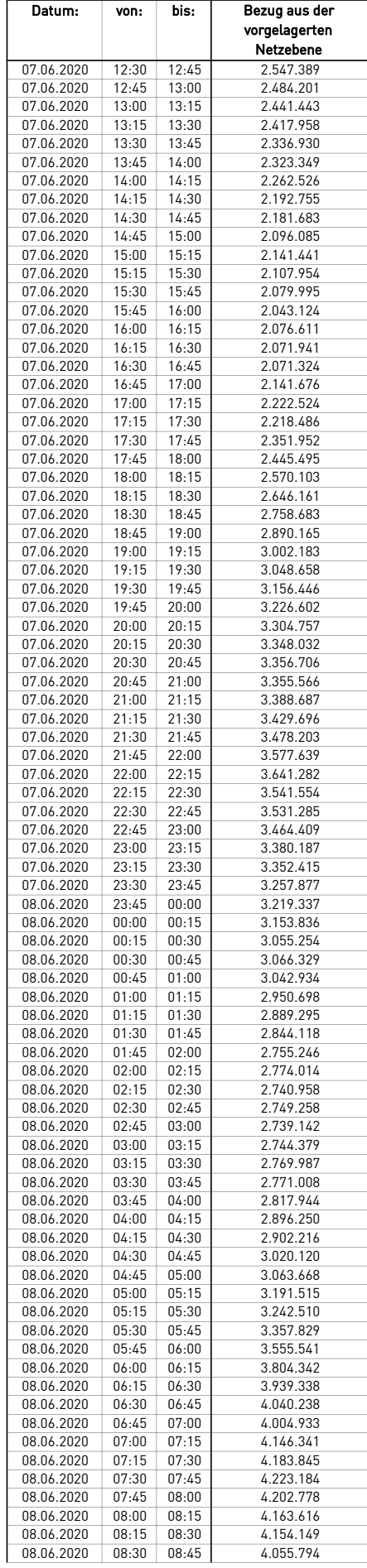

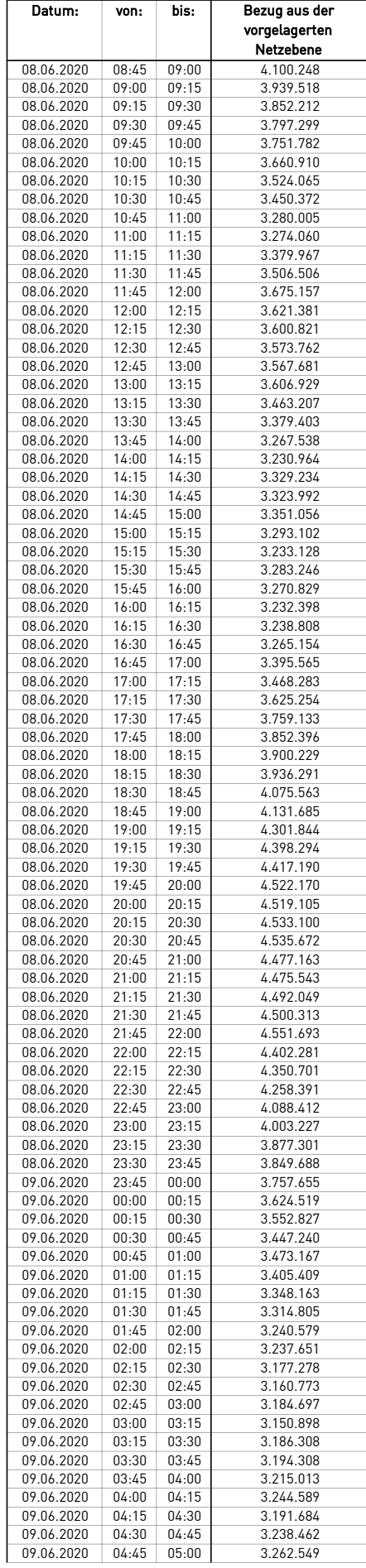

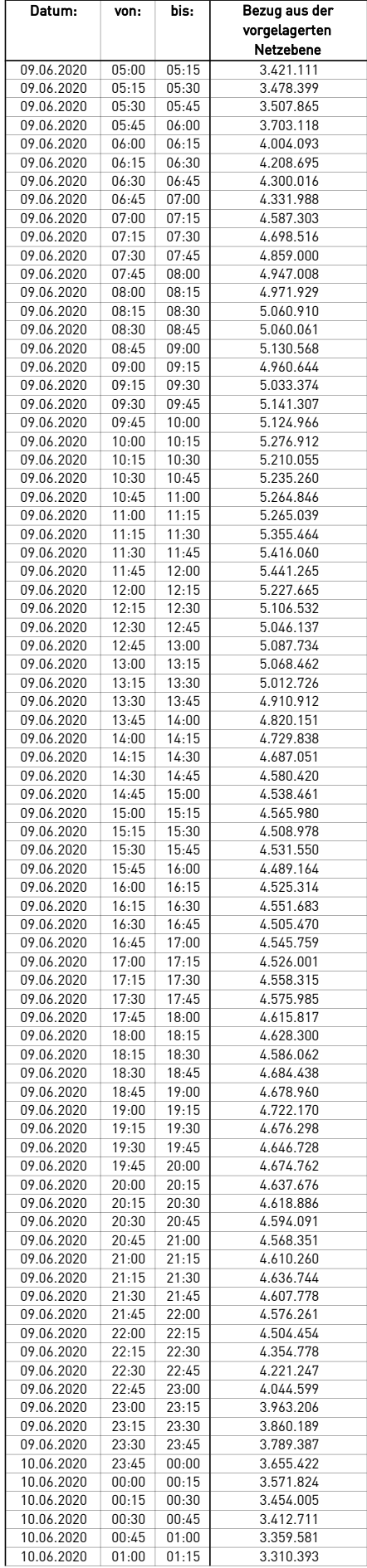

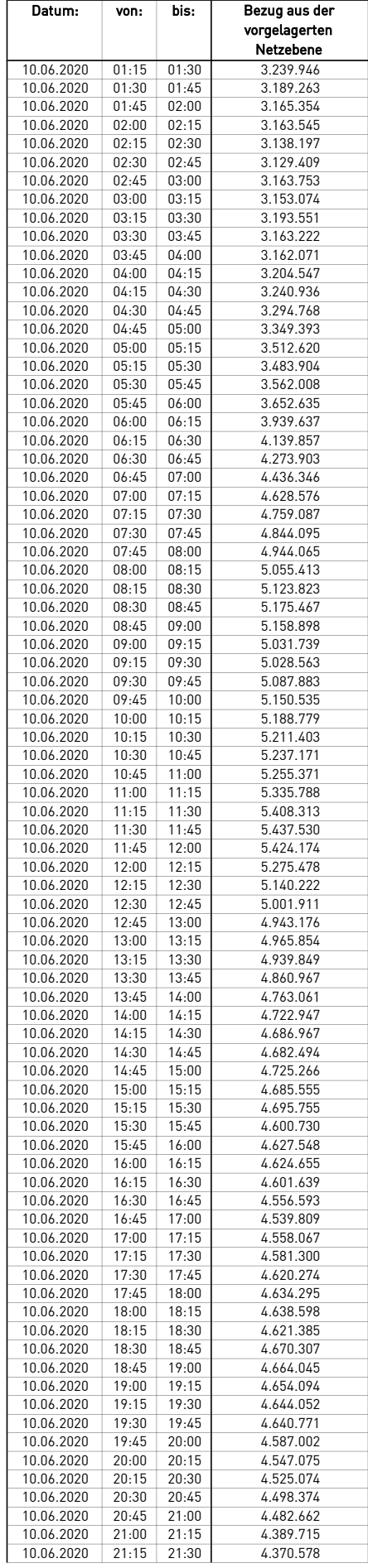

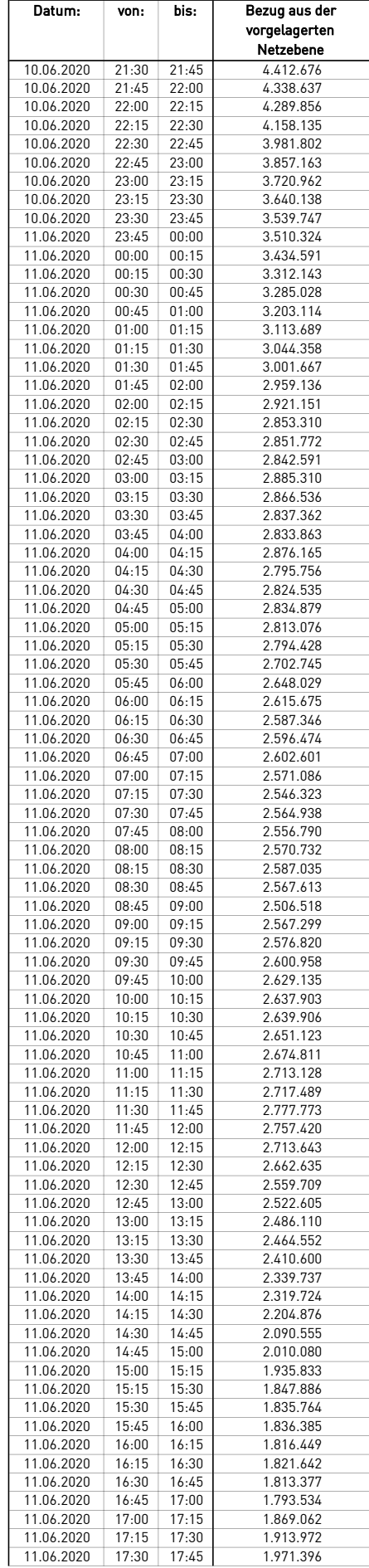

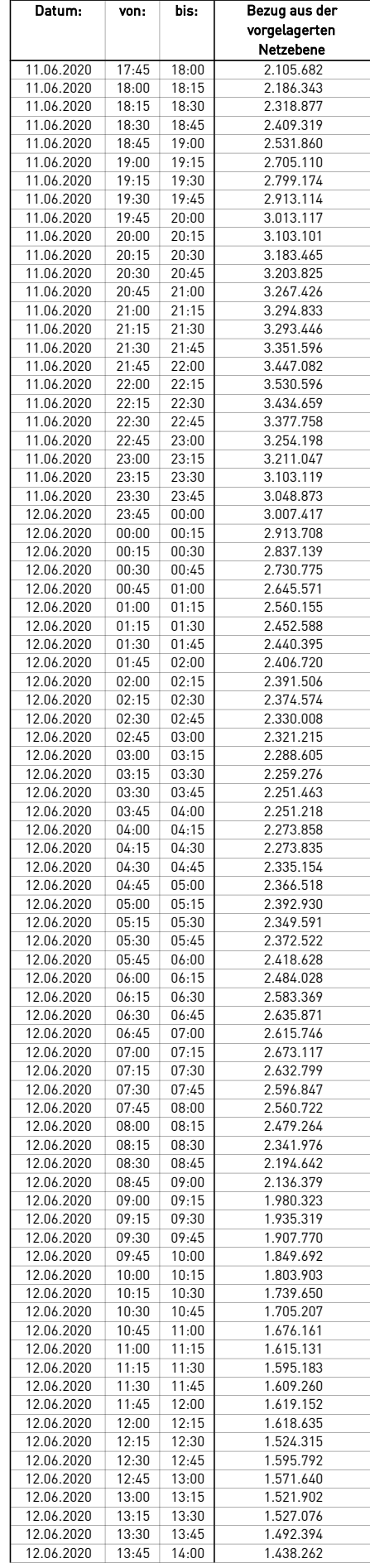

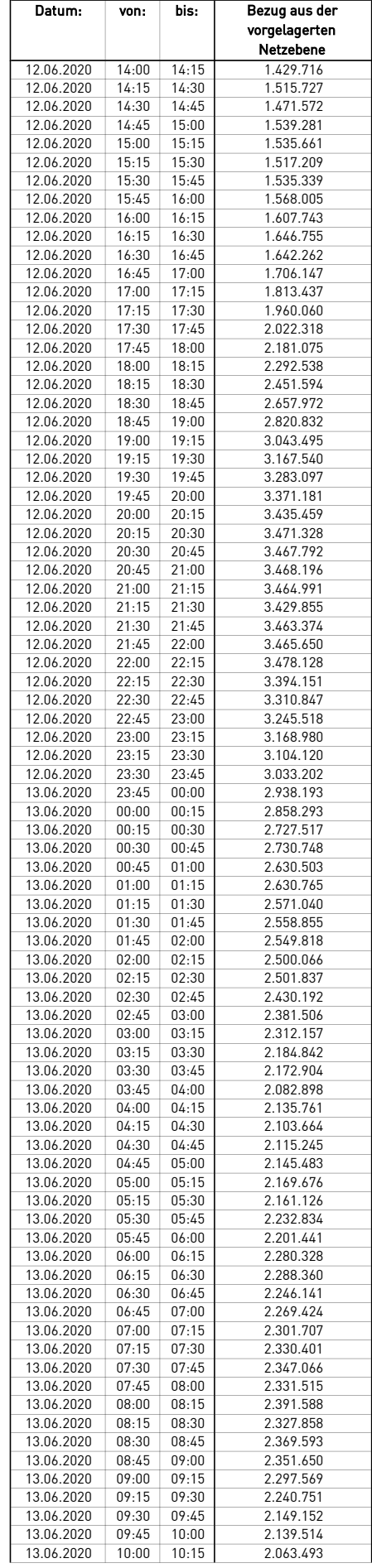

÷.

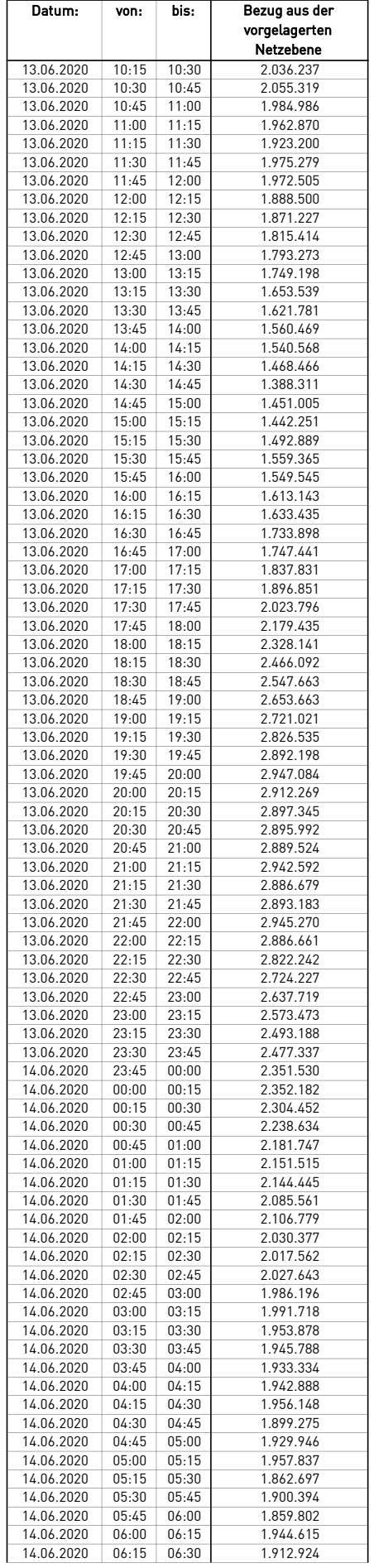

 $\mathcal{L}$ 

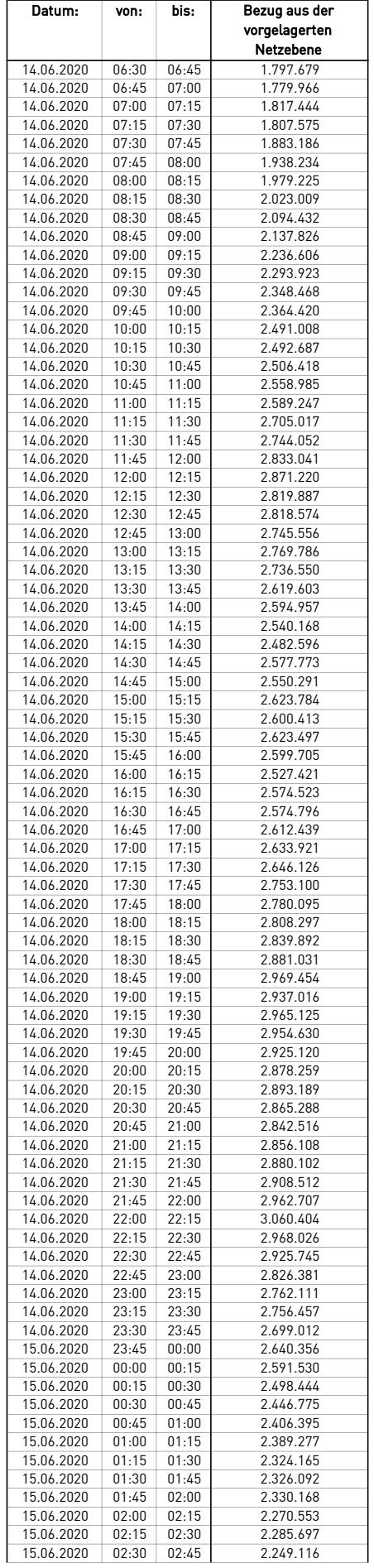

 $\mathcal{L}$ 

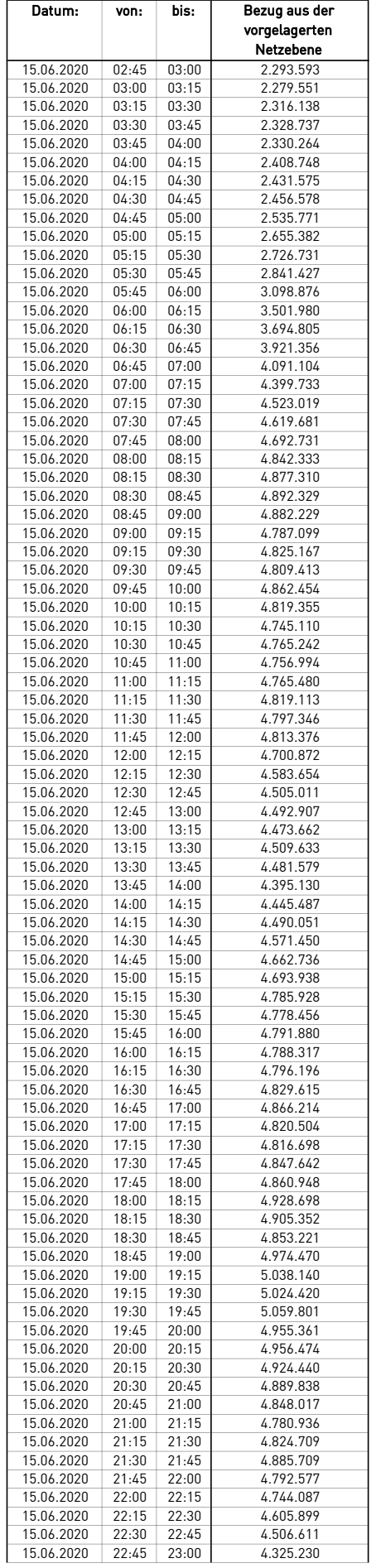

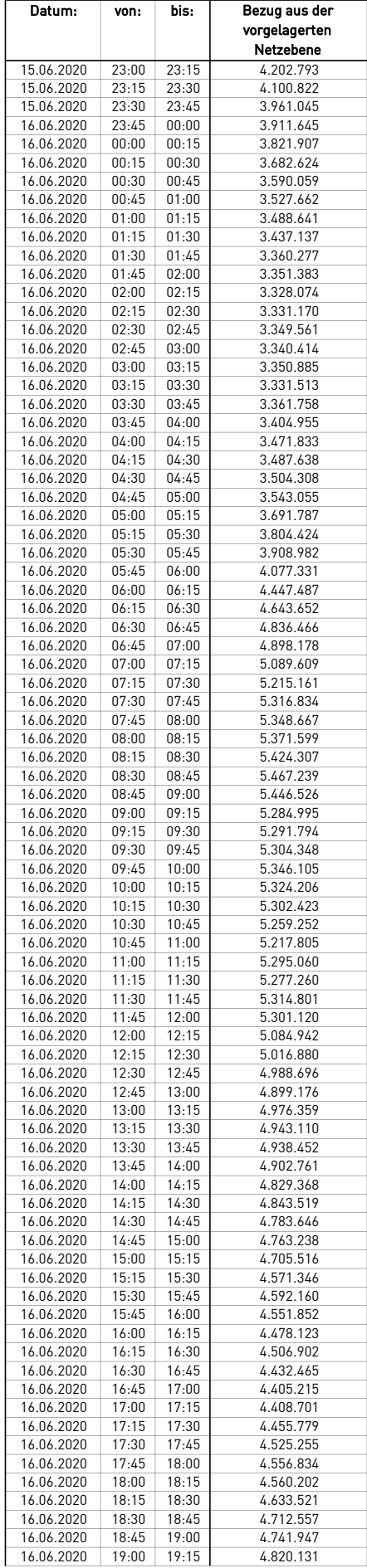

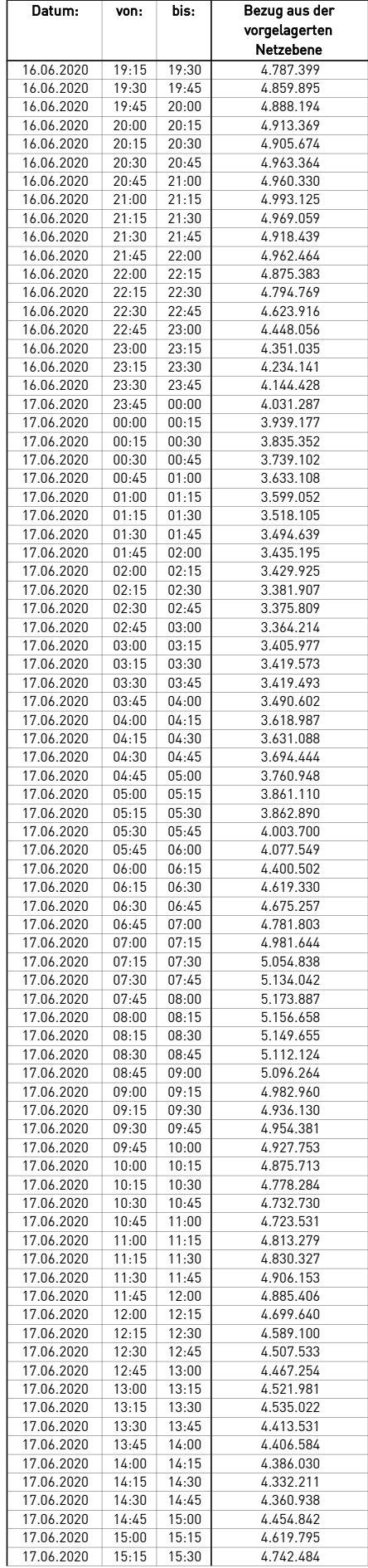

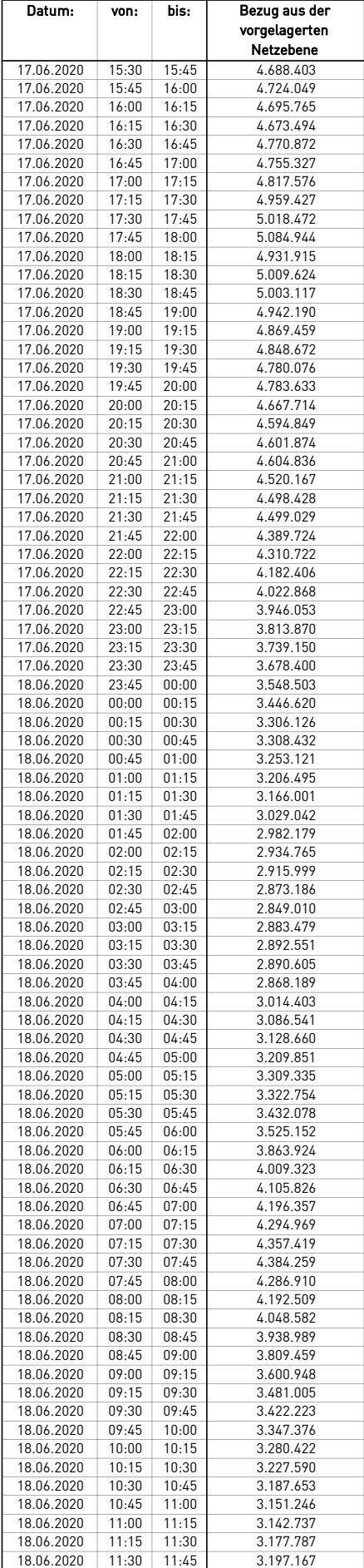

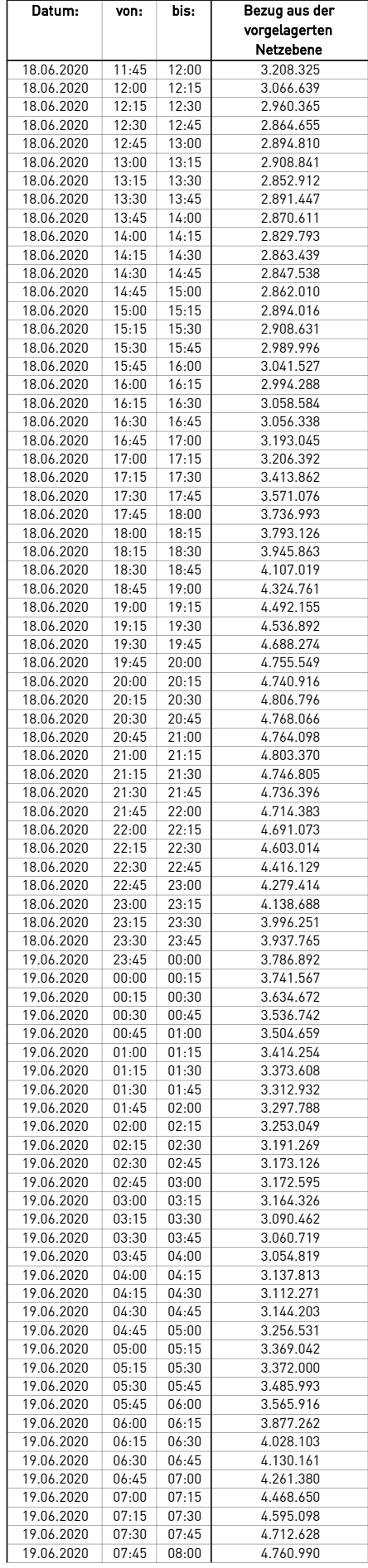

÷.

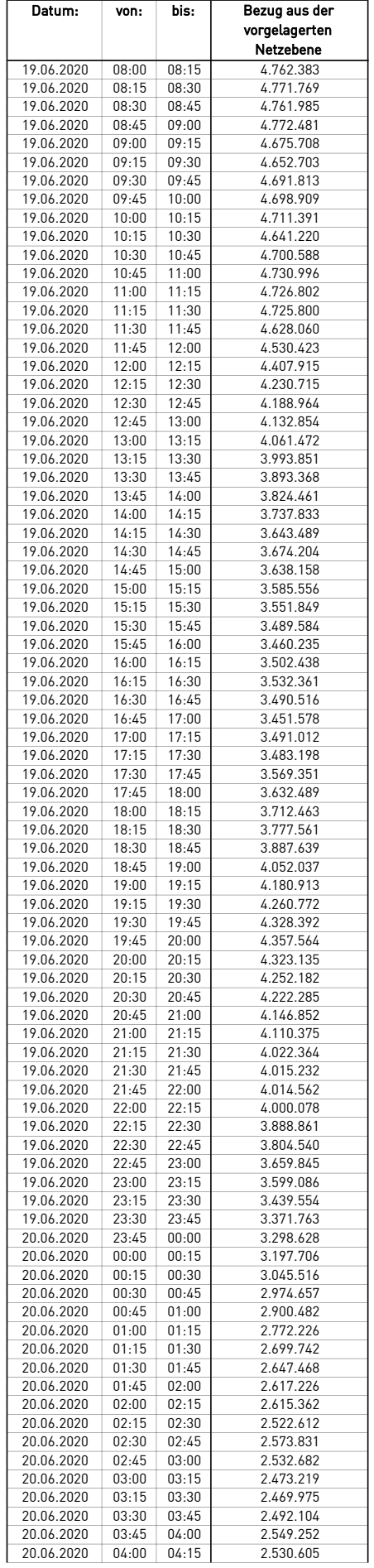

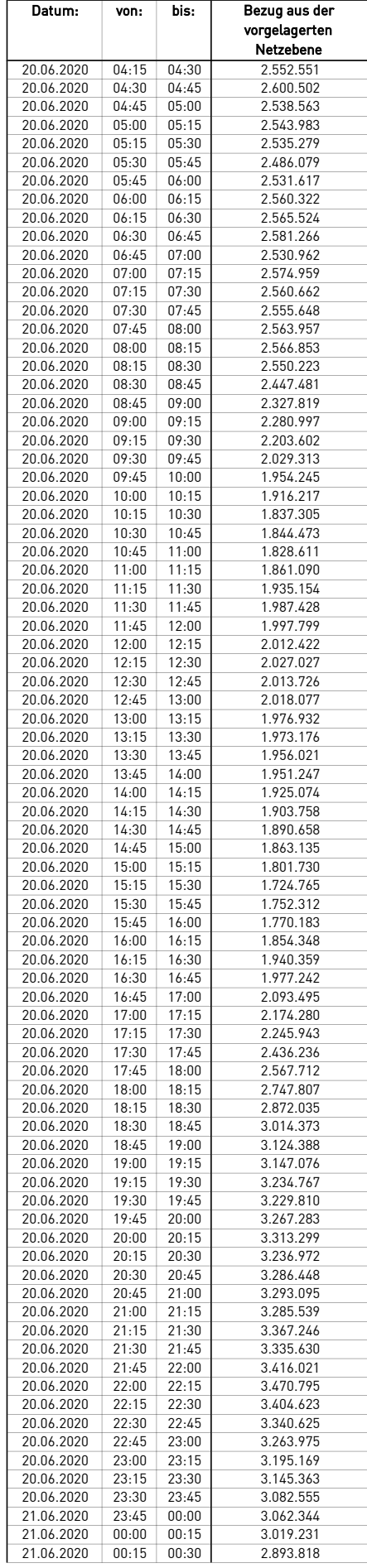

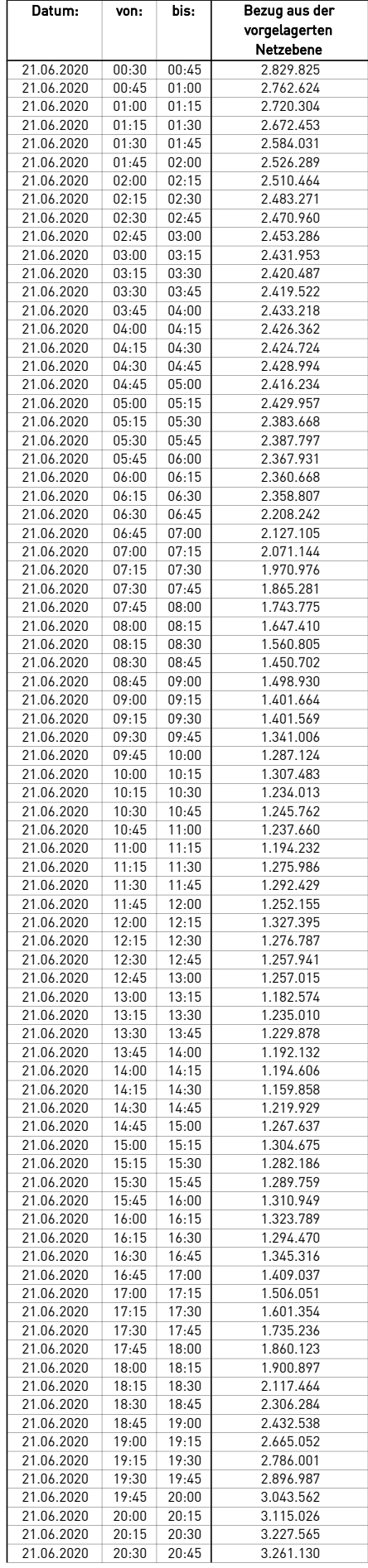

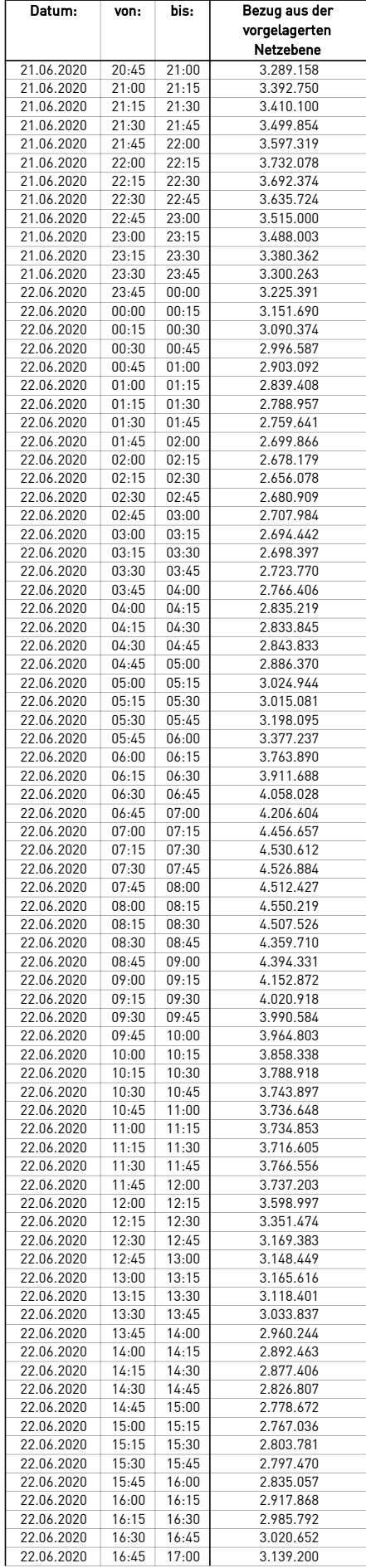

 $\mathcal{L}$ 

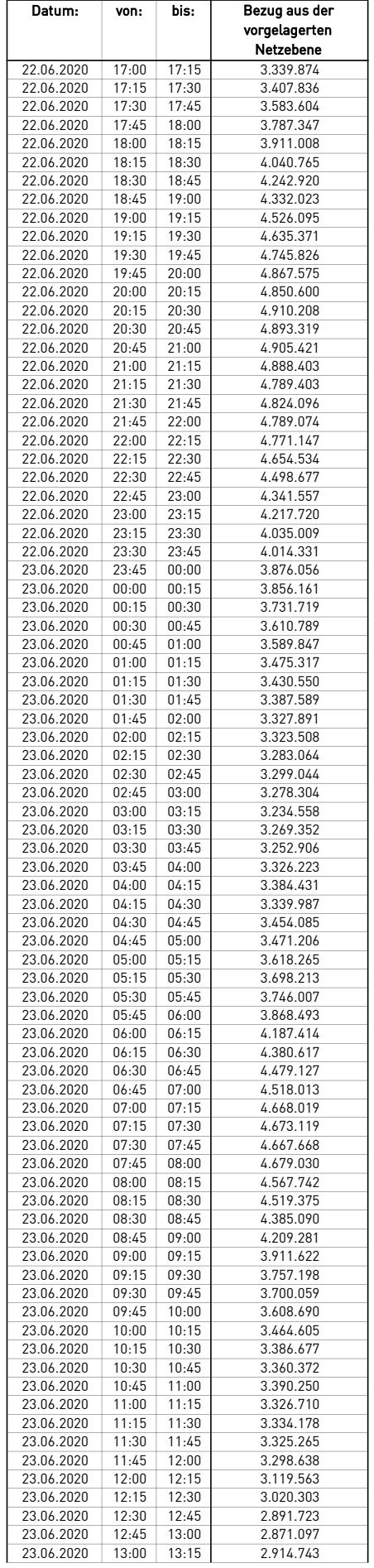

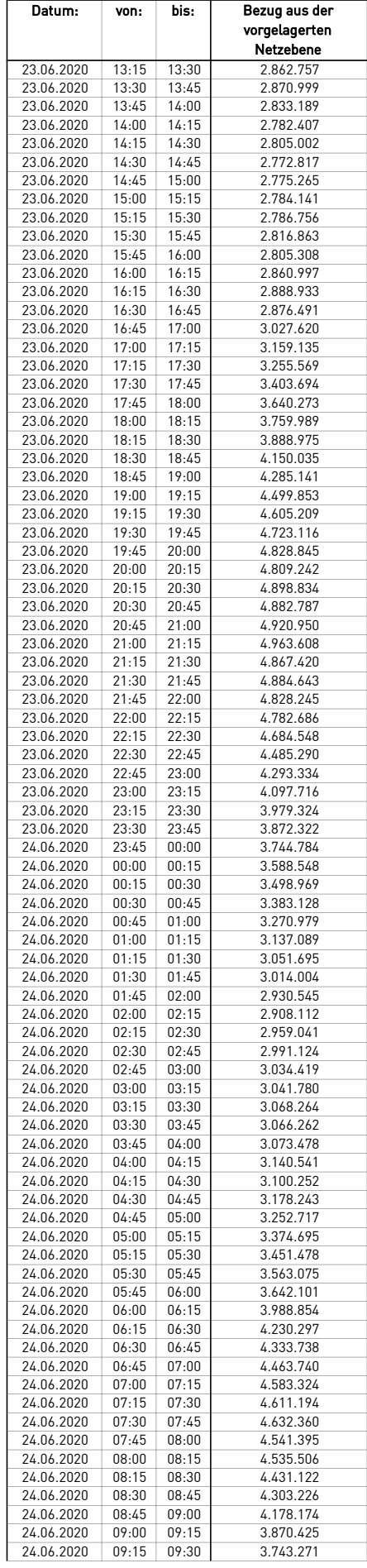

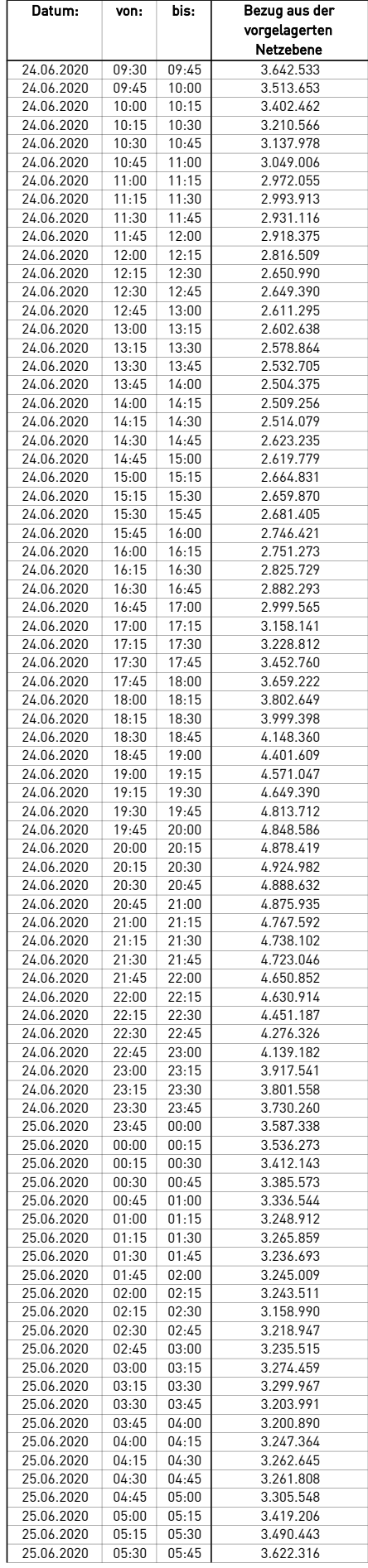

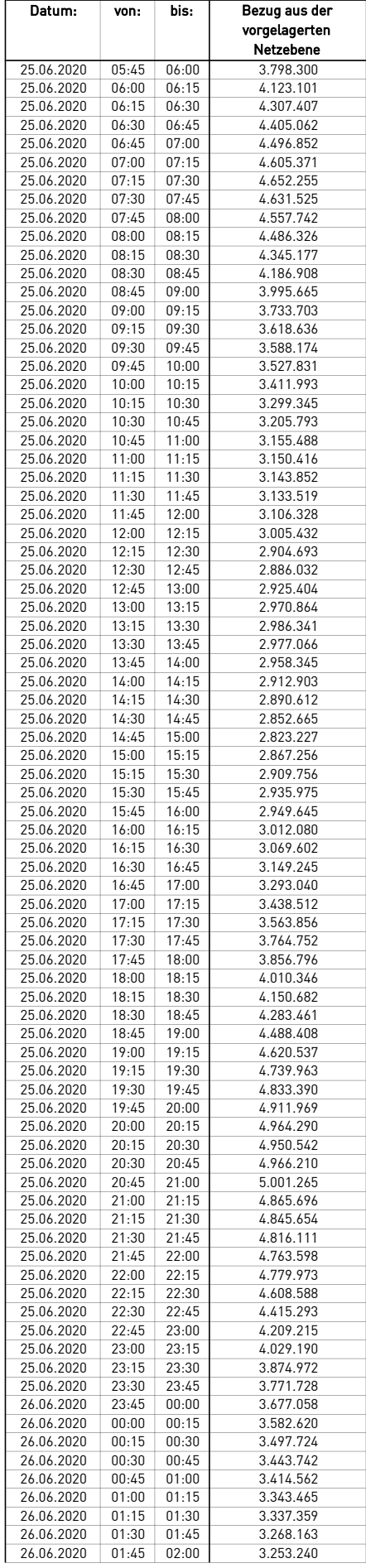

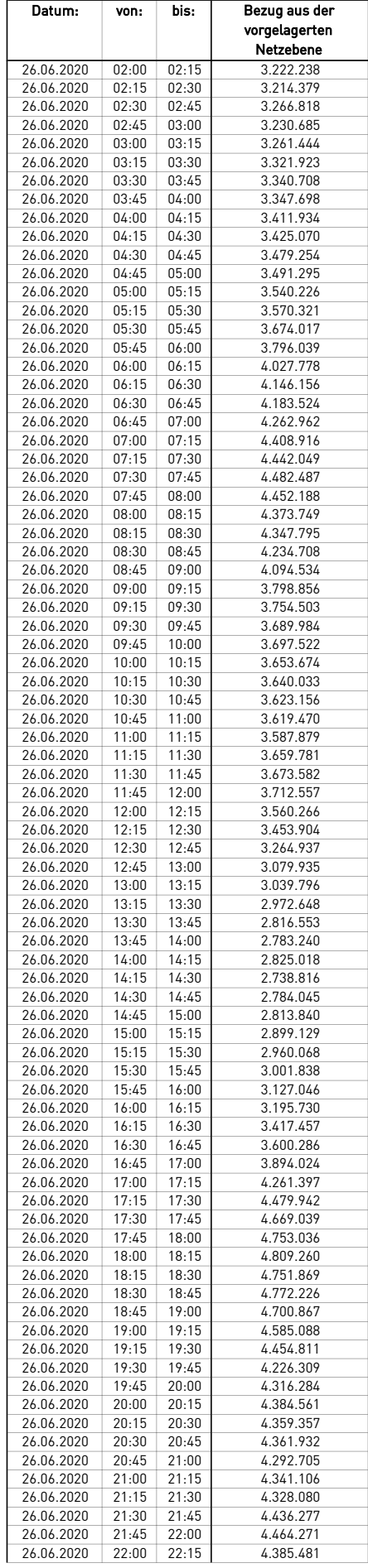

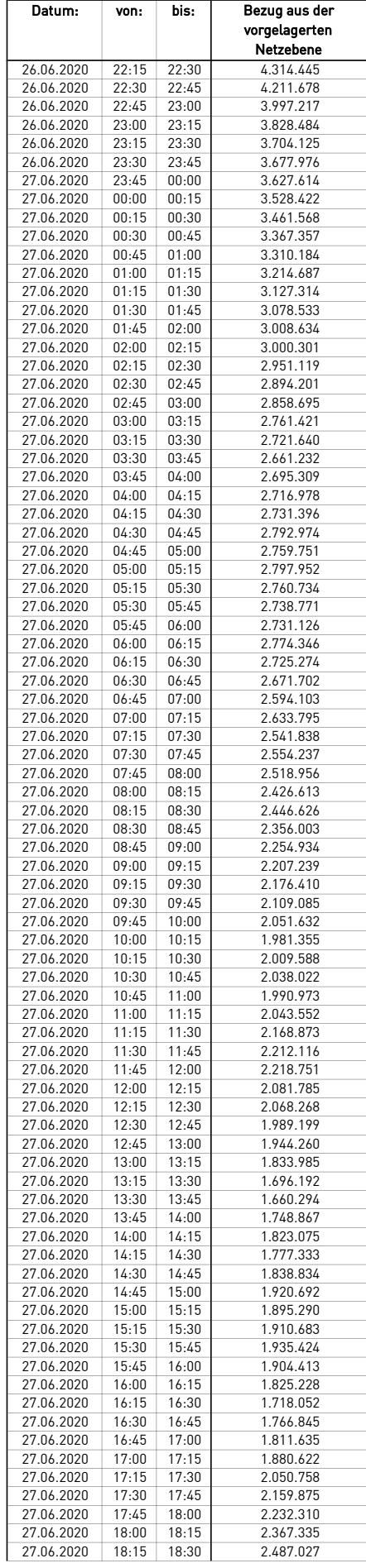

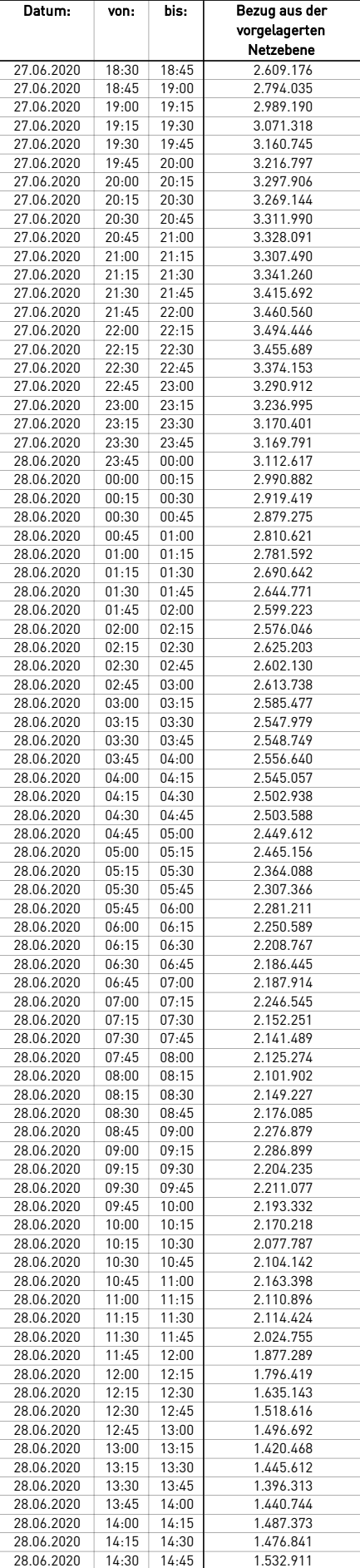

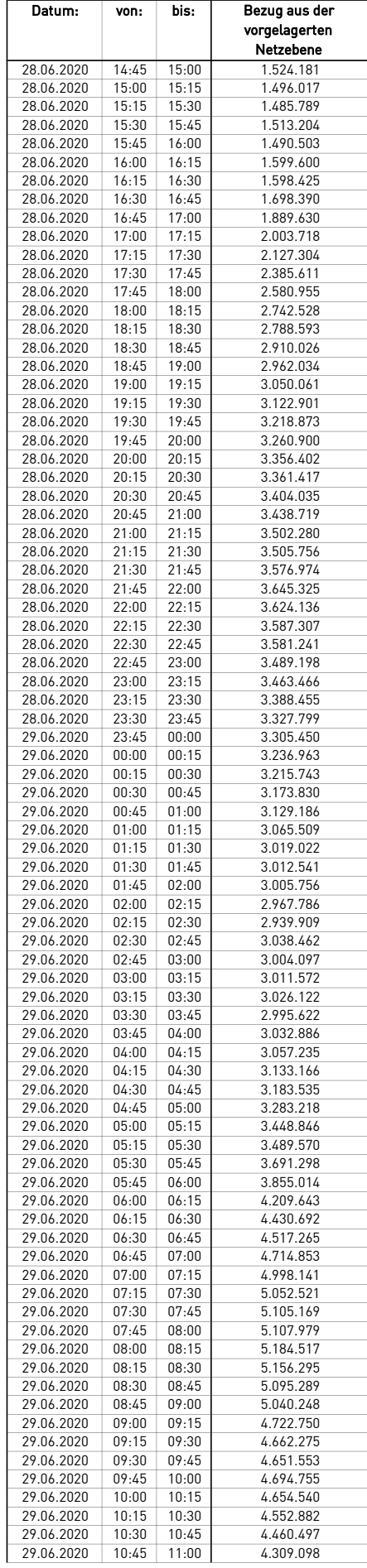

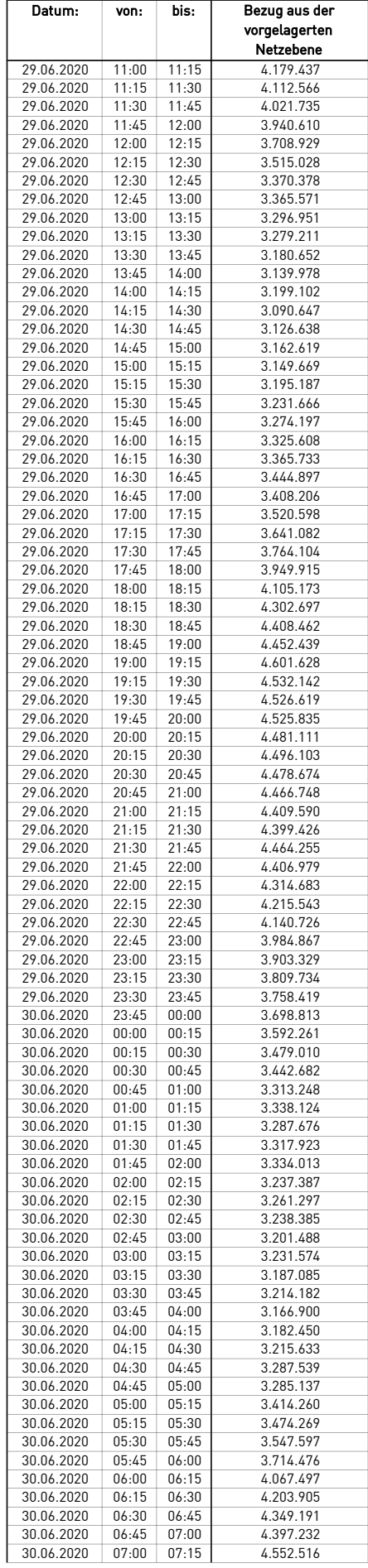
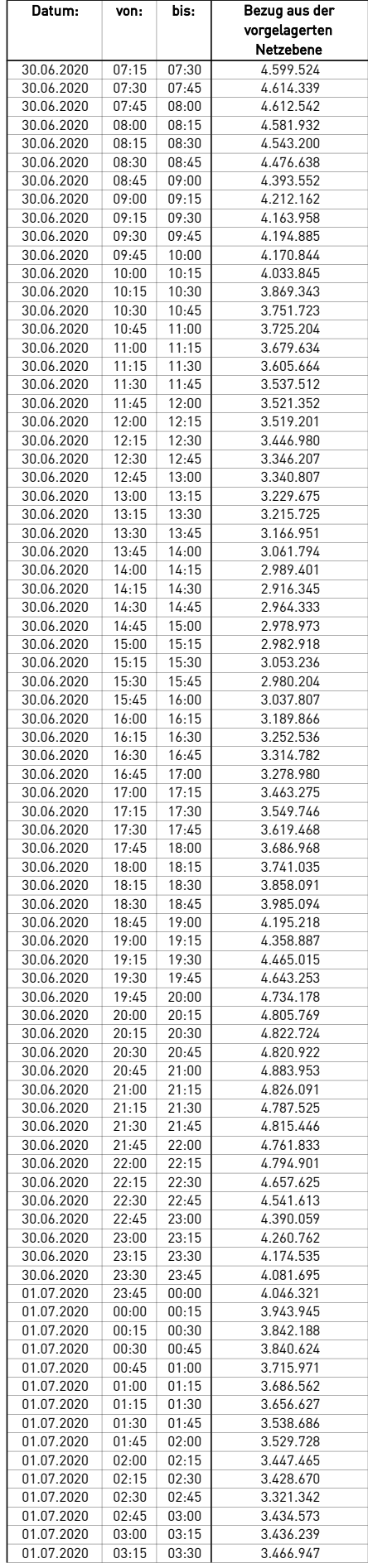

÷.

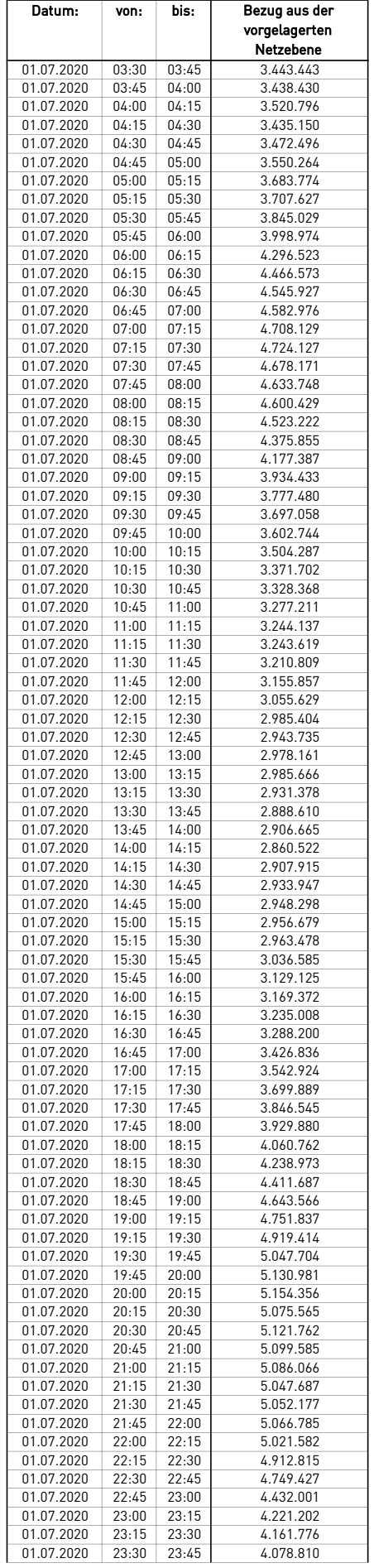

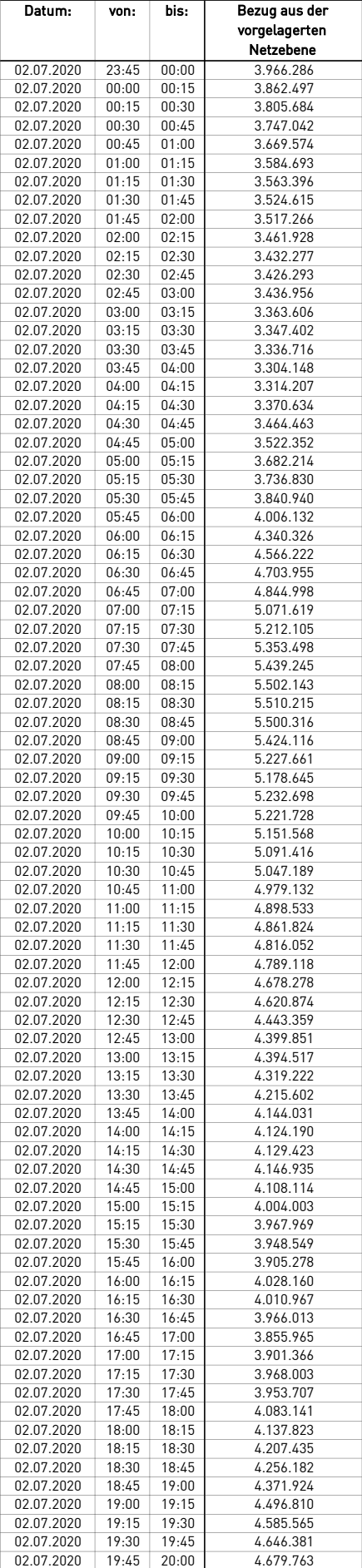

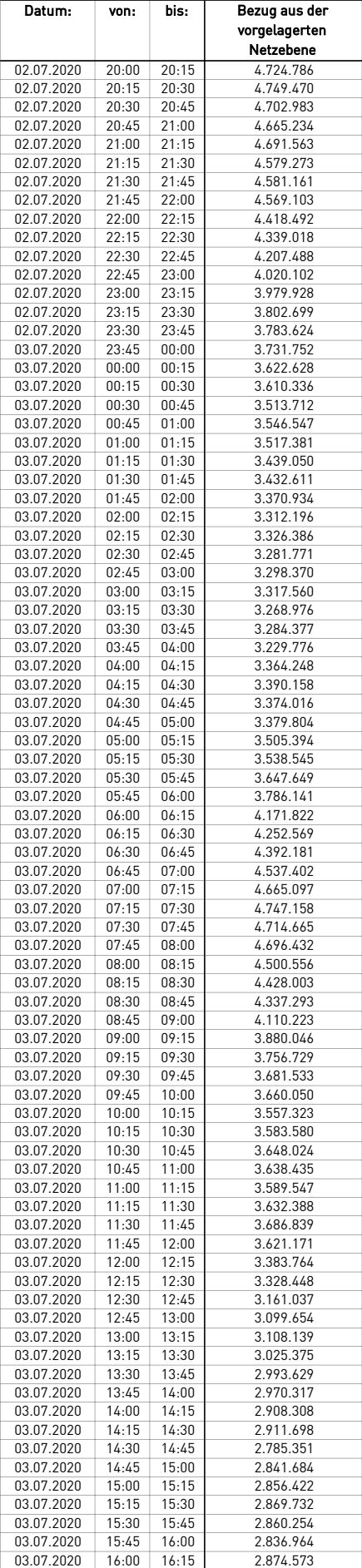

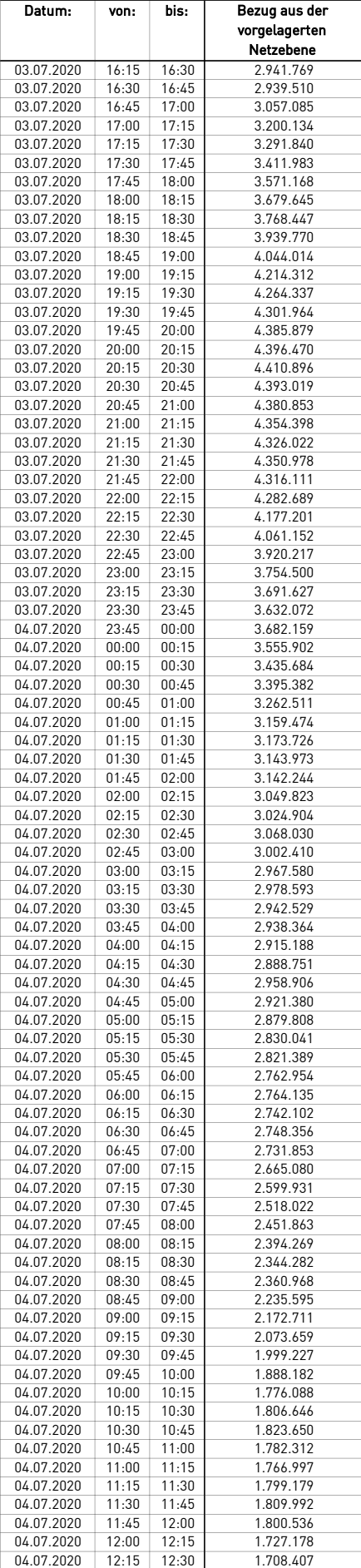

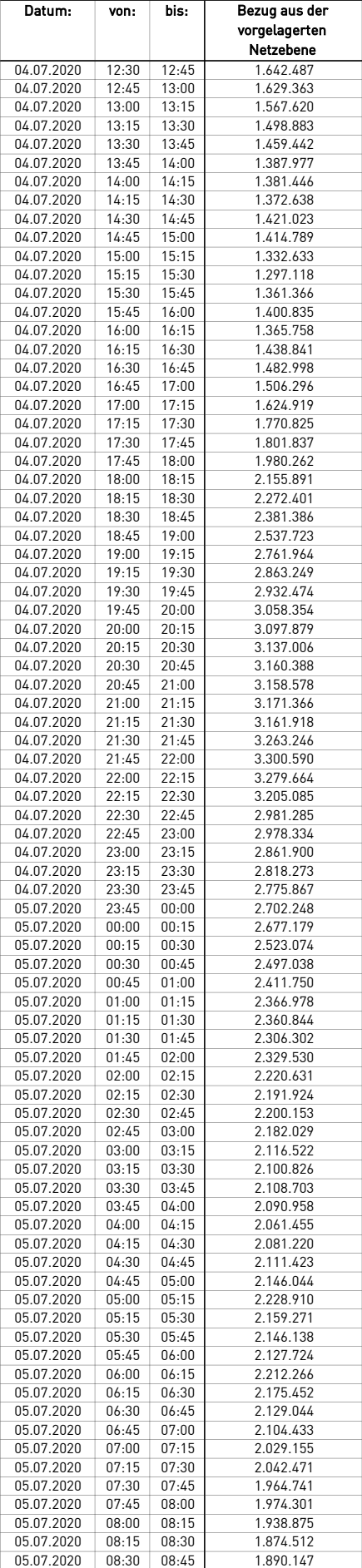

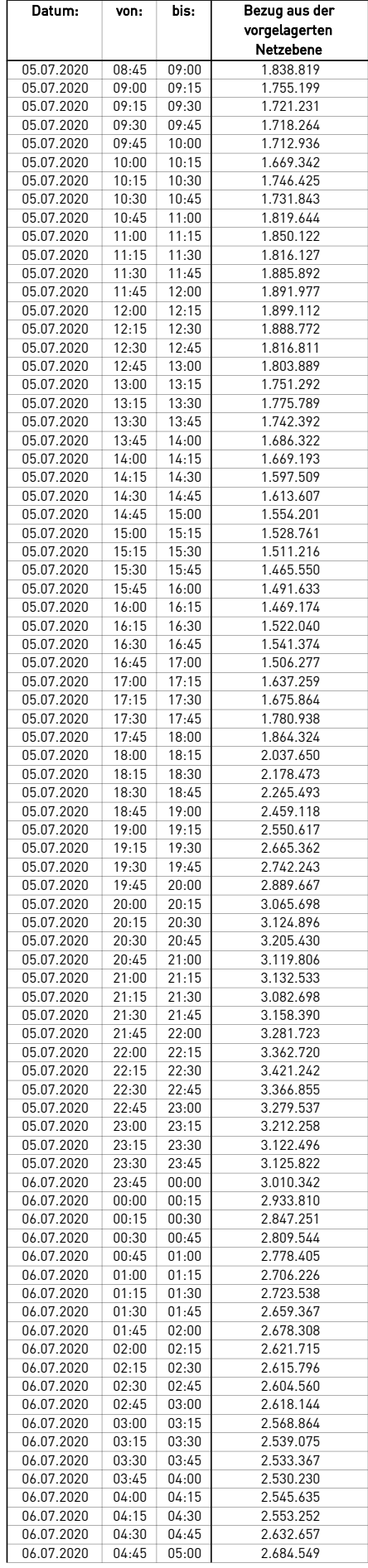

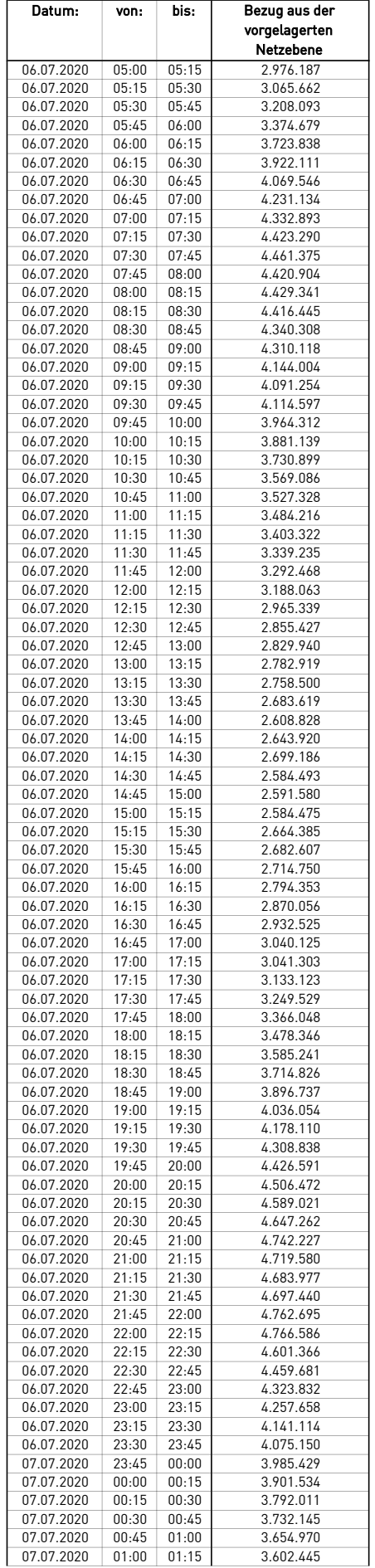

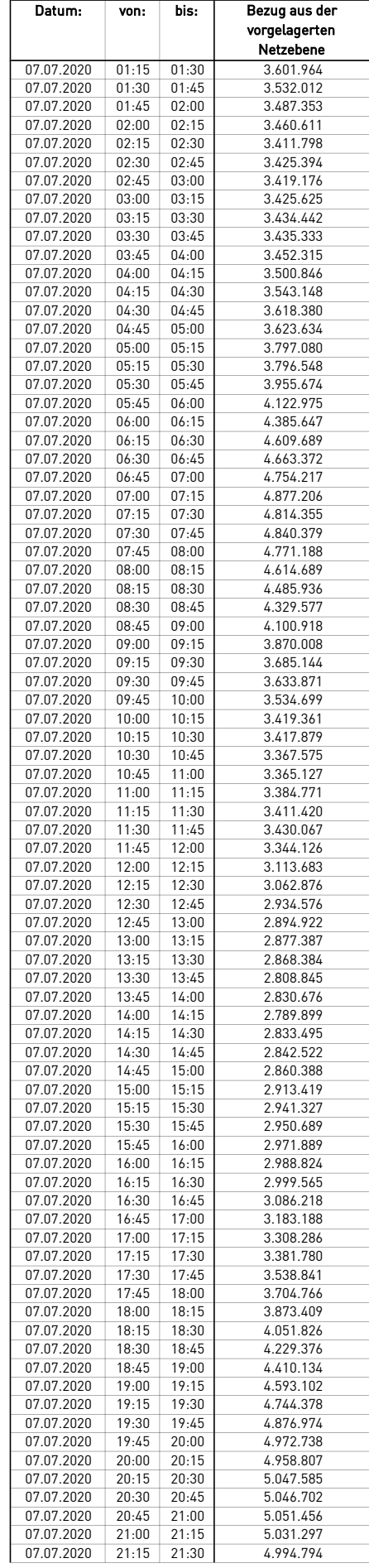

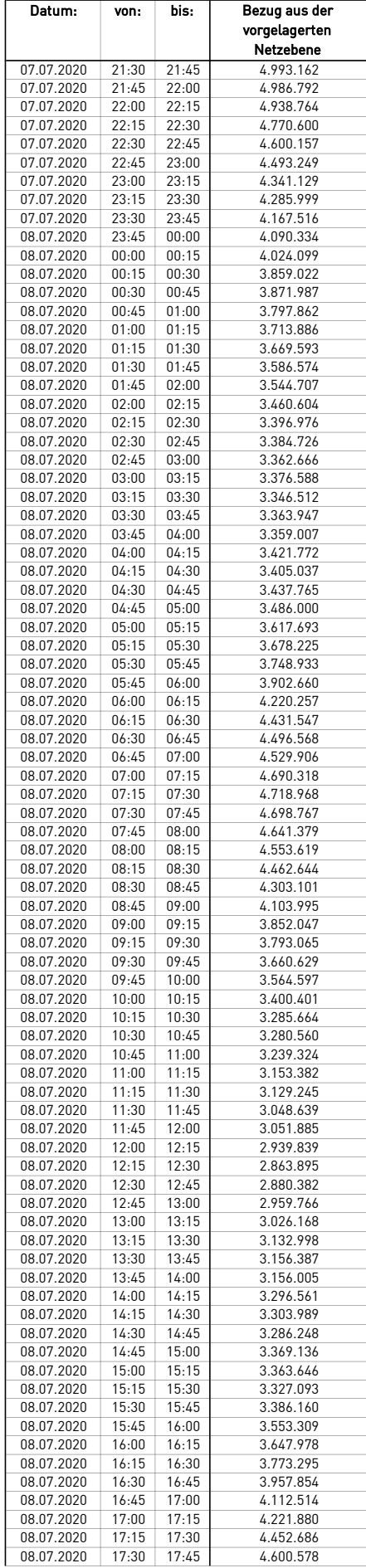

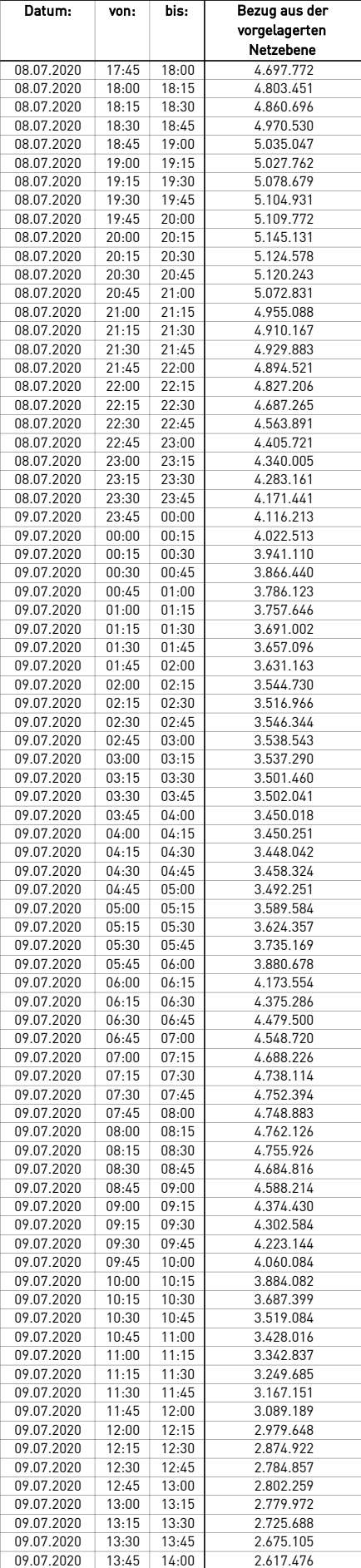

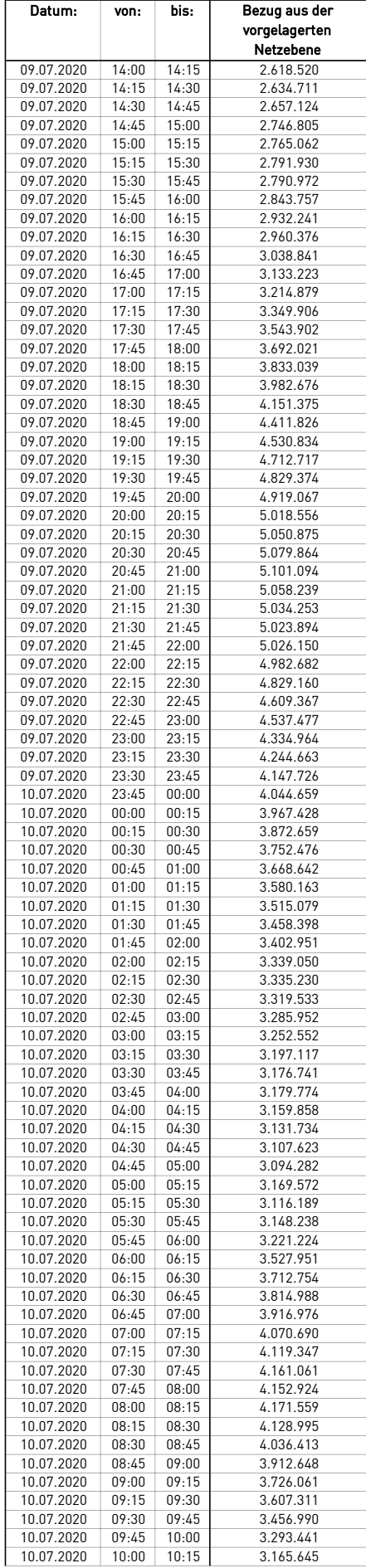

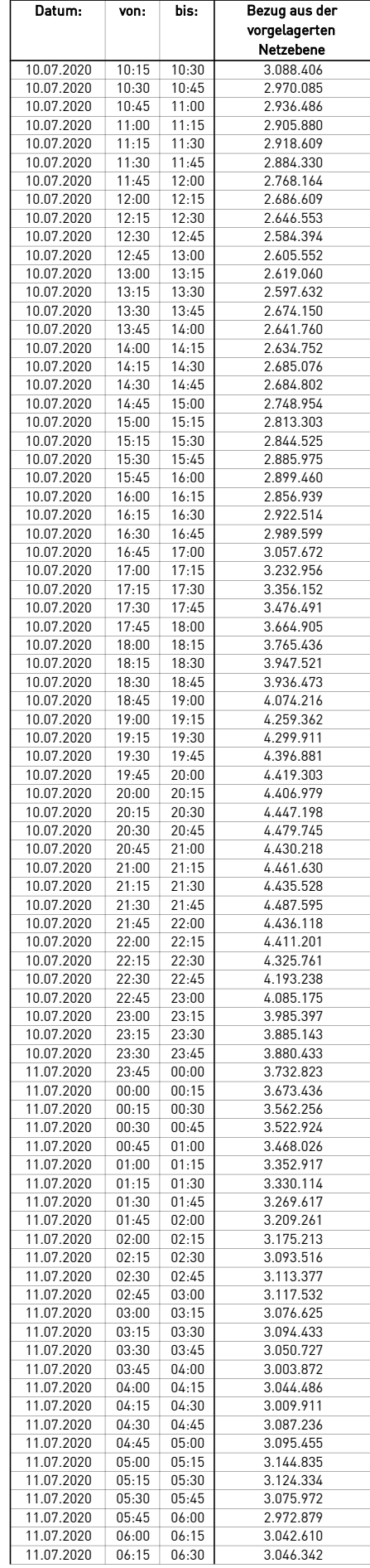

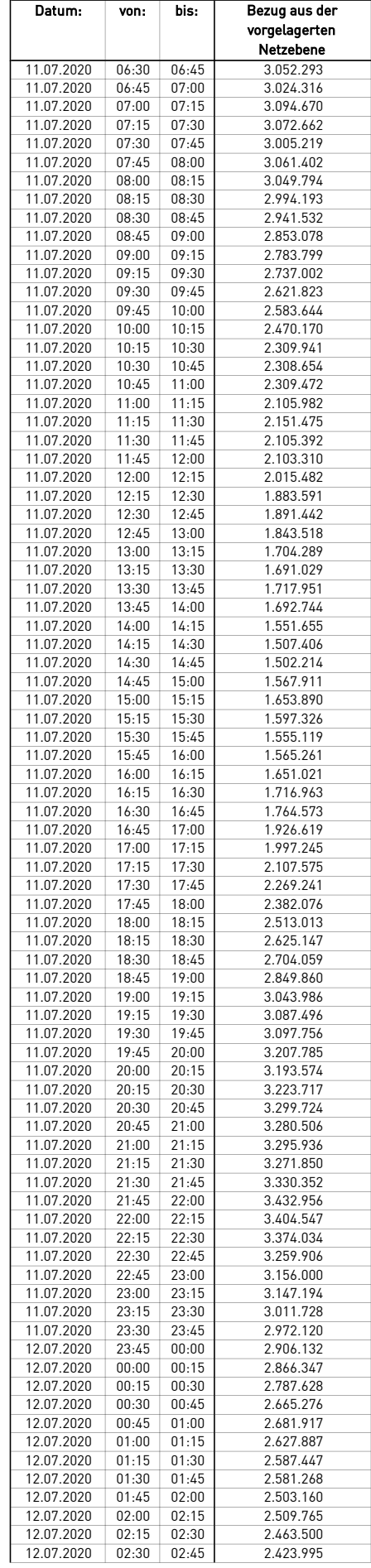

÷.

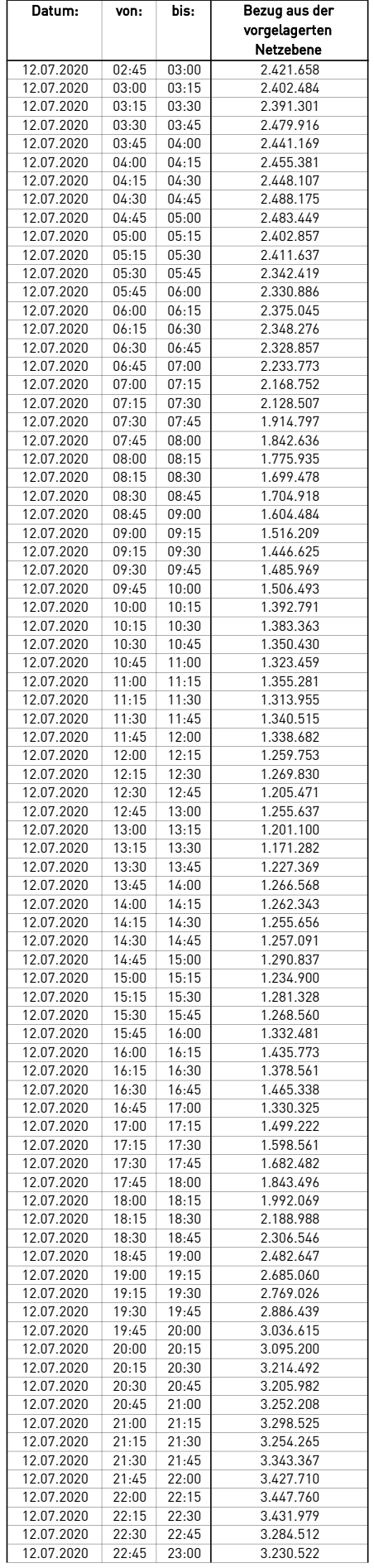

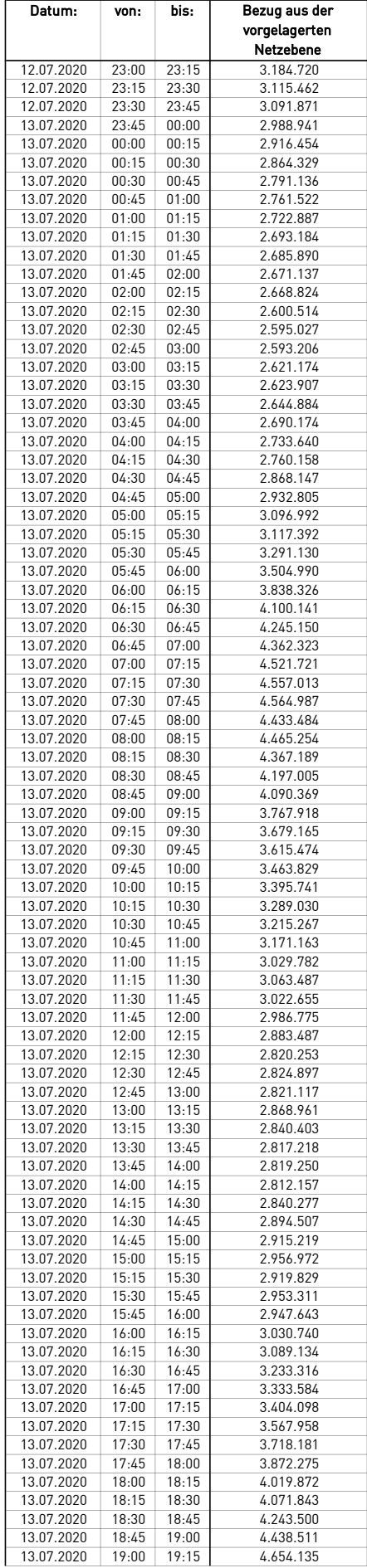

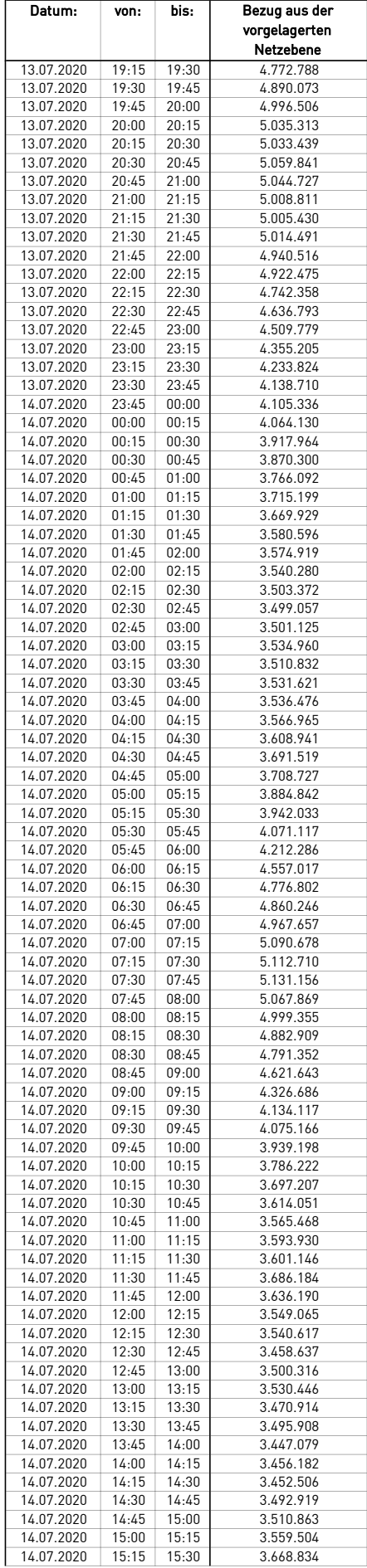

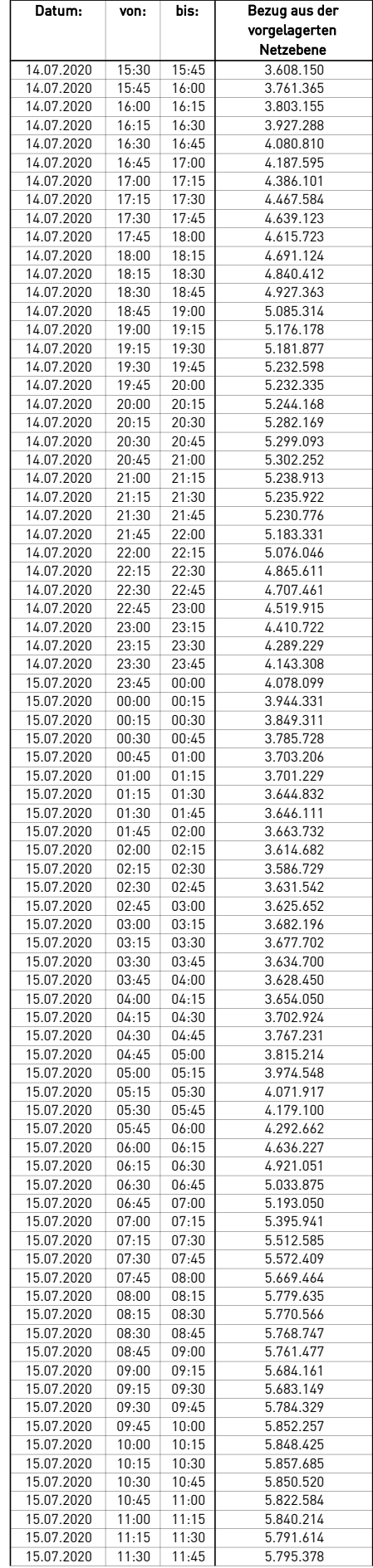

 $\mathcal{L}$ 

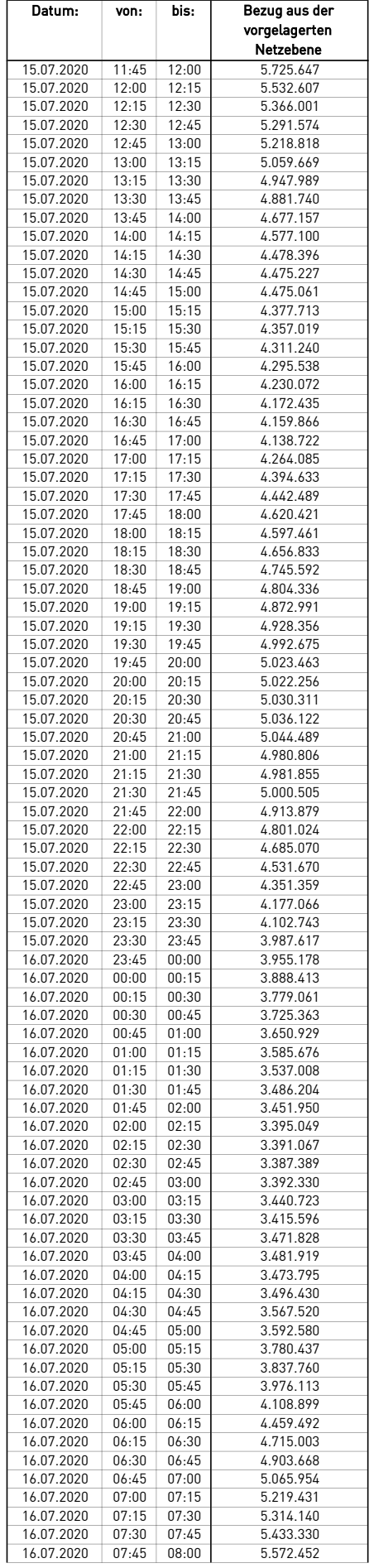

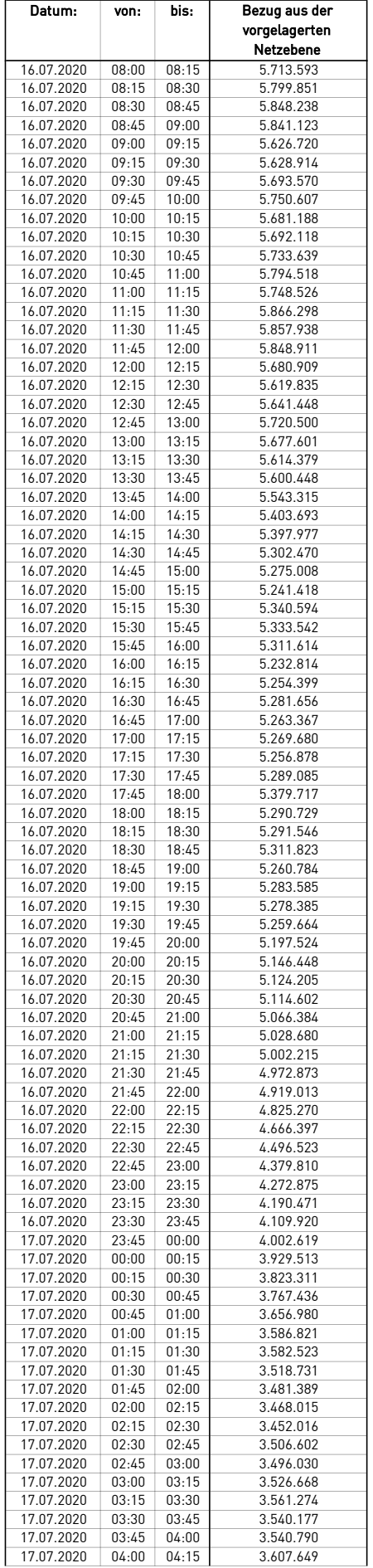

 $\mathcal{L}$ 

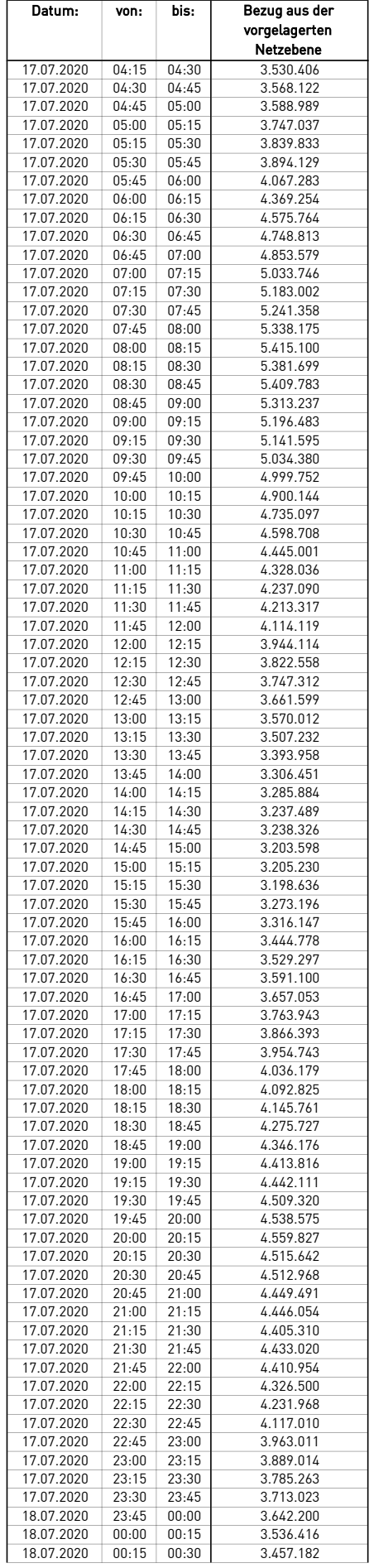

 $\mathcal{L}$ 

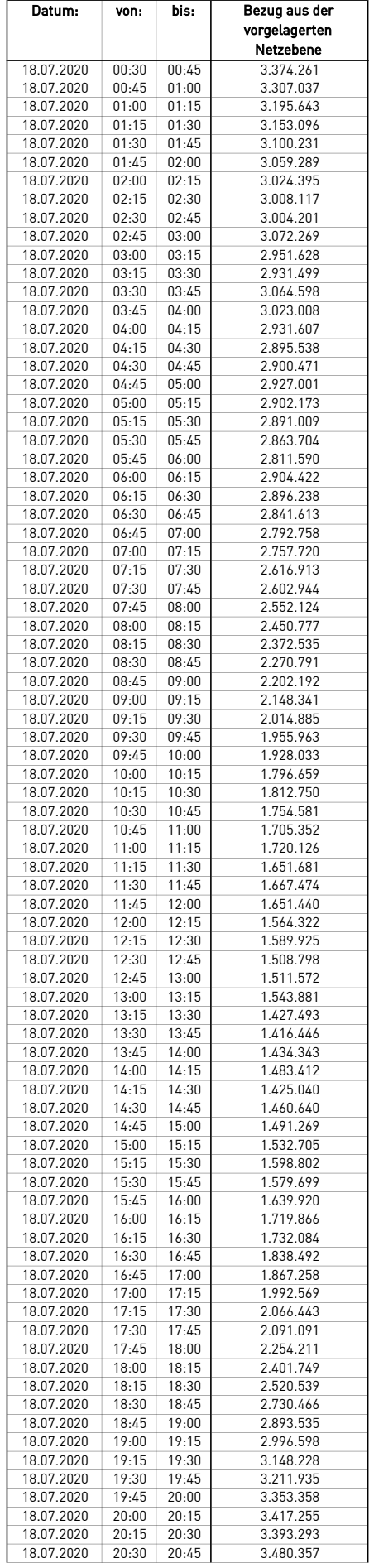

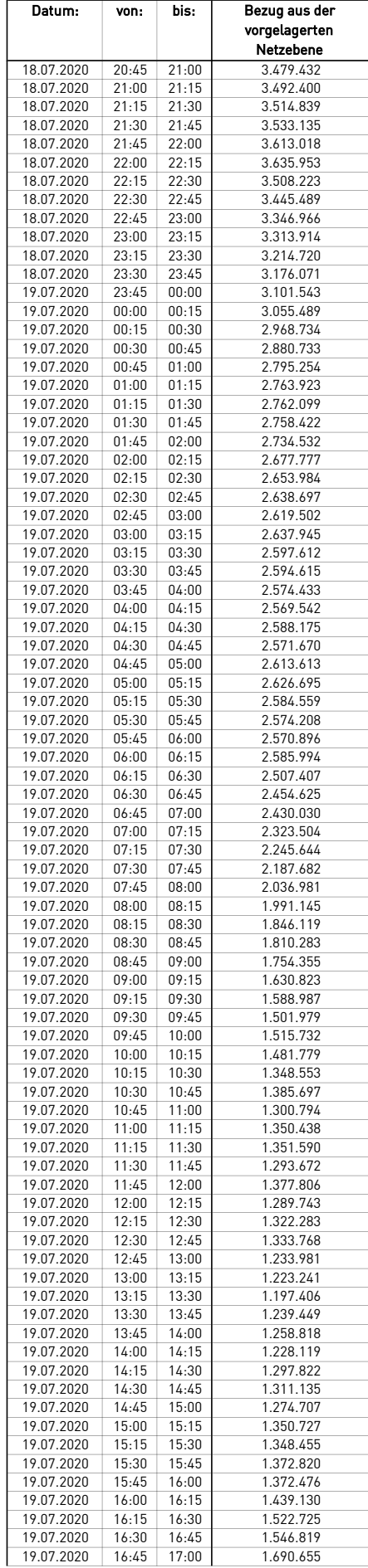

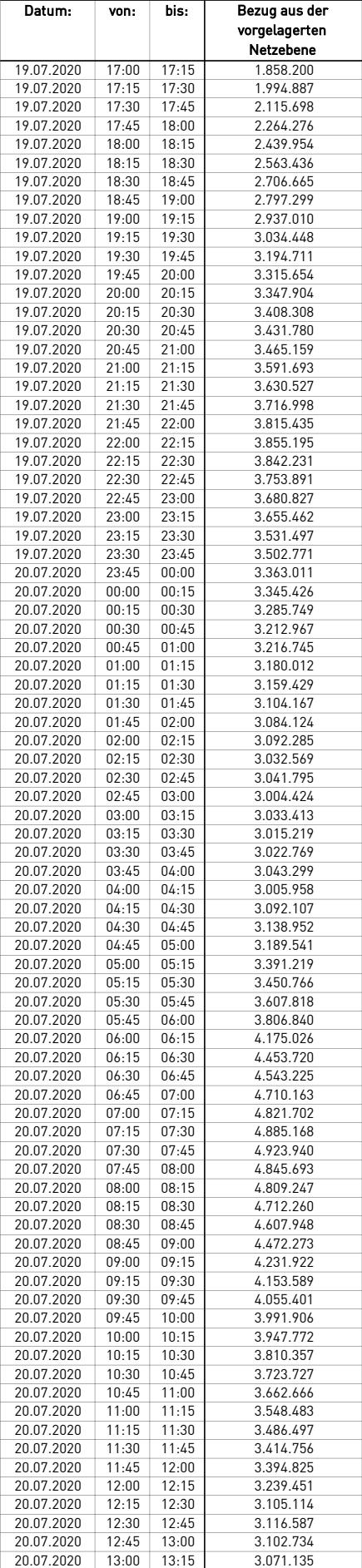

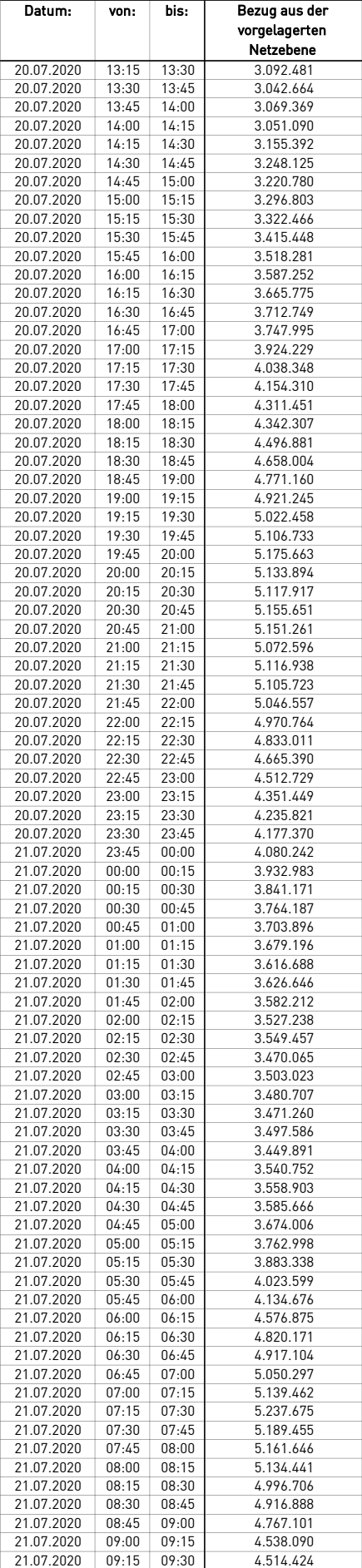

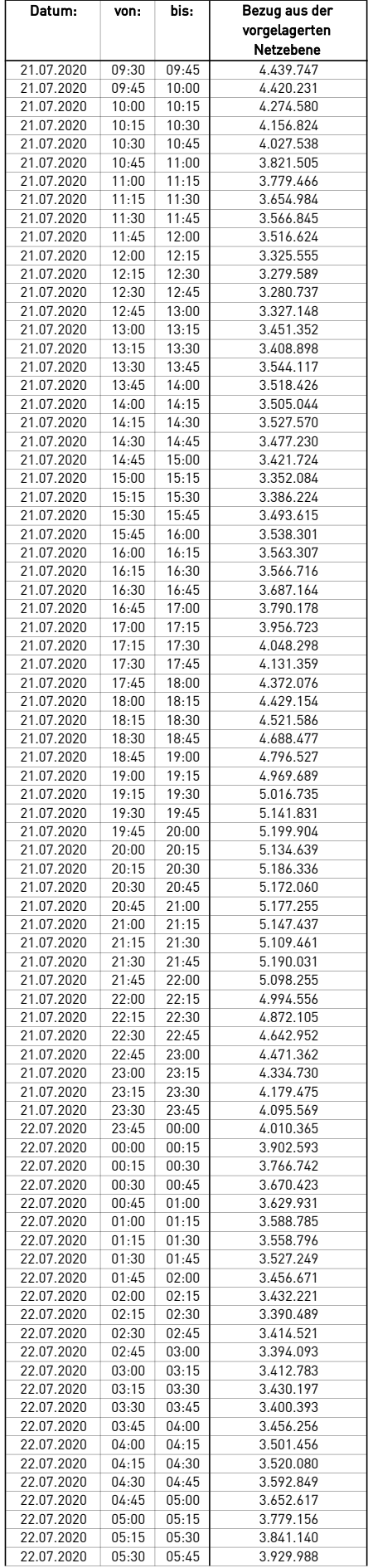

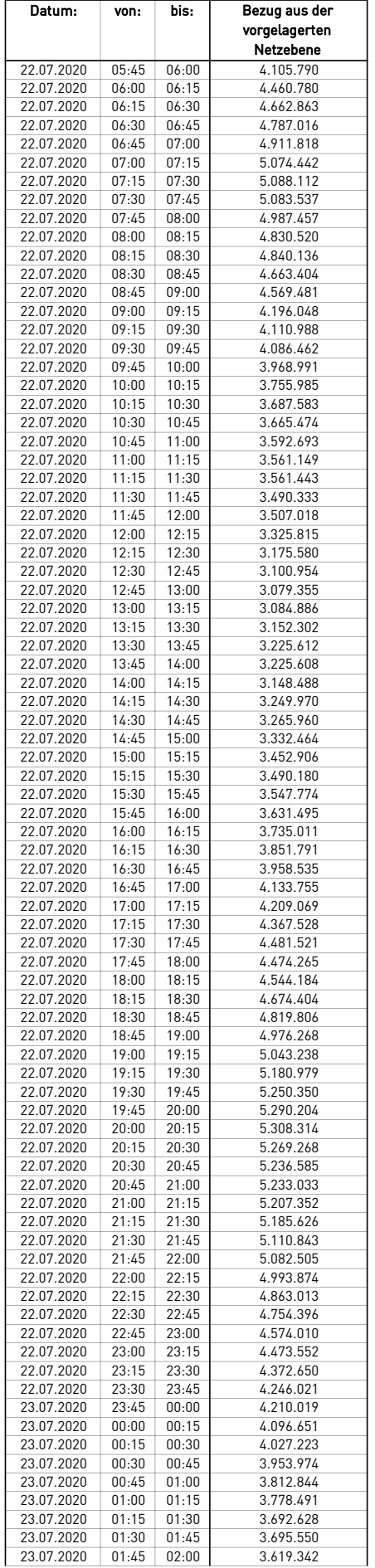

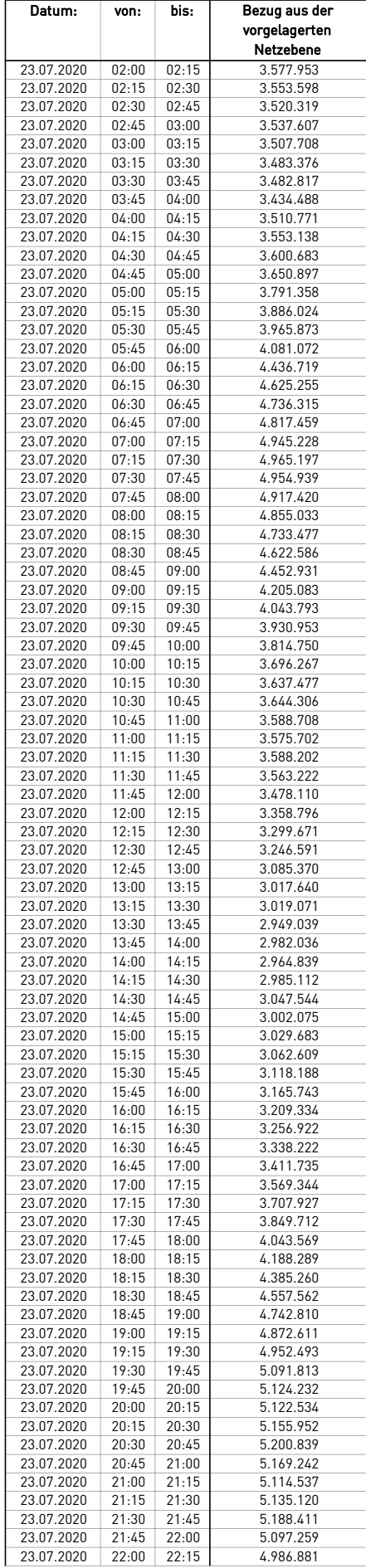

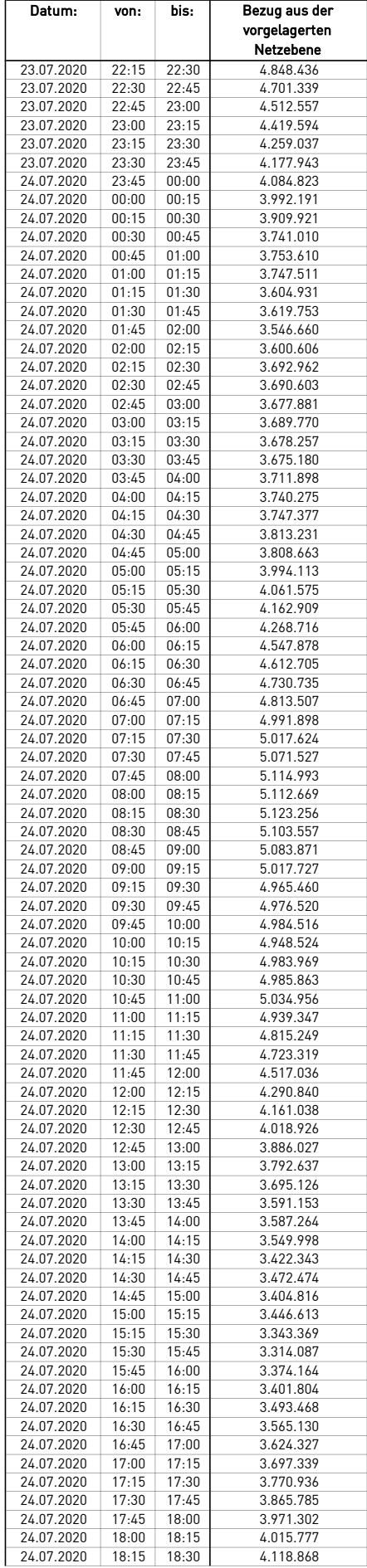

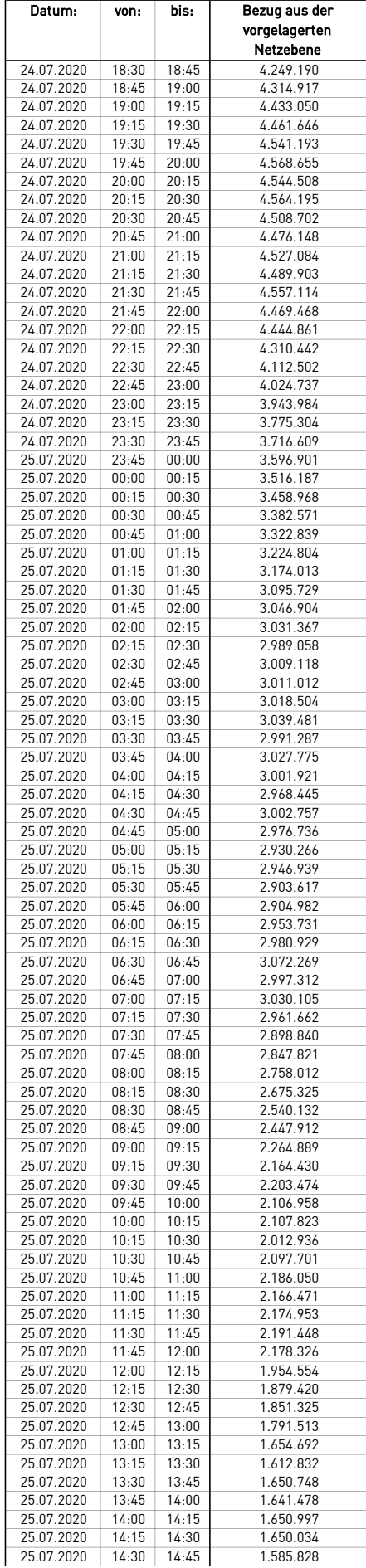

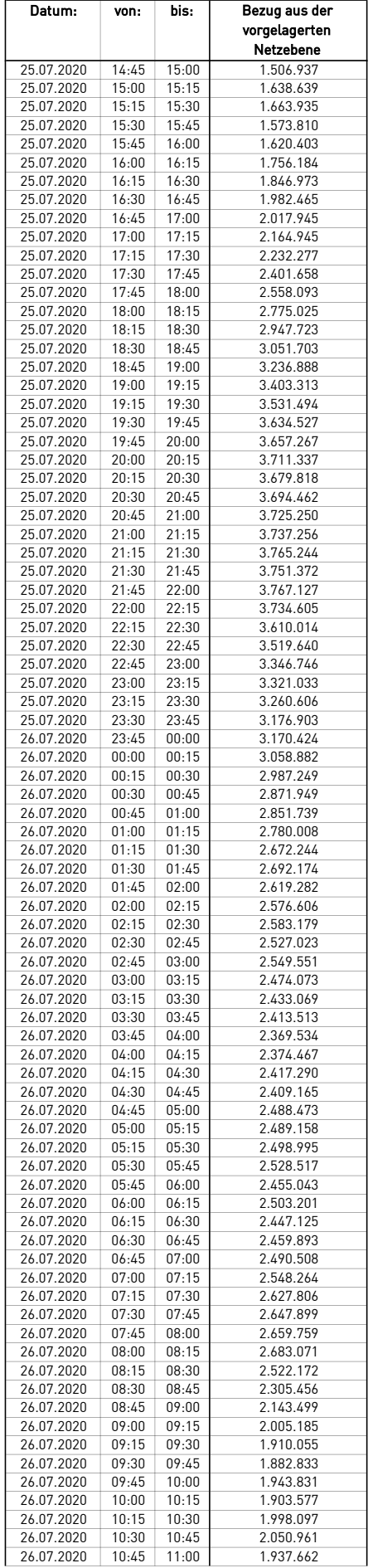

÷.

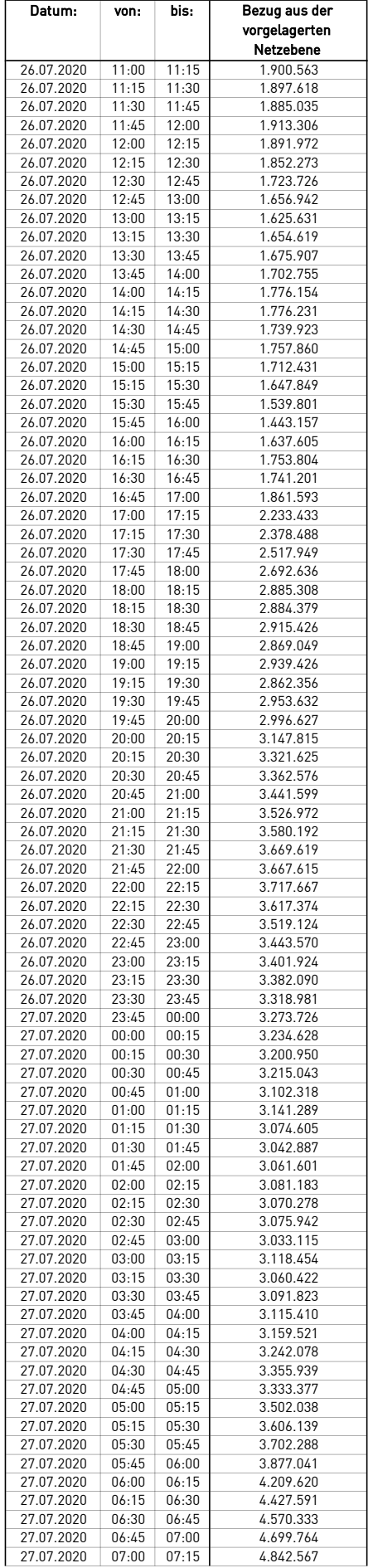

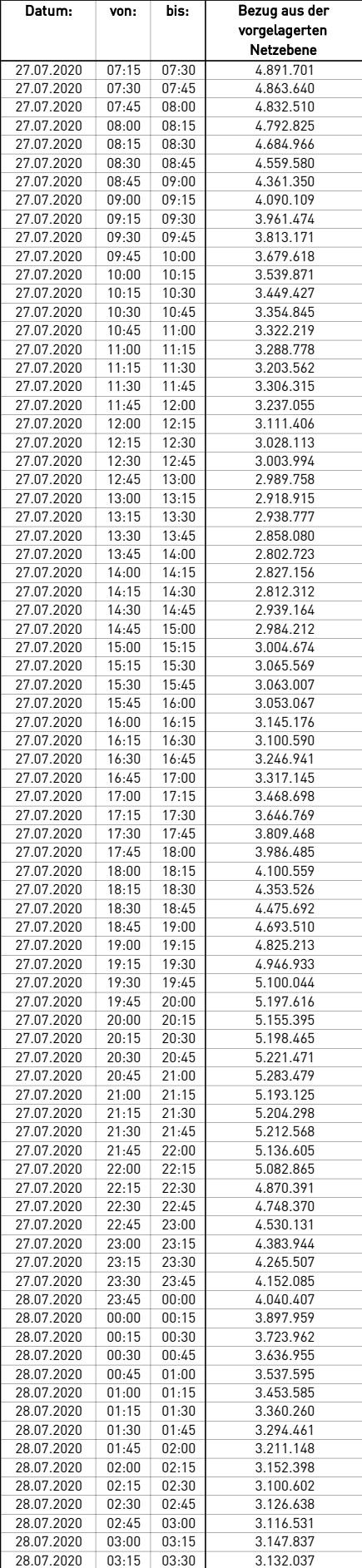

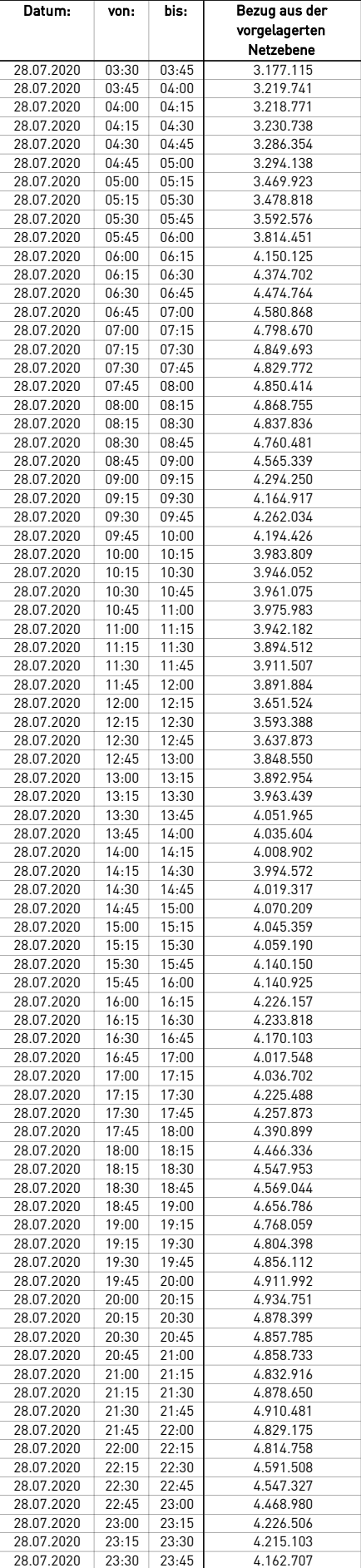

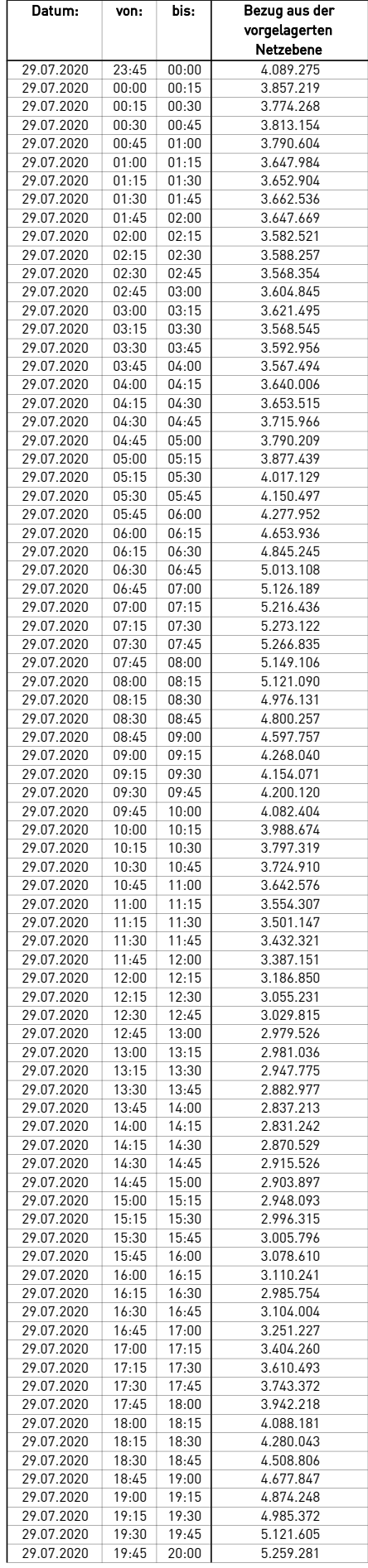

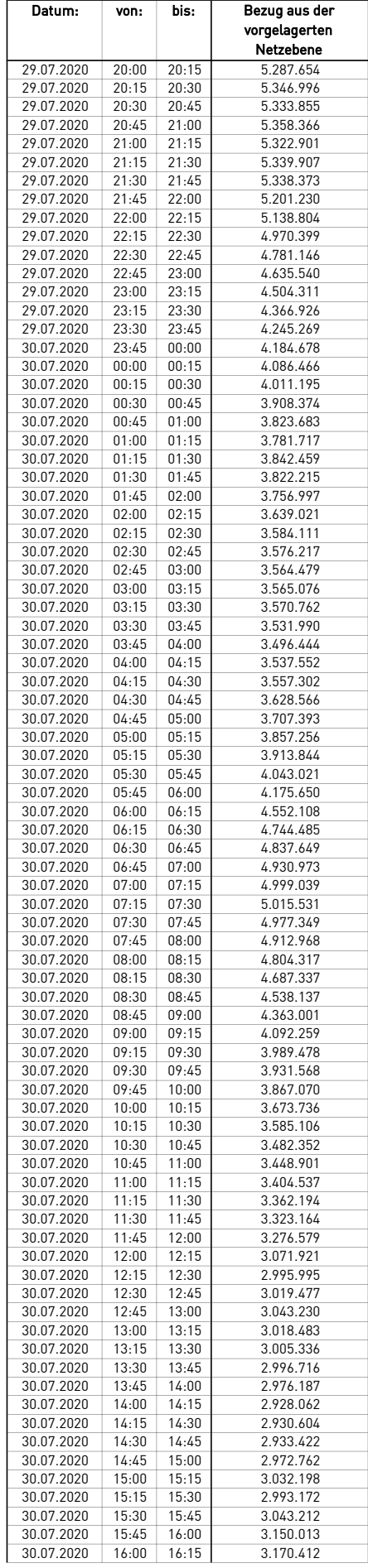
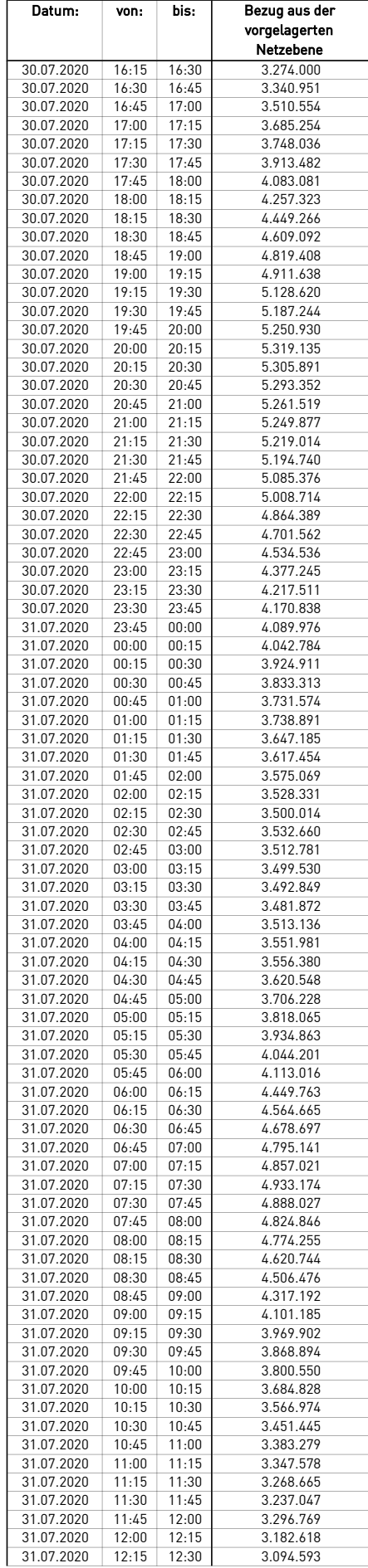

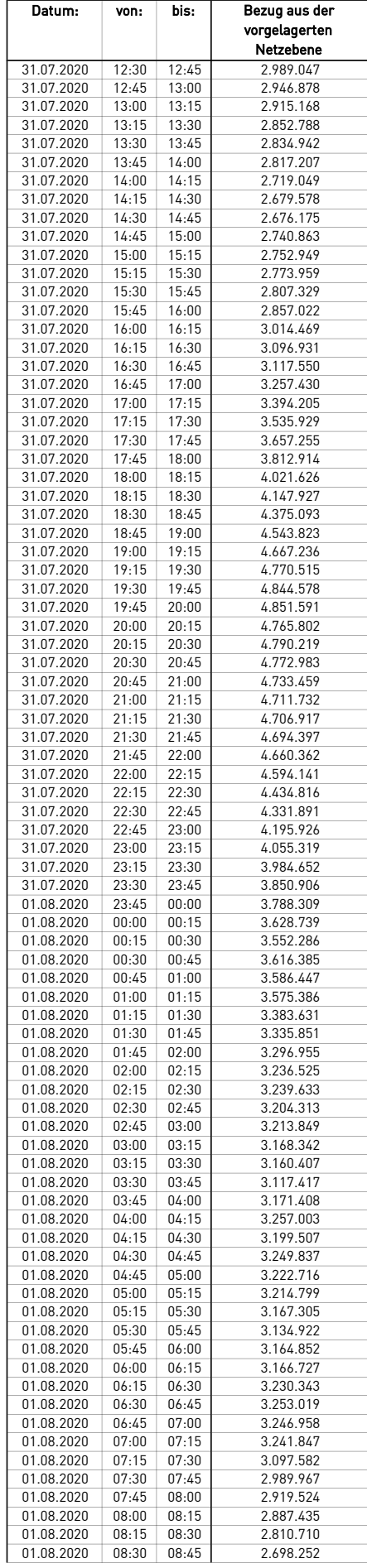

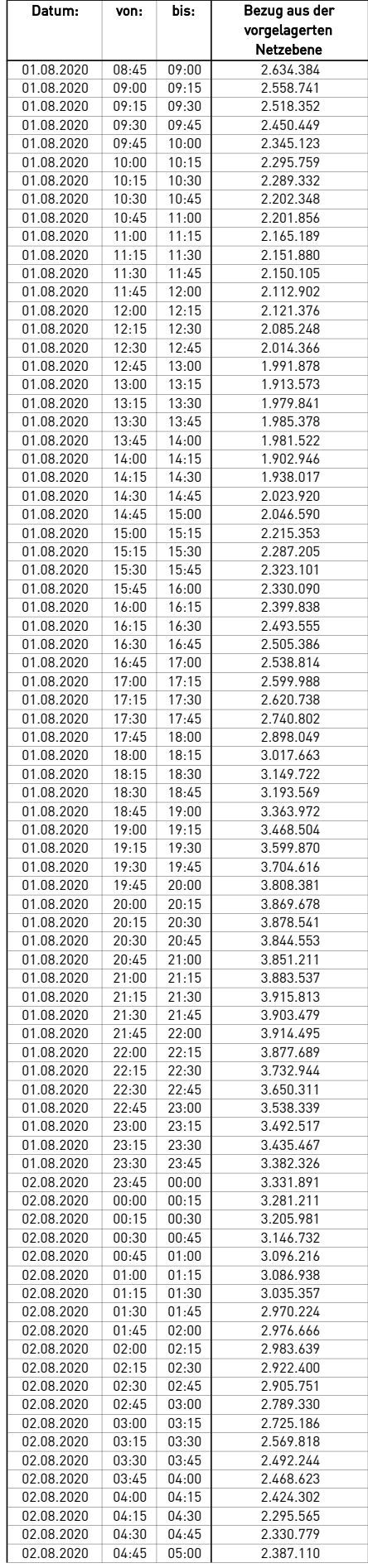

÷.

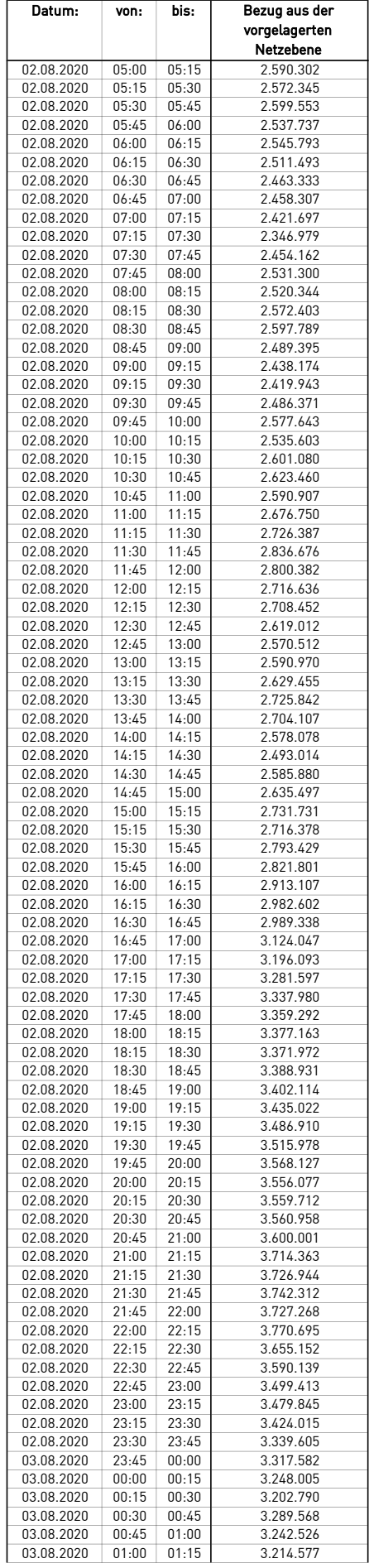

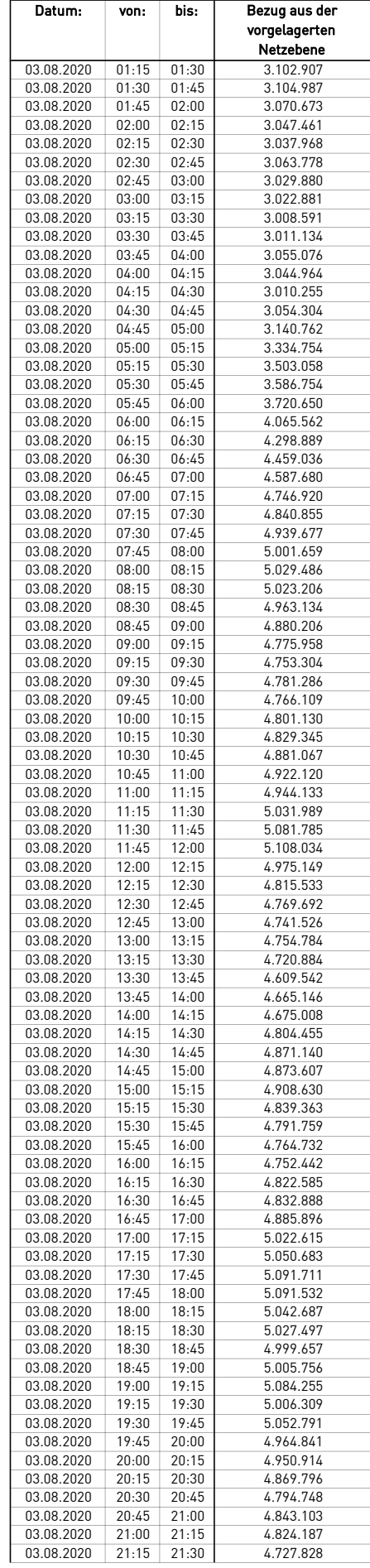

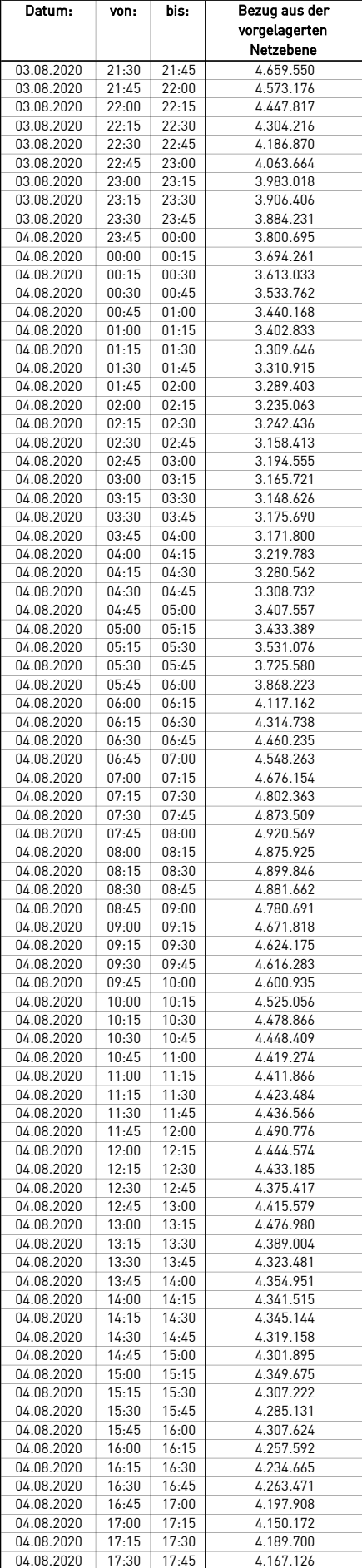

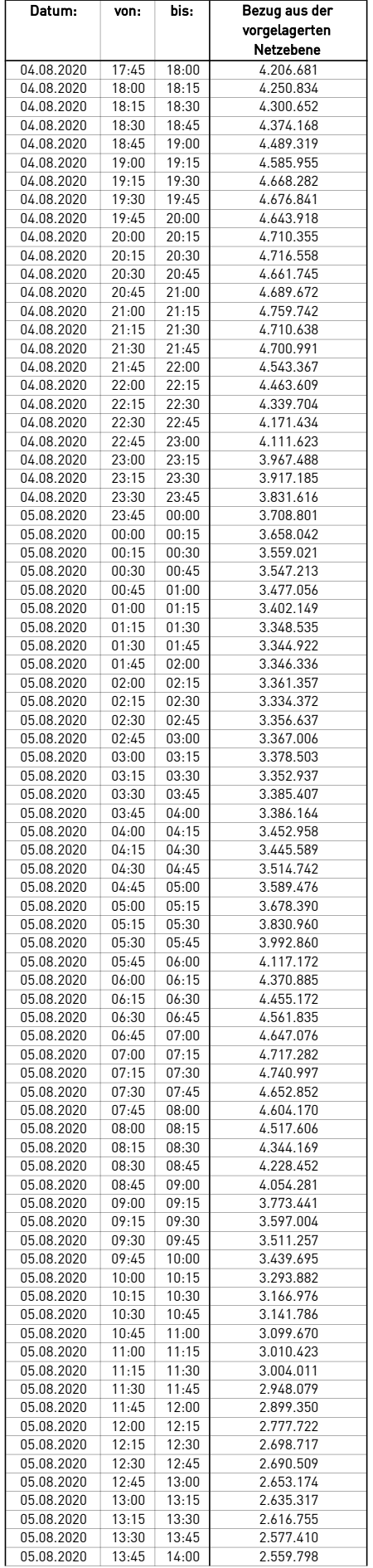

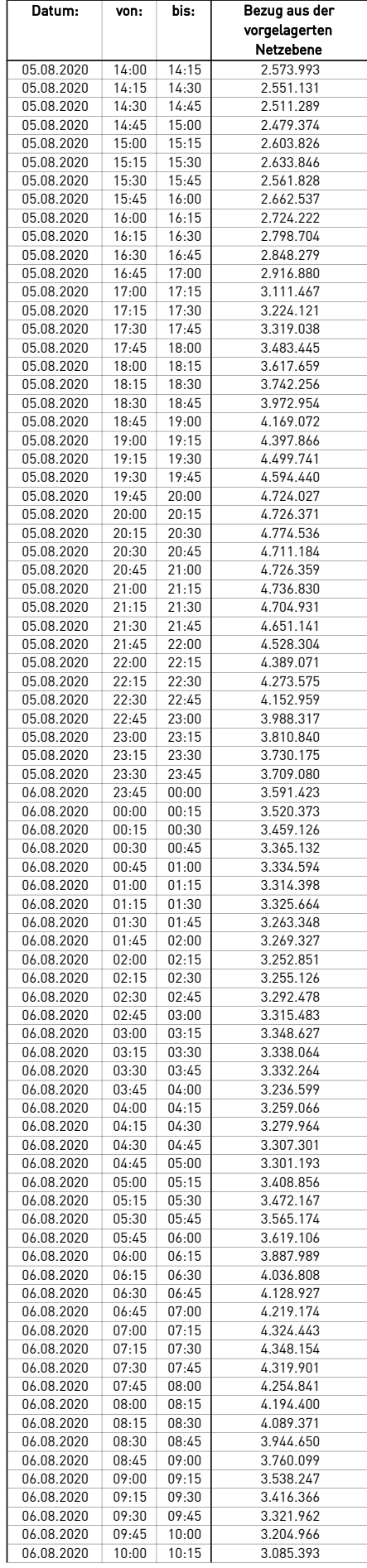

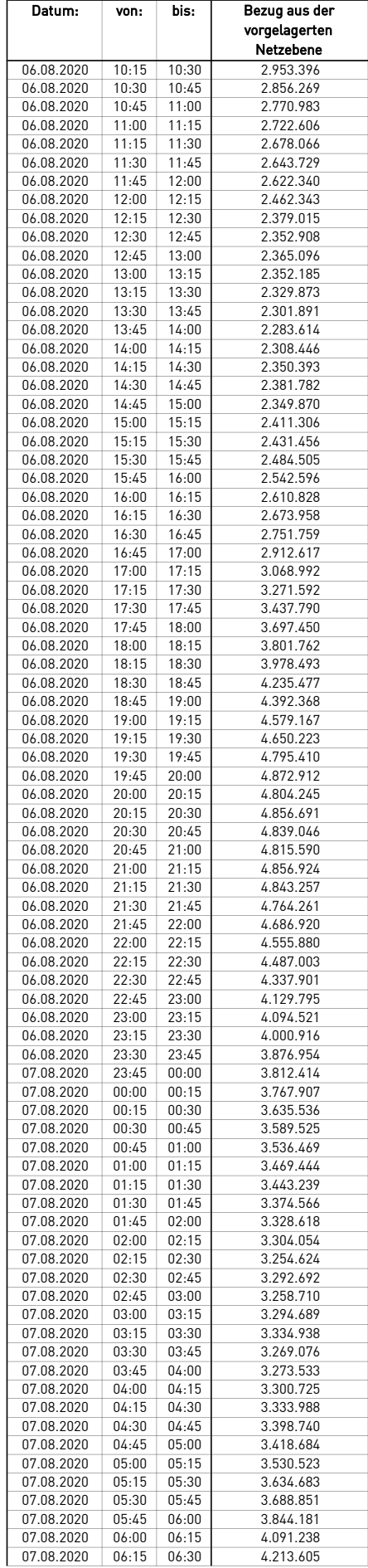

÷.

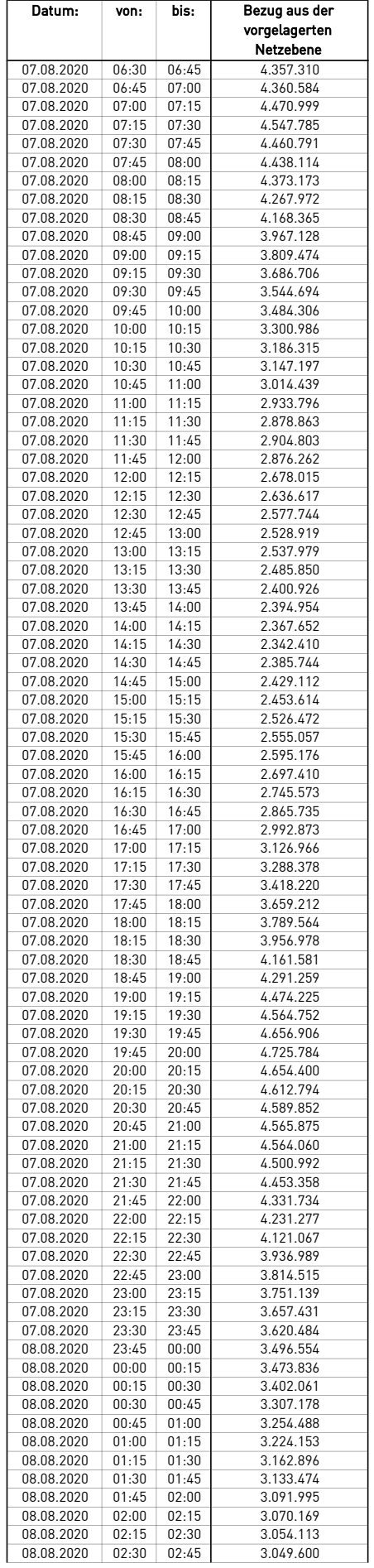

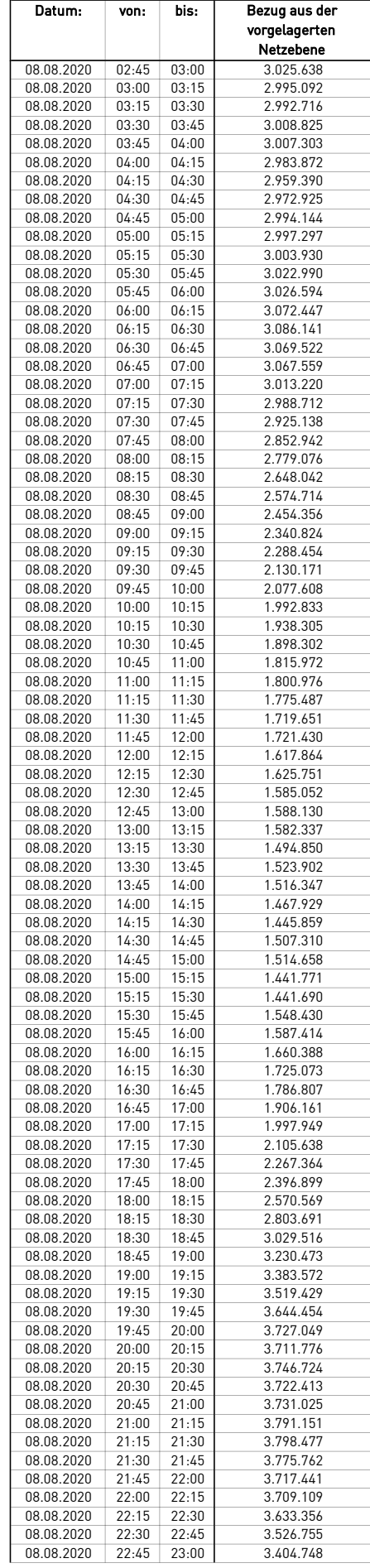

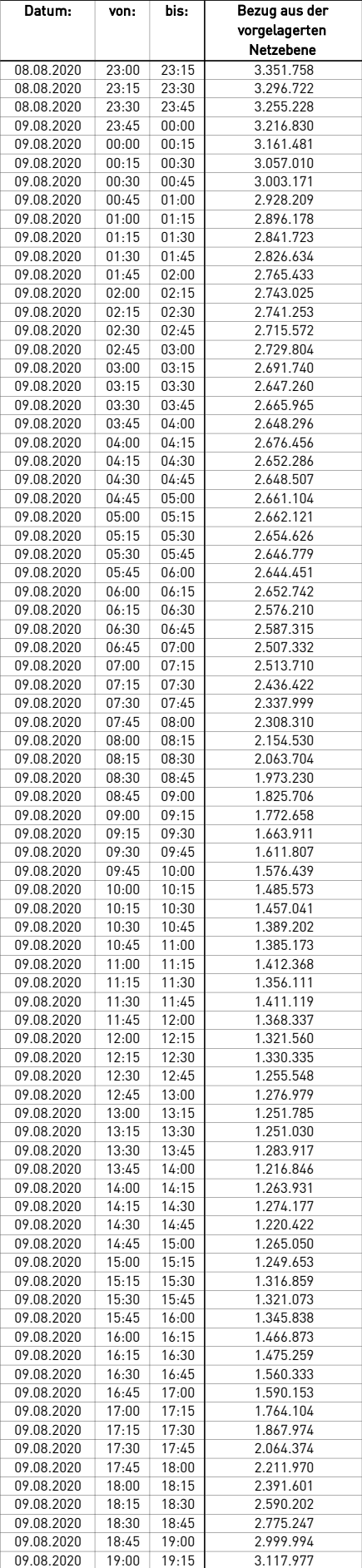

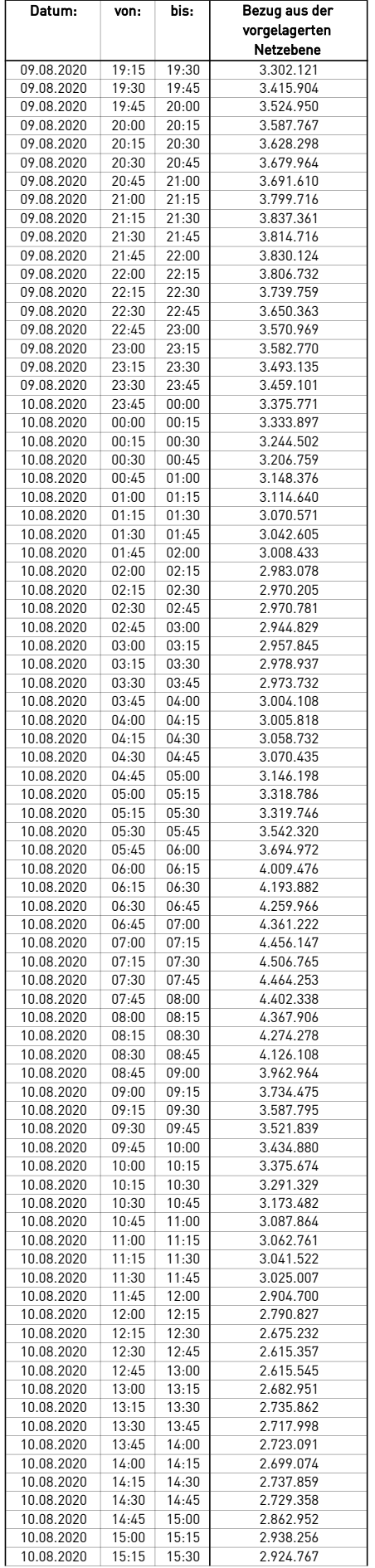

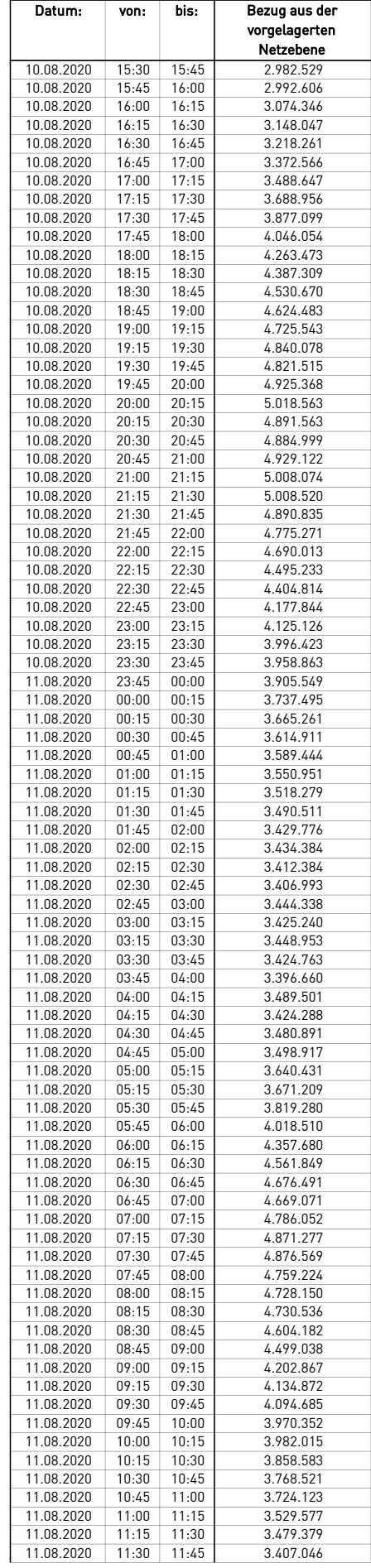

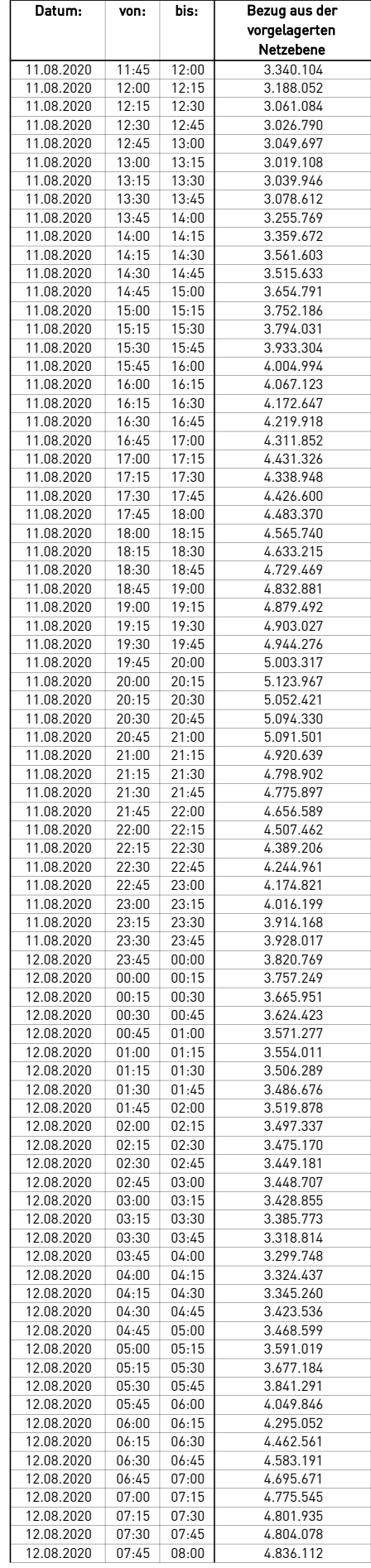

÷.

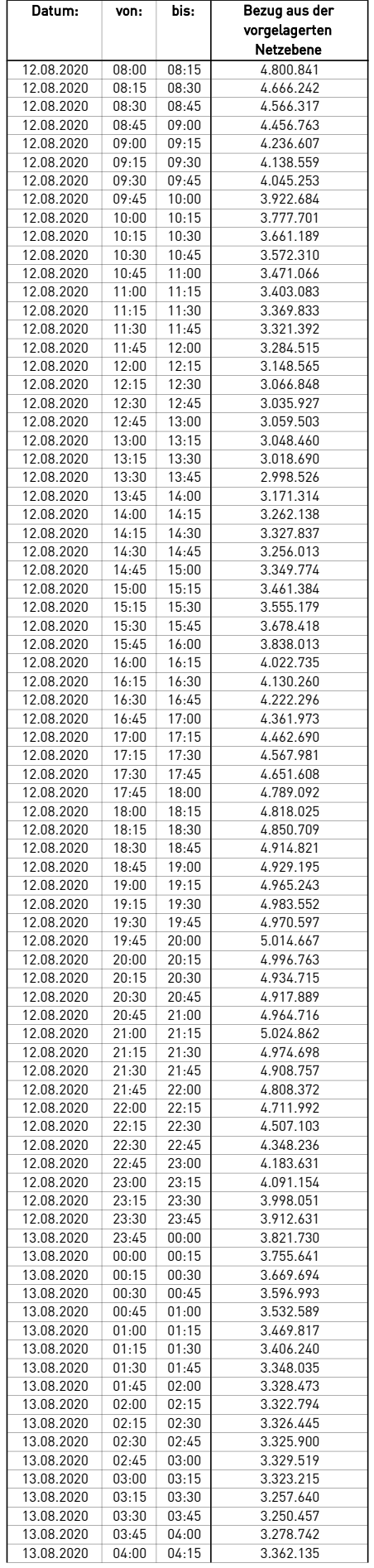

 $\overline{\phantom{0}}$ 

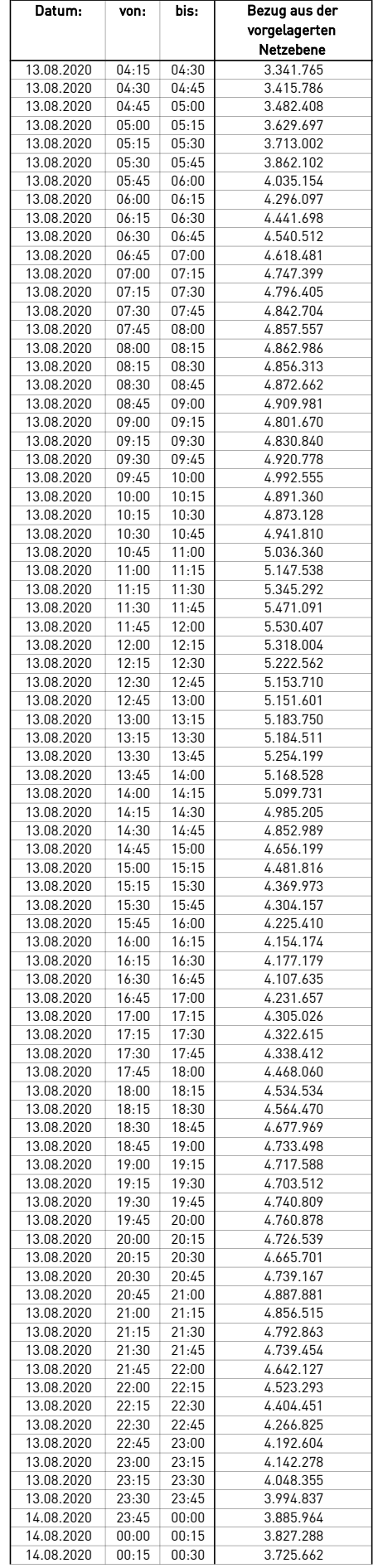

 $\mathcal{L}$ 

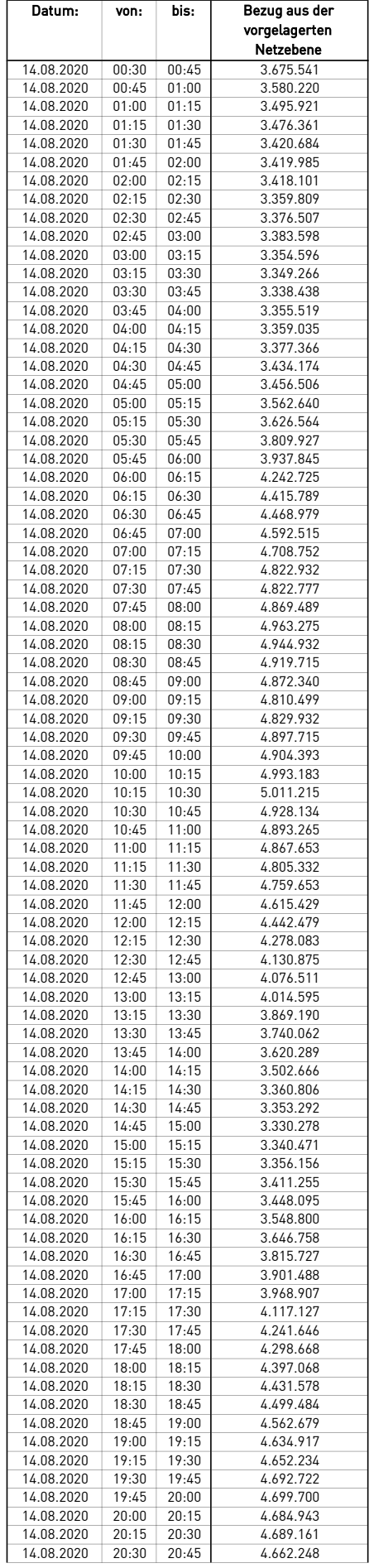

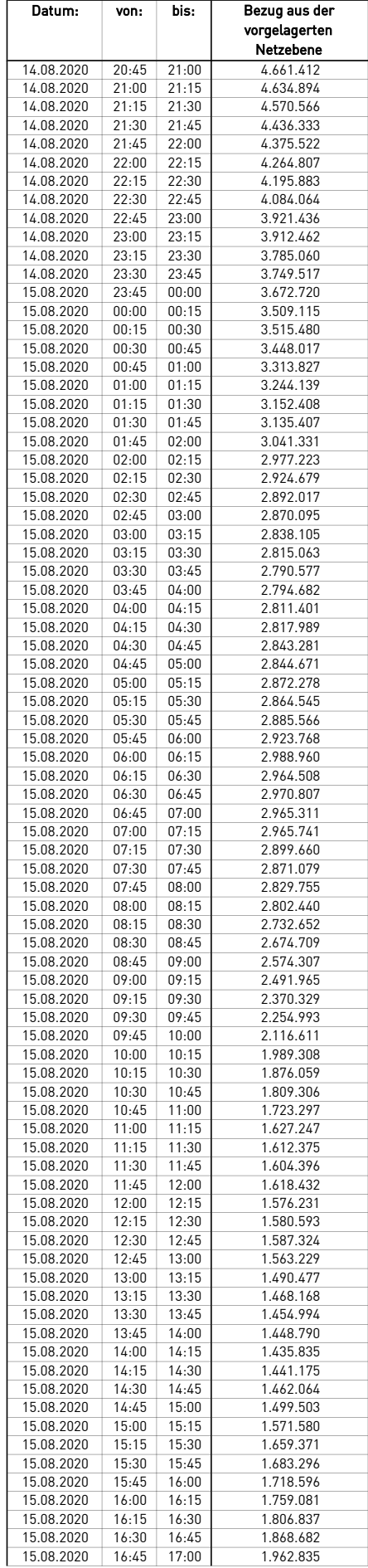

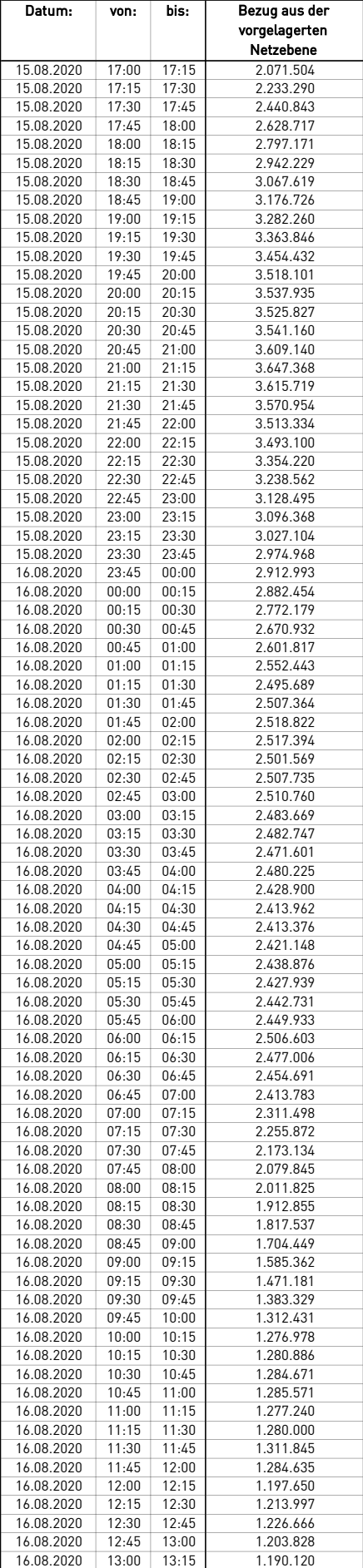

 $\mathcal{L}$ 

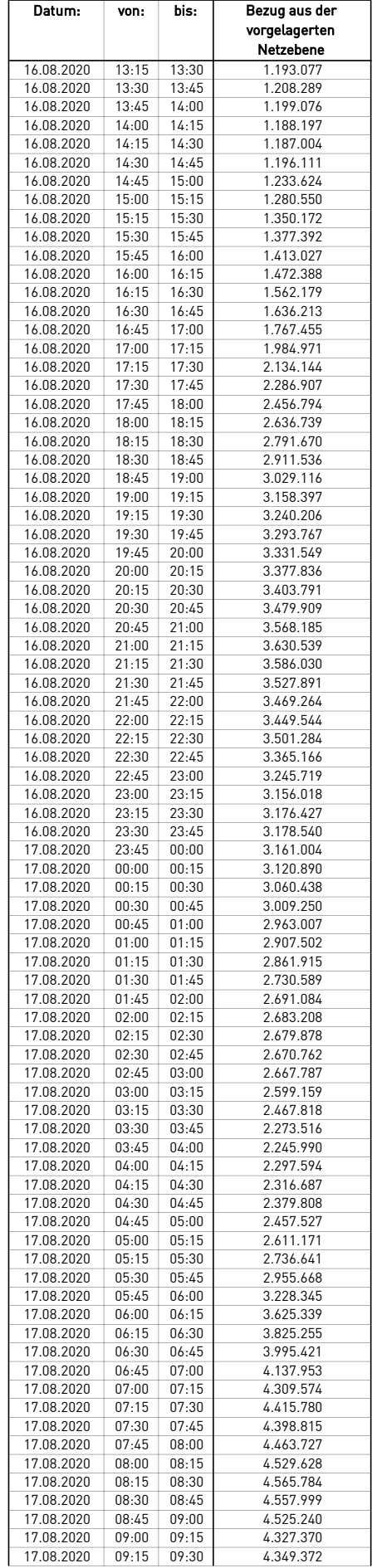

÷.

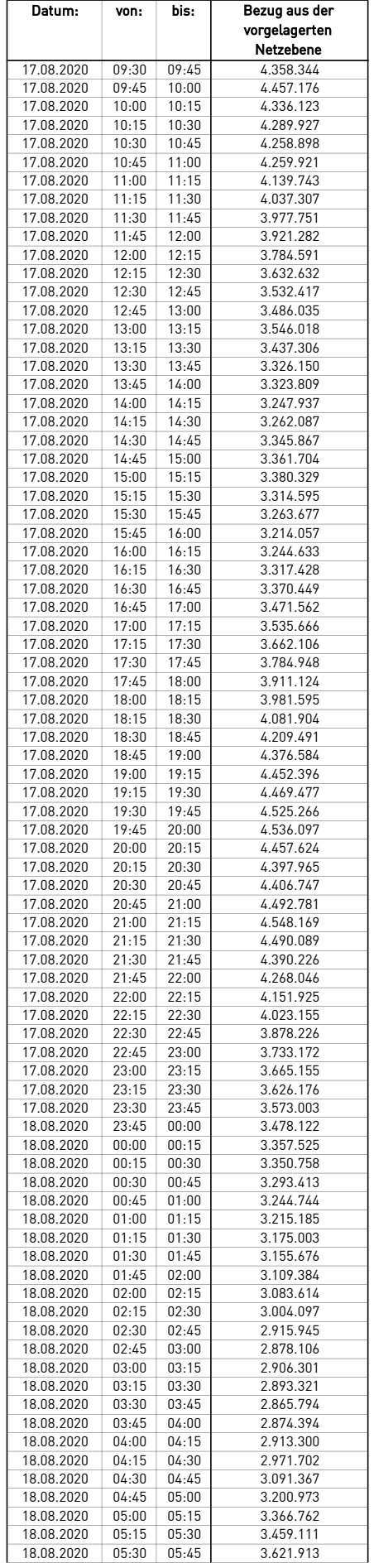

÷.

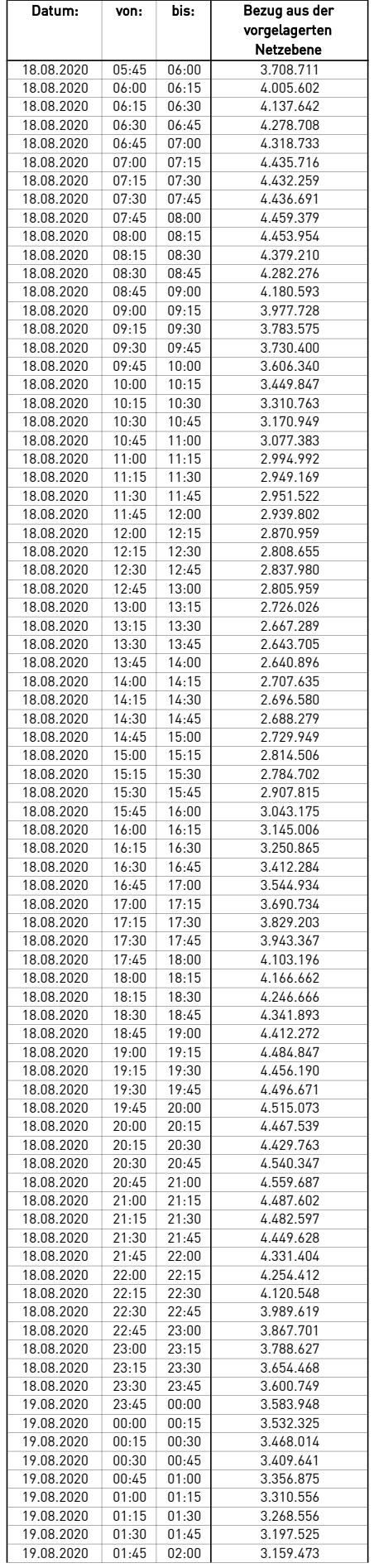

 $\mathcal{L}$ 

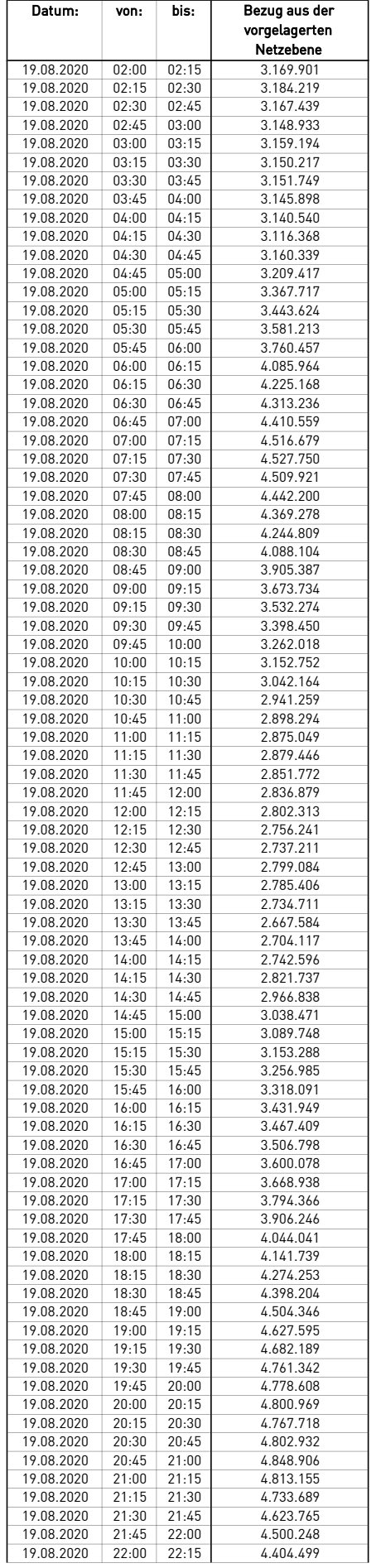

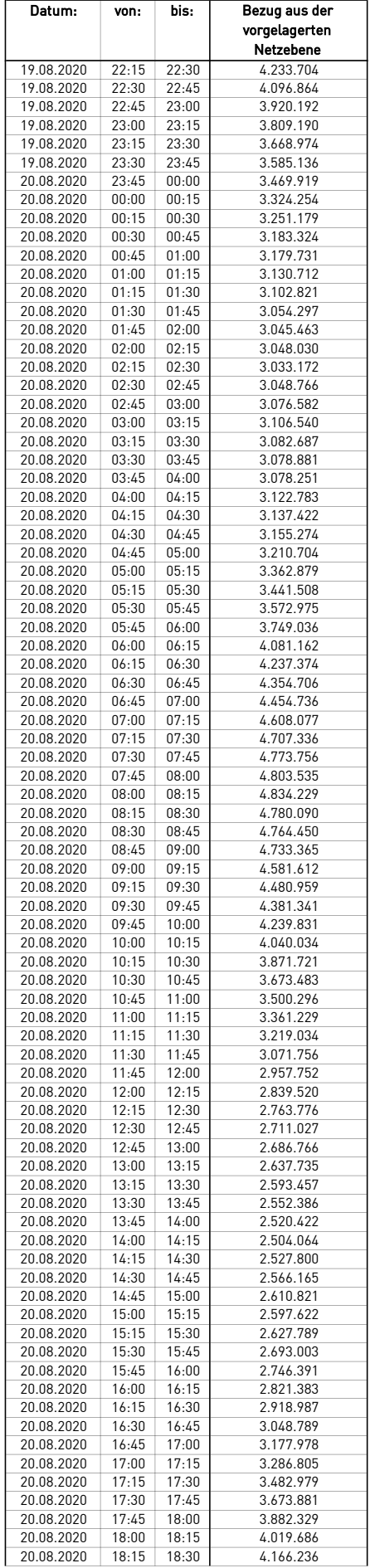

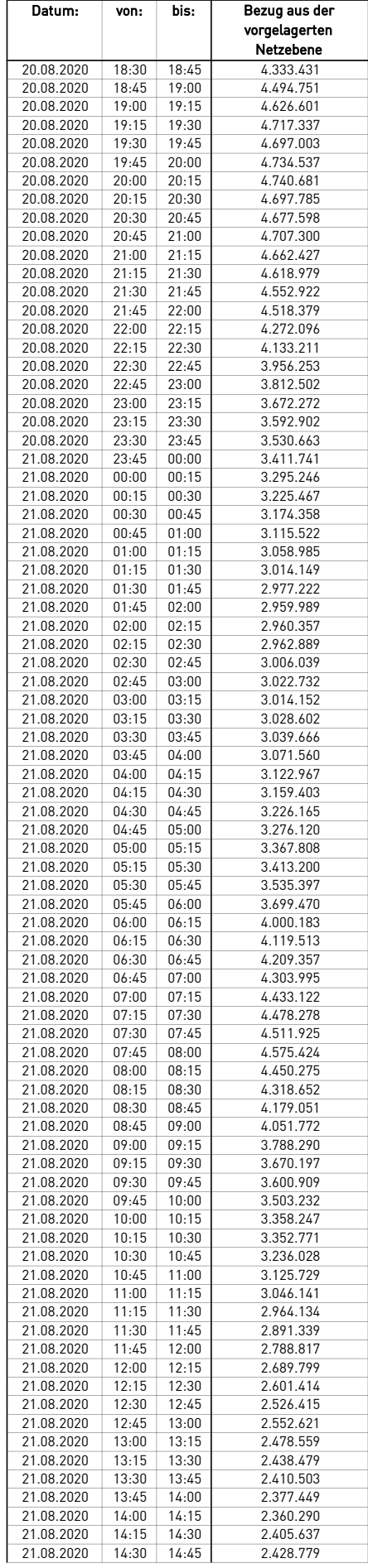

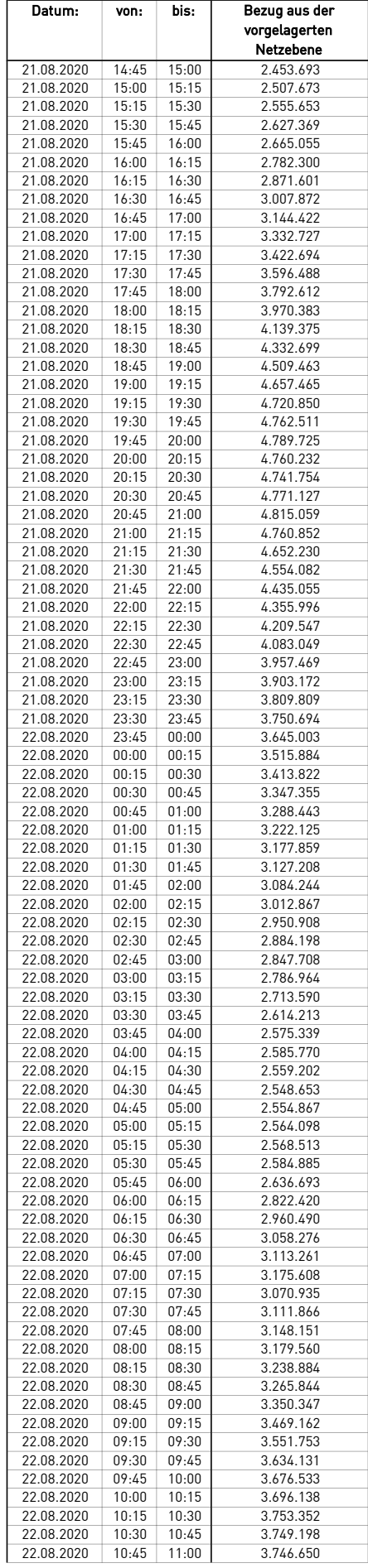

÷.

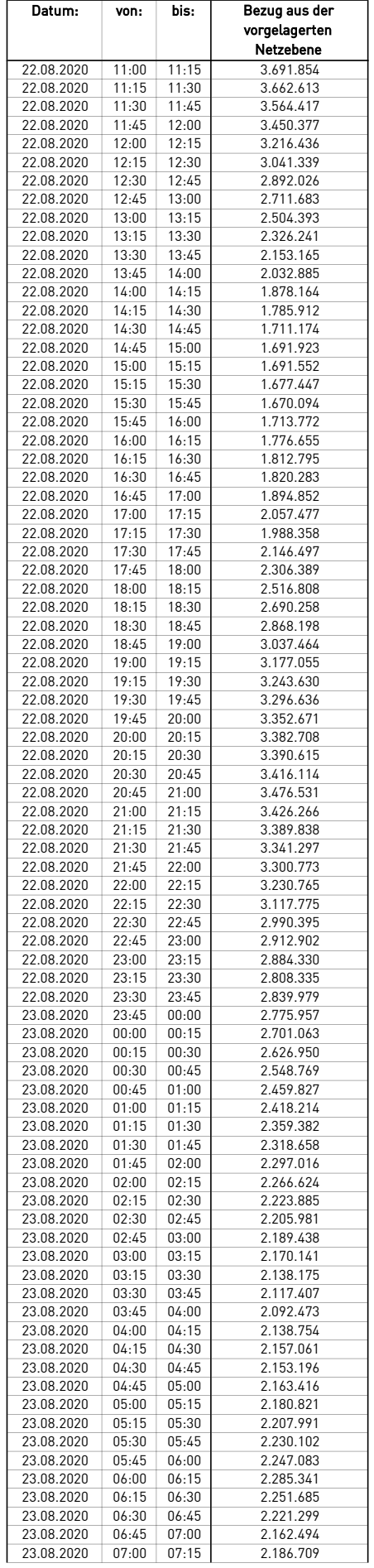

 $\mathcal{L}$ 

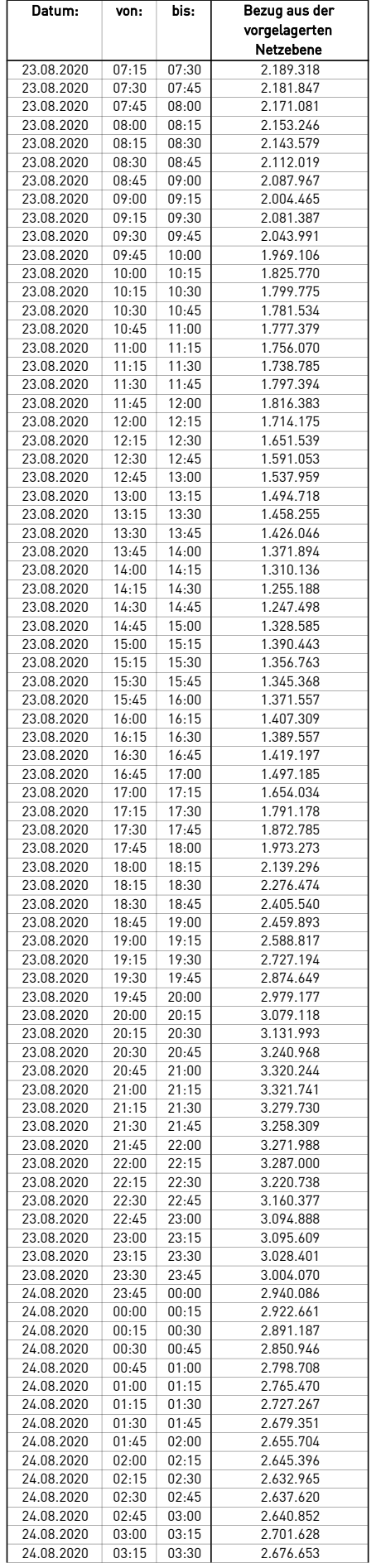

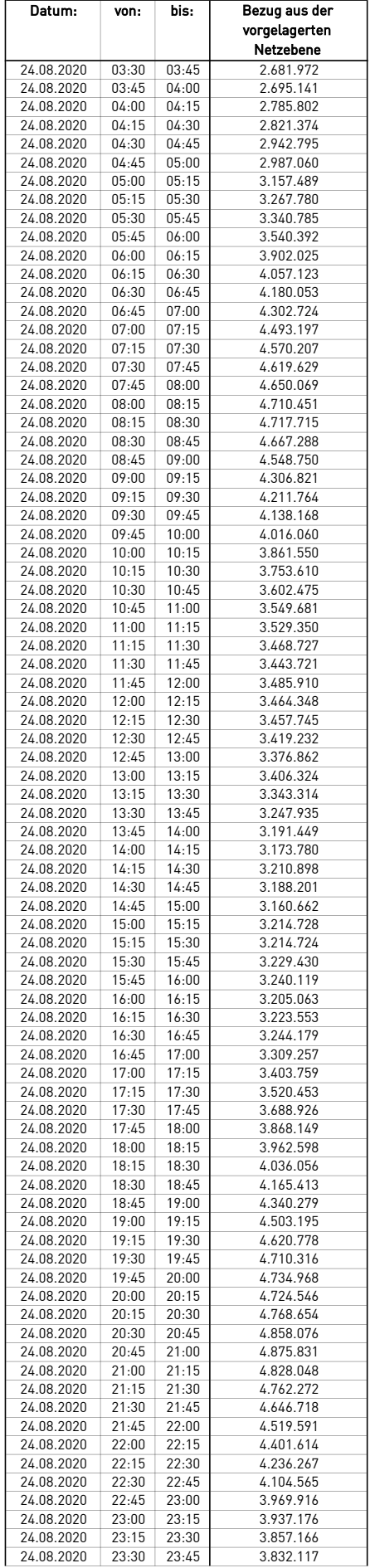

 $\overline{\phantom{0}}$ 

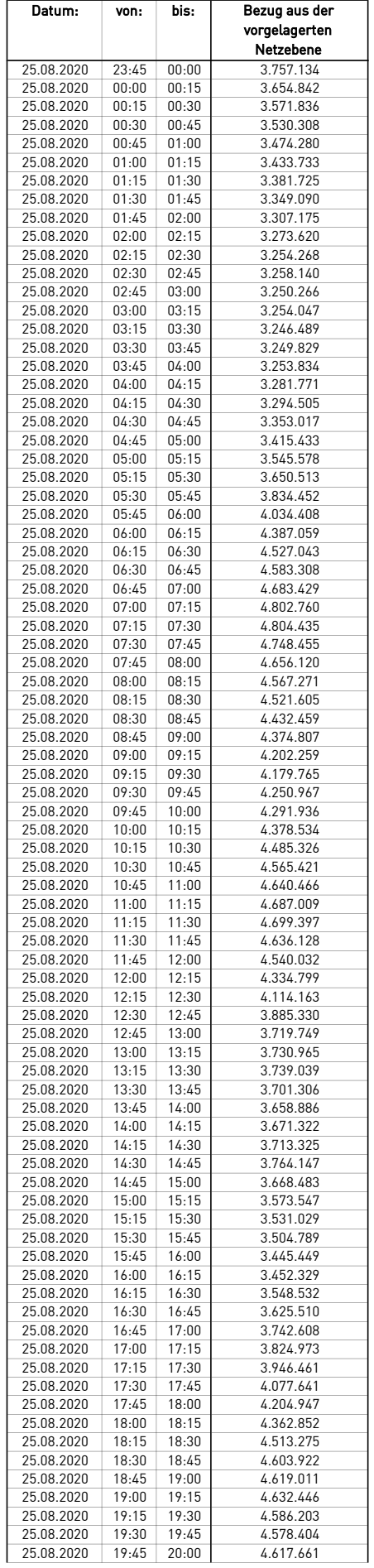

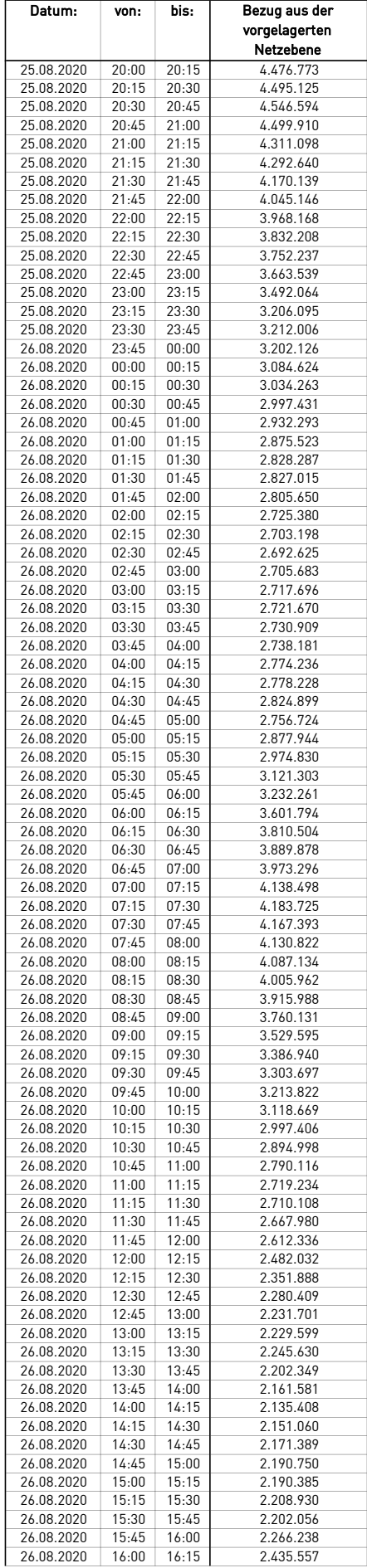

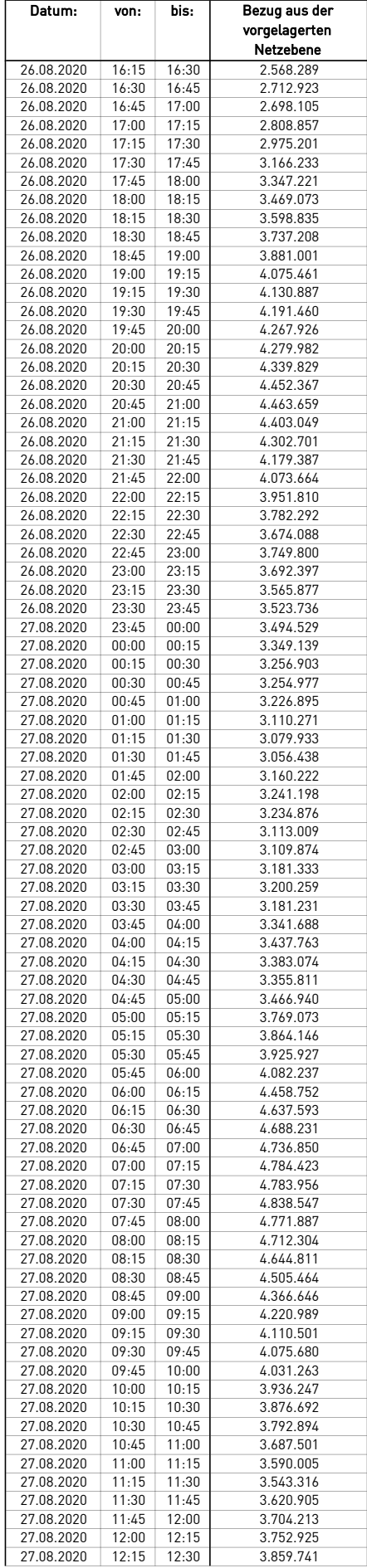

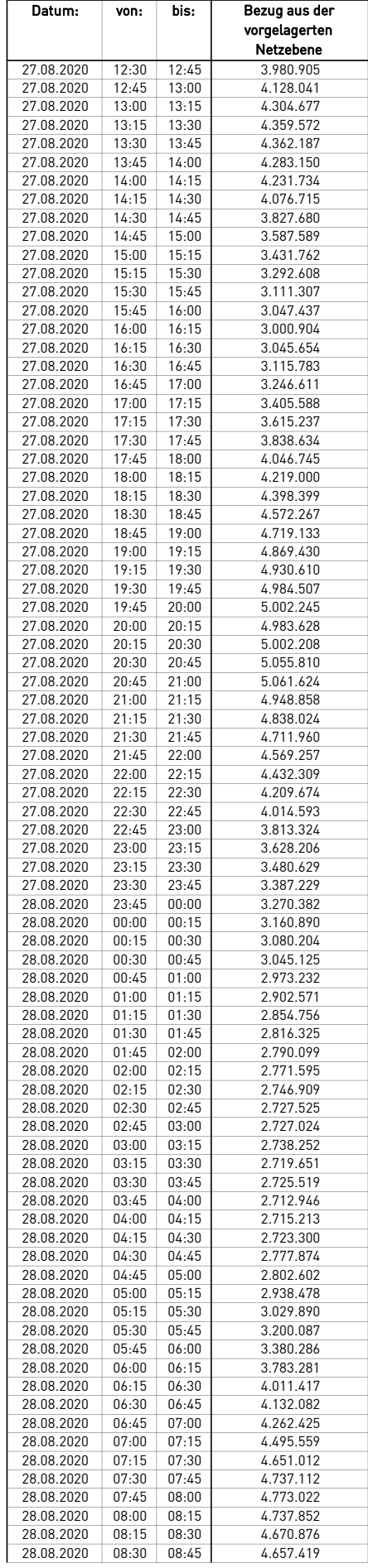

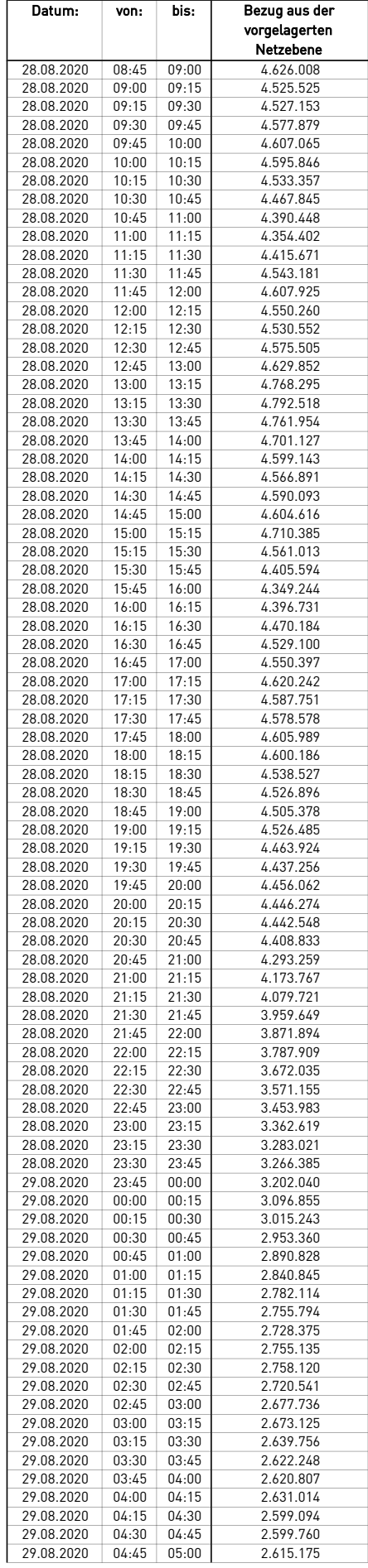

÷.

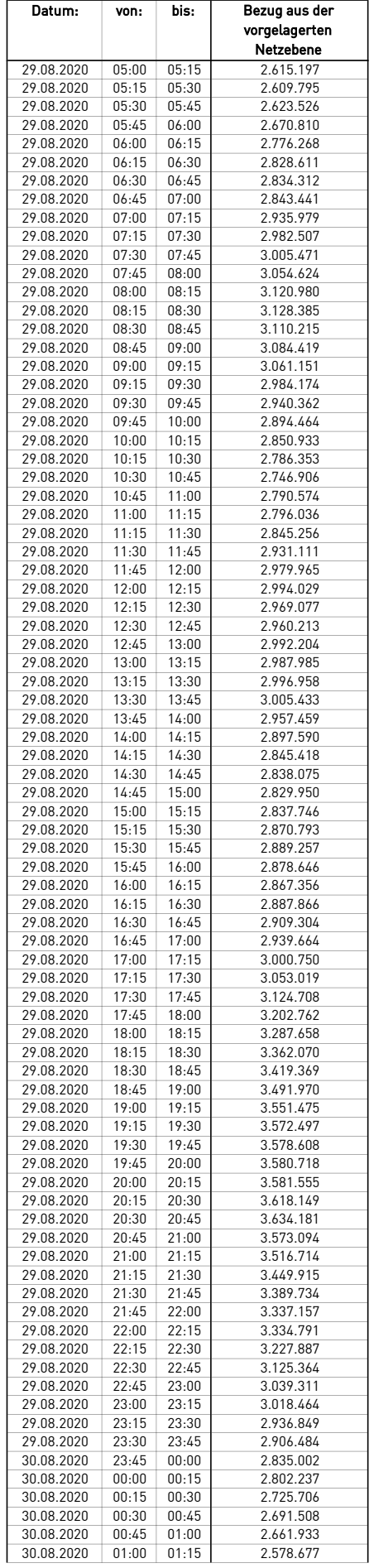
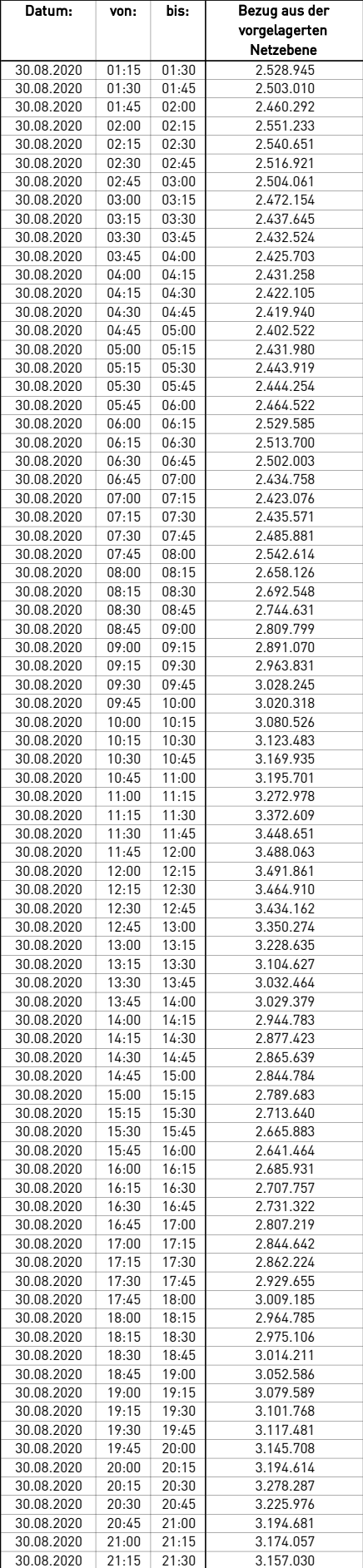

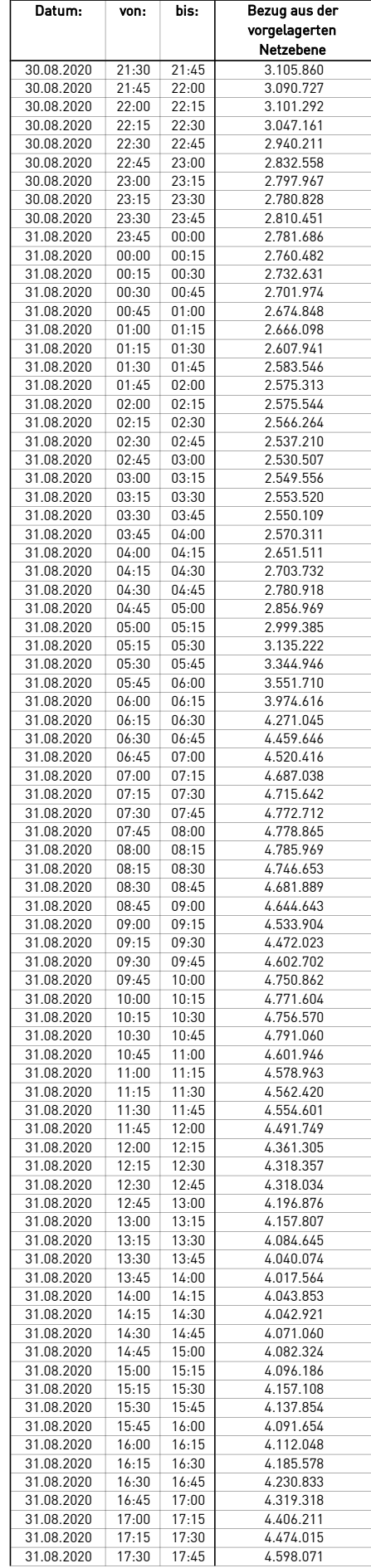

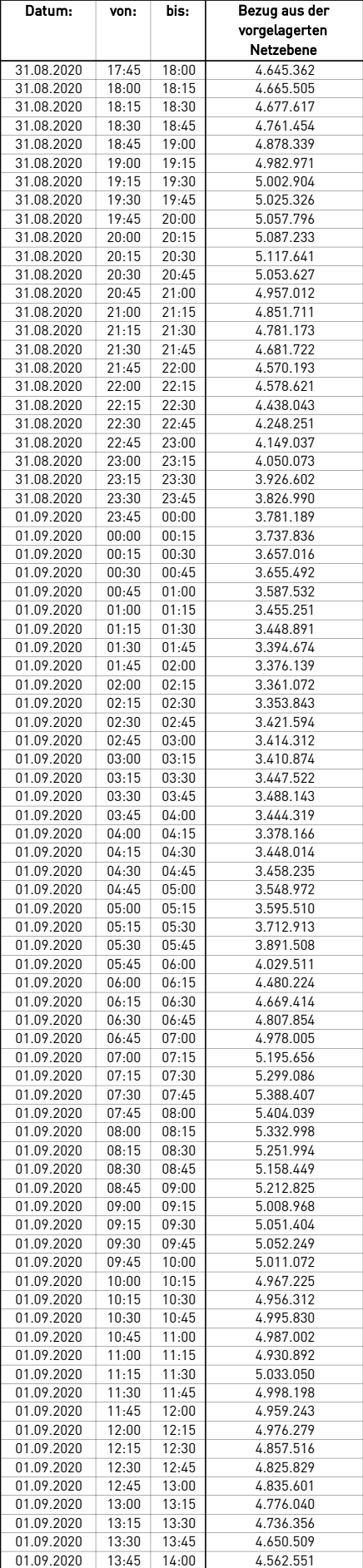

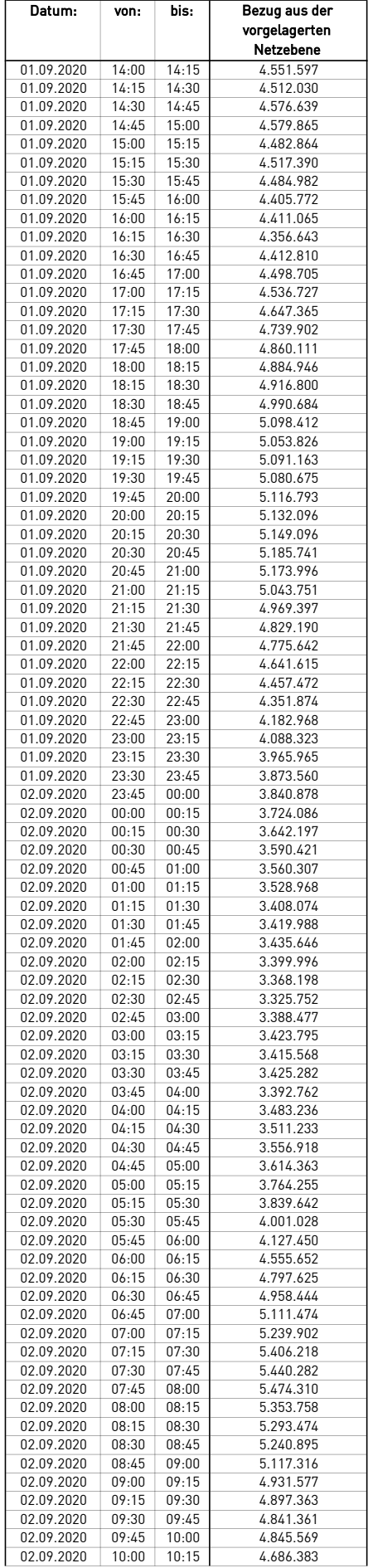

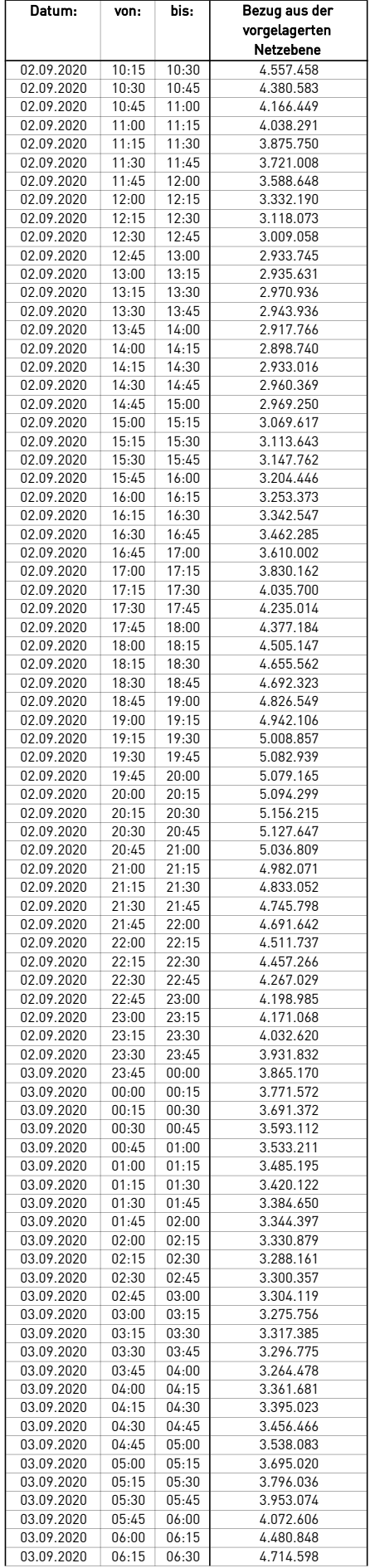

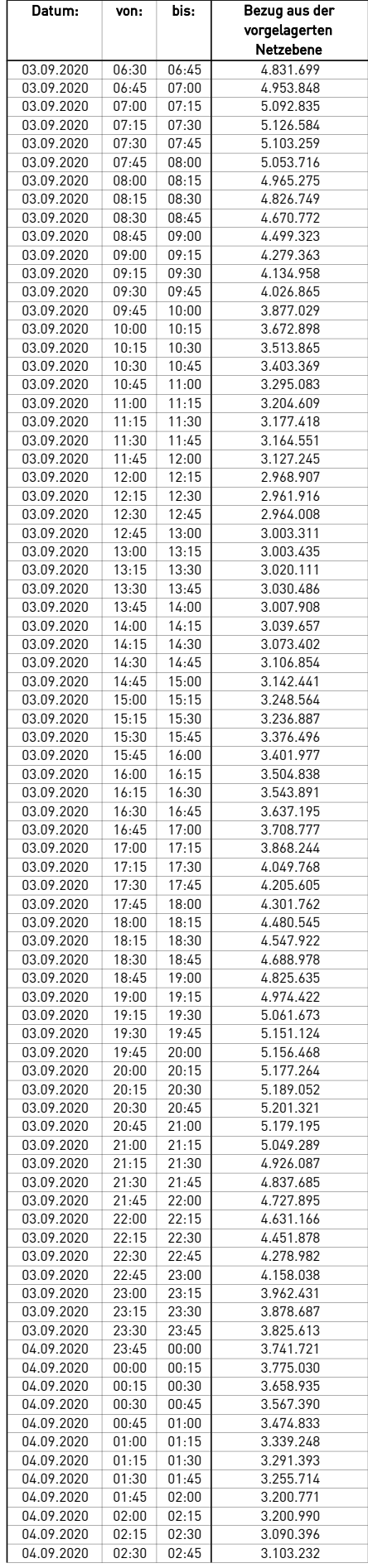

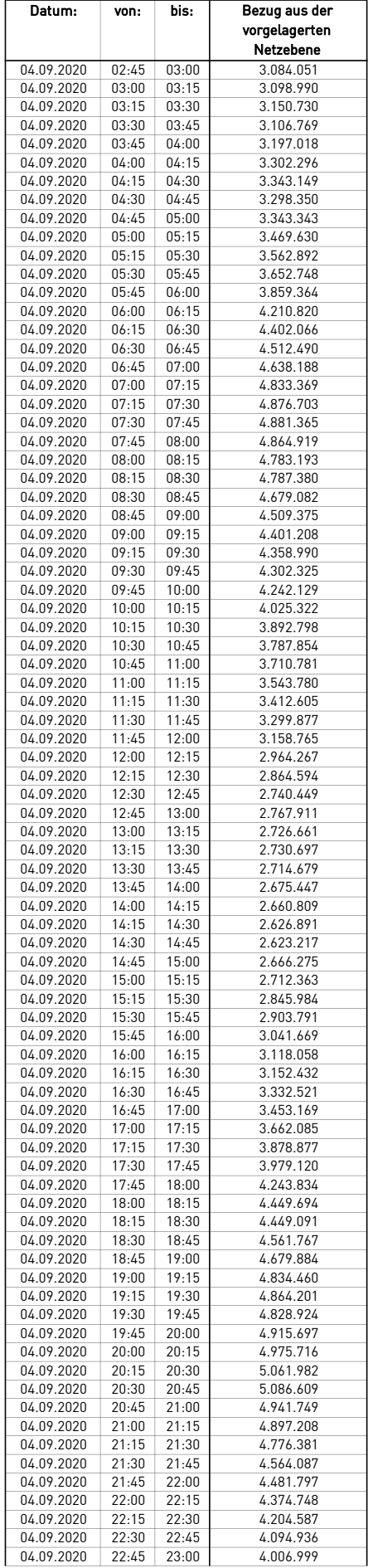

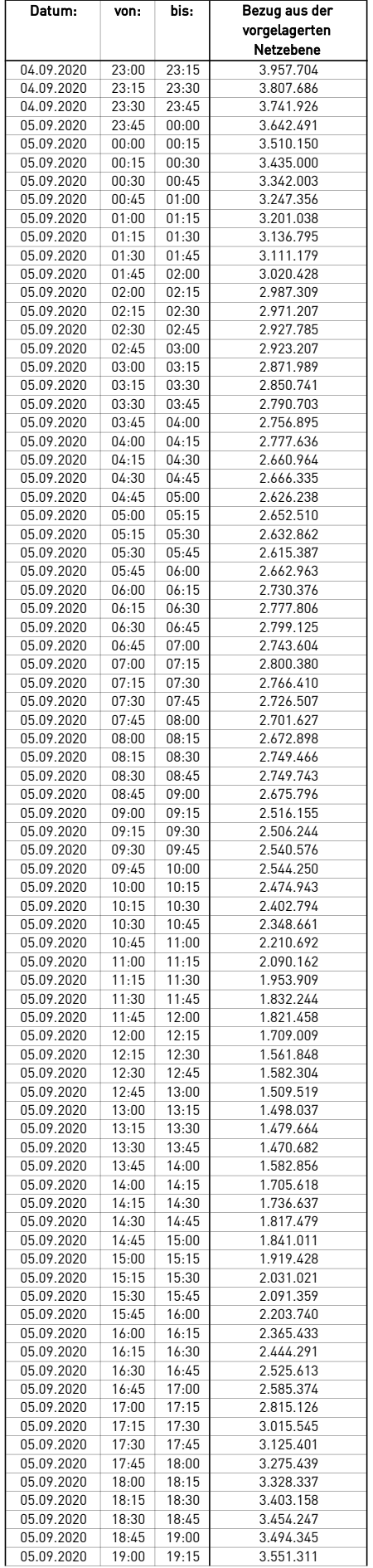

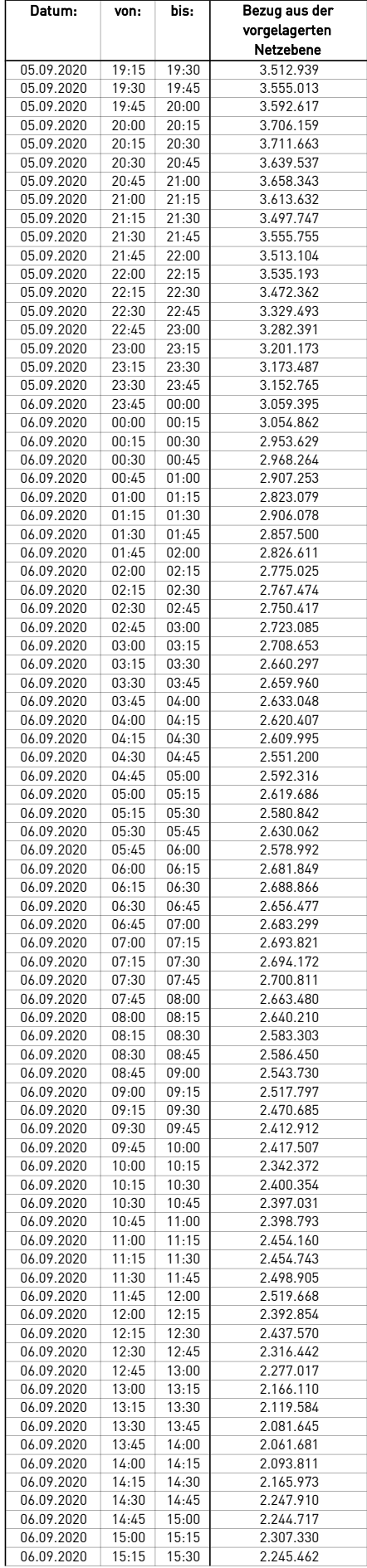

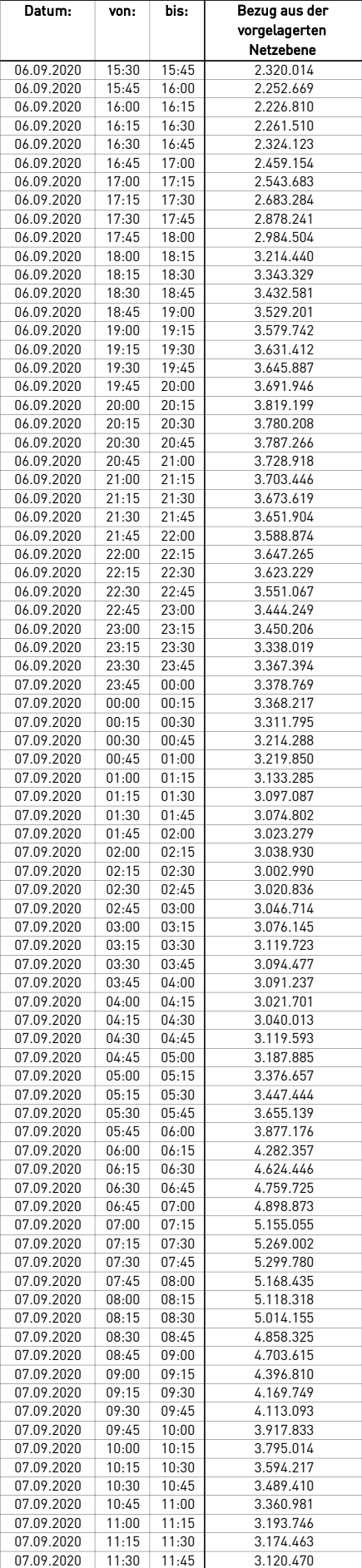

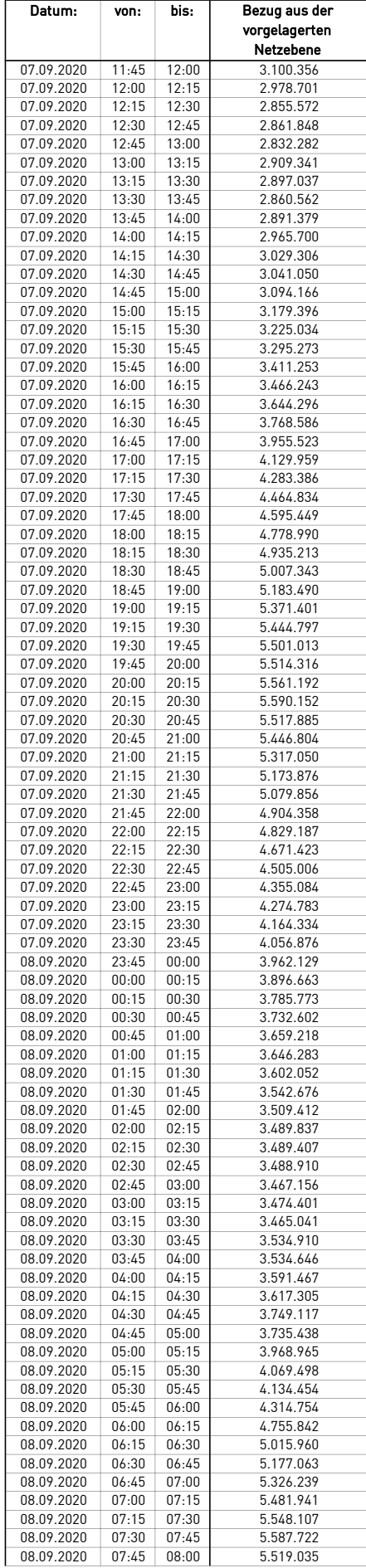

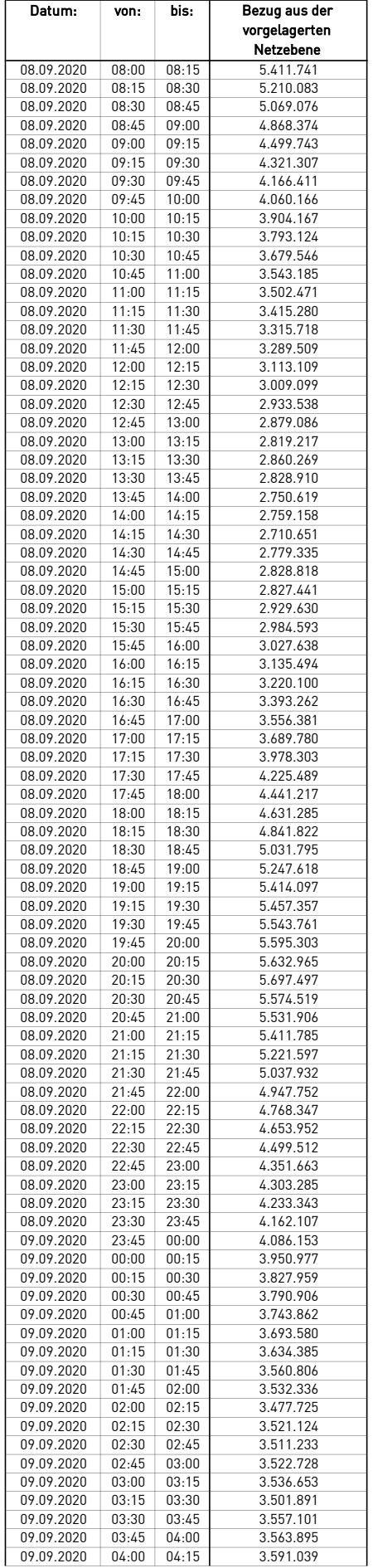

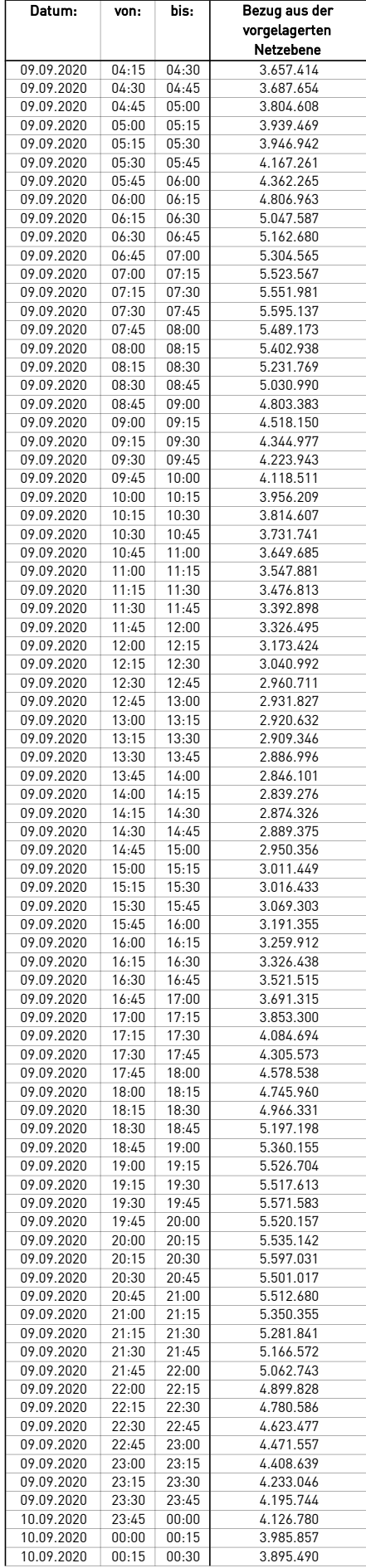

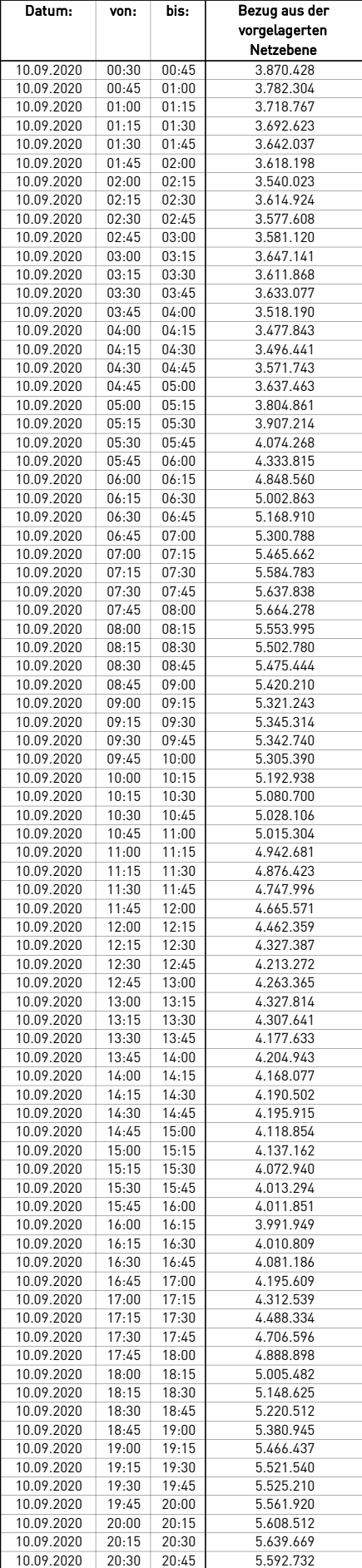

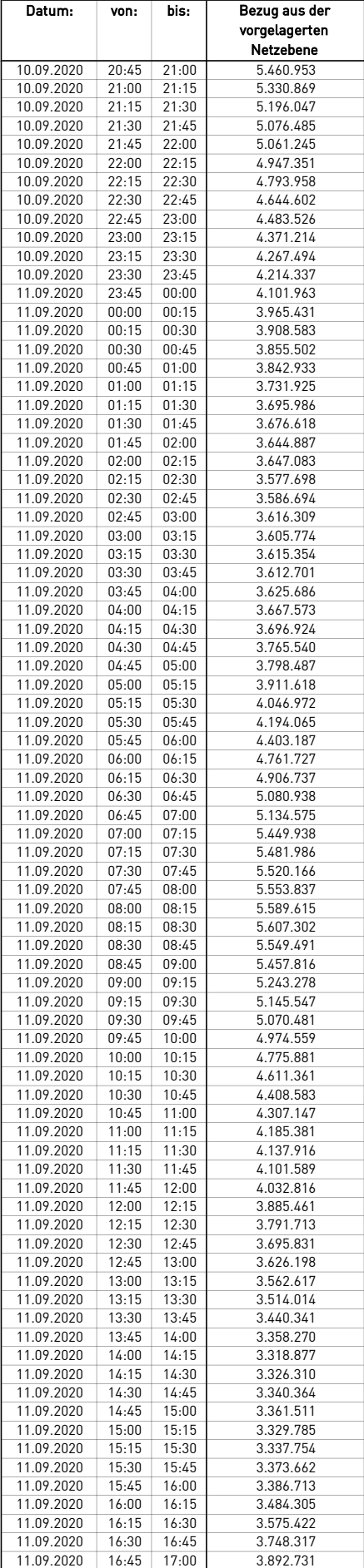

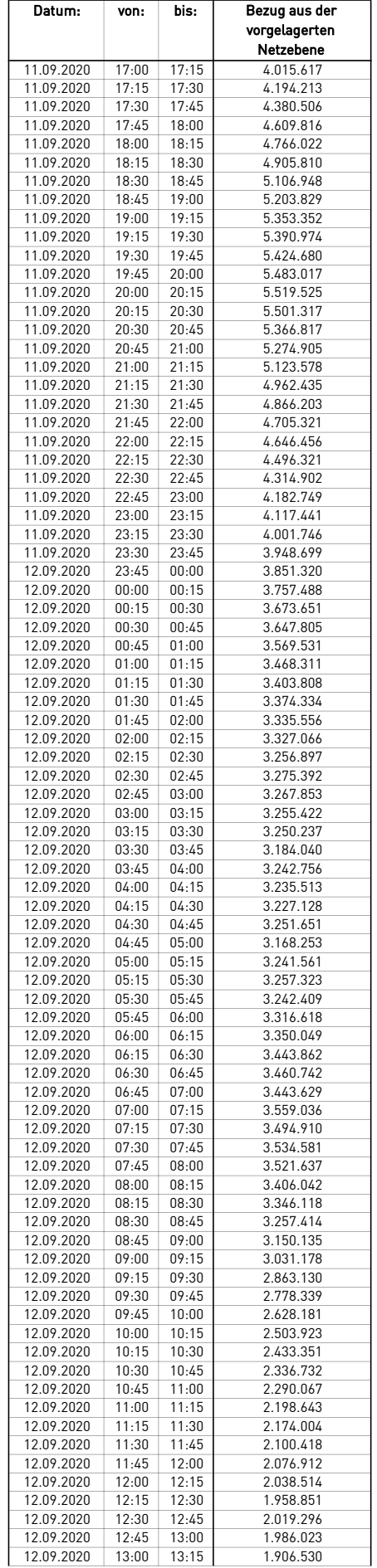

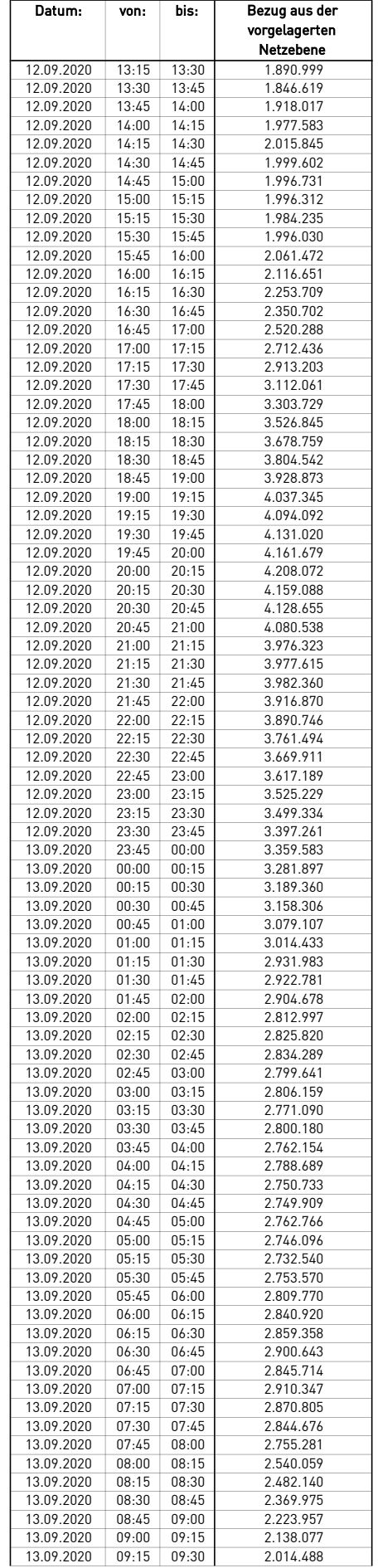

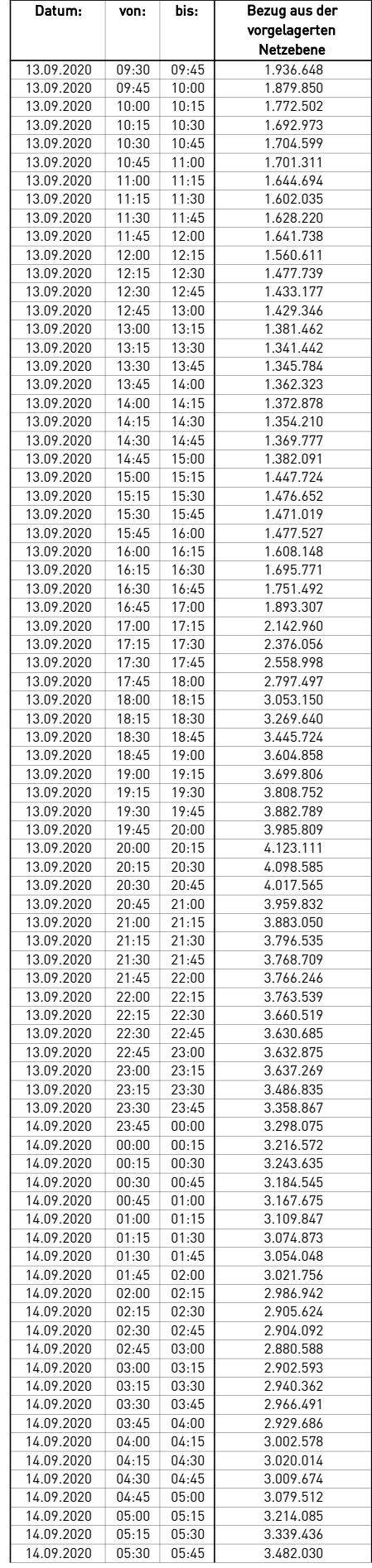

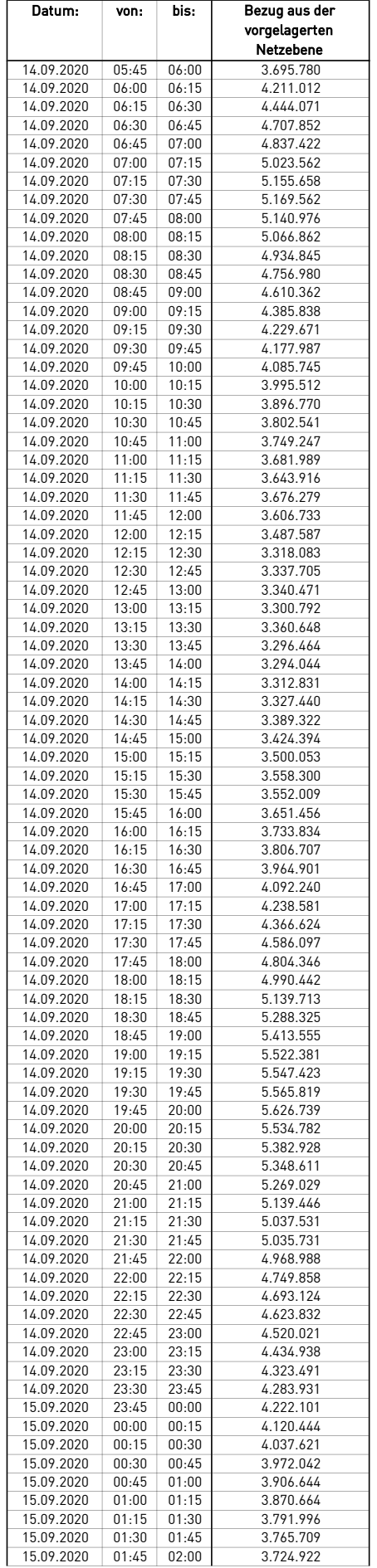

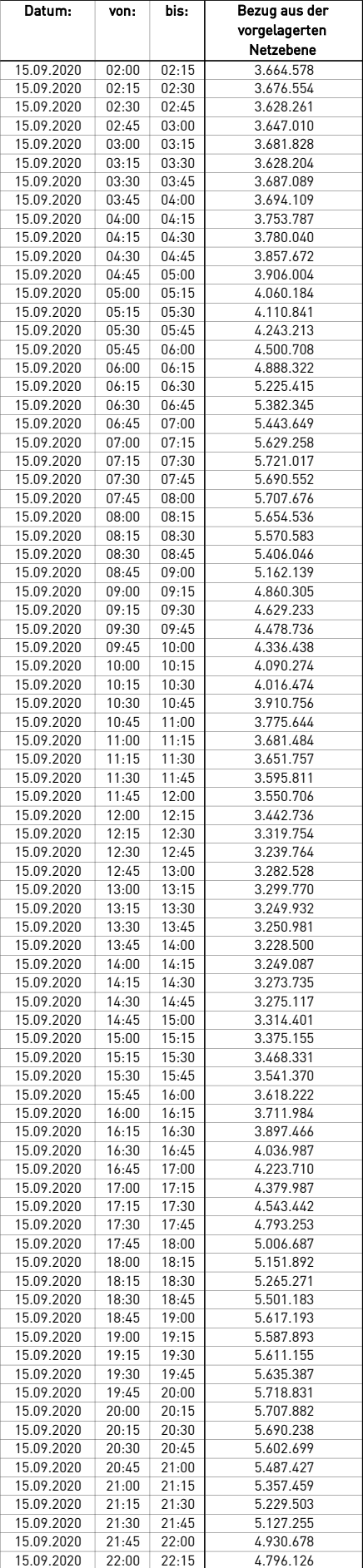

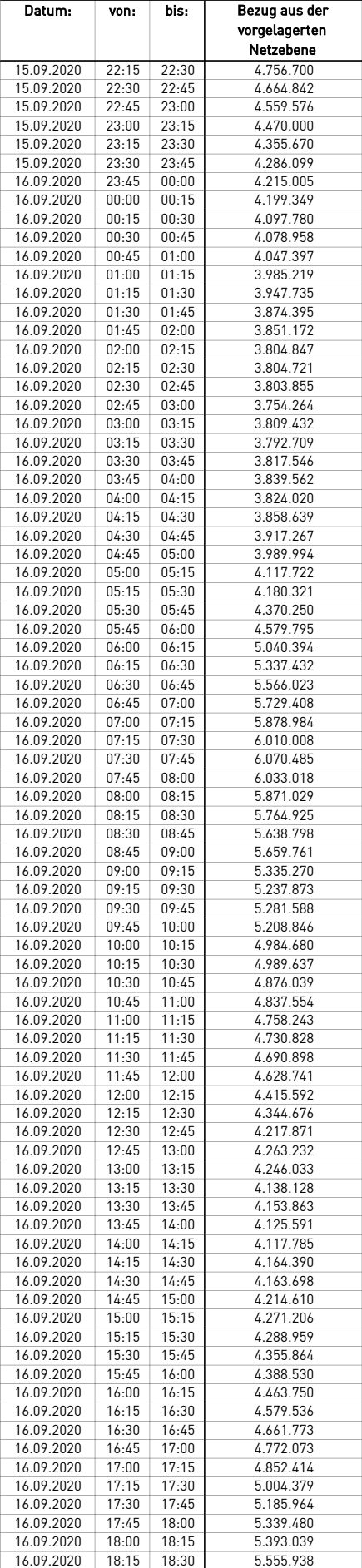

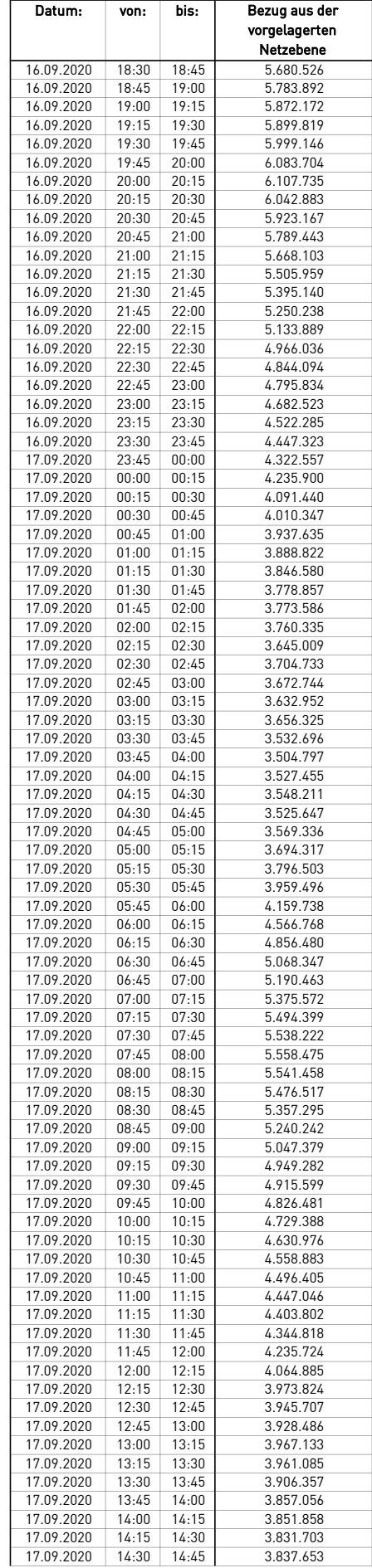

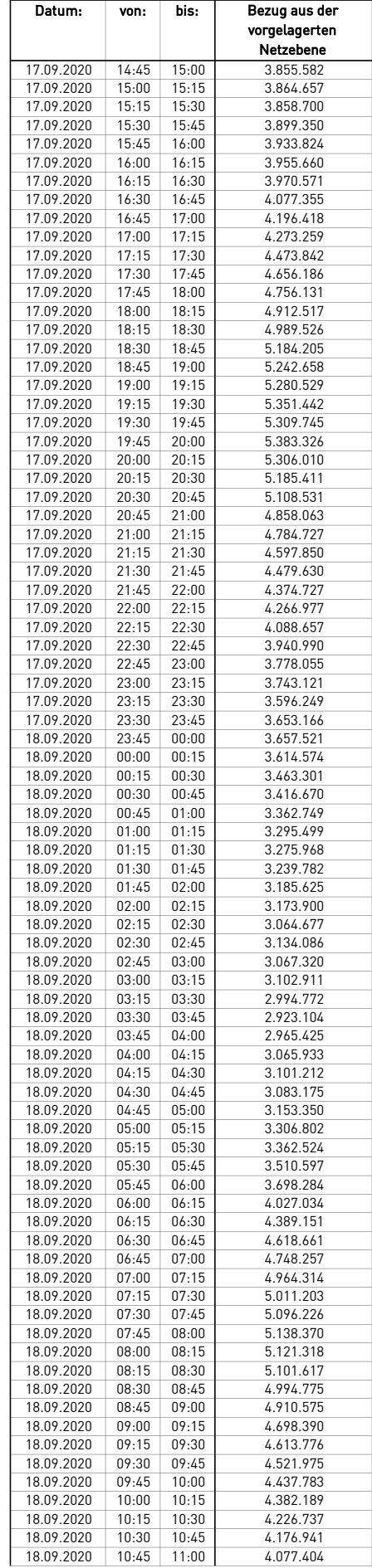

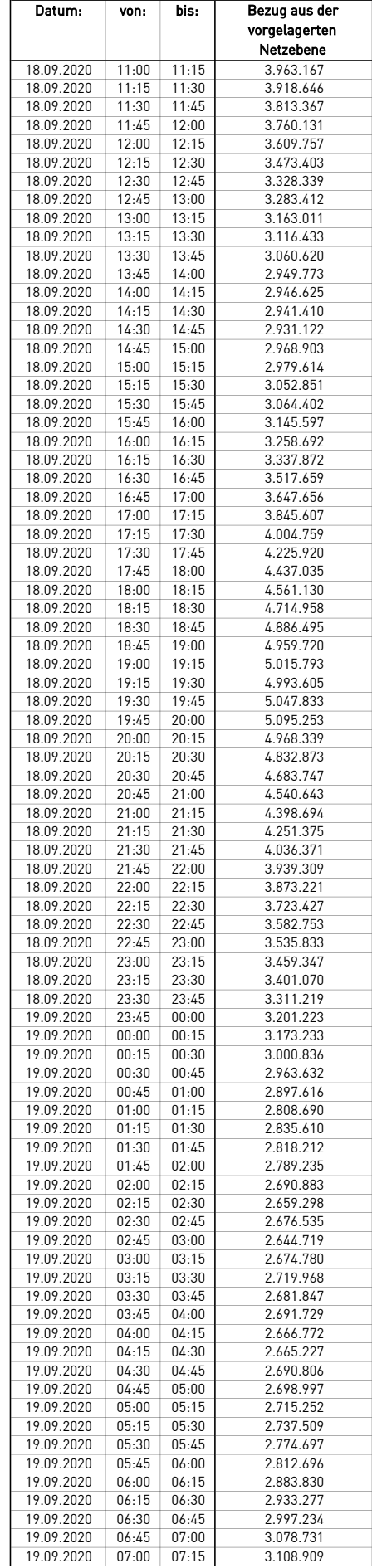

÷.

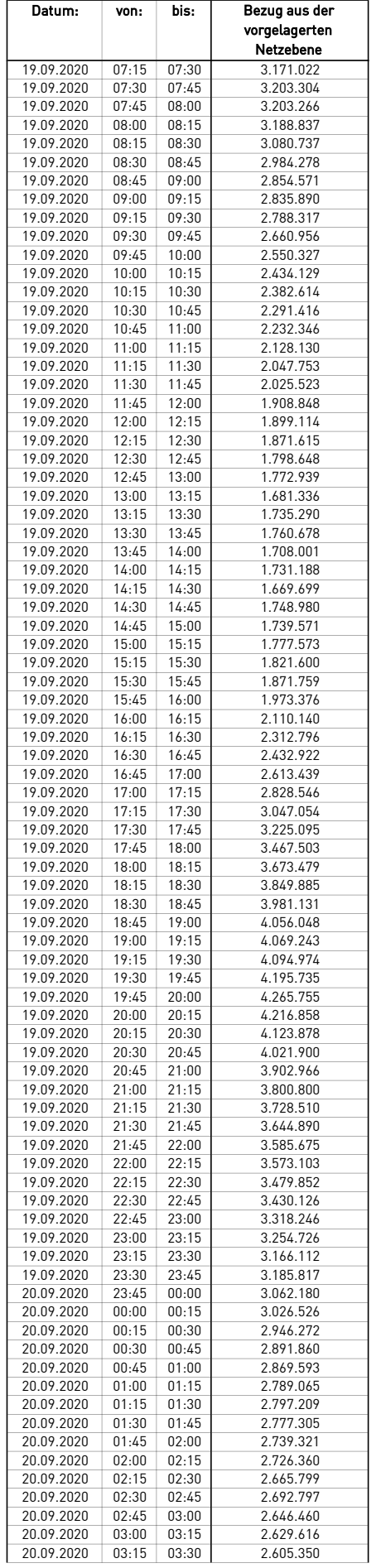

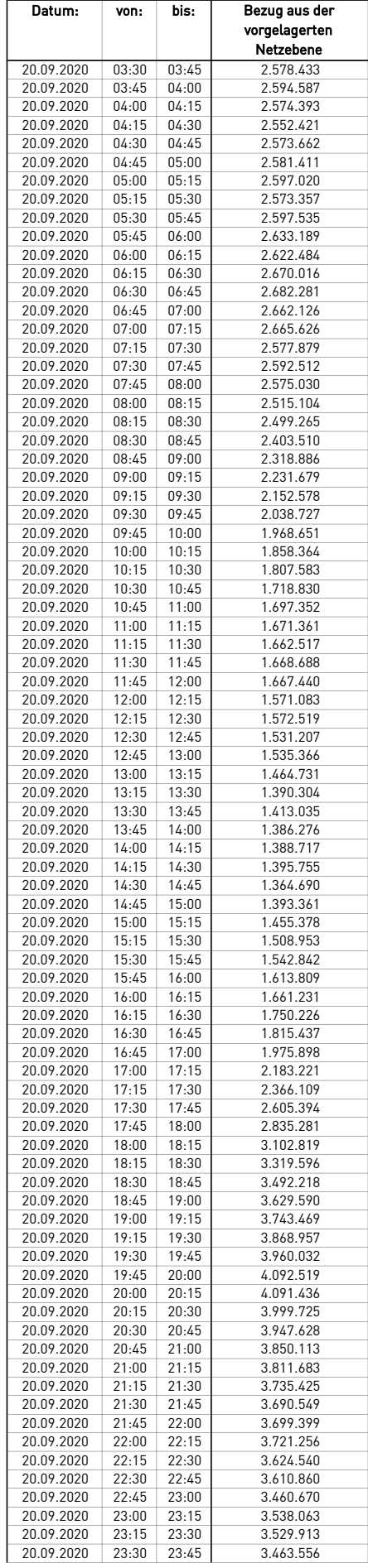

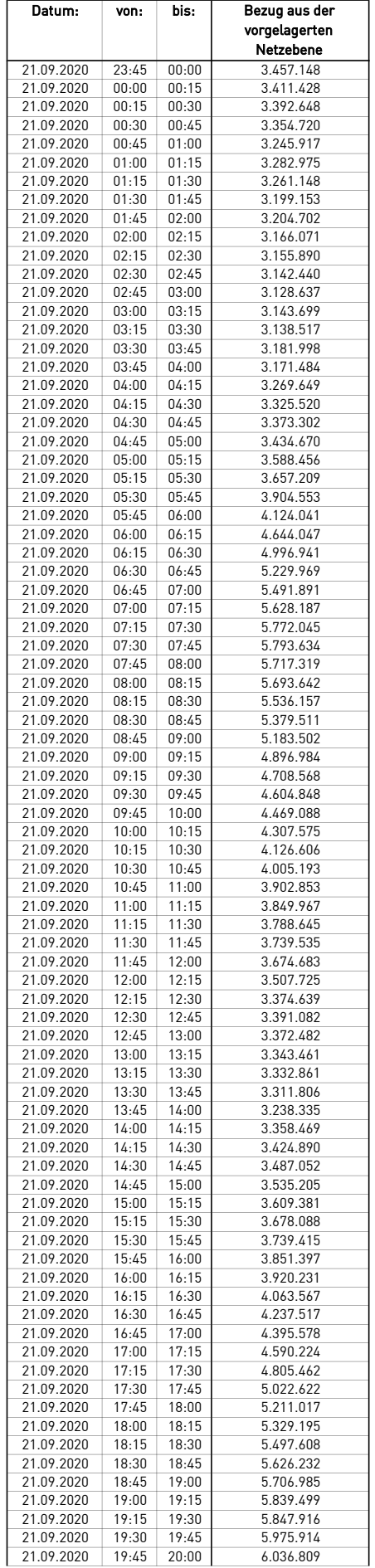

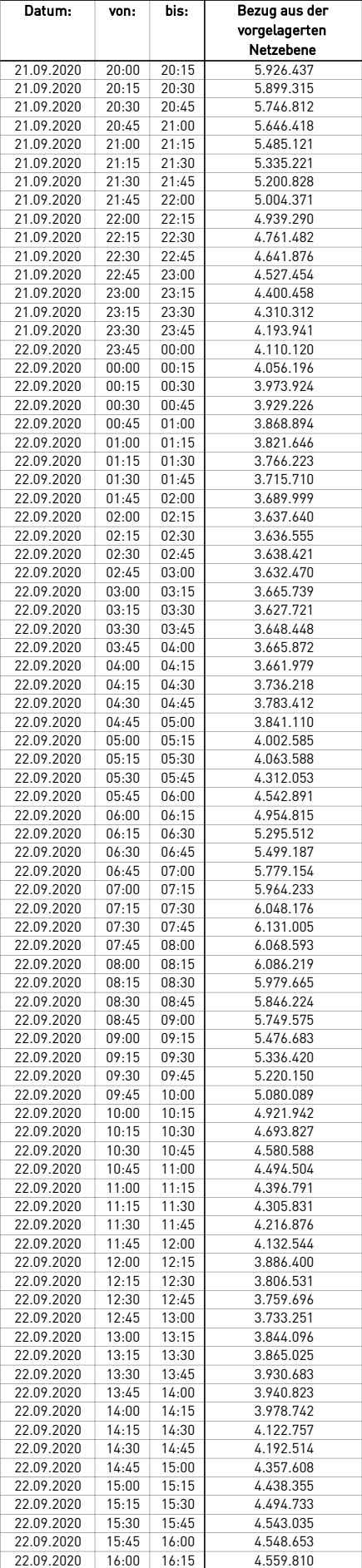

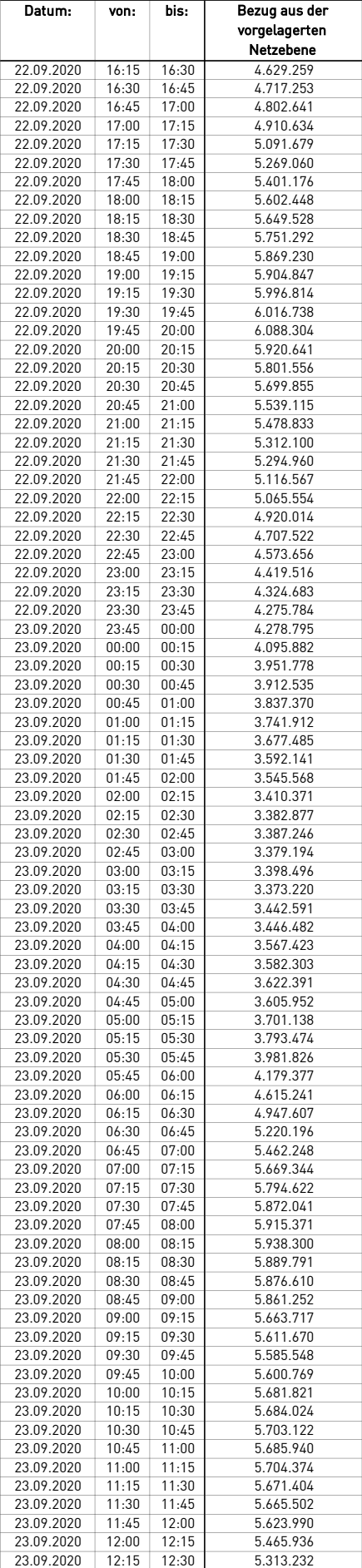

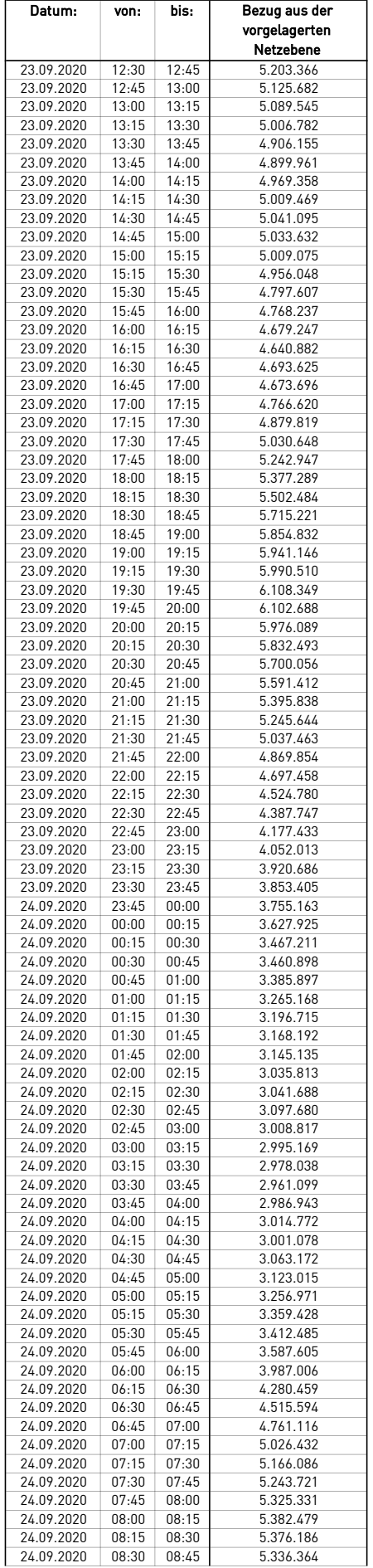

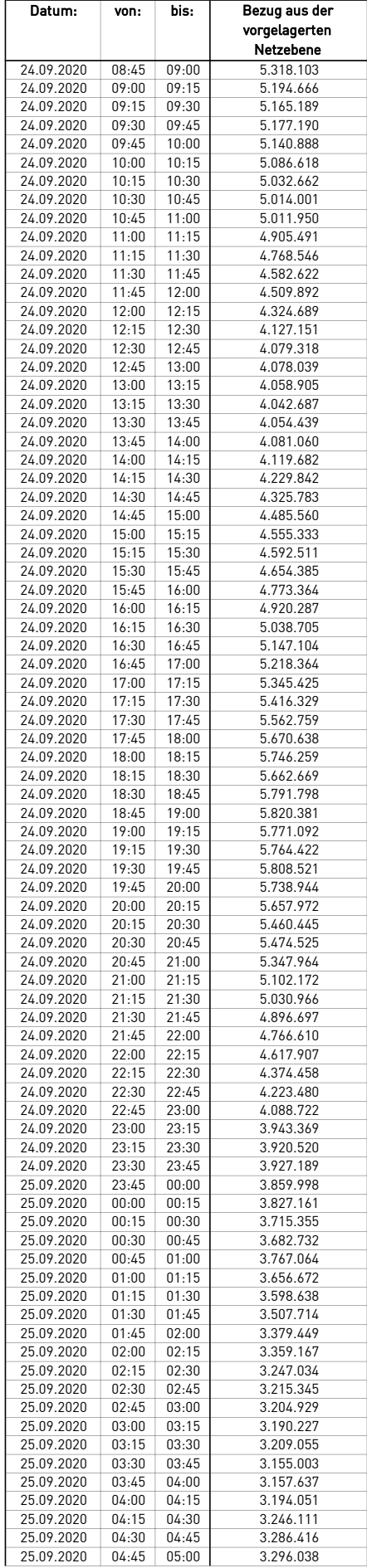

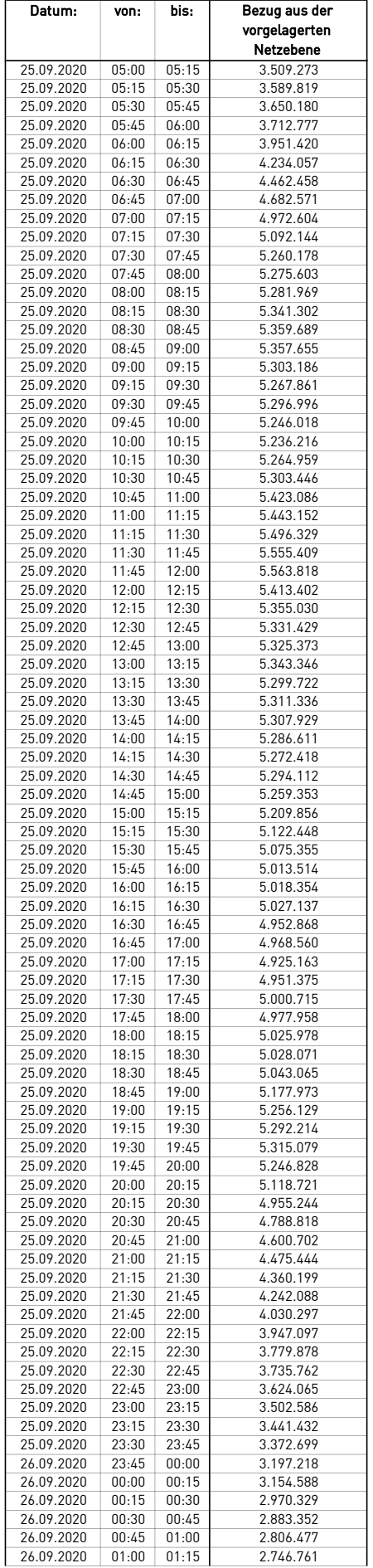

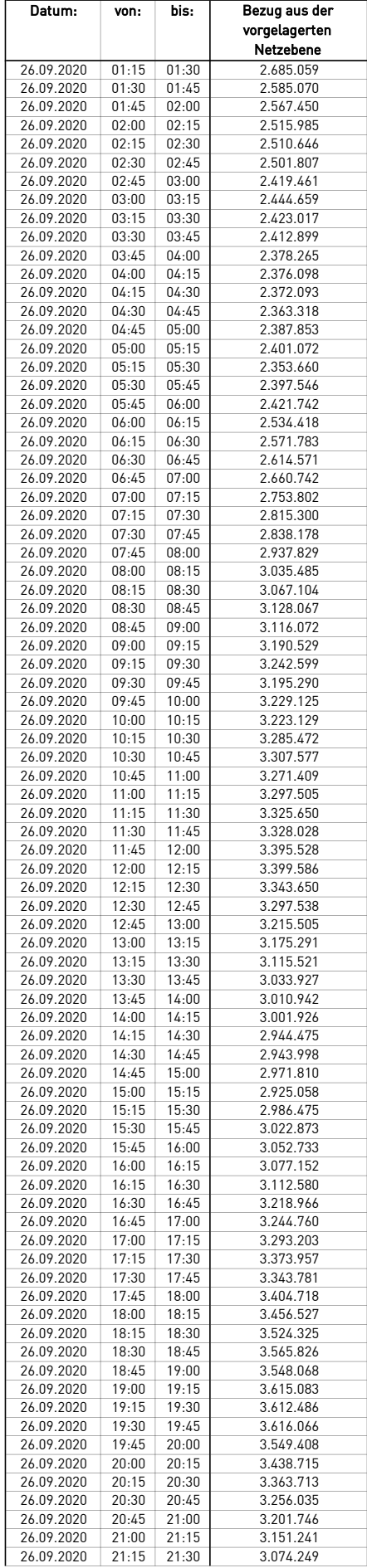

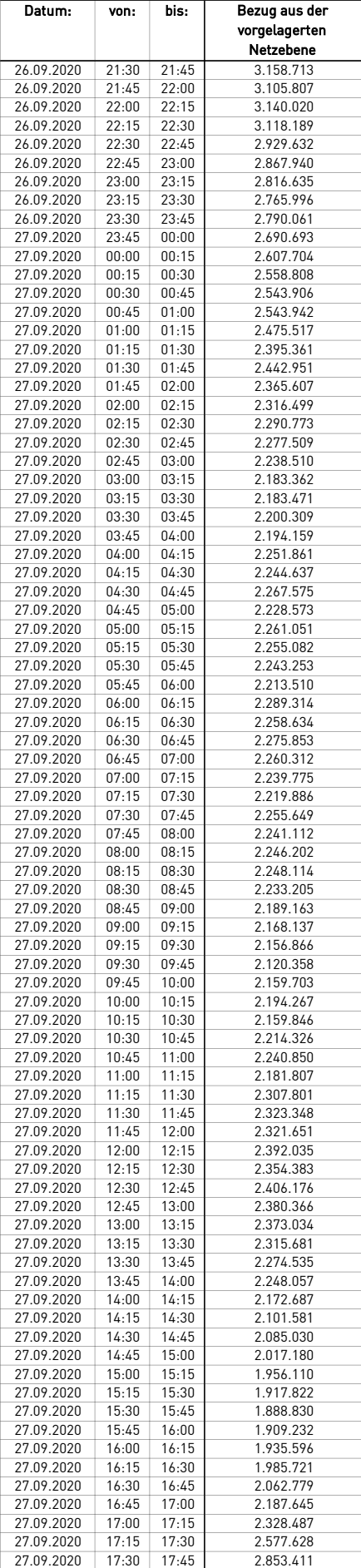

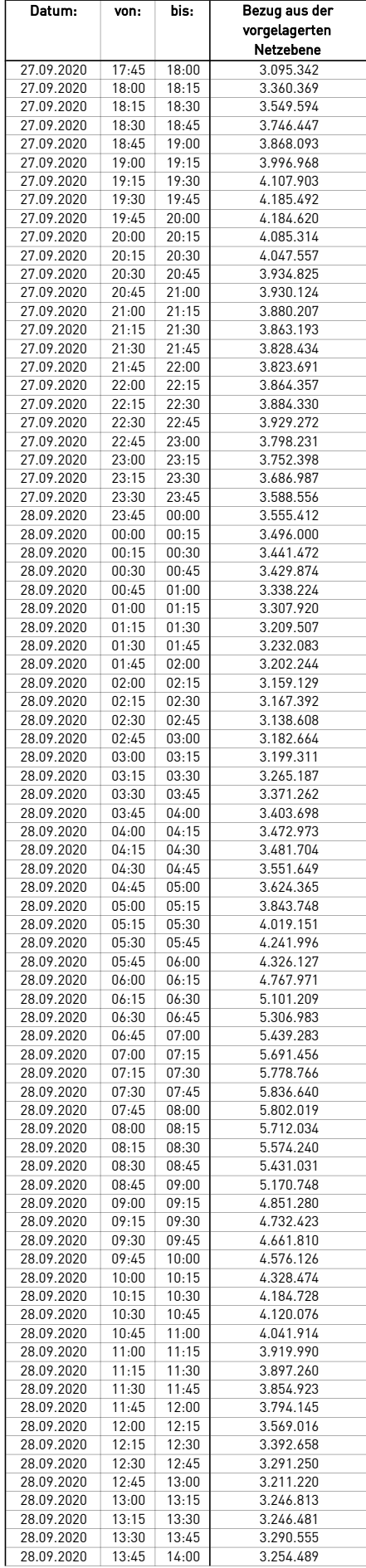

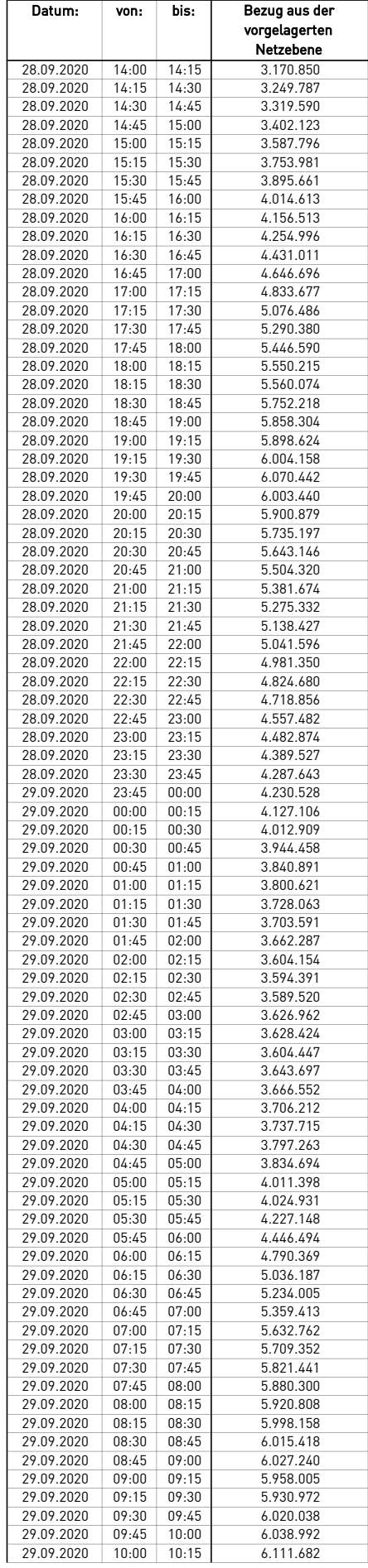
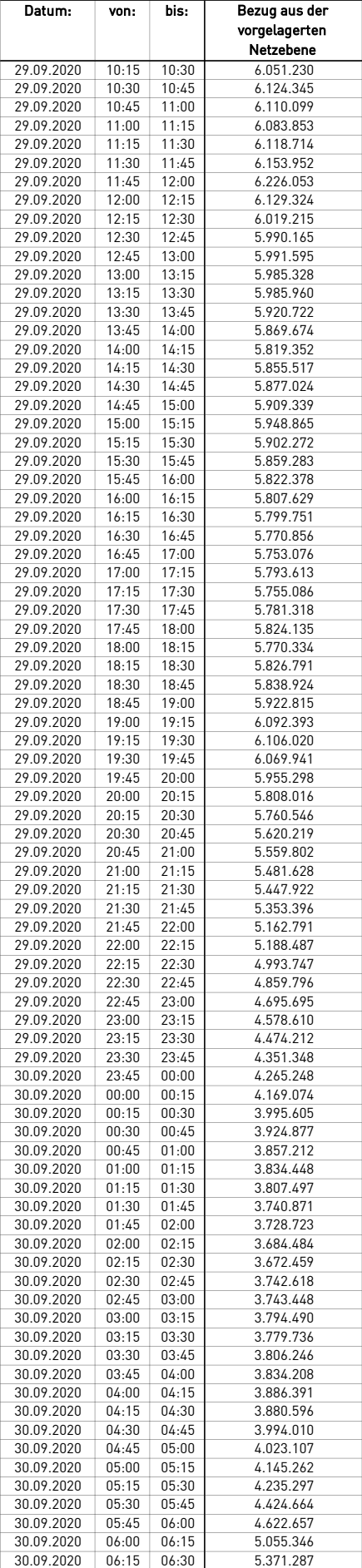

÷.

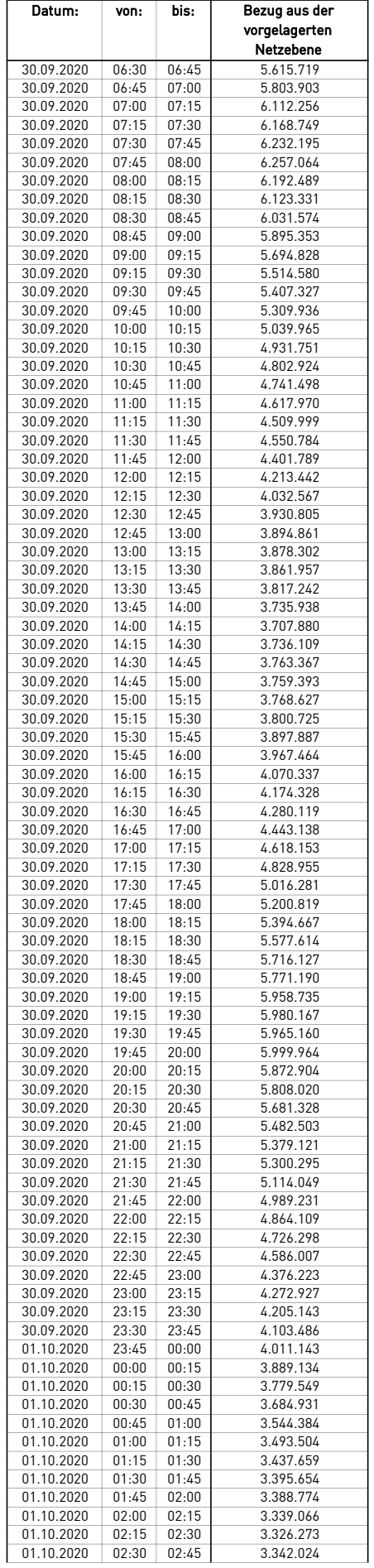

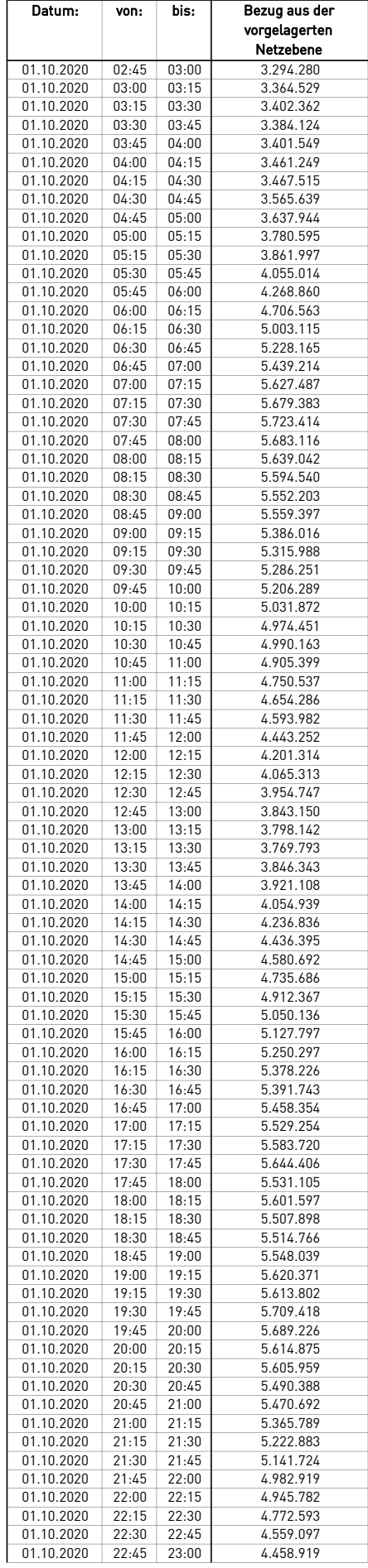

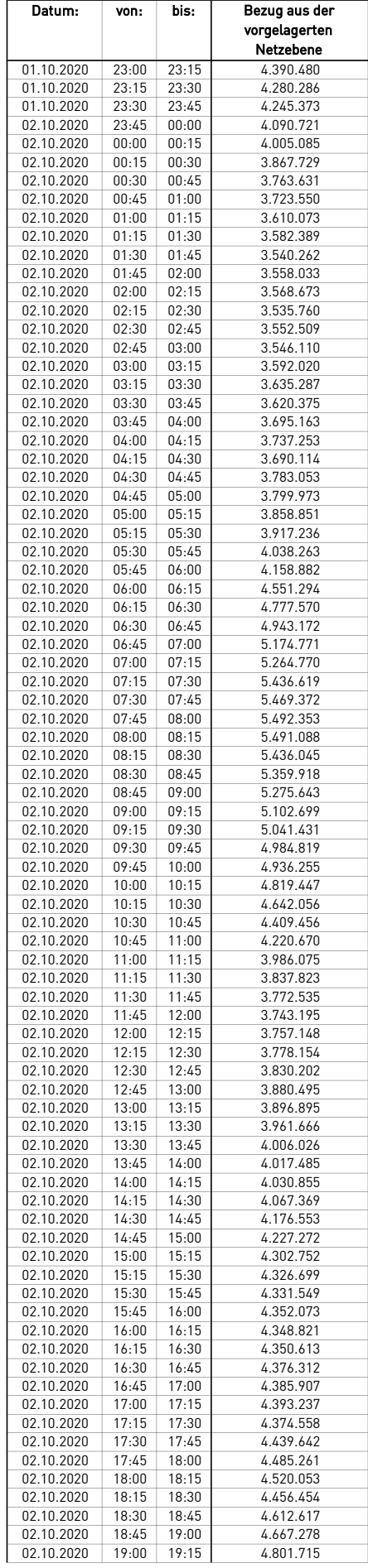

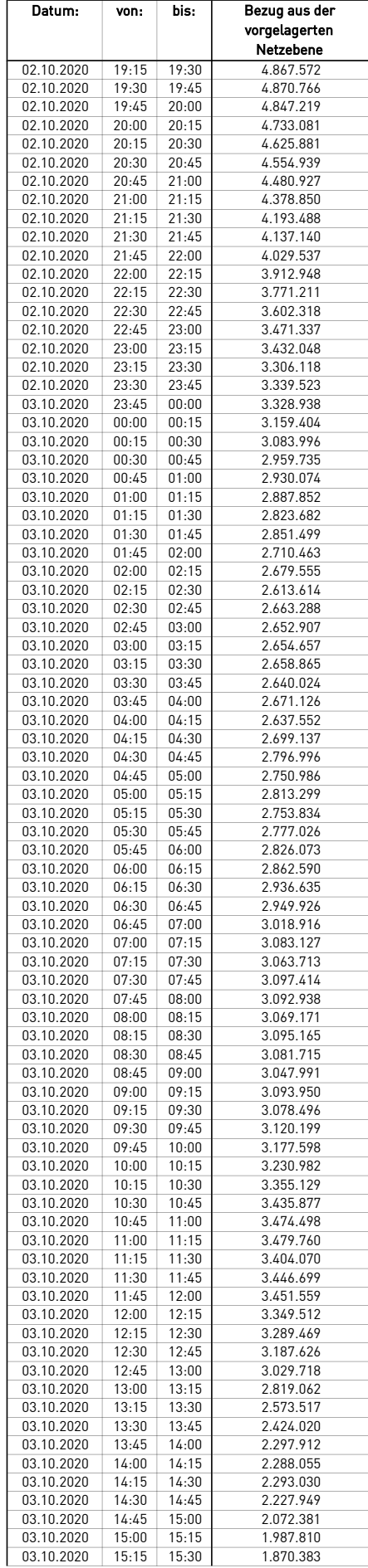

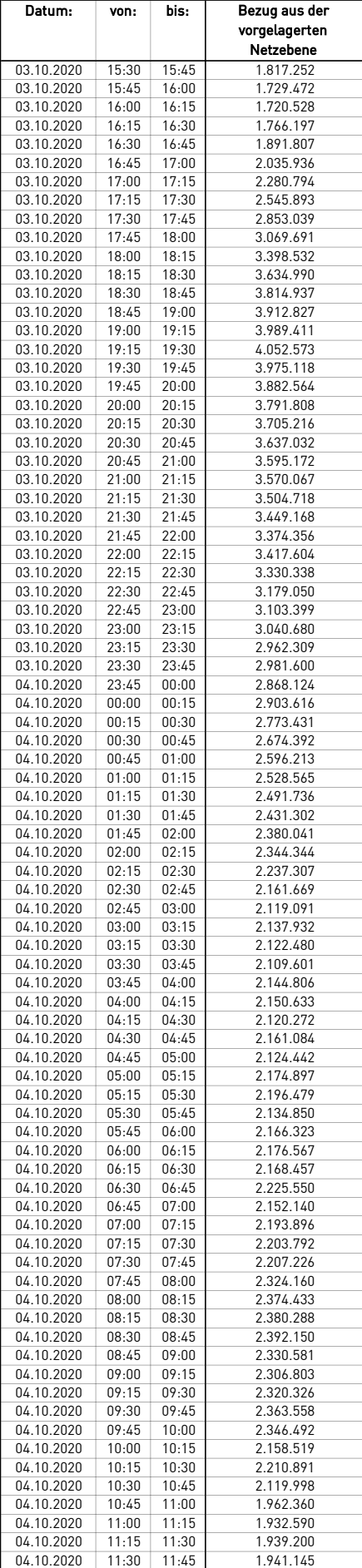

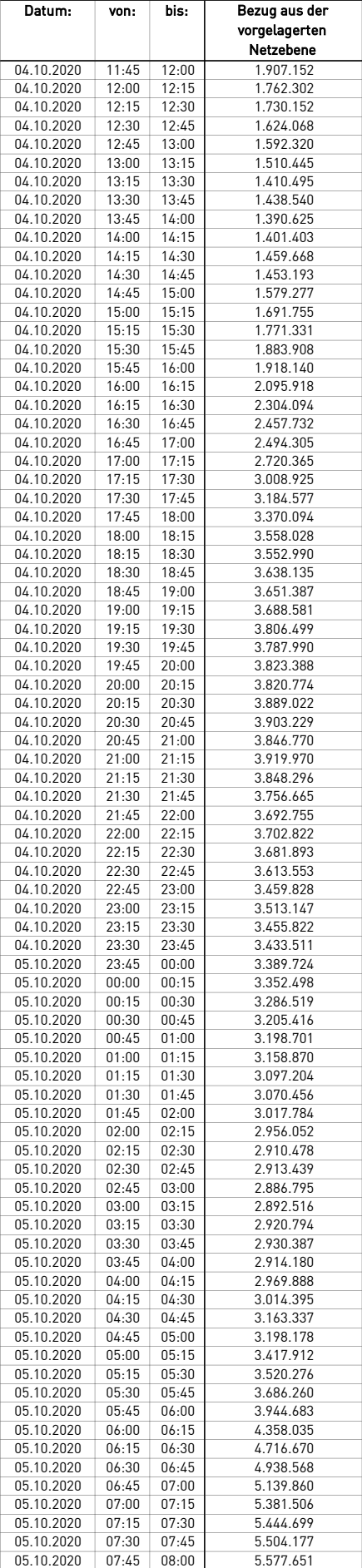

÷.

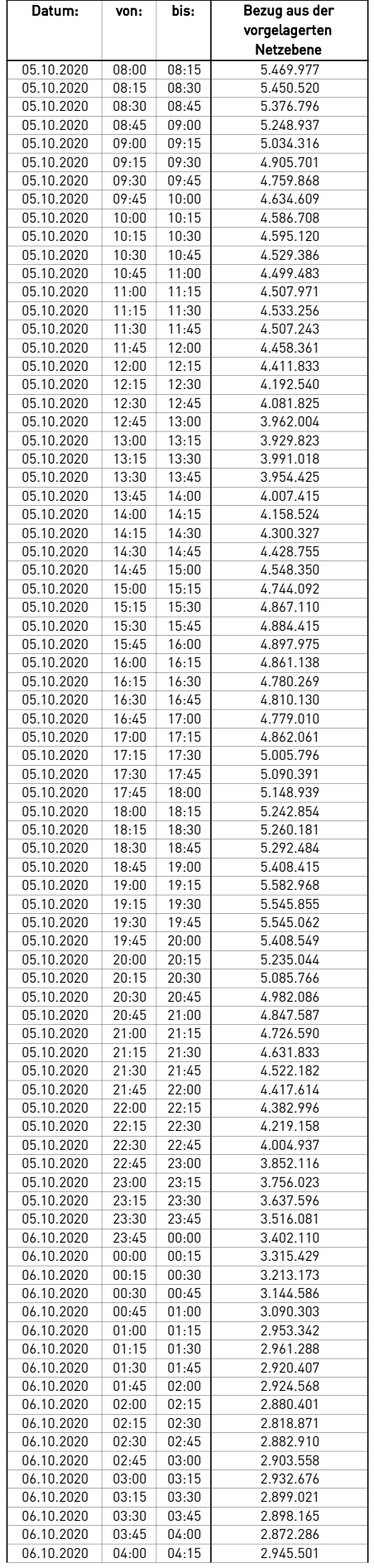

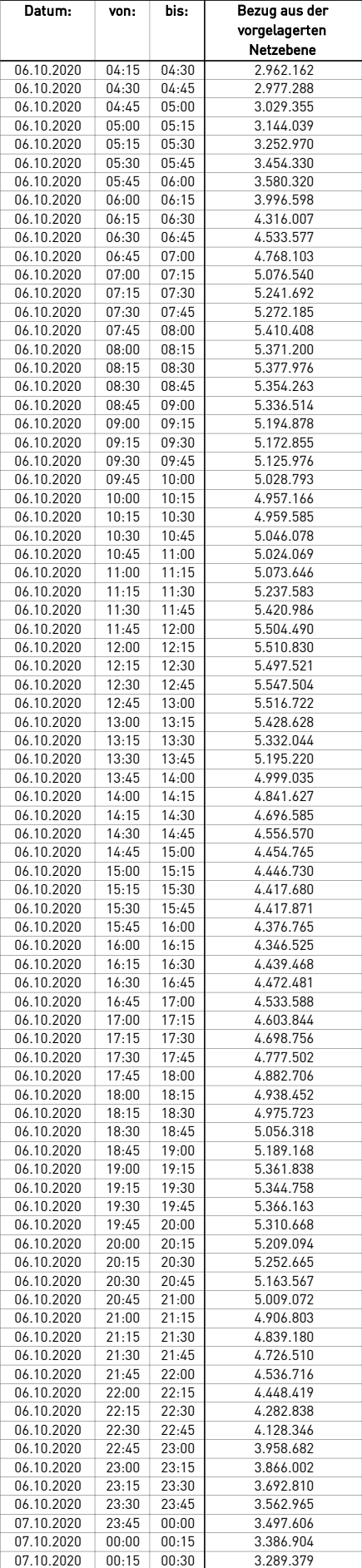

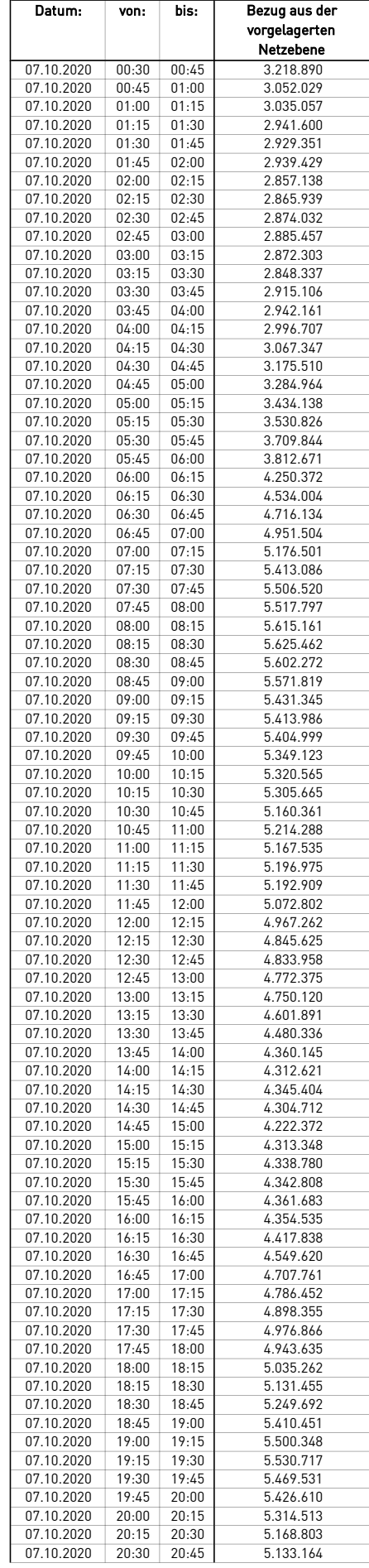

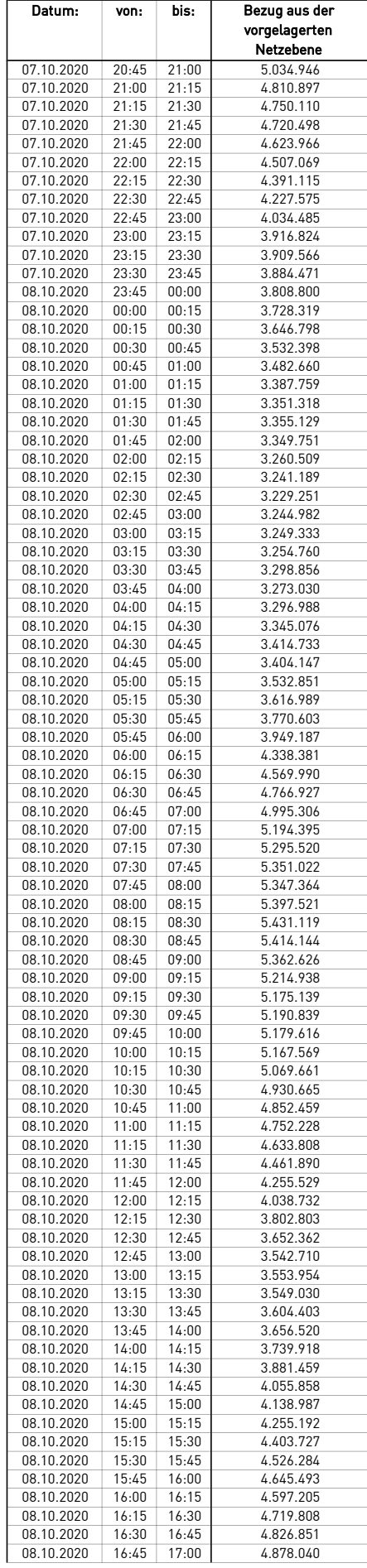

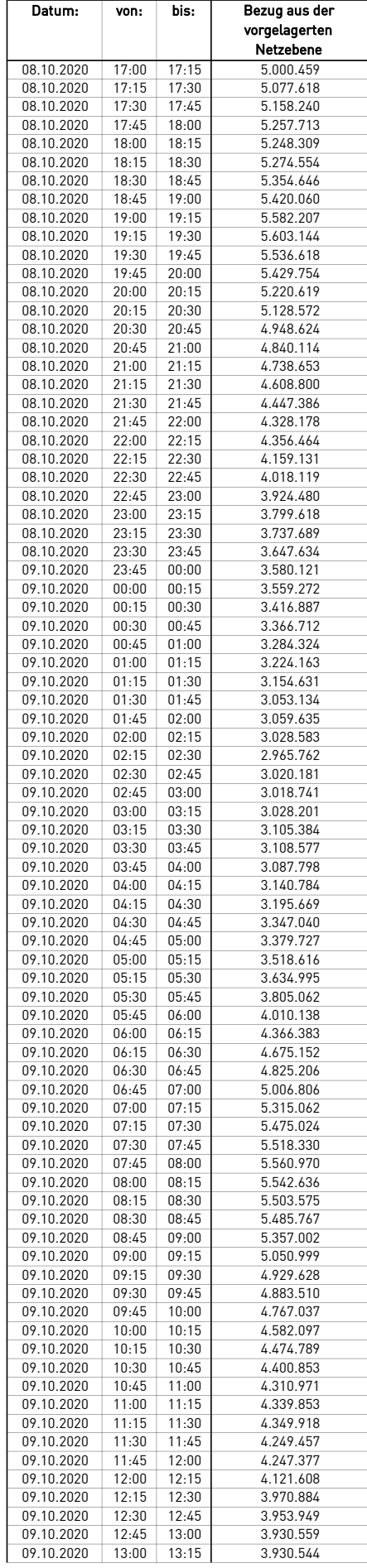

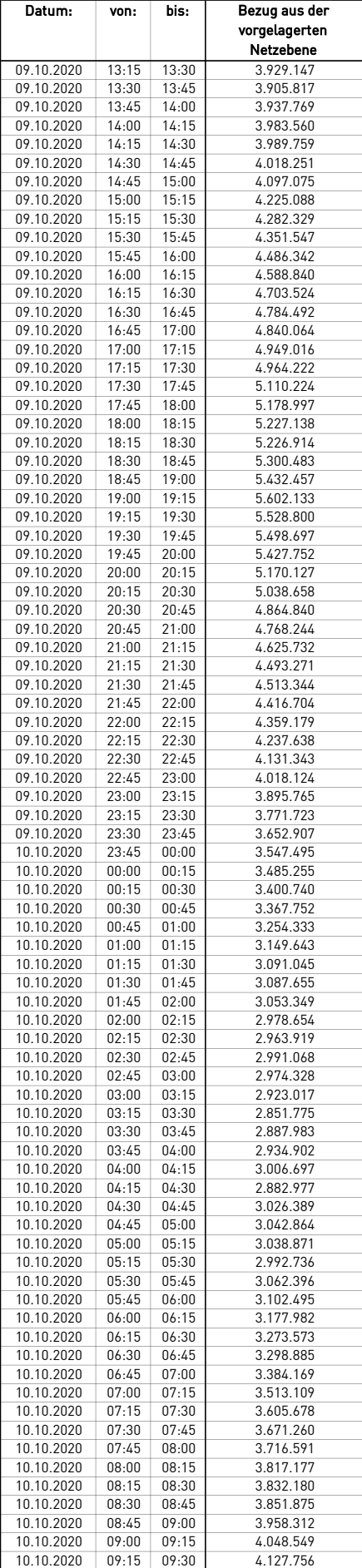

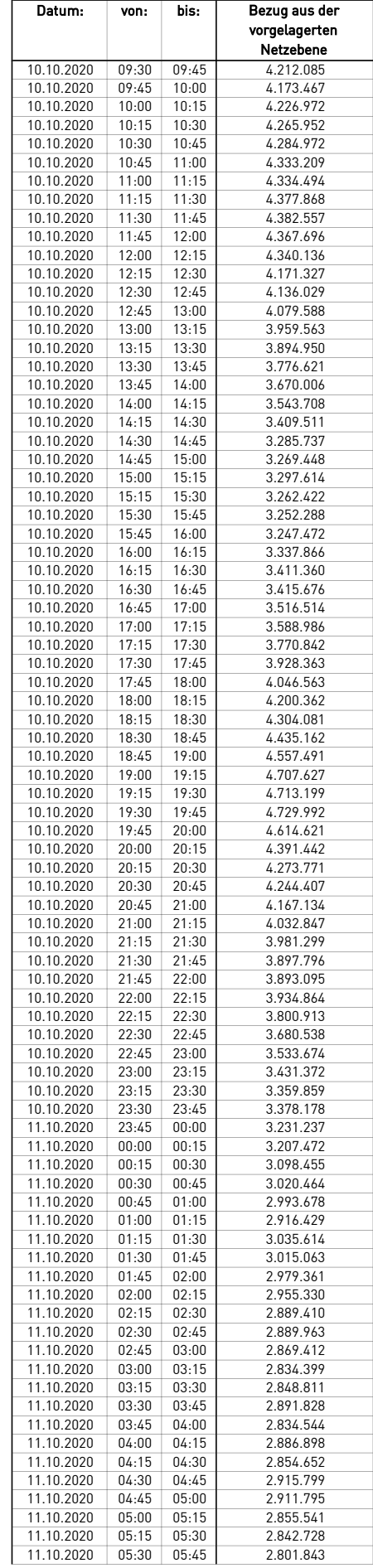

 $\overline{\phantom{0}}$ 

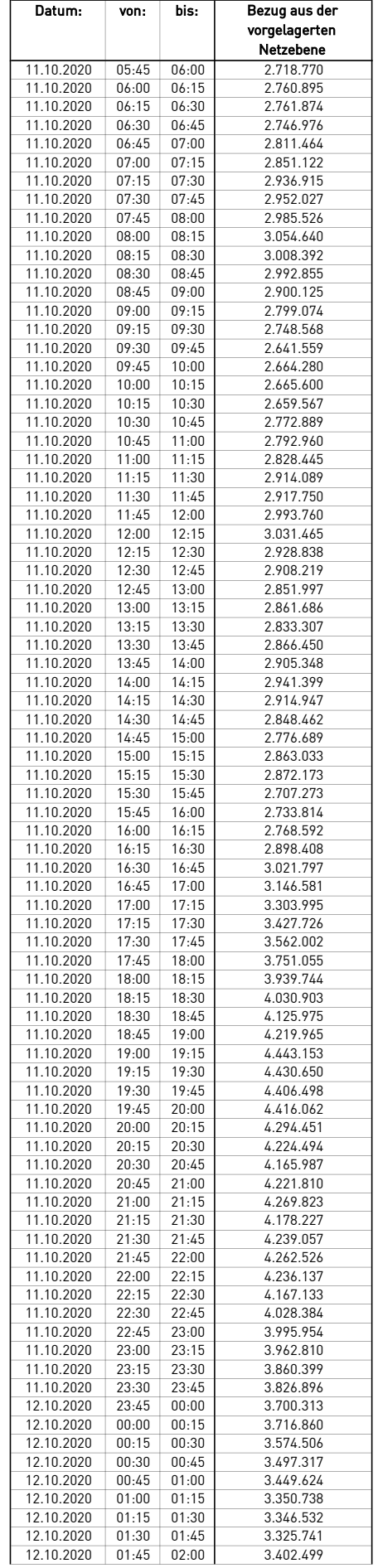

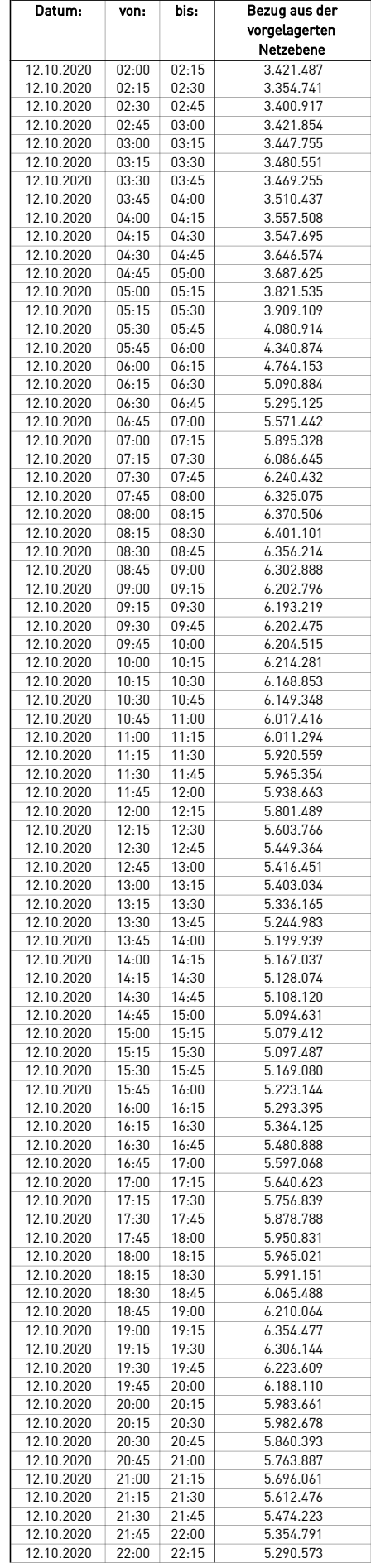

 $\overline{\phantom{0}}$ 

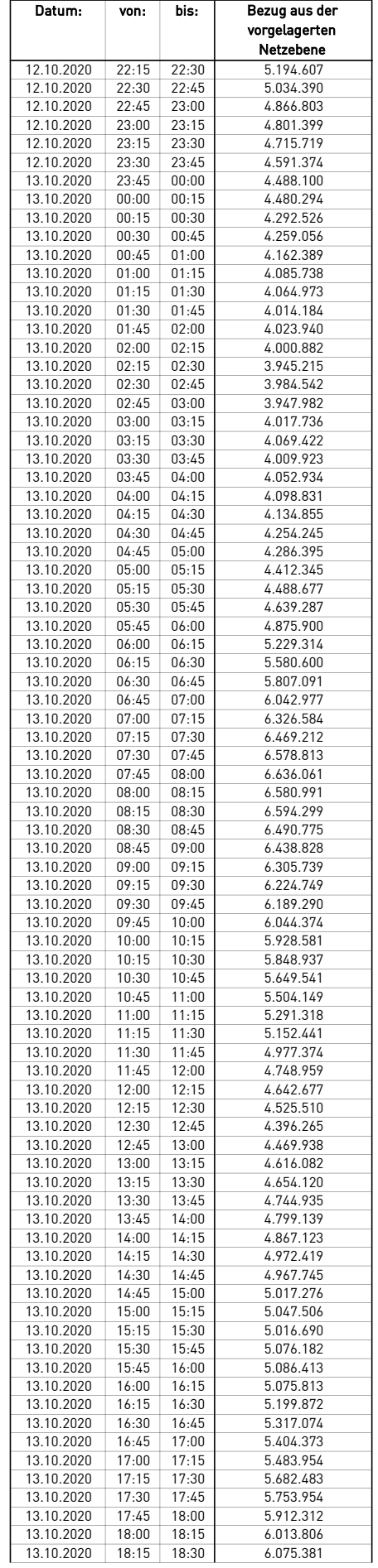

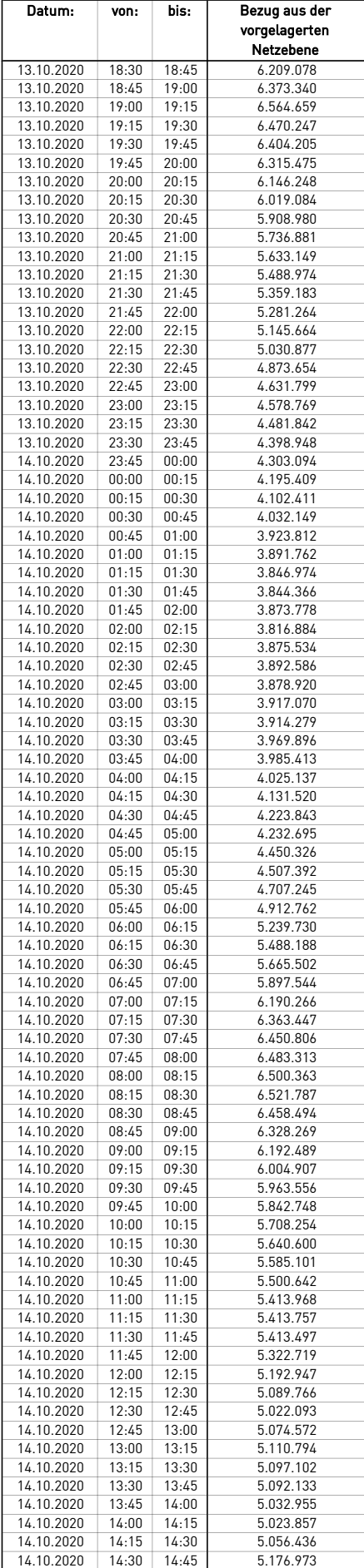

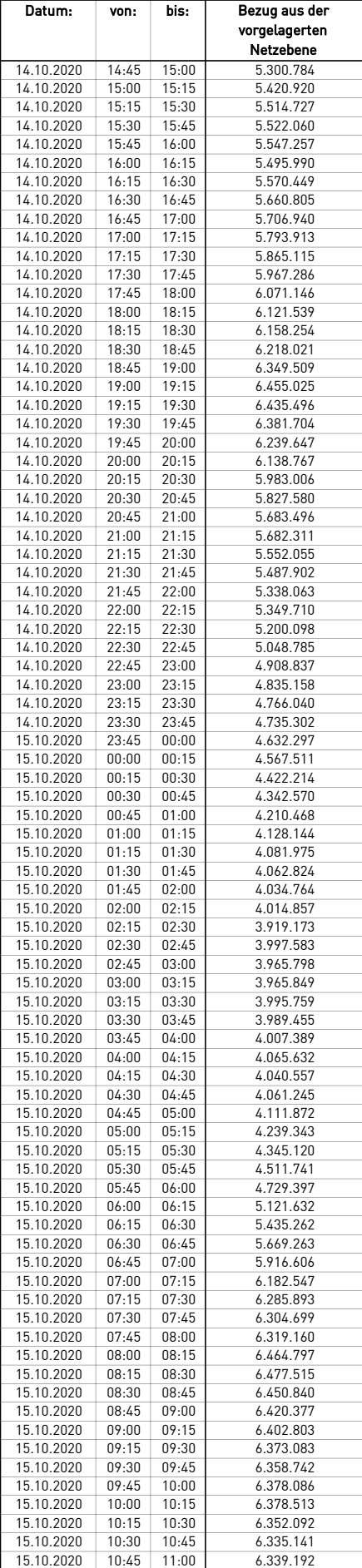

÷.

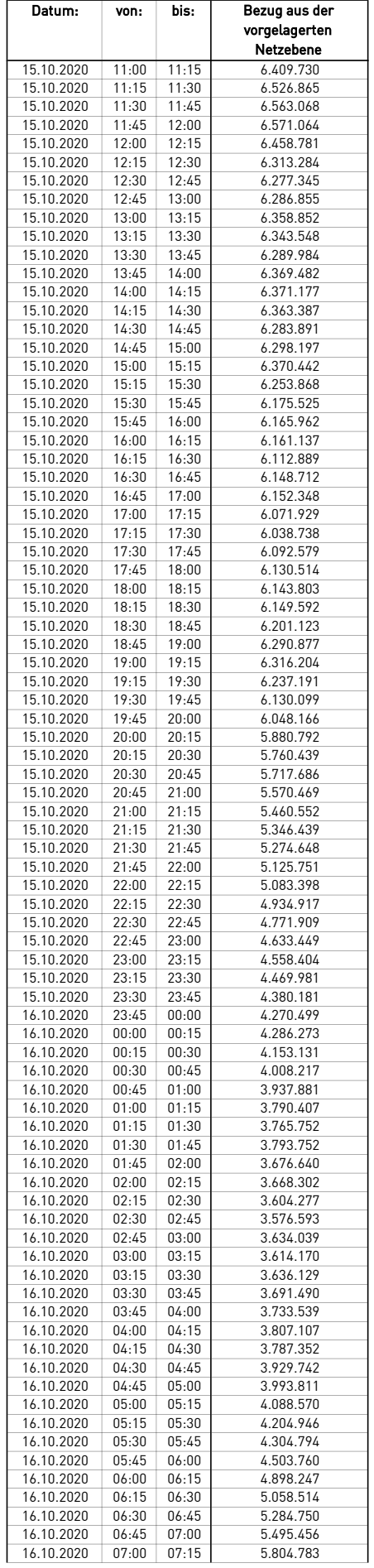

 $\mathcal{L}$ 

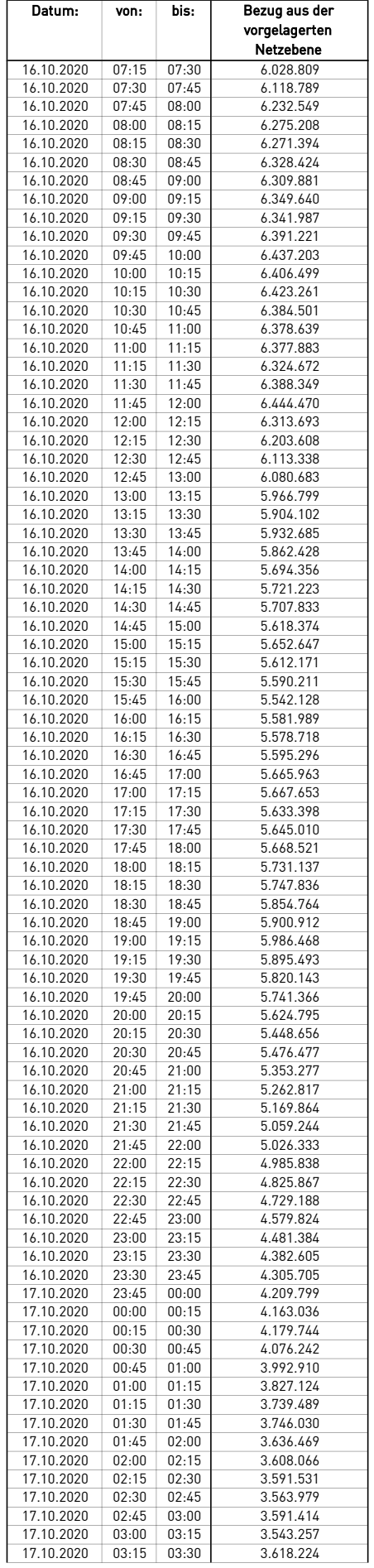

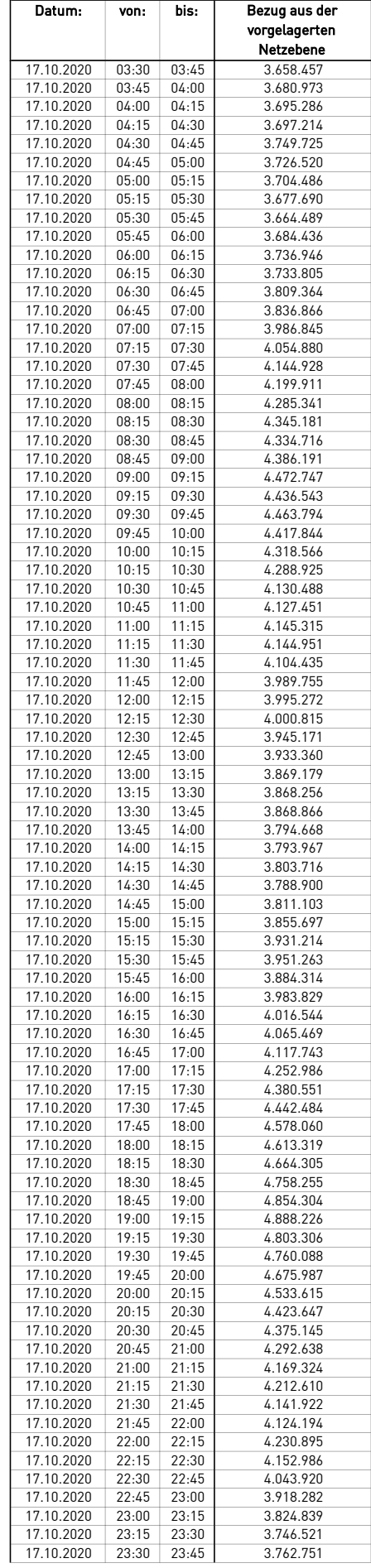

 $\mathcal{L}$ 

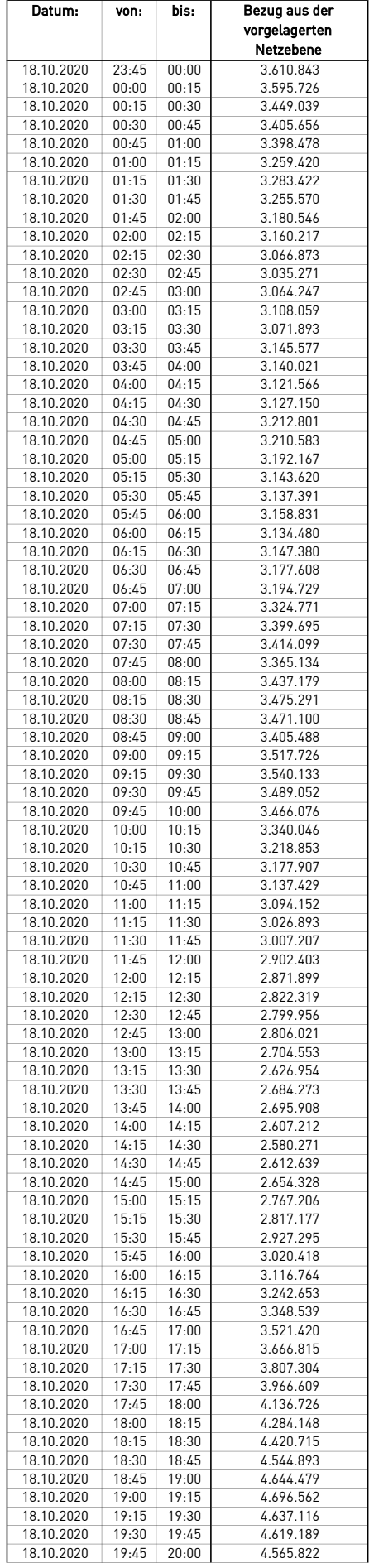

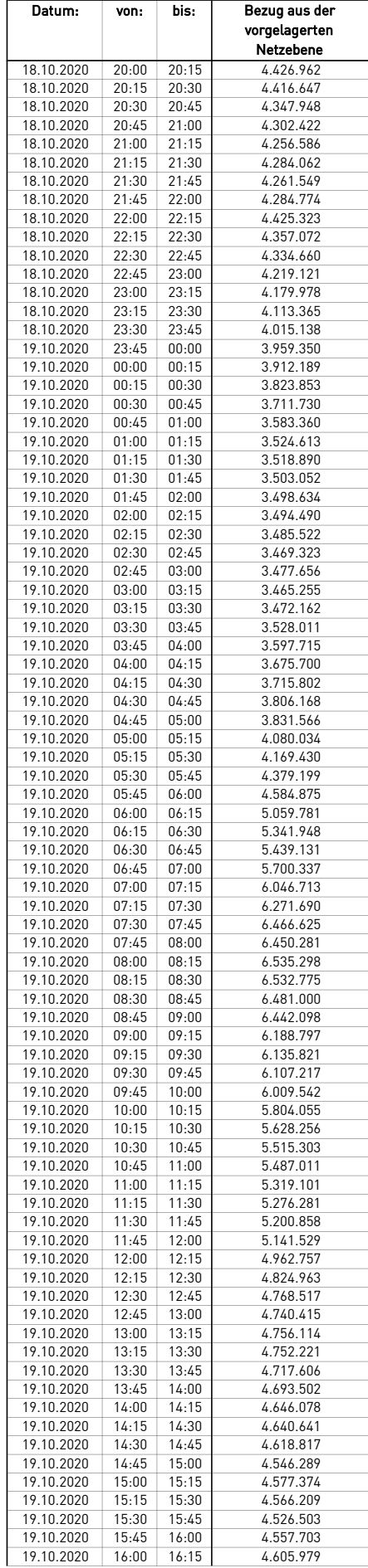

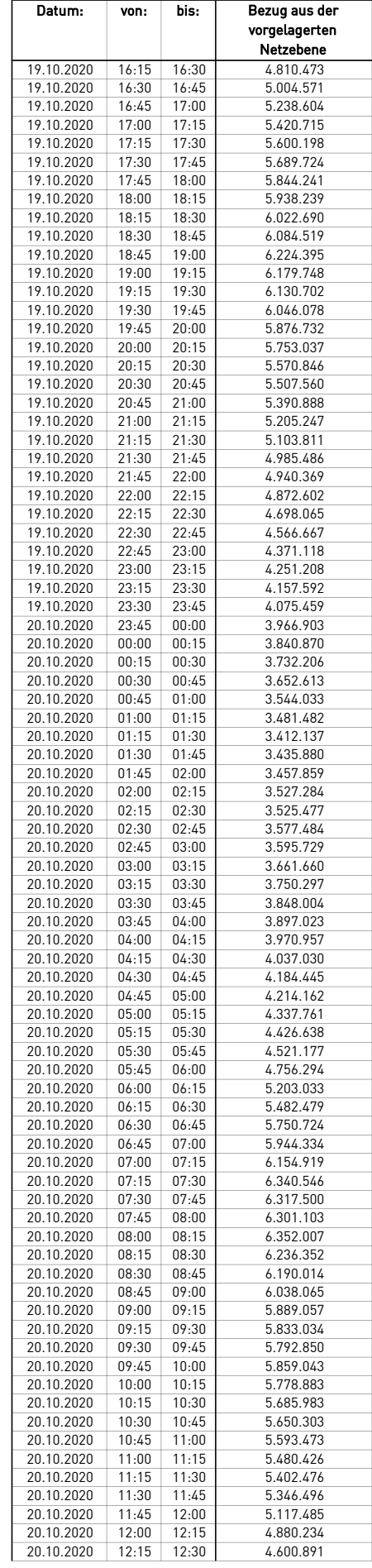

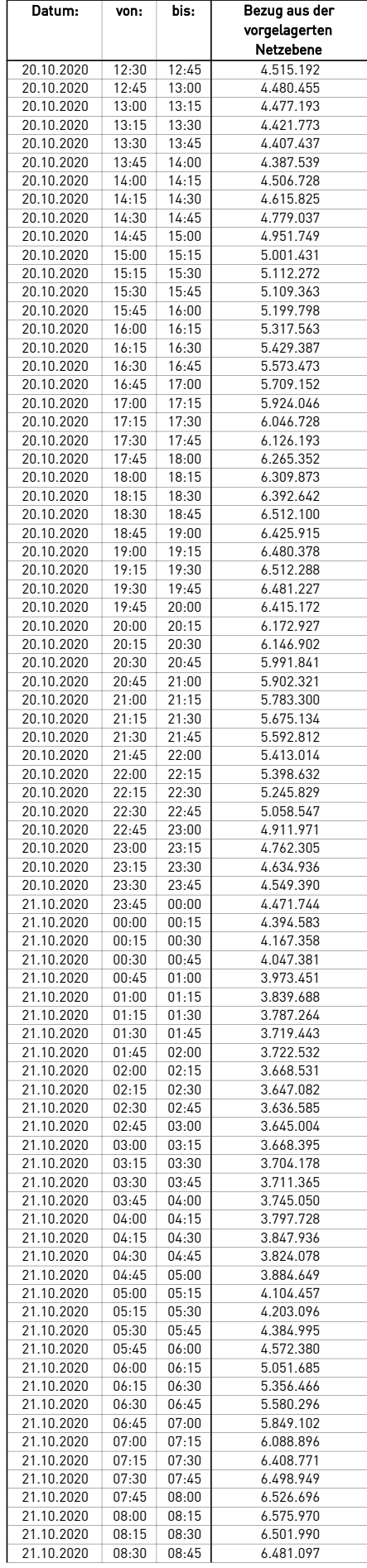

 $\mathcal{L}$ 

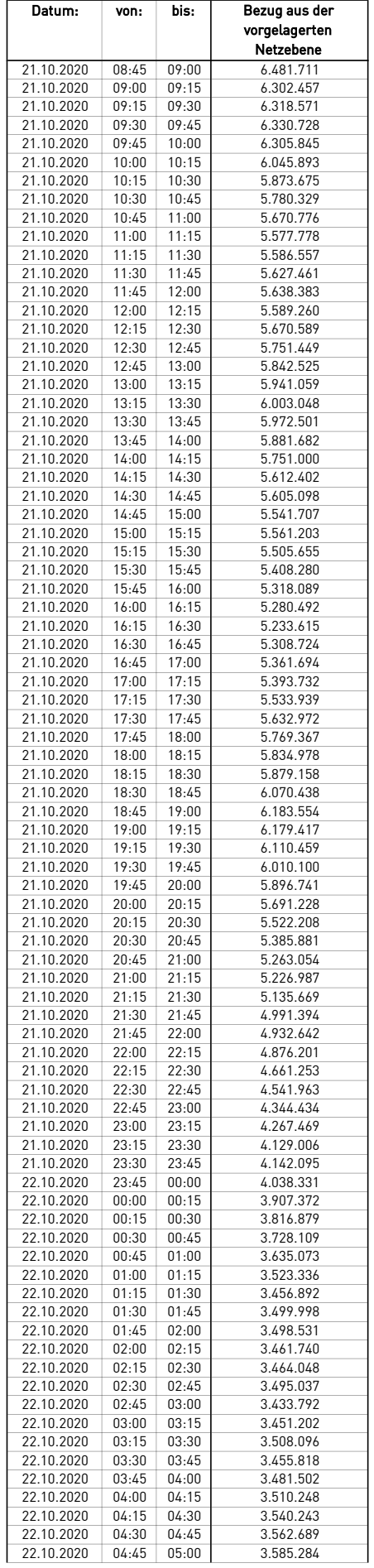

÷.

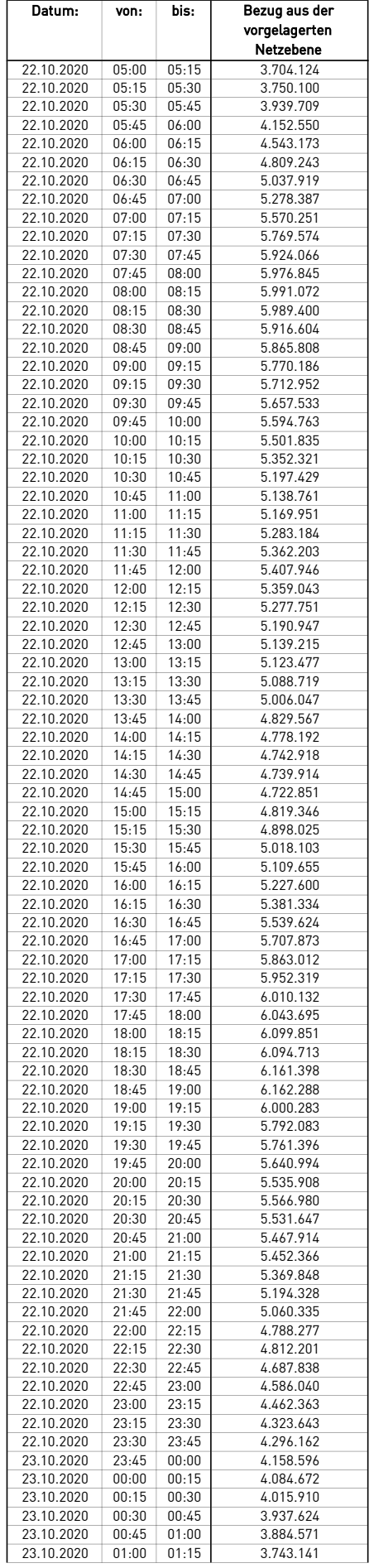

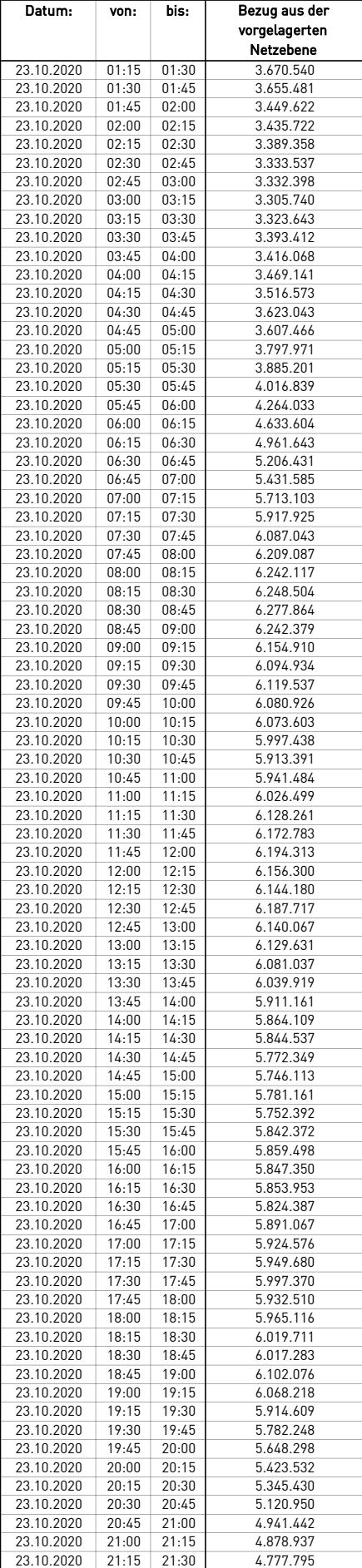

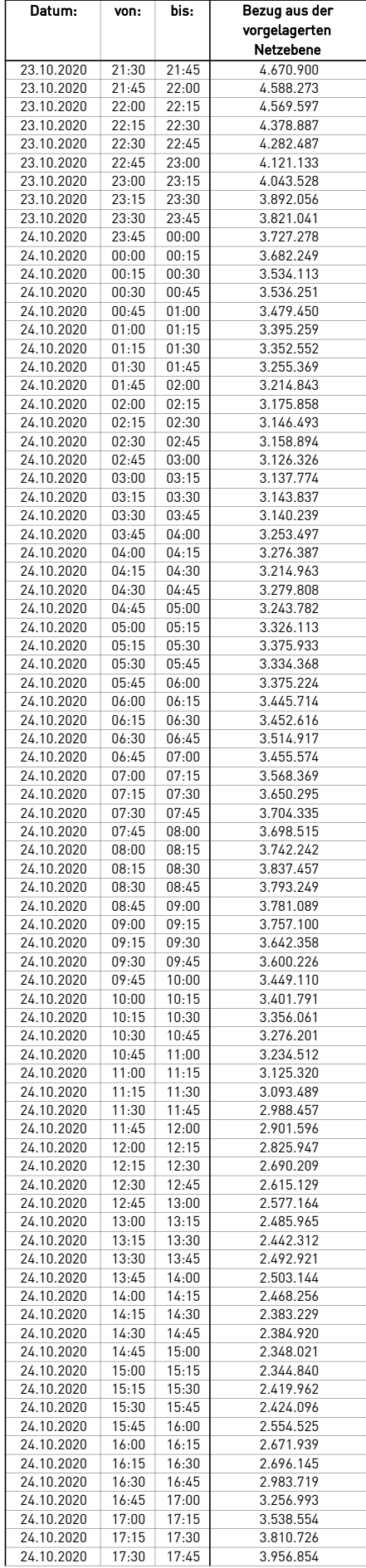

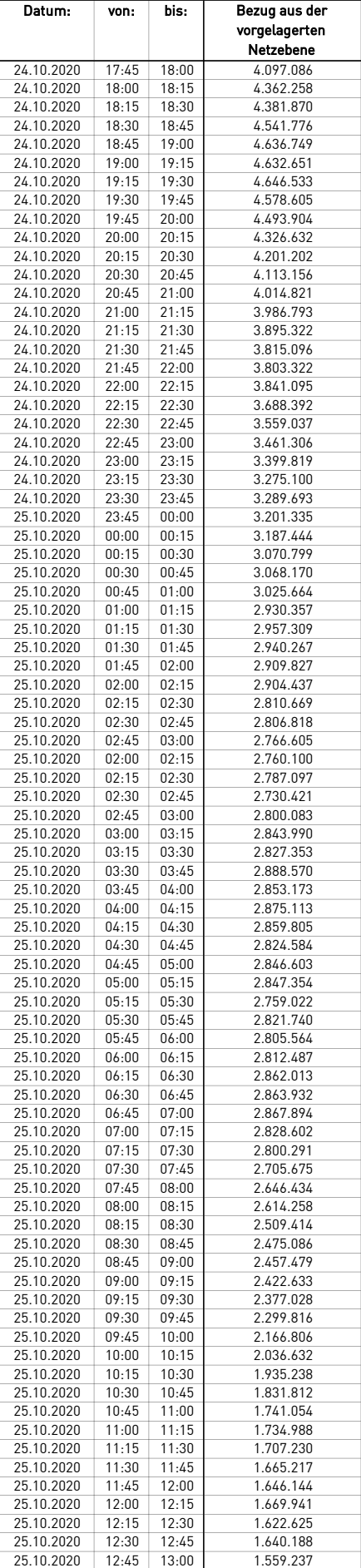

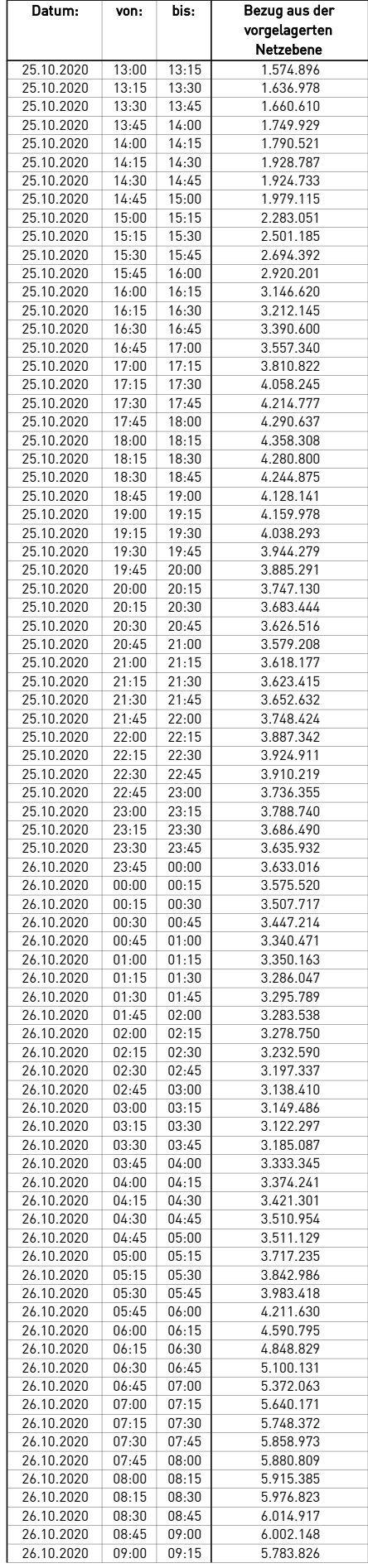

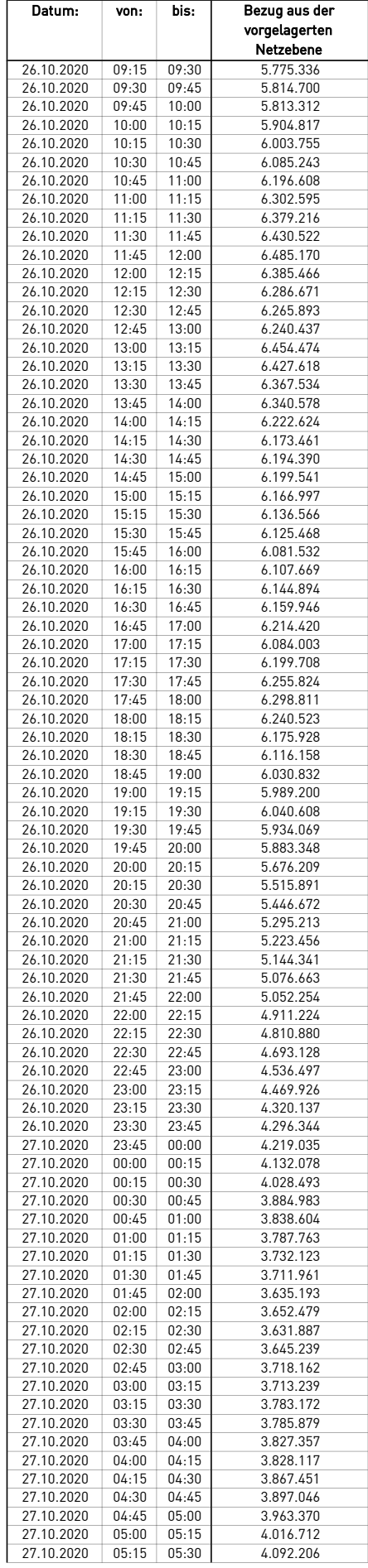

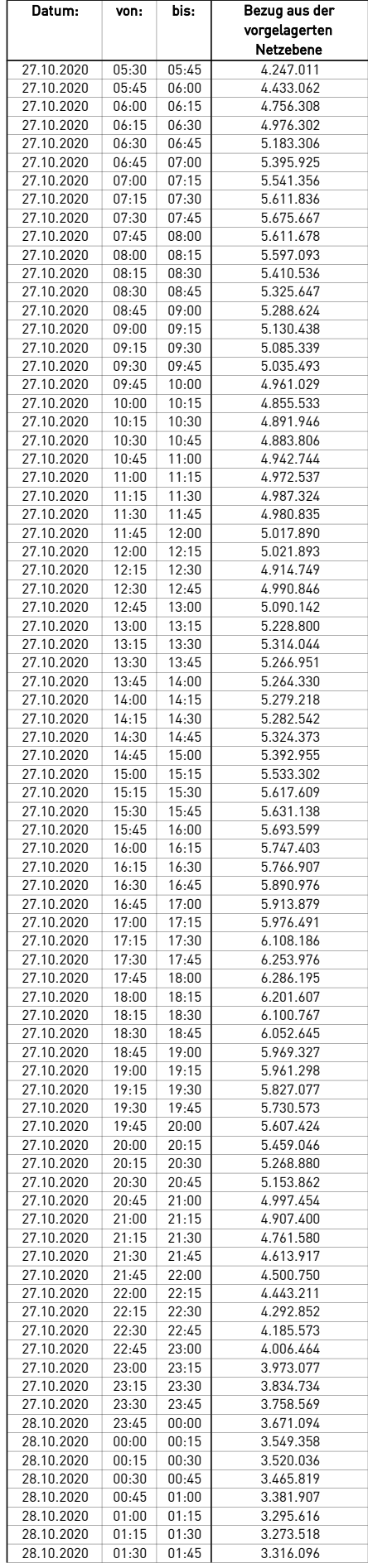

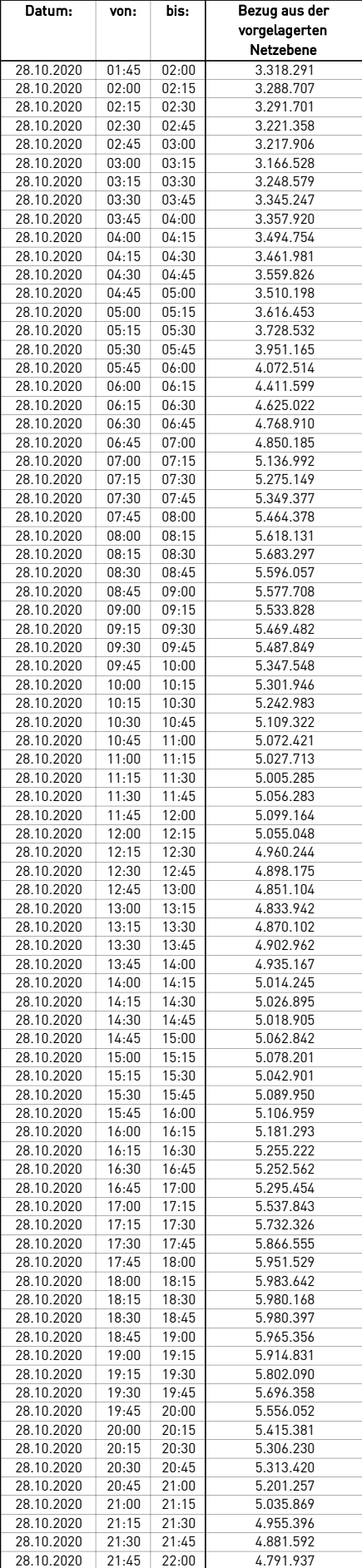

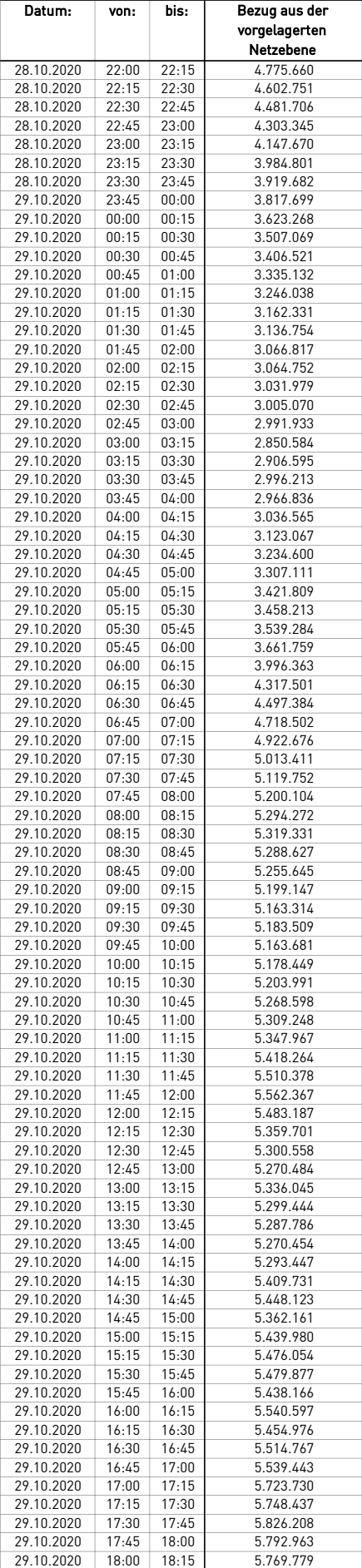
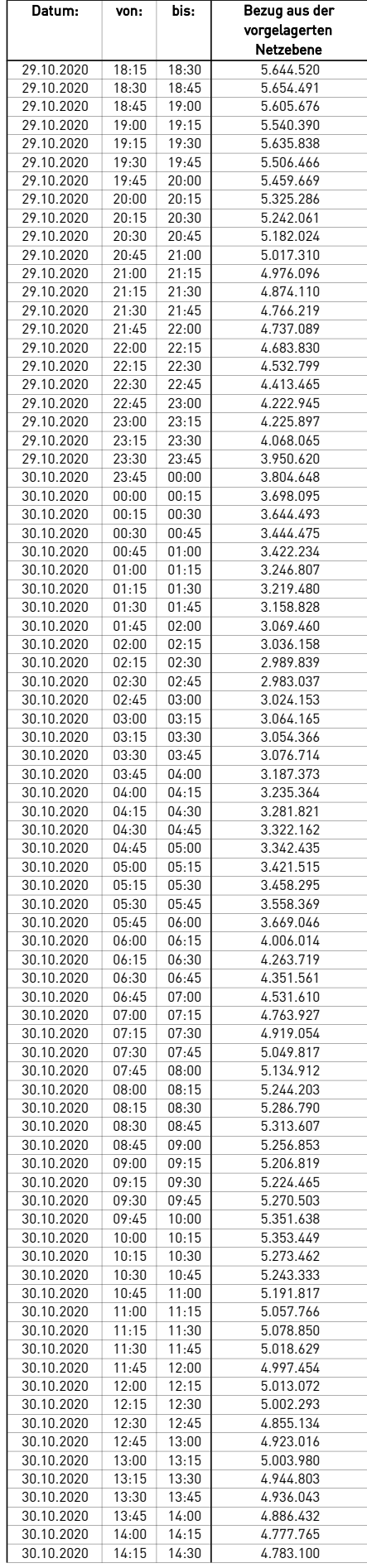

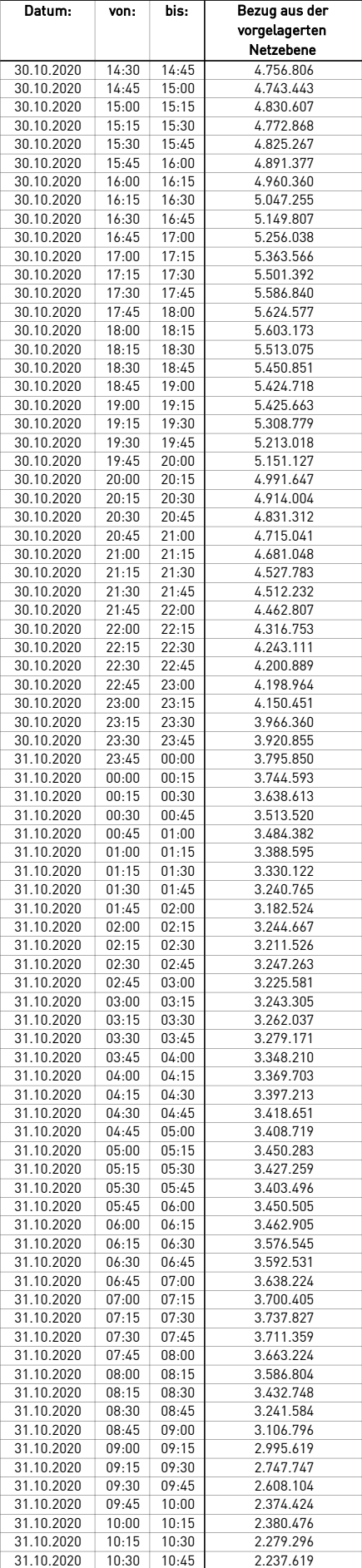

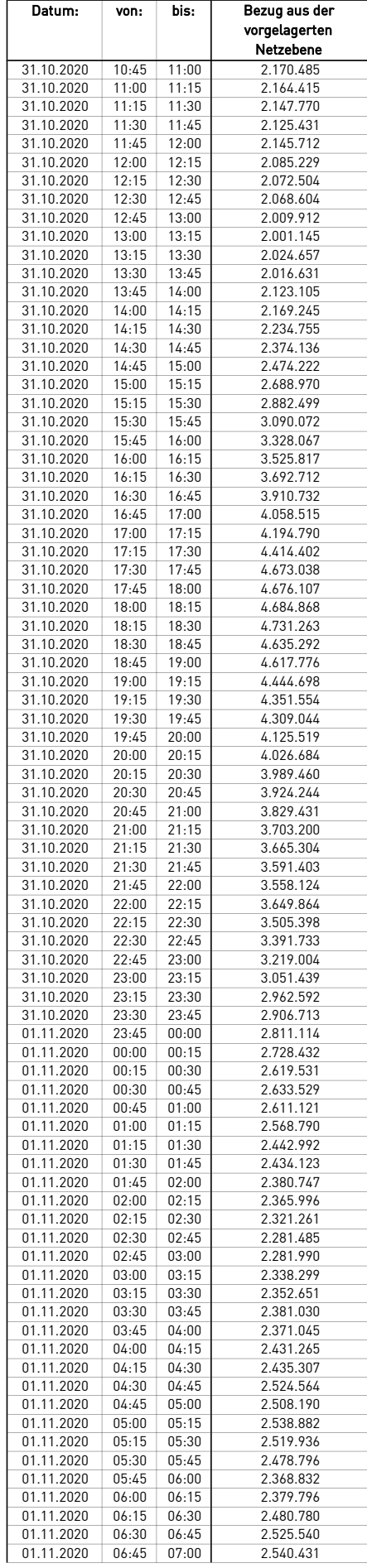

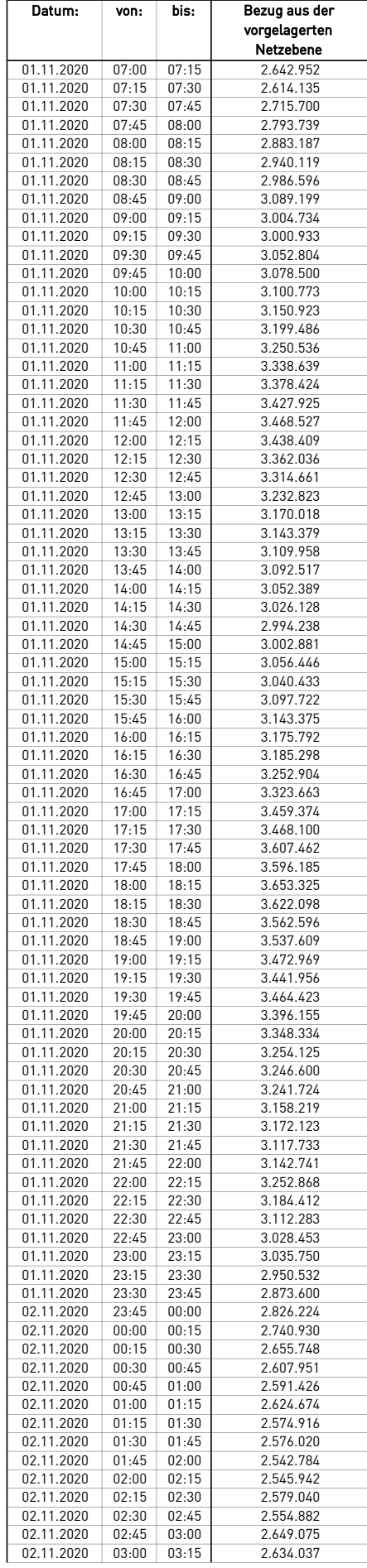

 $\mathcal{L}$ 

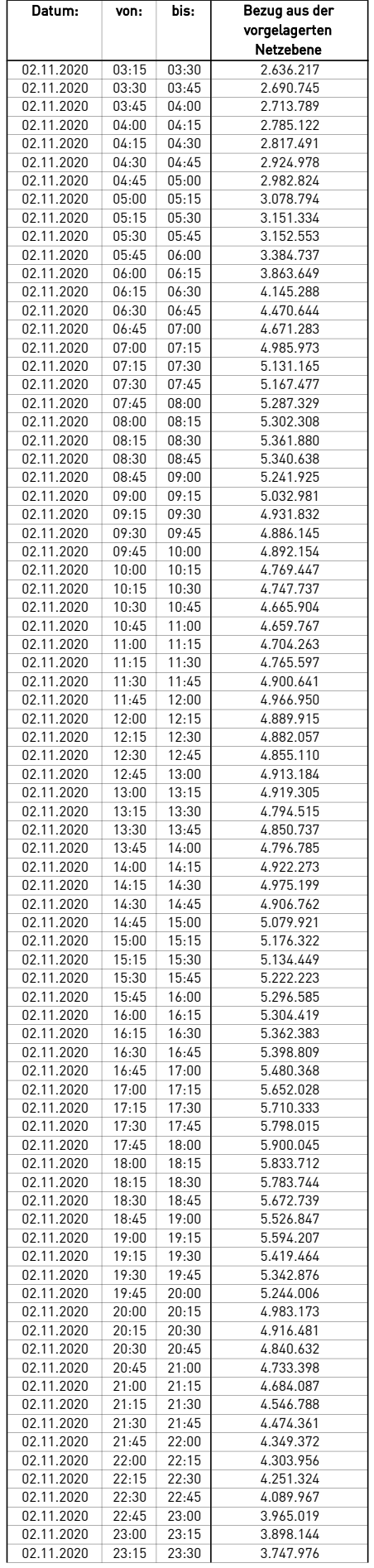

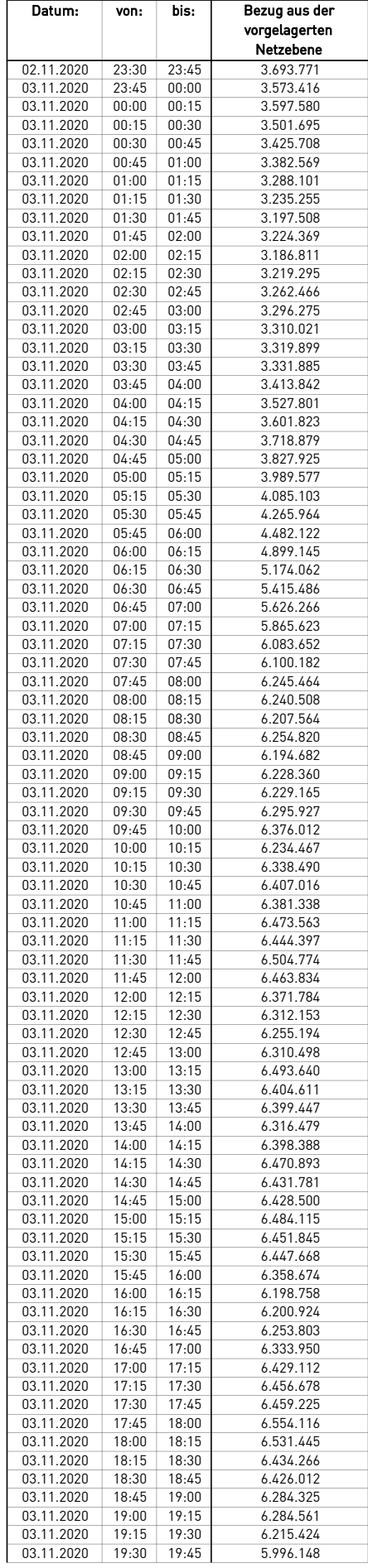

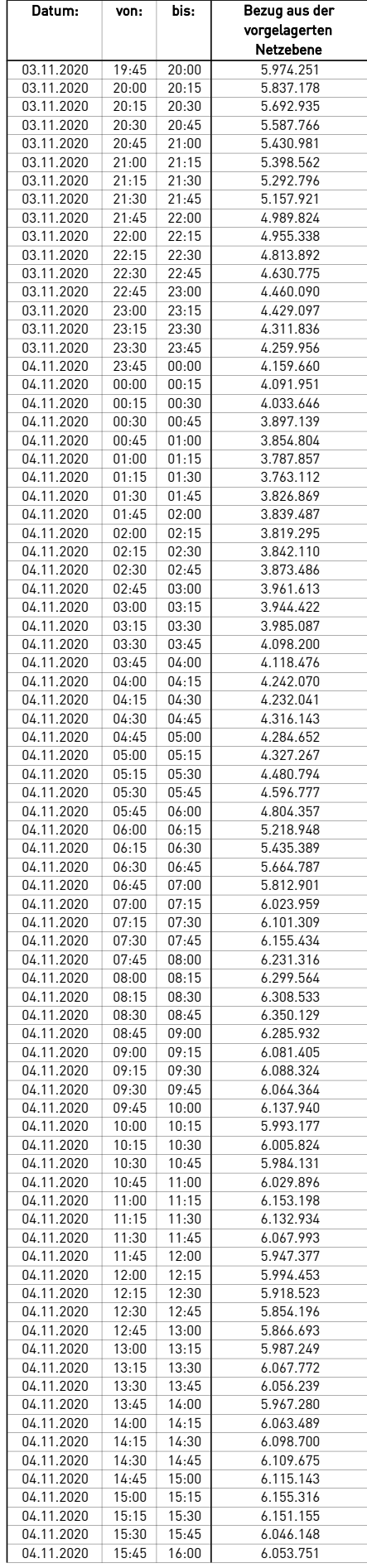

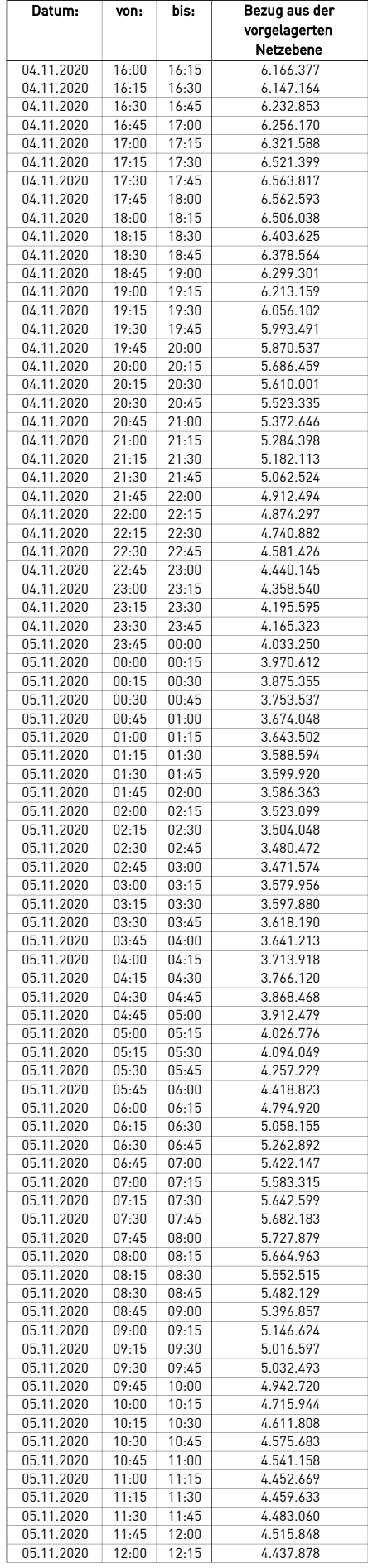

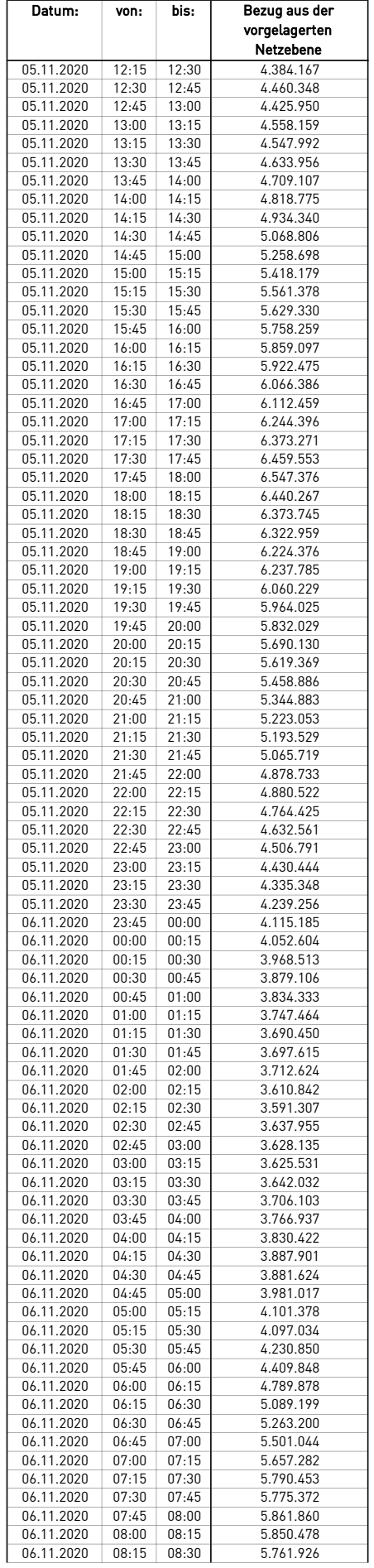

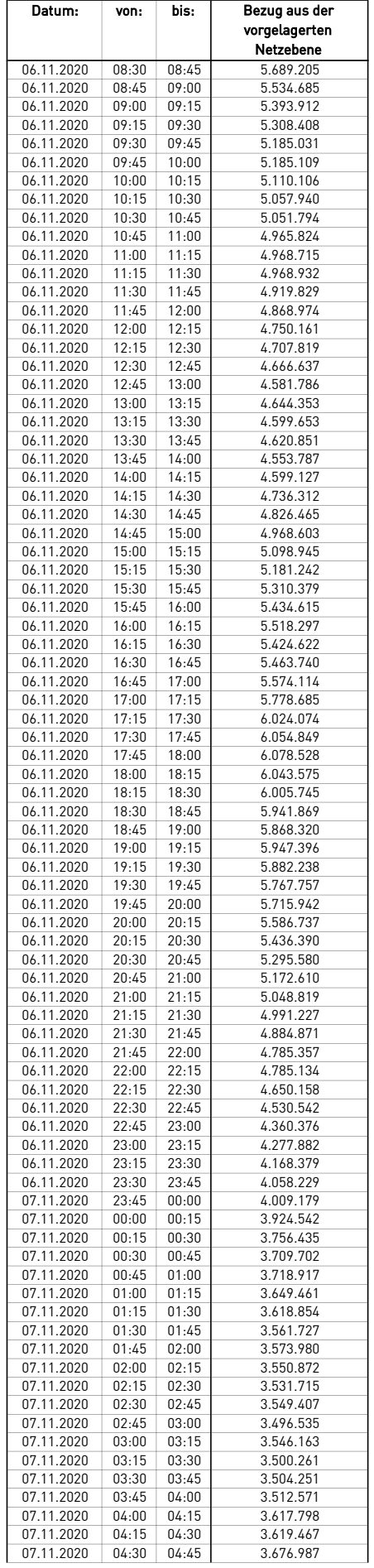

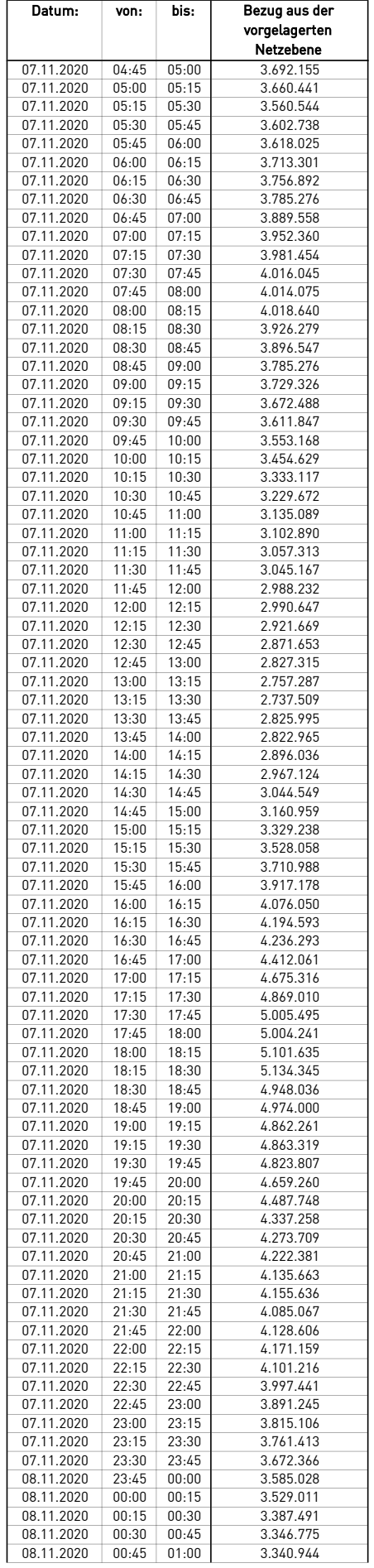

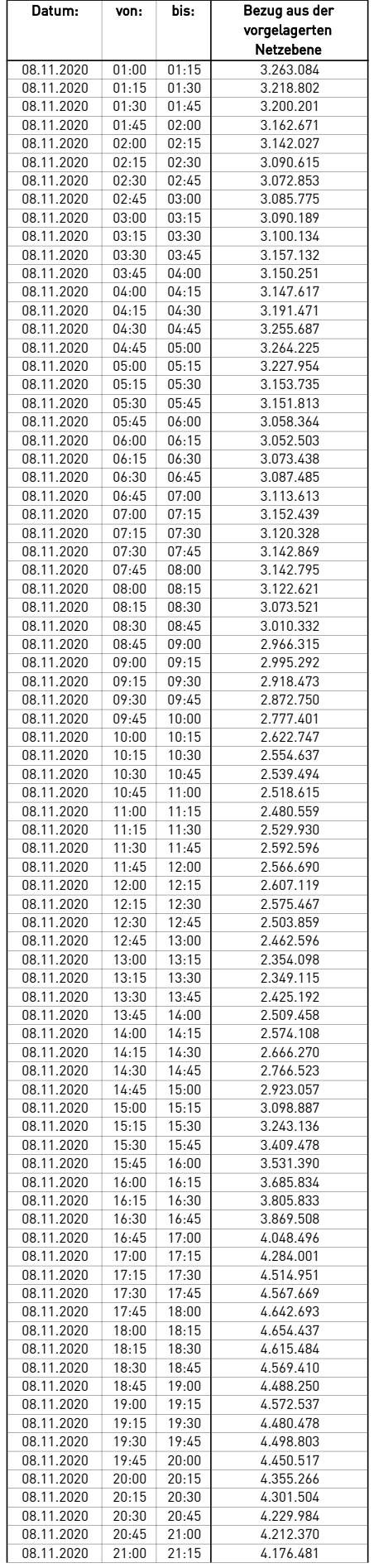

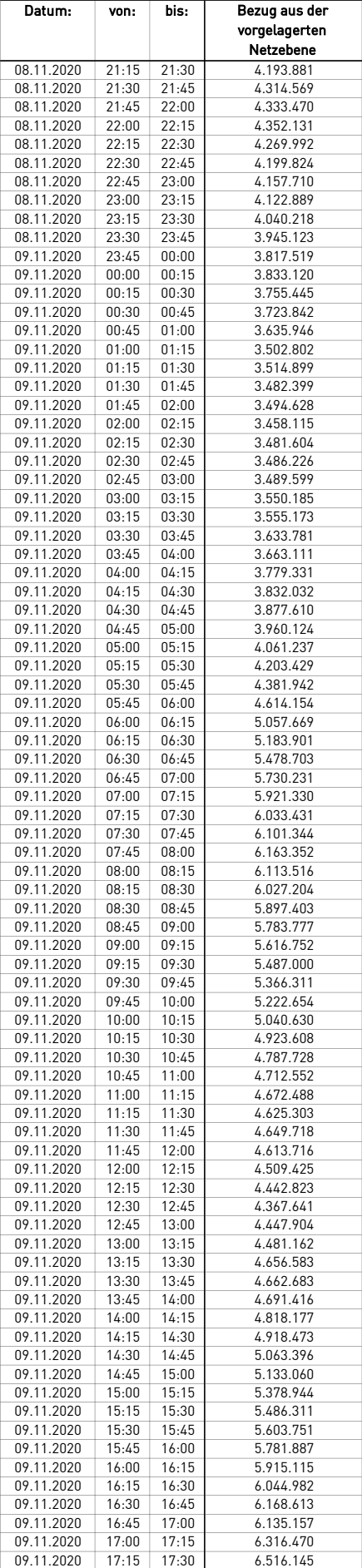

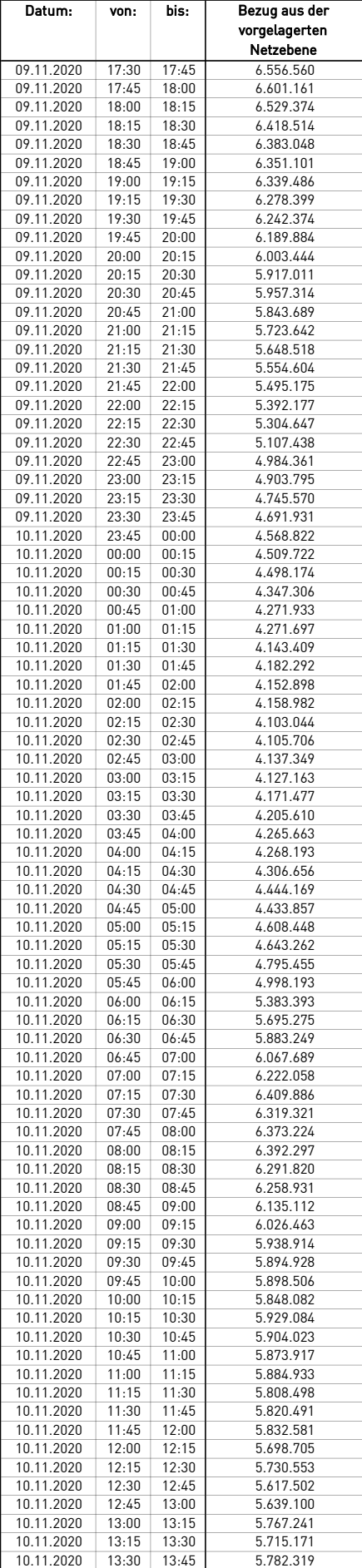

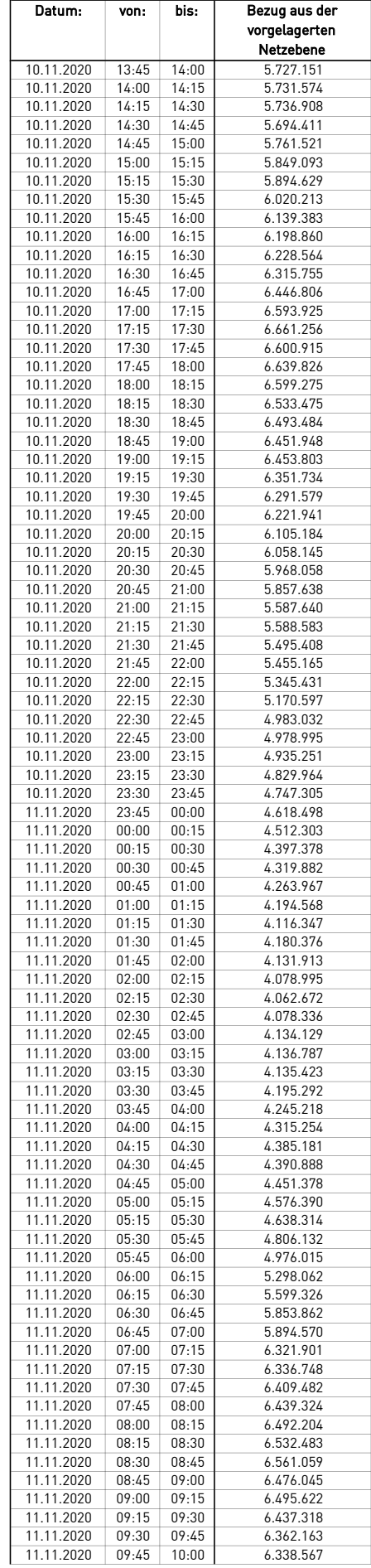

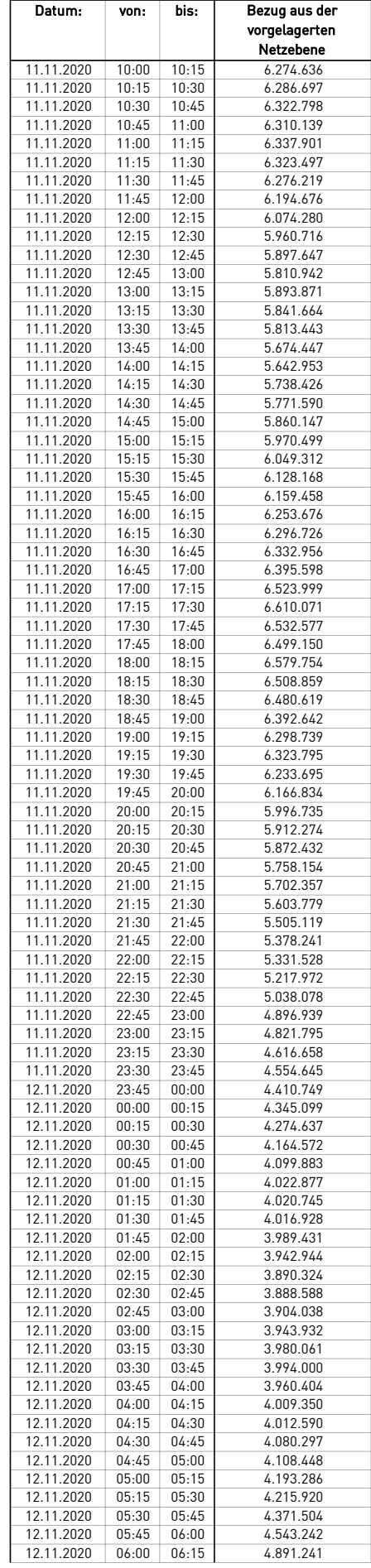

 $\overline{\phantom{a}}$ 

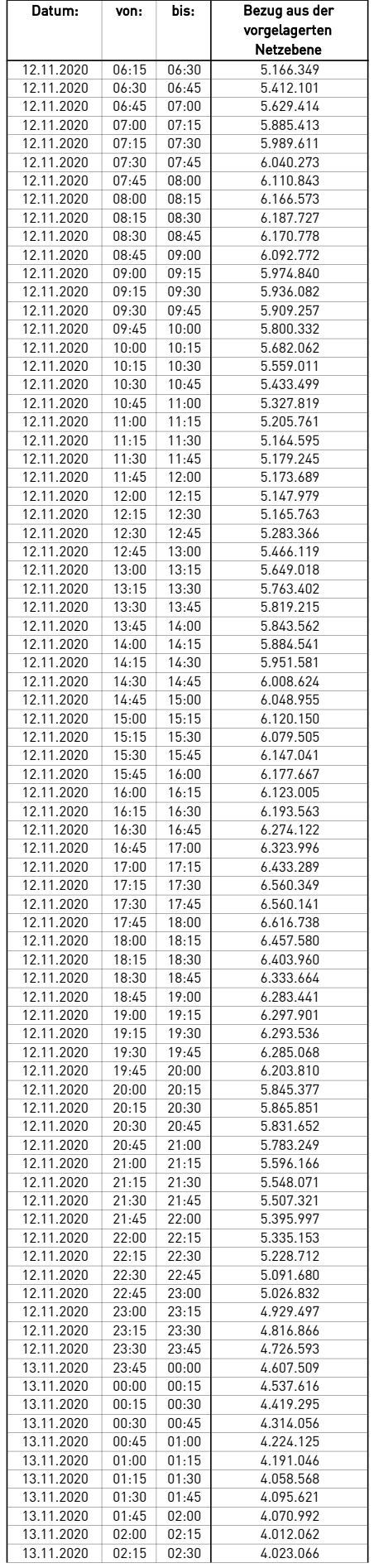

 $\overline{\phantom{a}}$ 

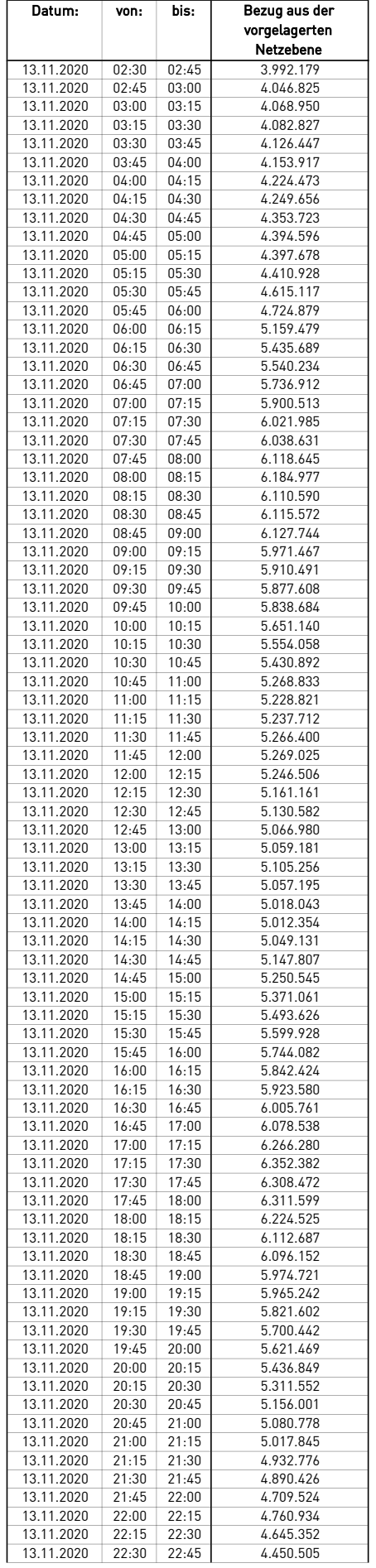

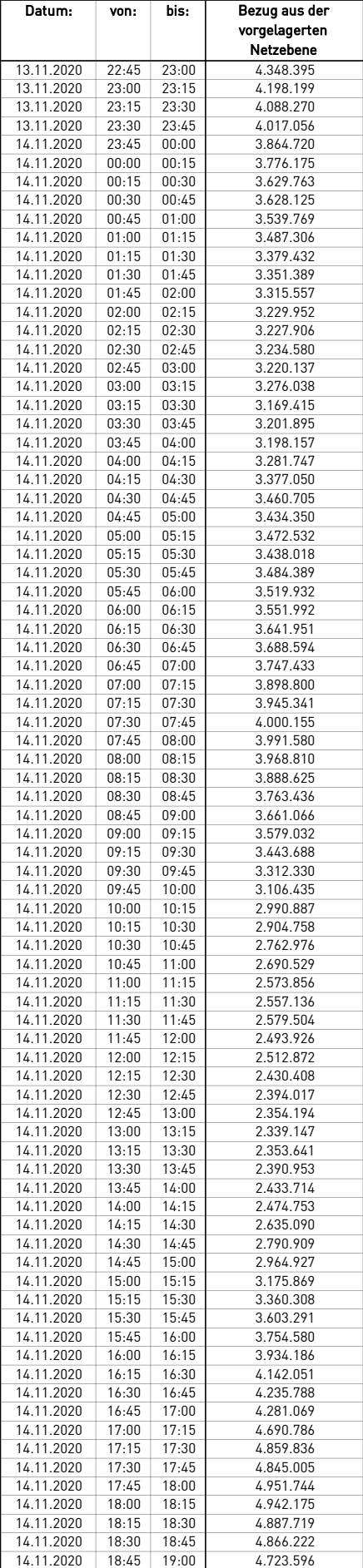

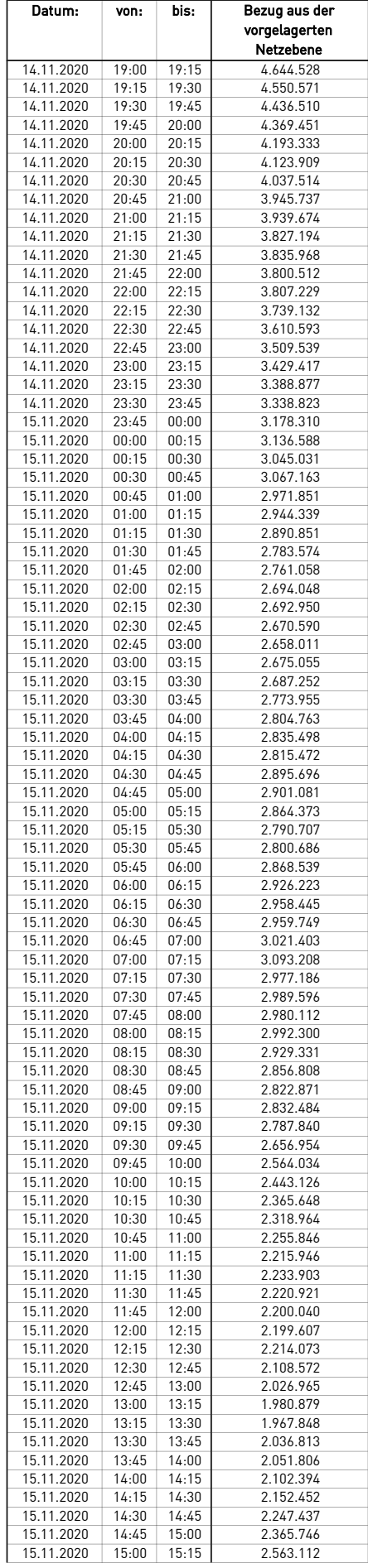

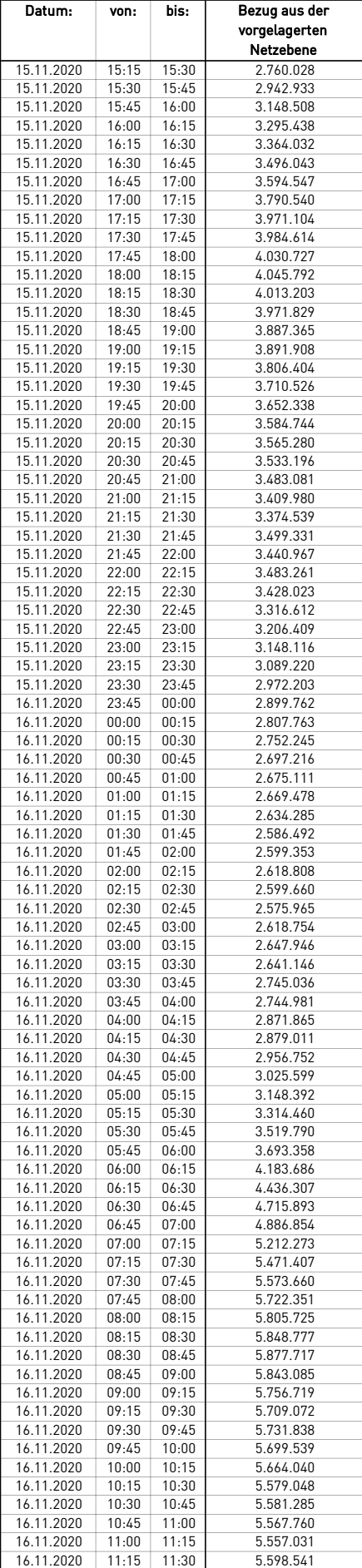

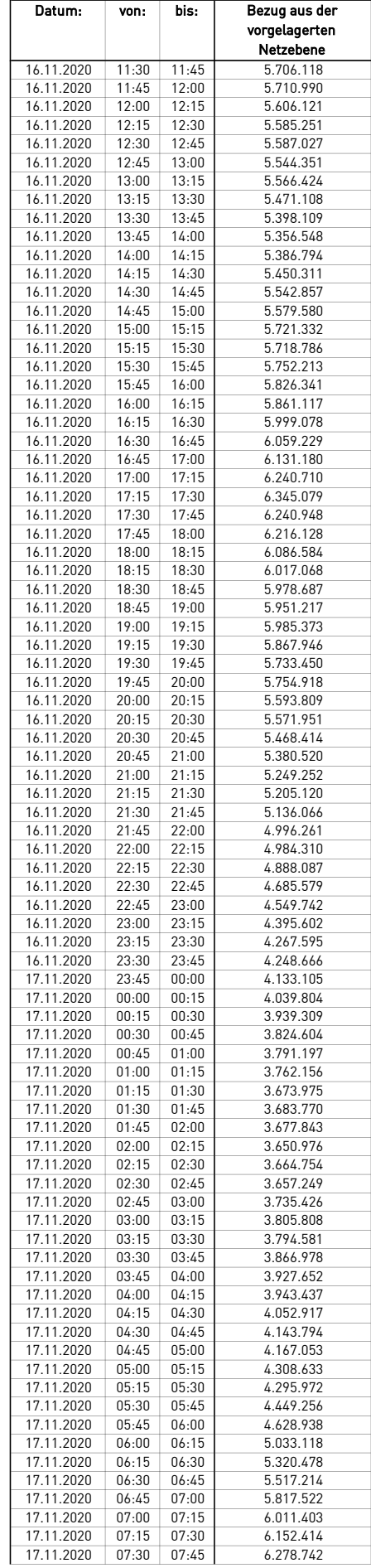

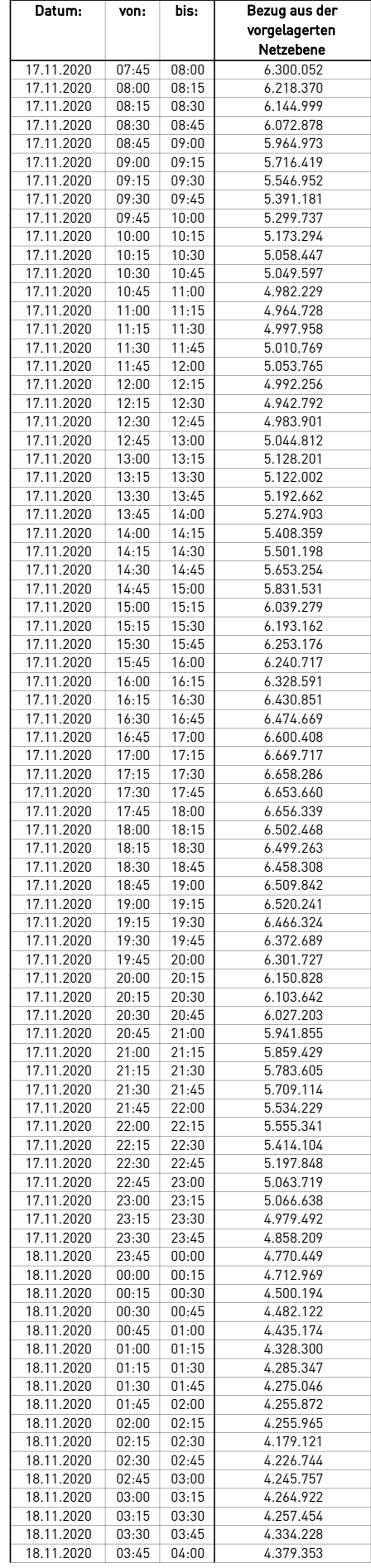

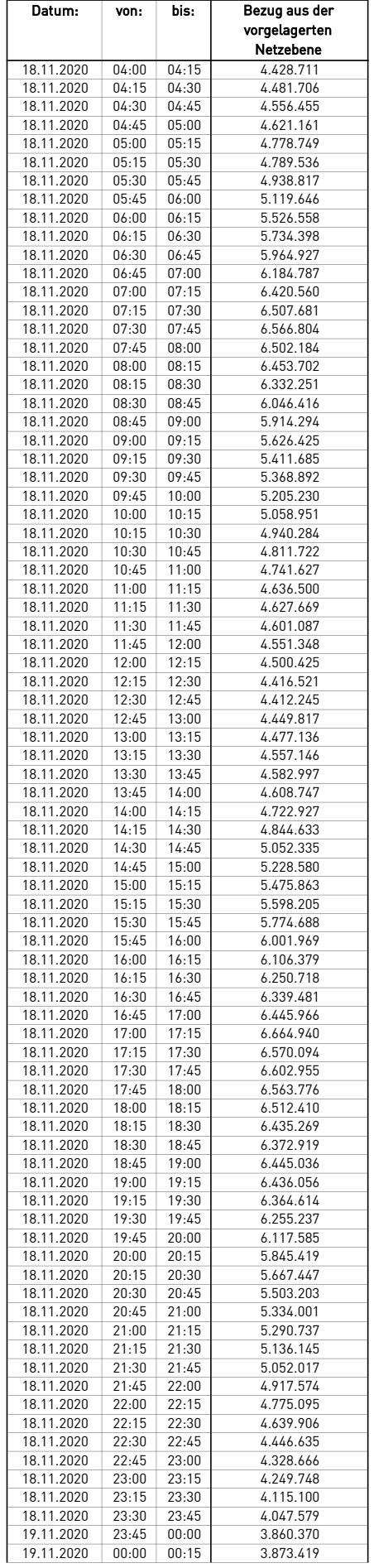

 $\overline{\phantom{a}}$ 

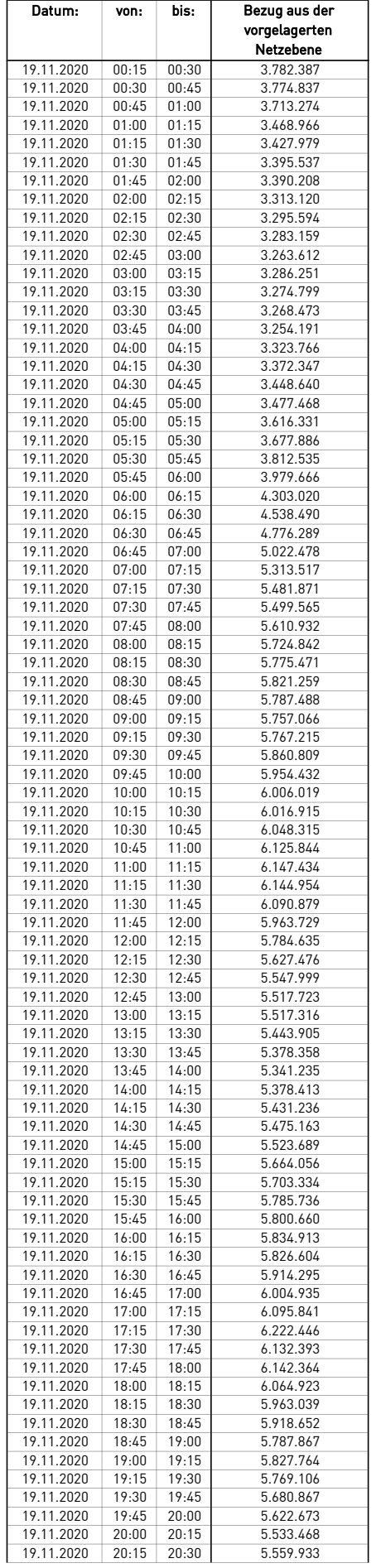

 $\overline{\phantom{a}}$ 

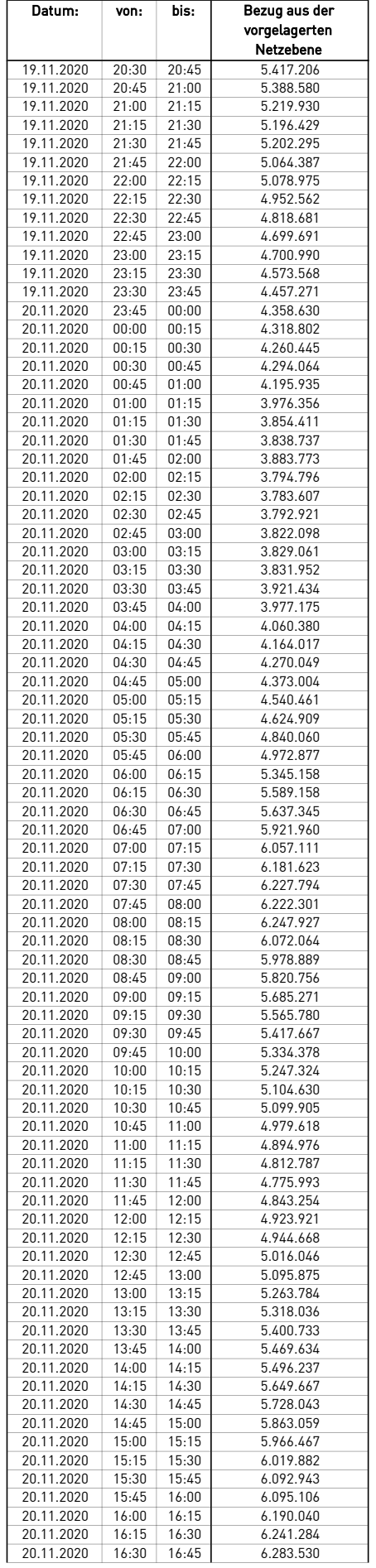

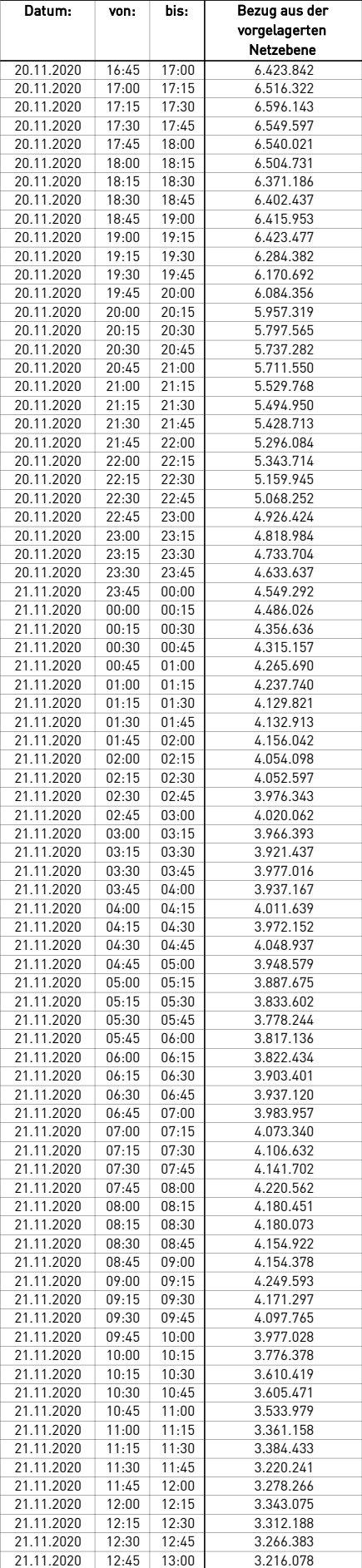

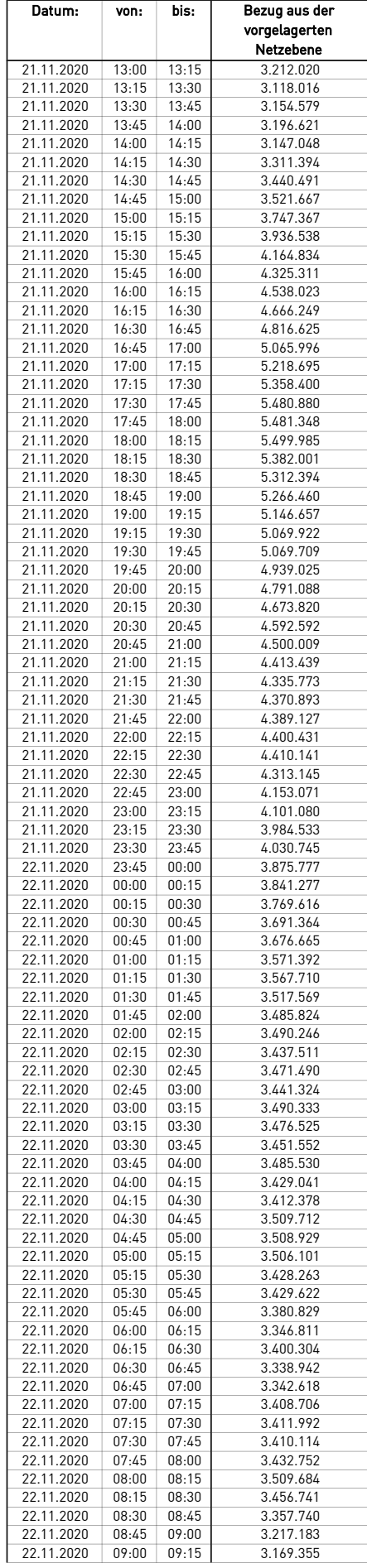

 $\mathcal{L}$ 

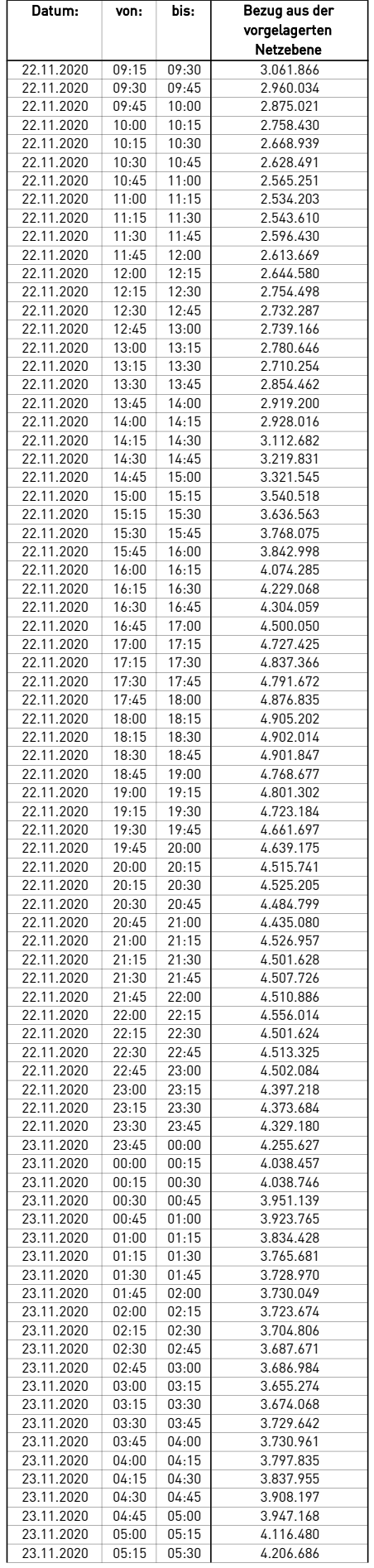

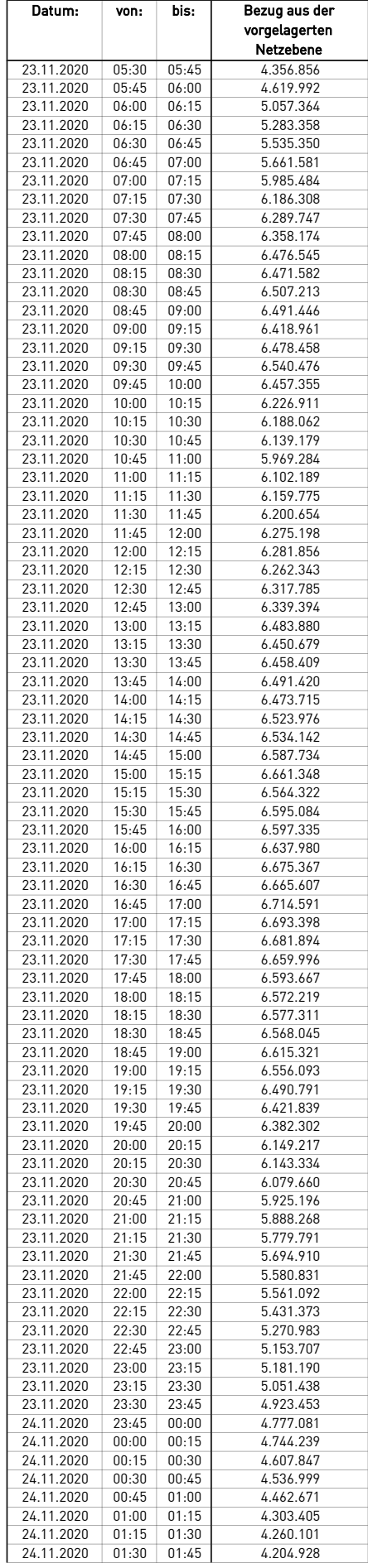

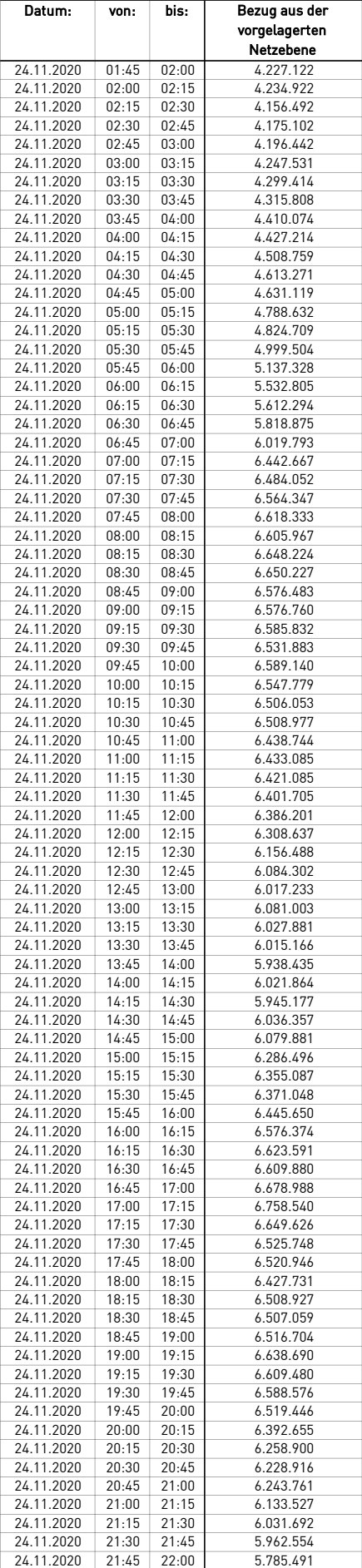

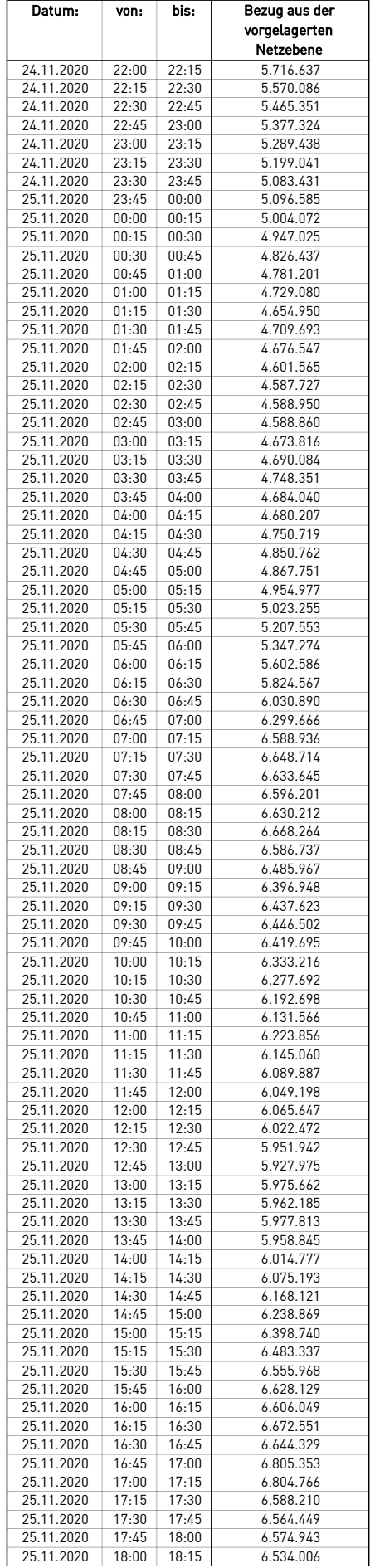

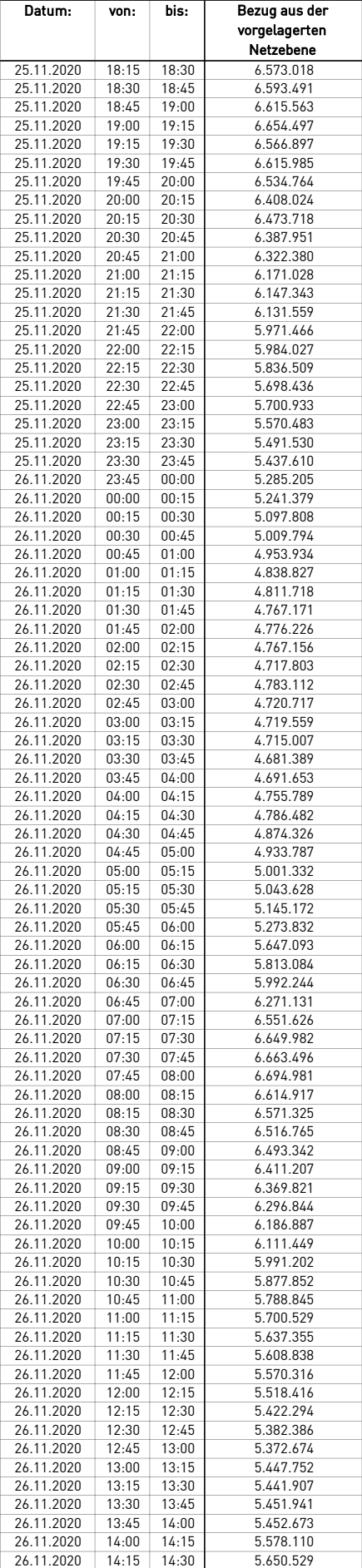

 $\mathcal{L}$ 

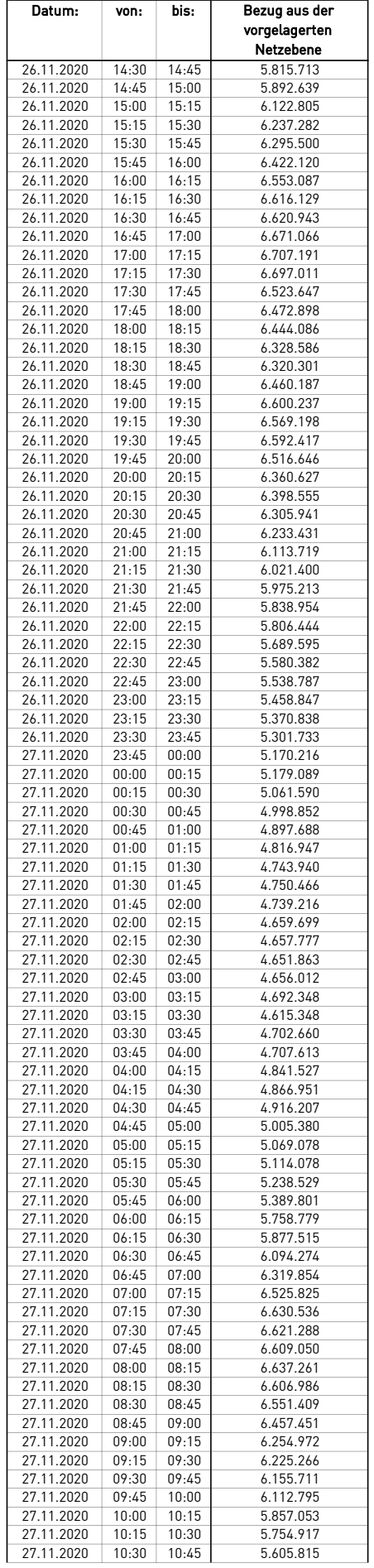

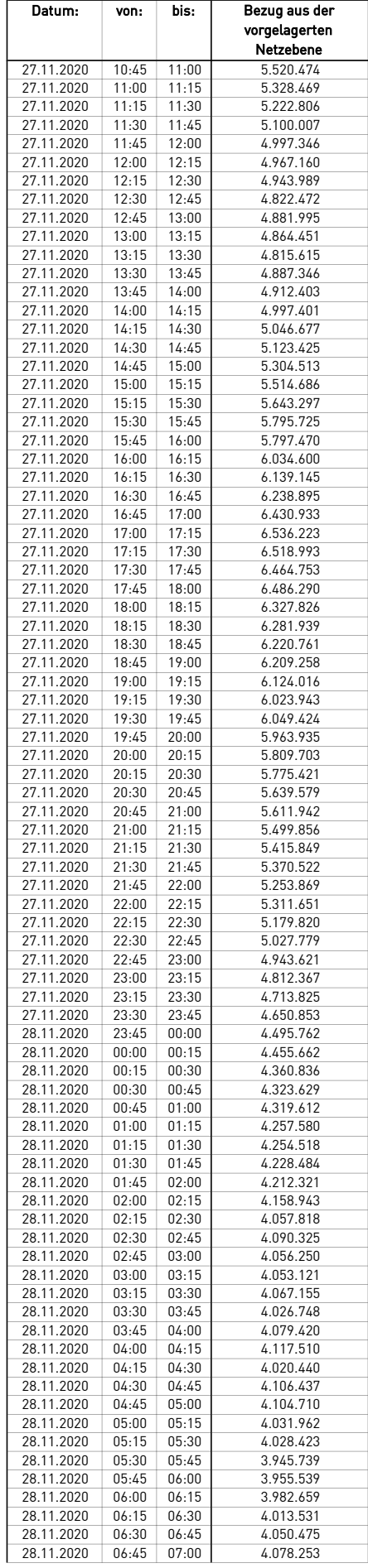

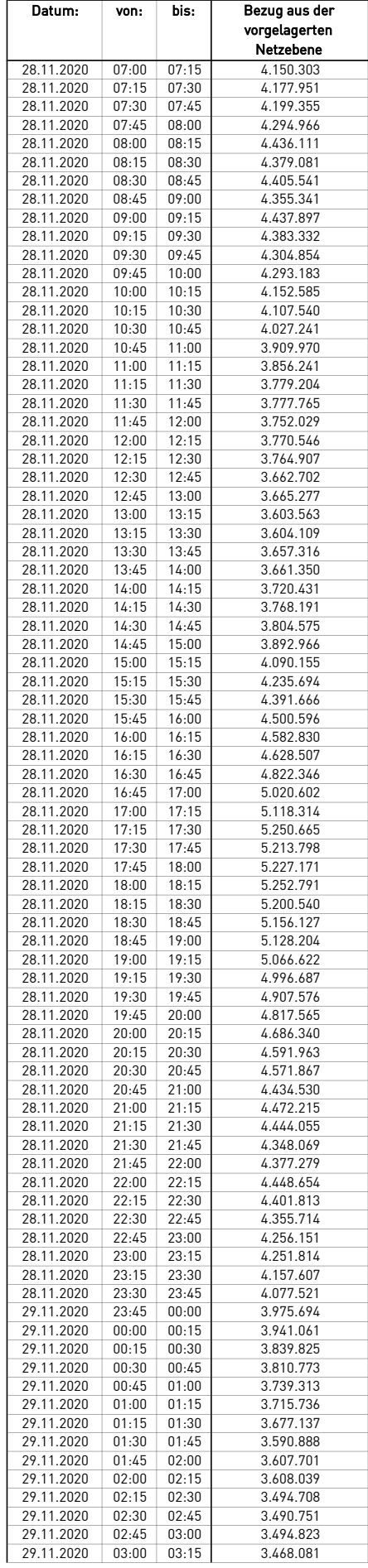
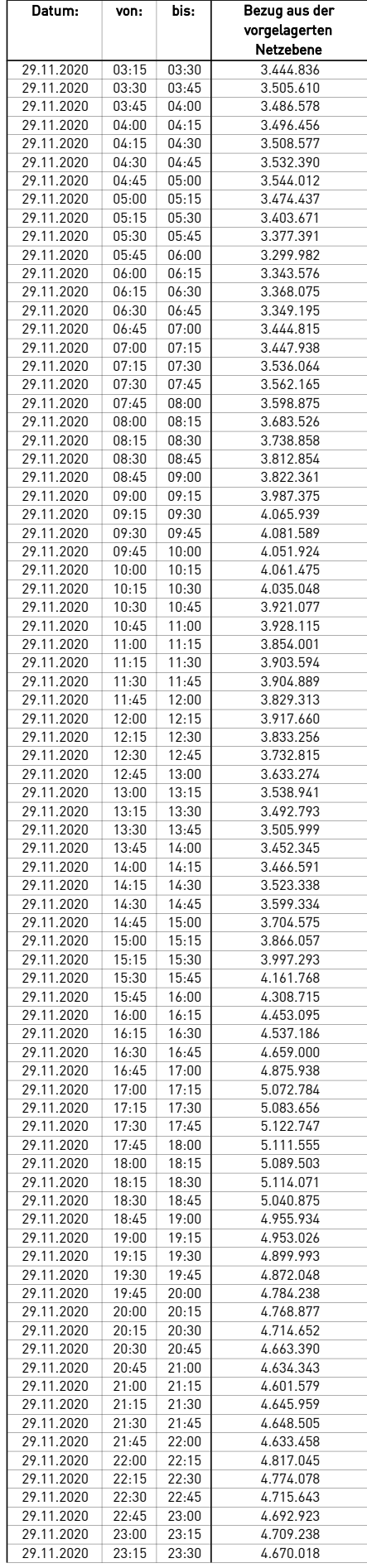

÷.

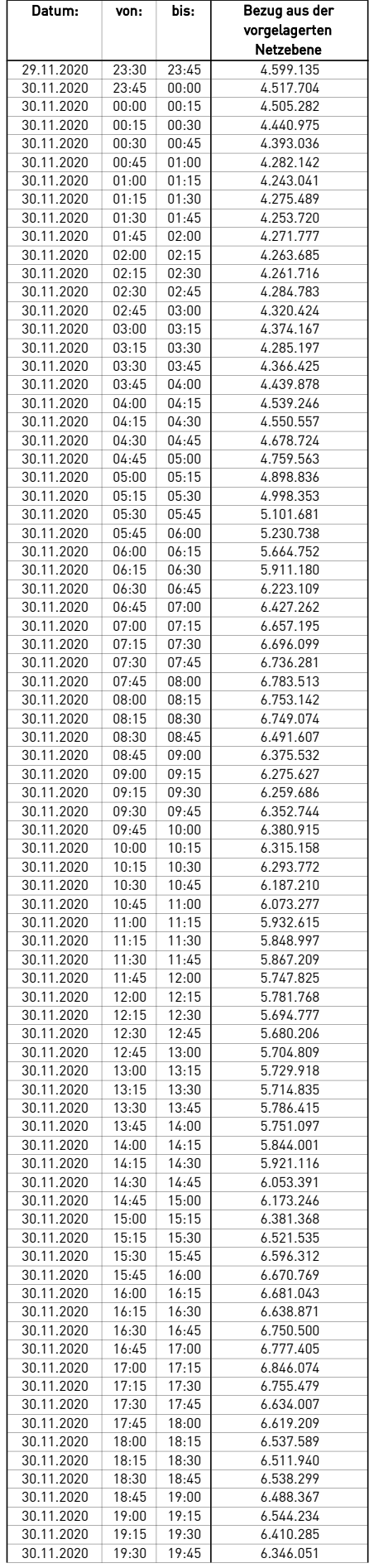

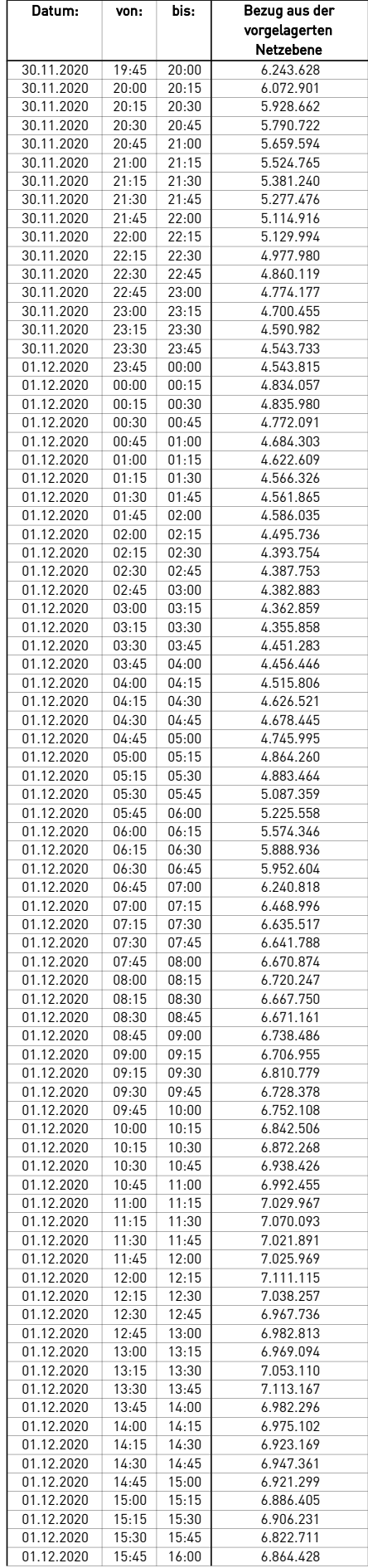

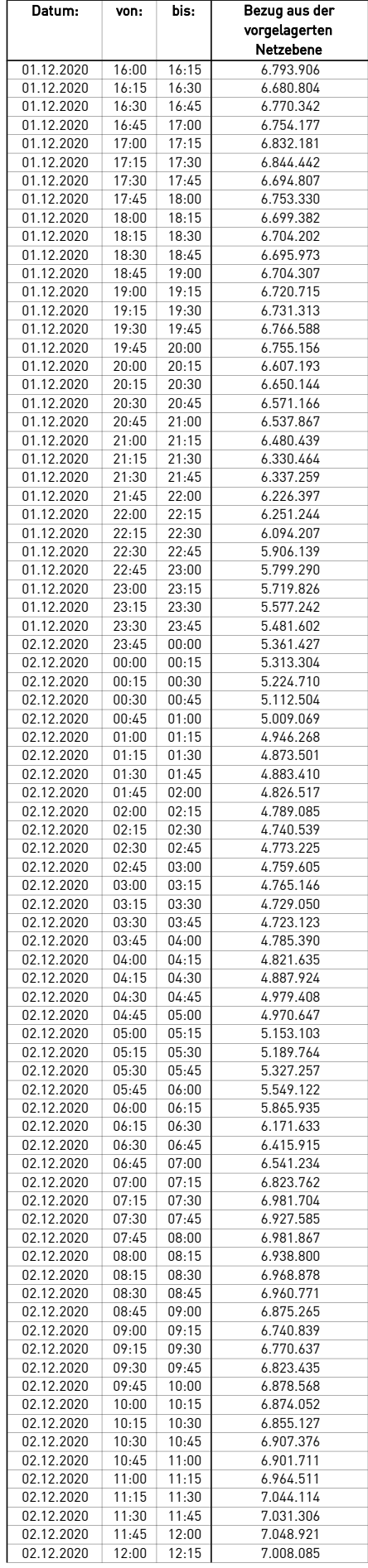

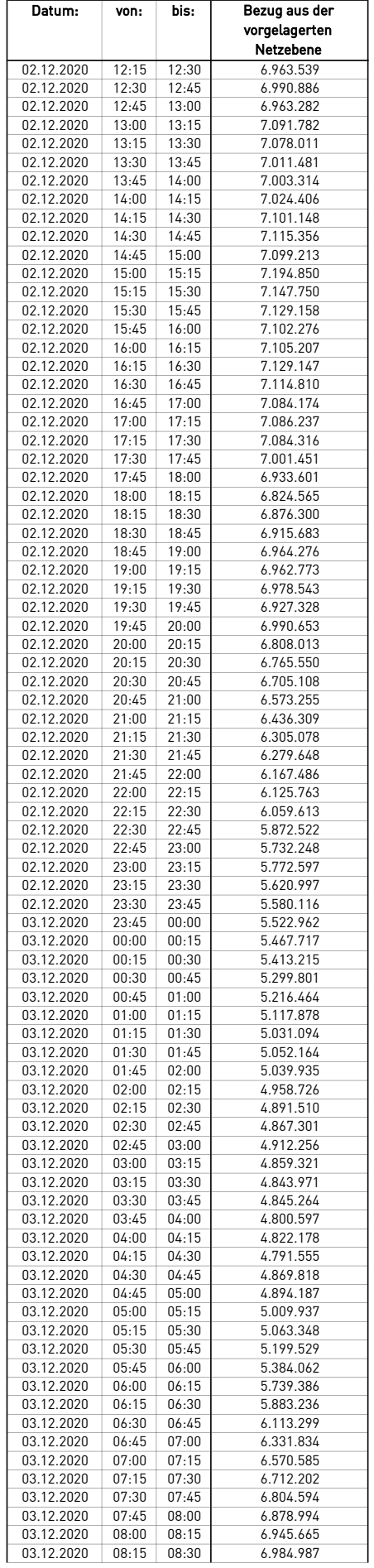

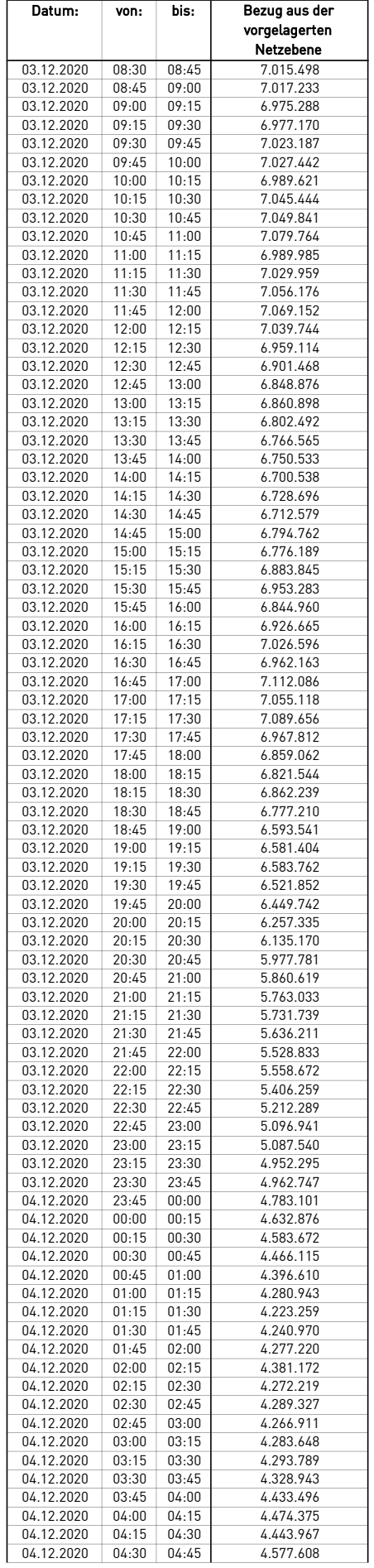

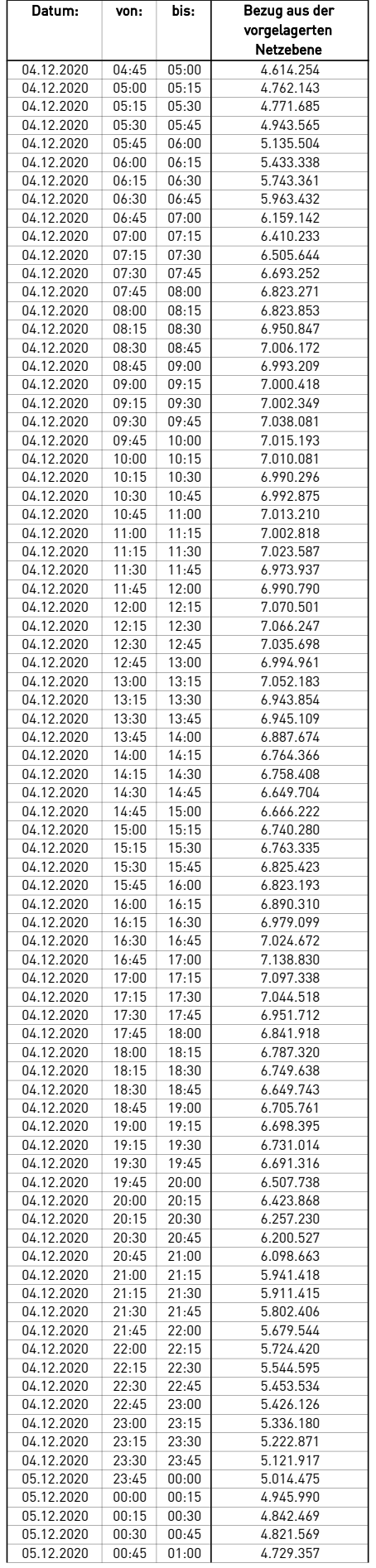

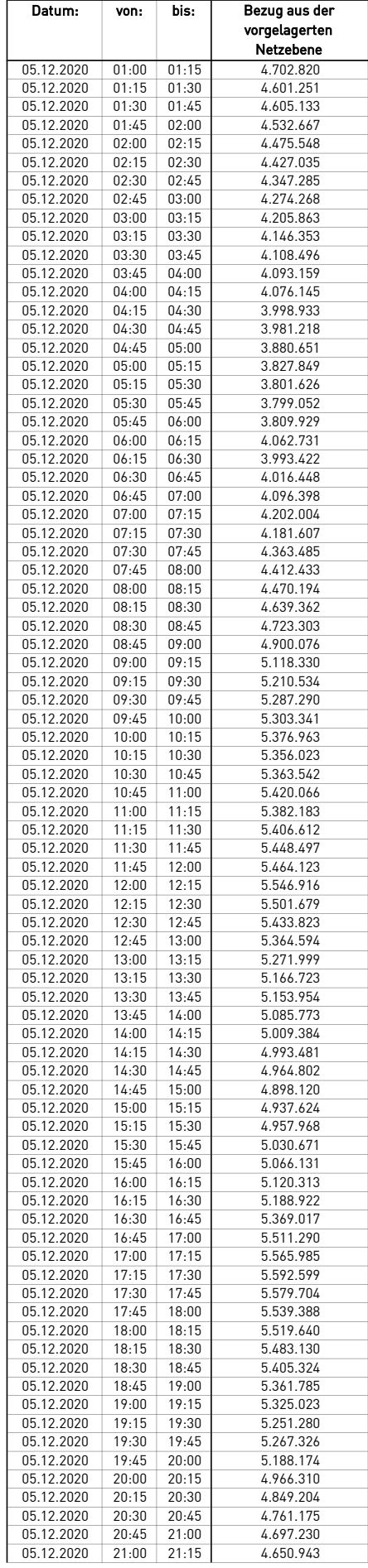

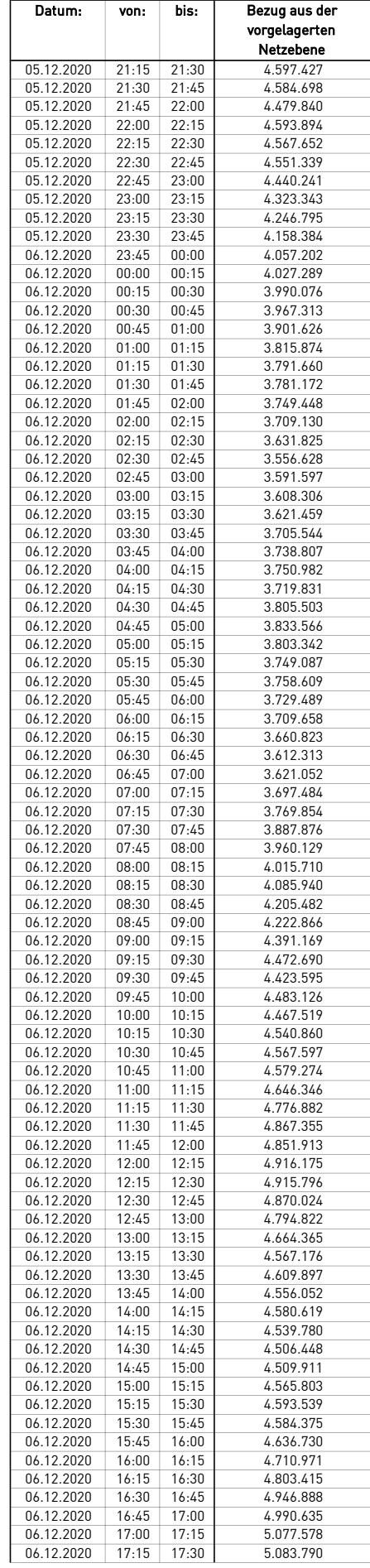

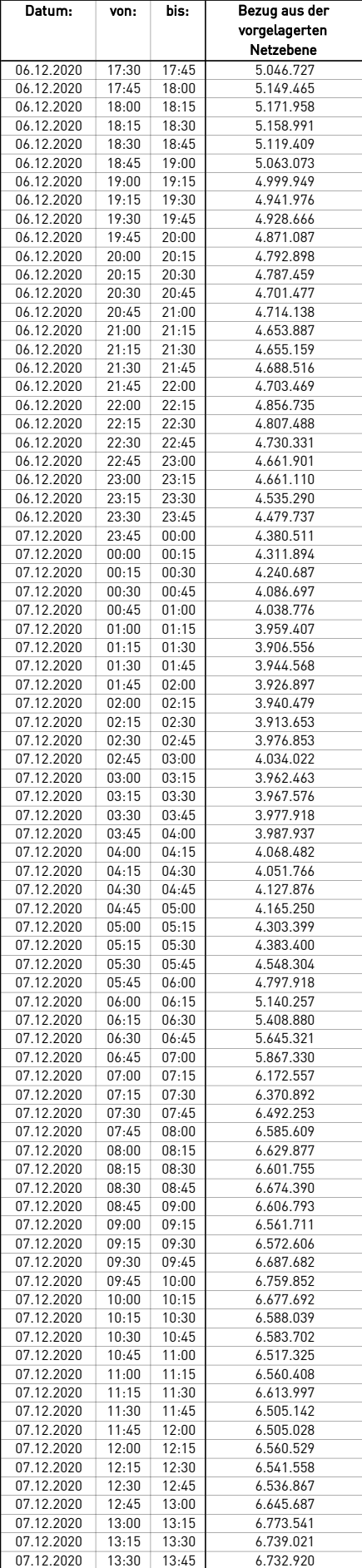

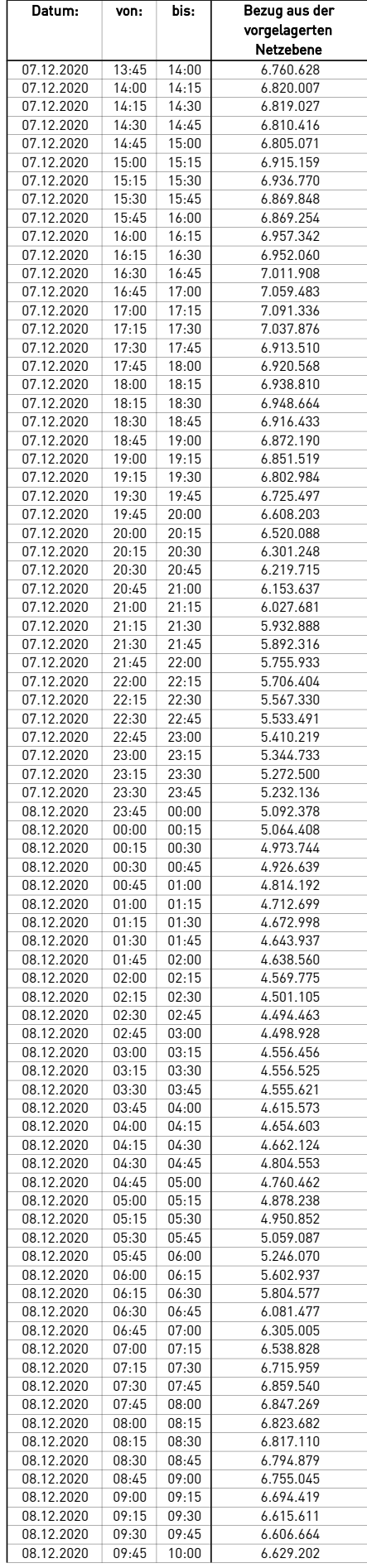

÷.

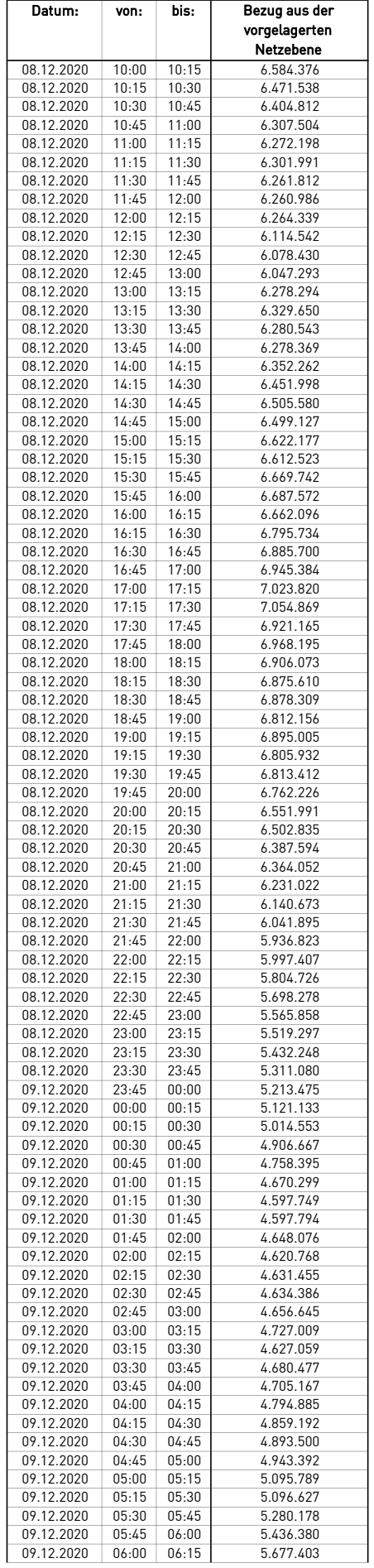

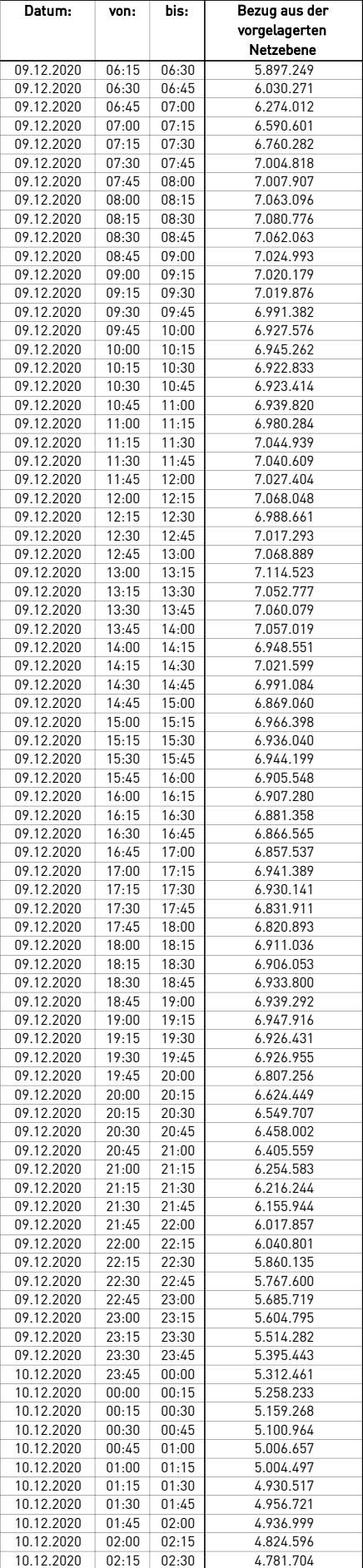

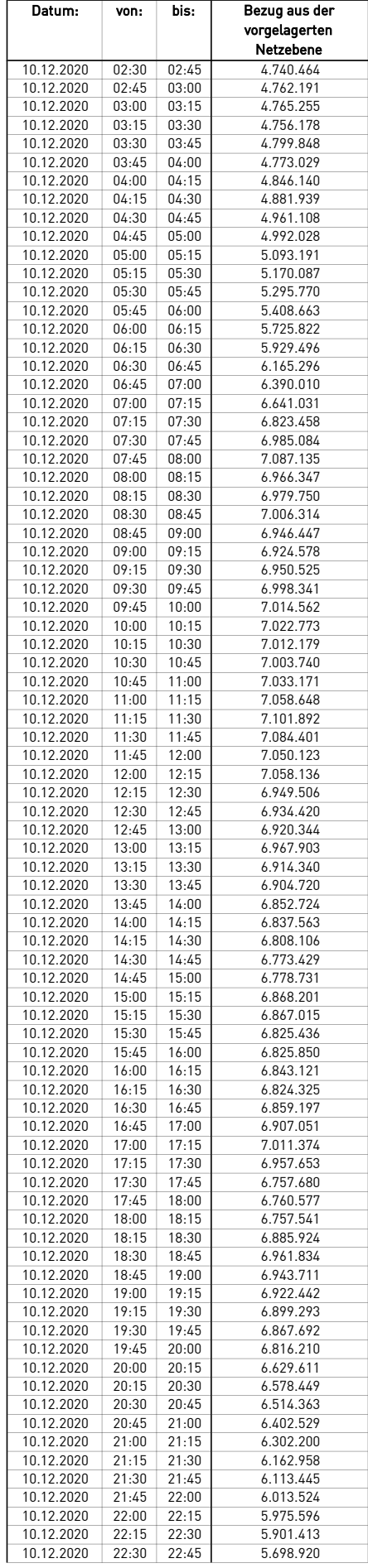

 $\overline{\phantom{0}}$ 

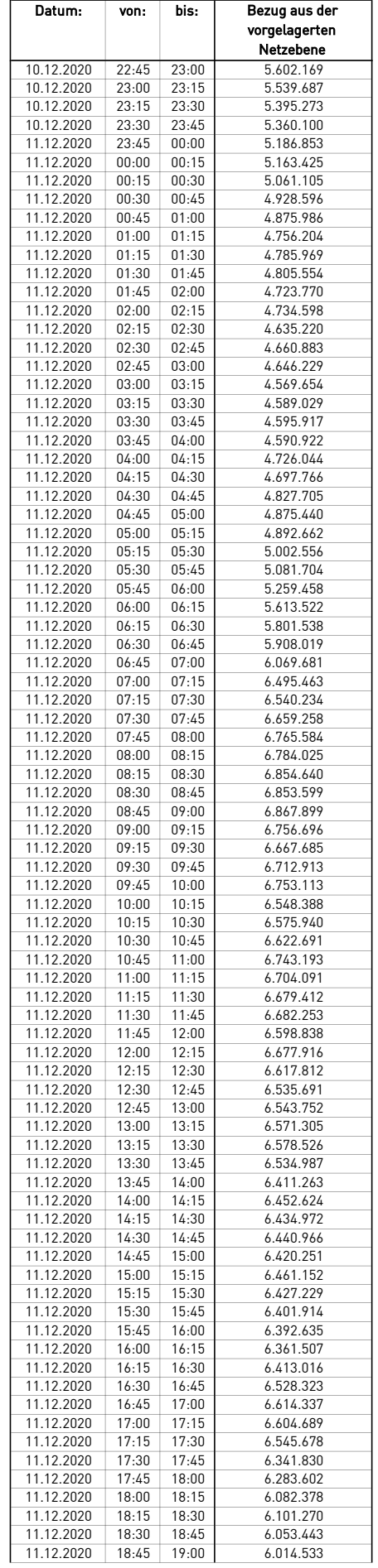

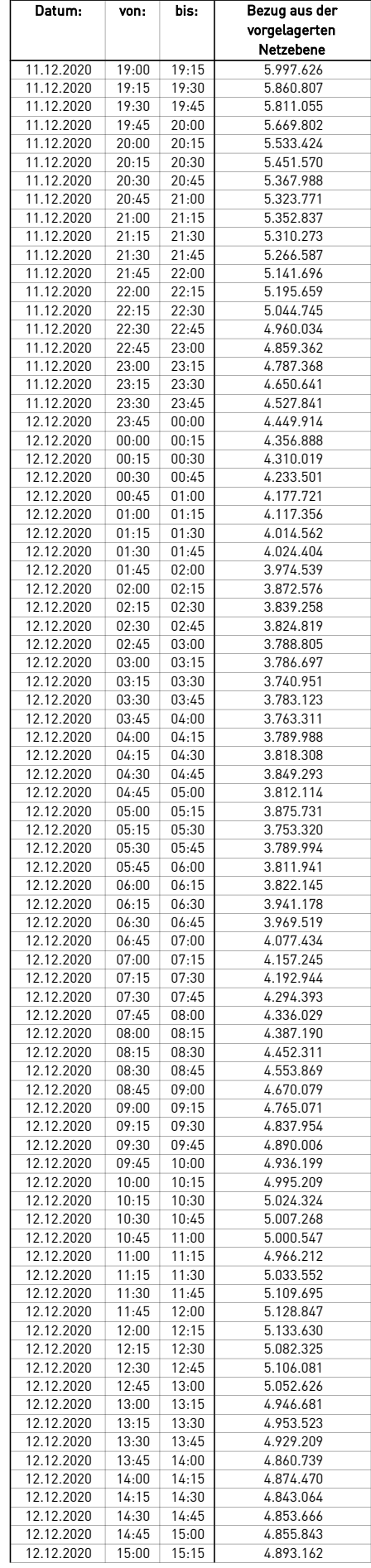

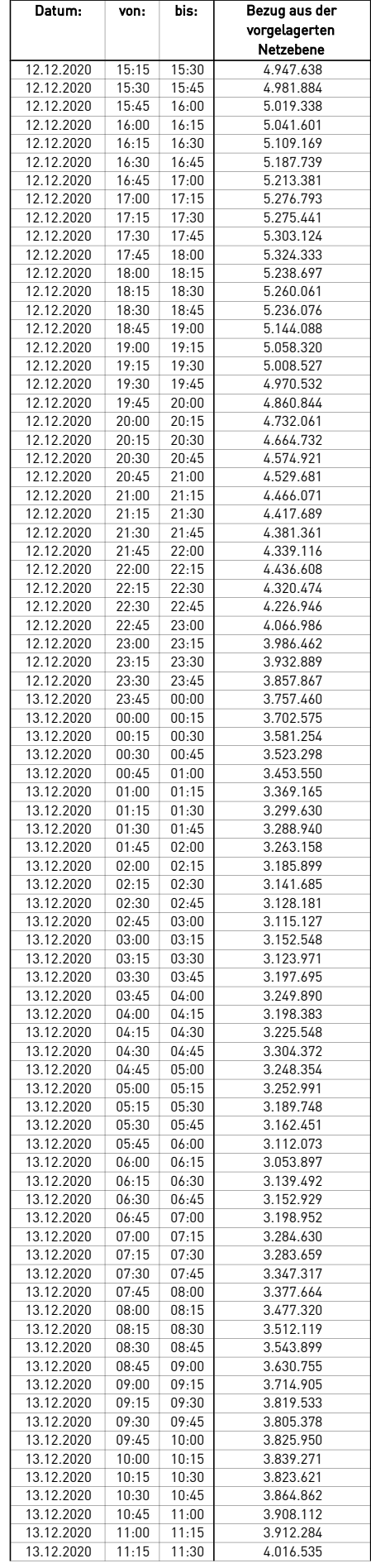

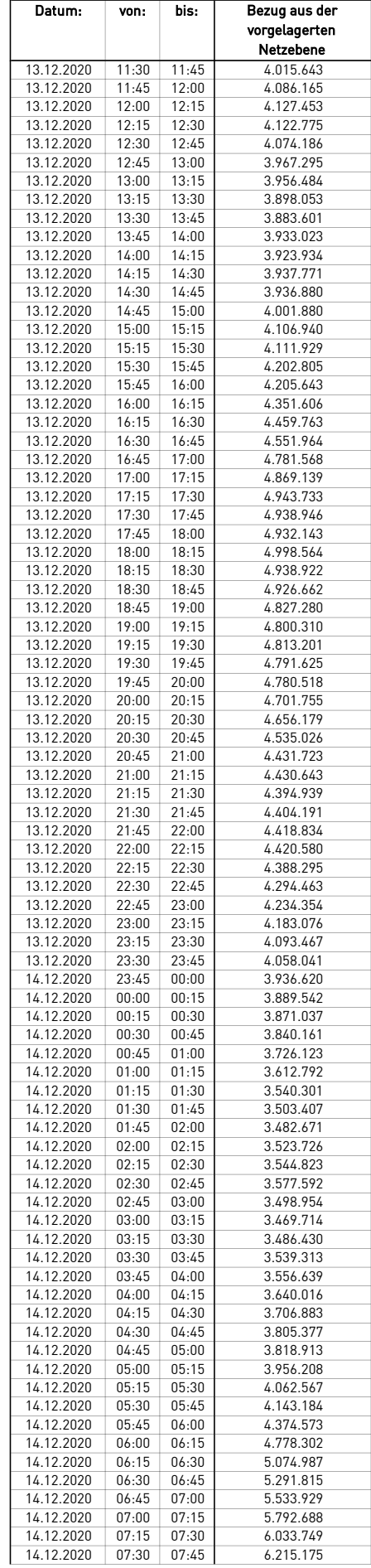

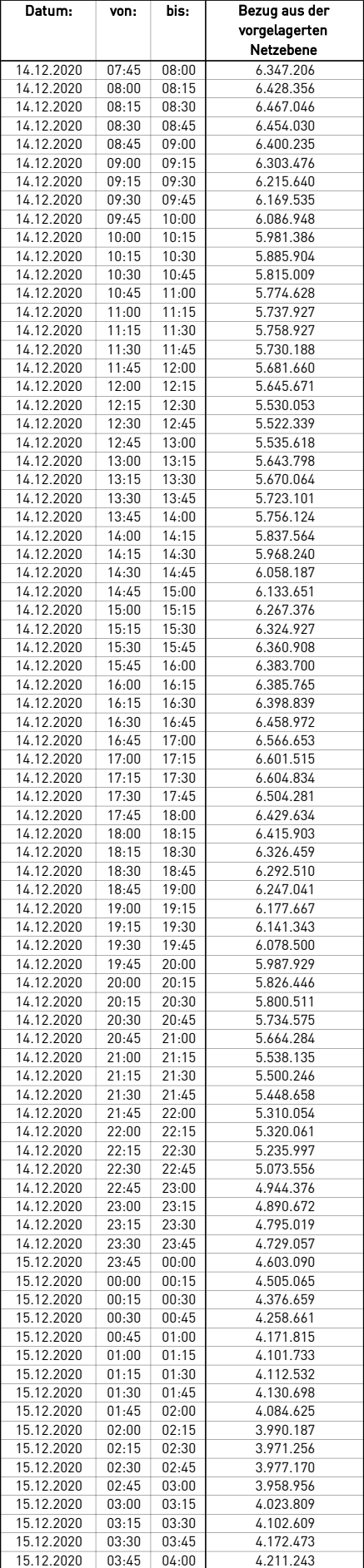

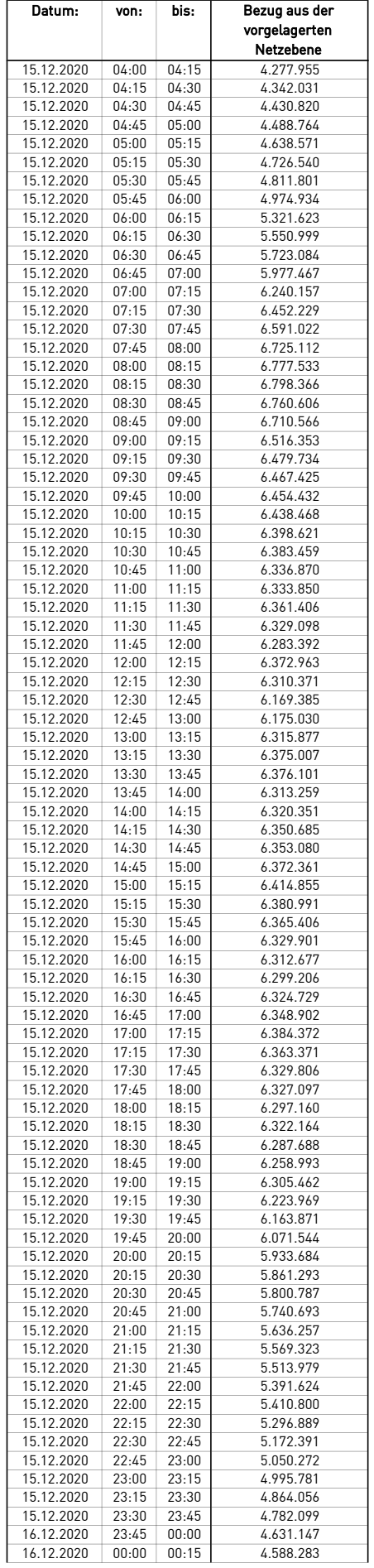

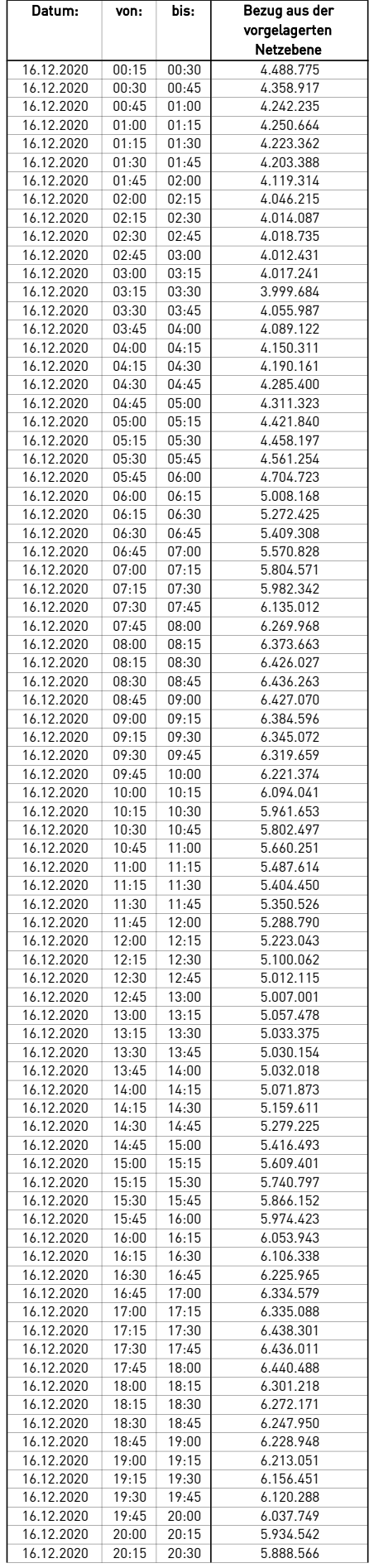

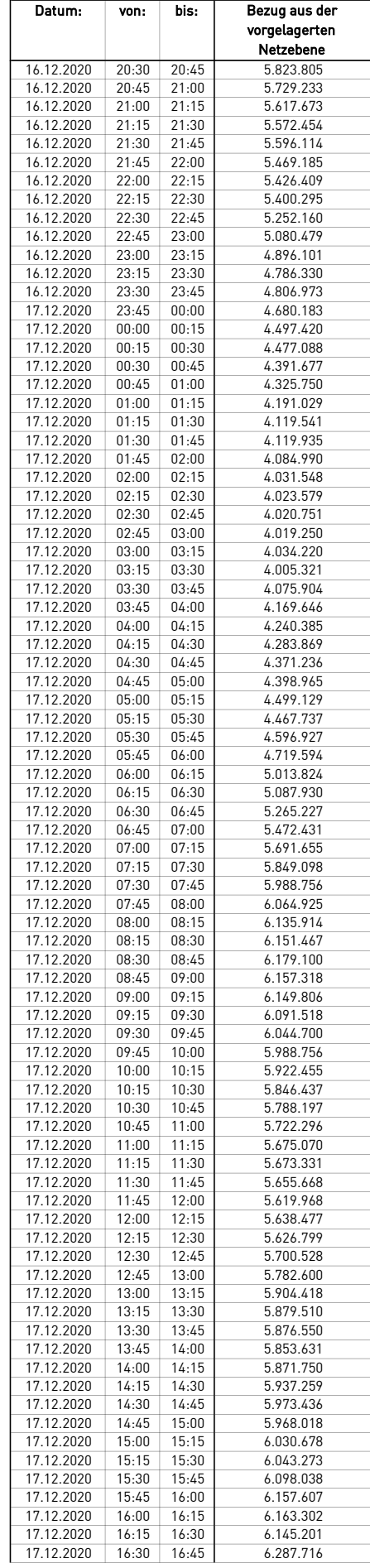

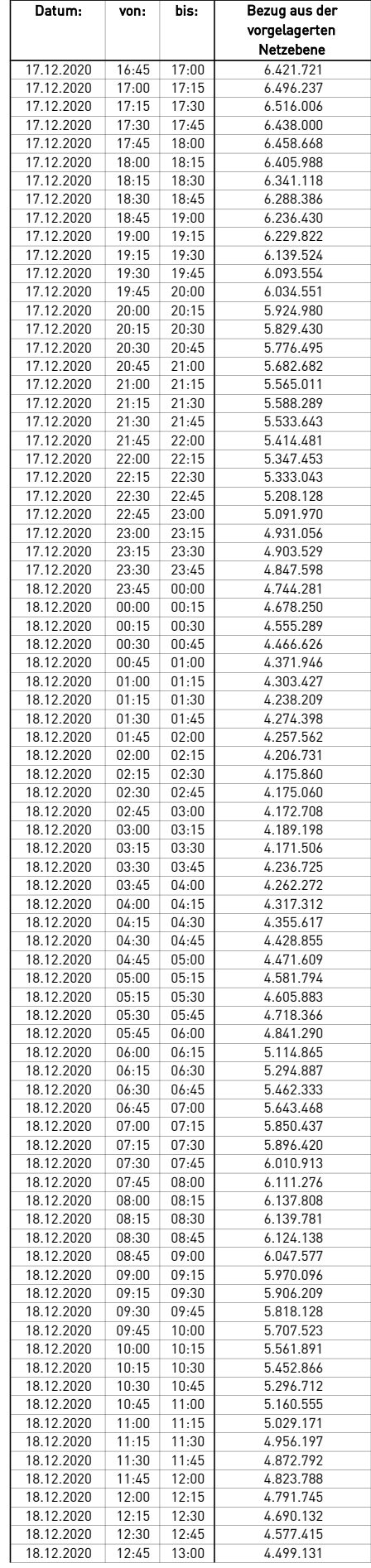

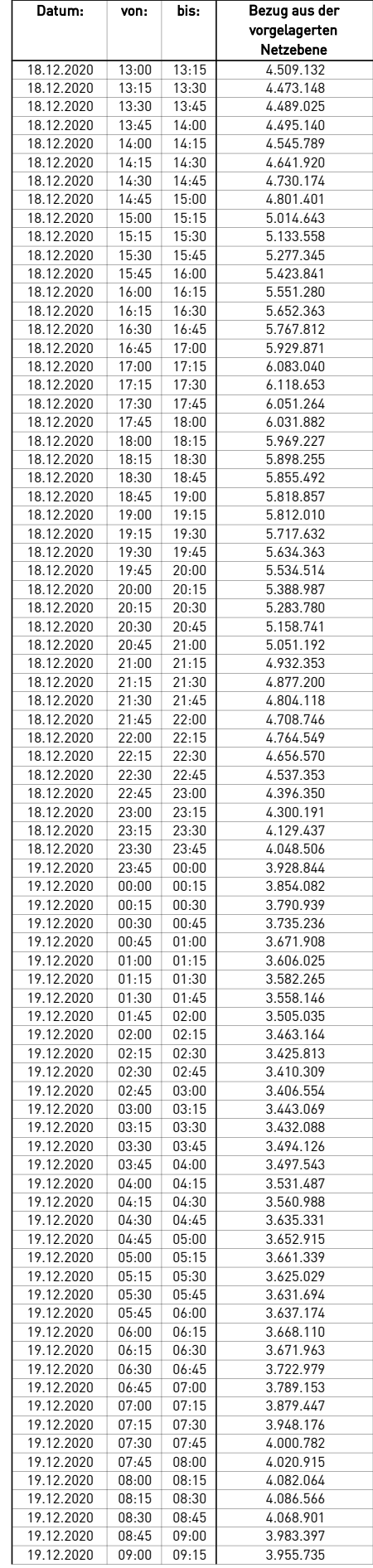

÷.

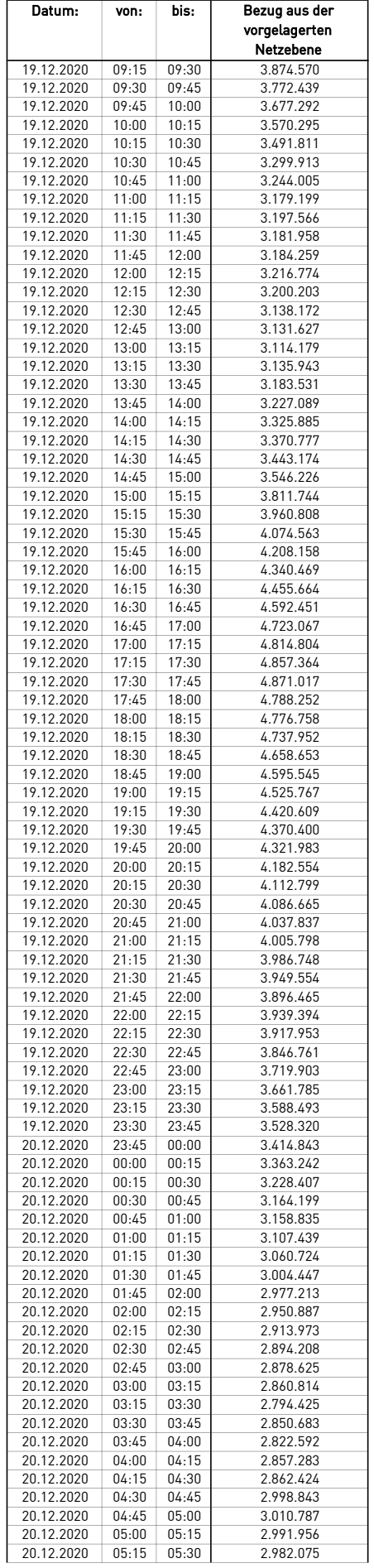

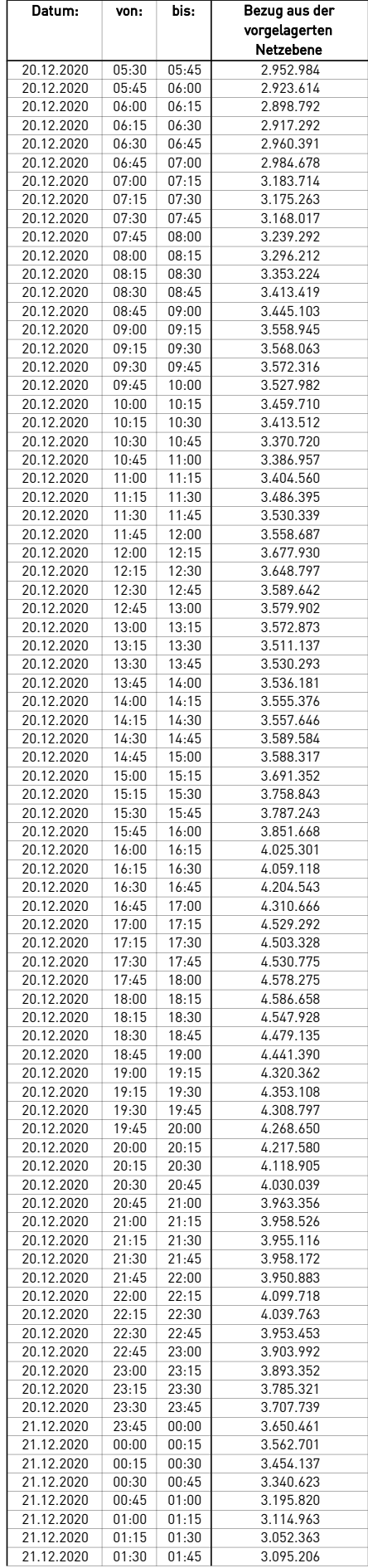

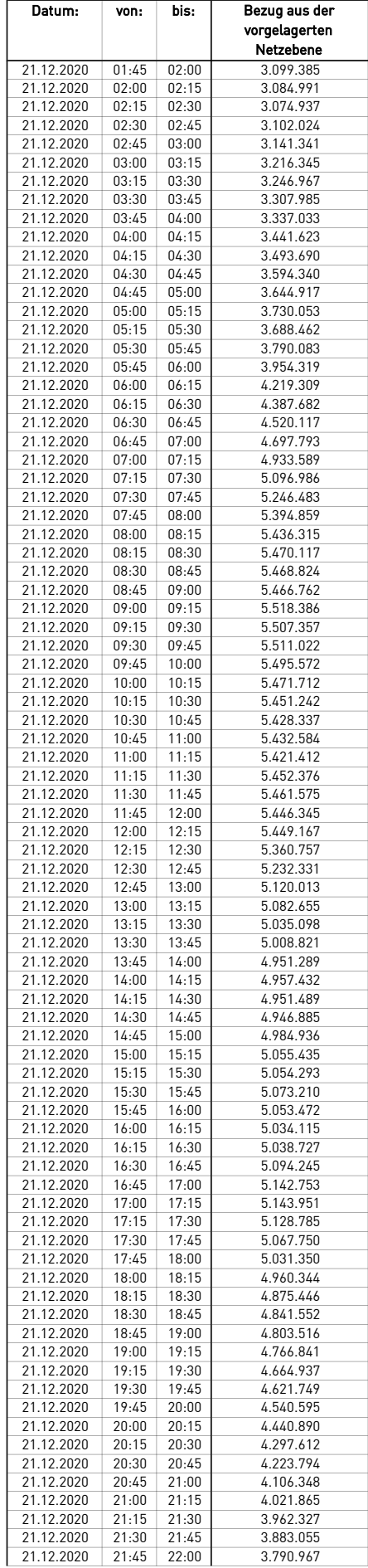

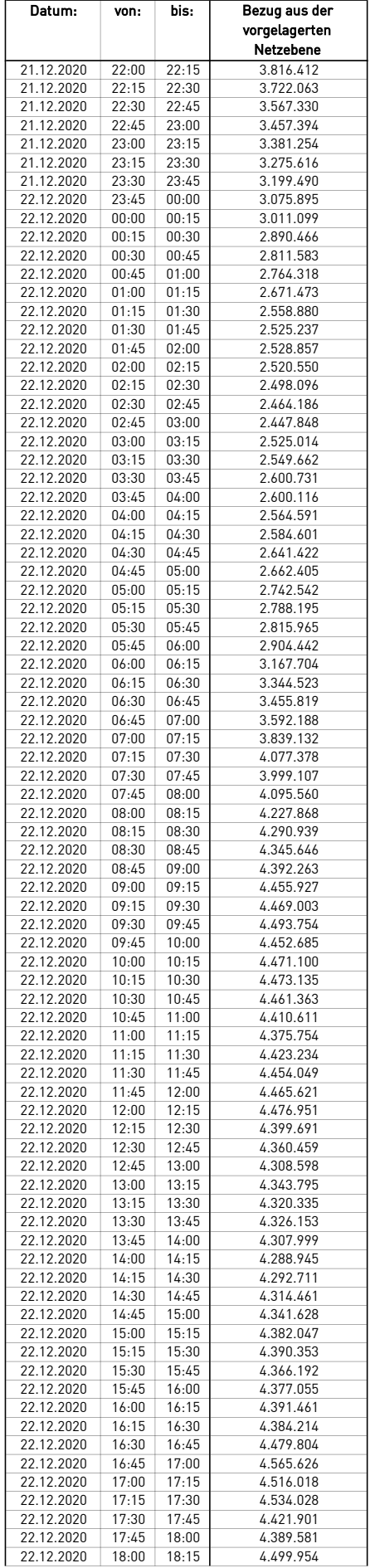

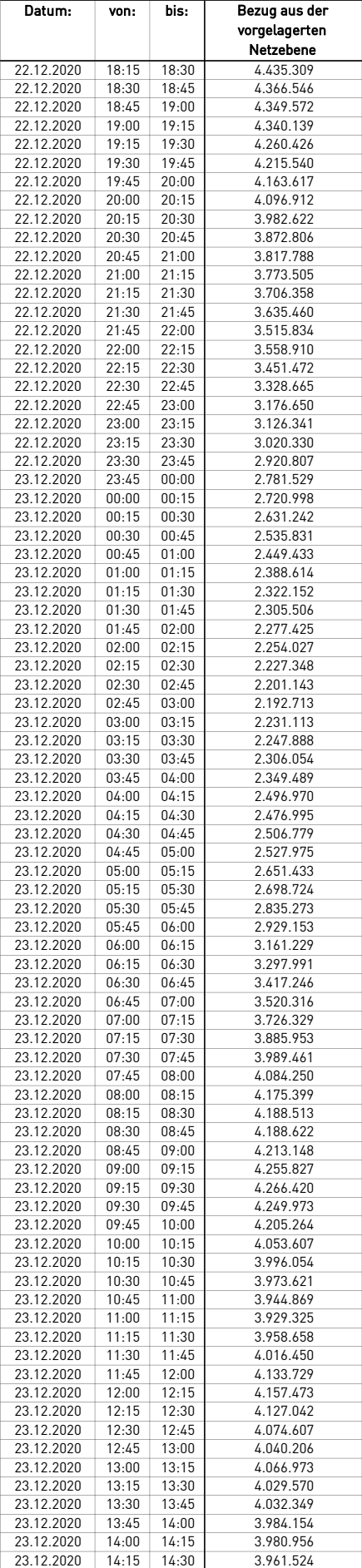

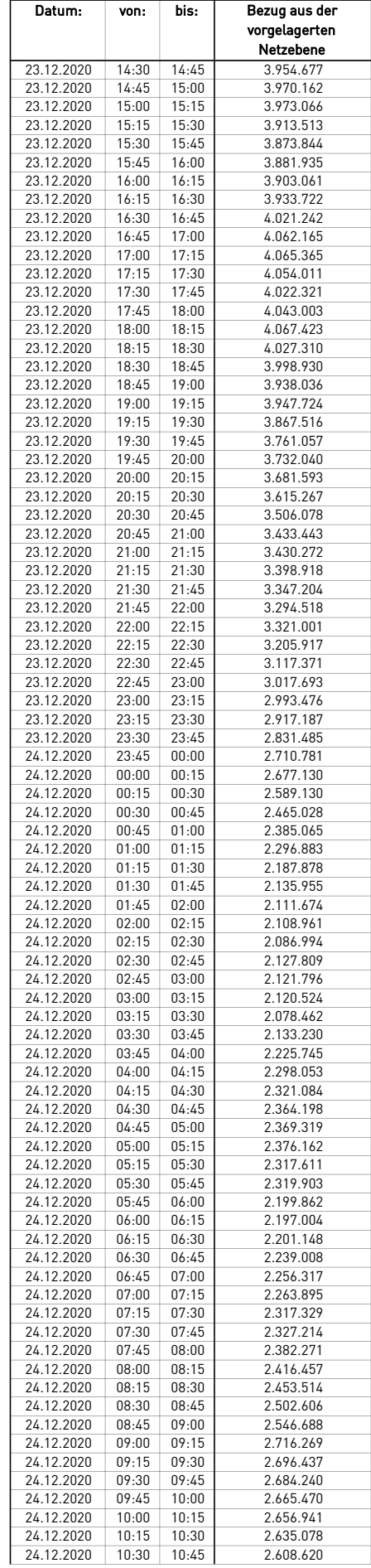

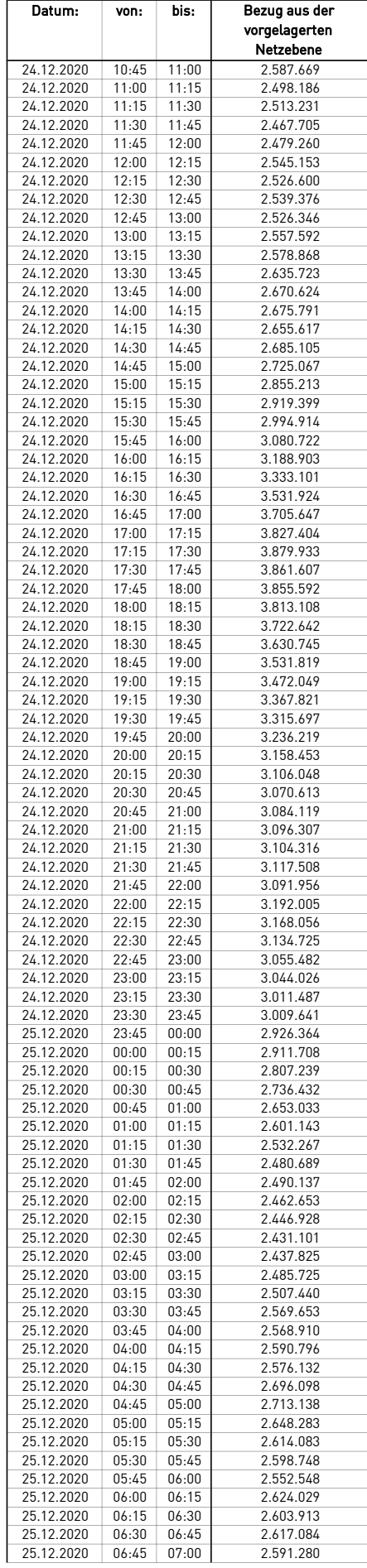

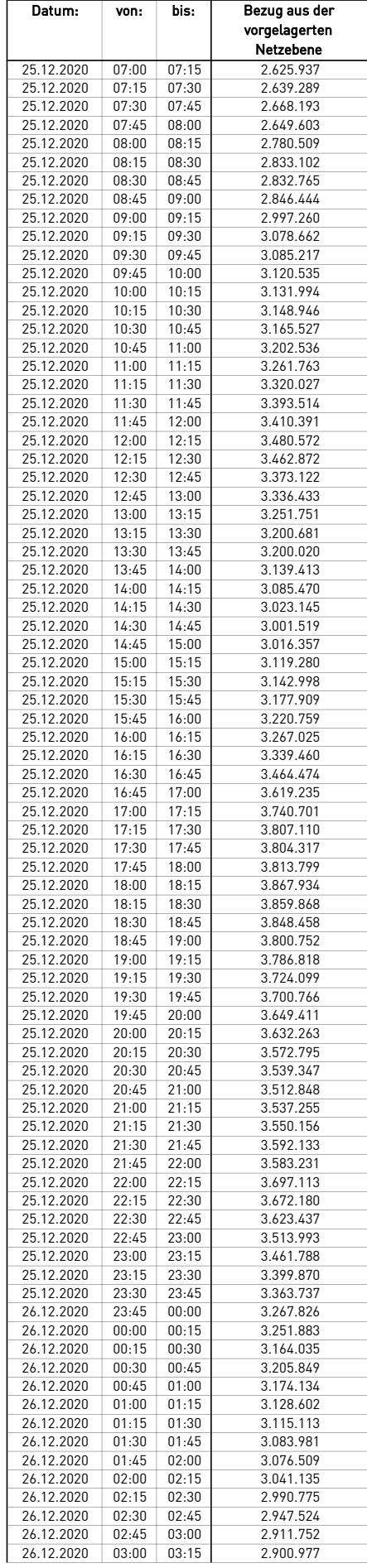

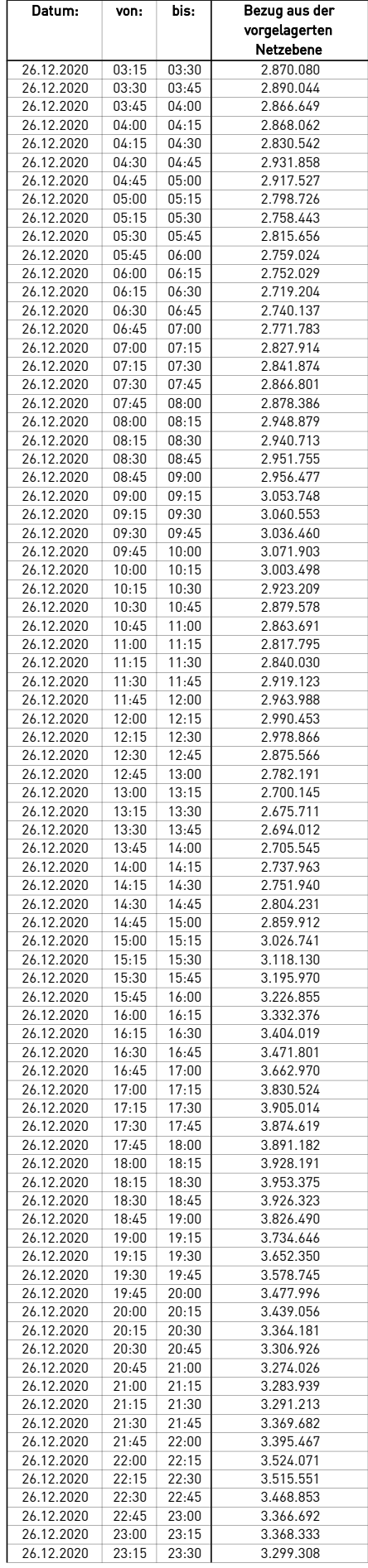

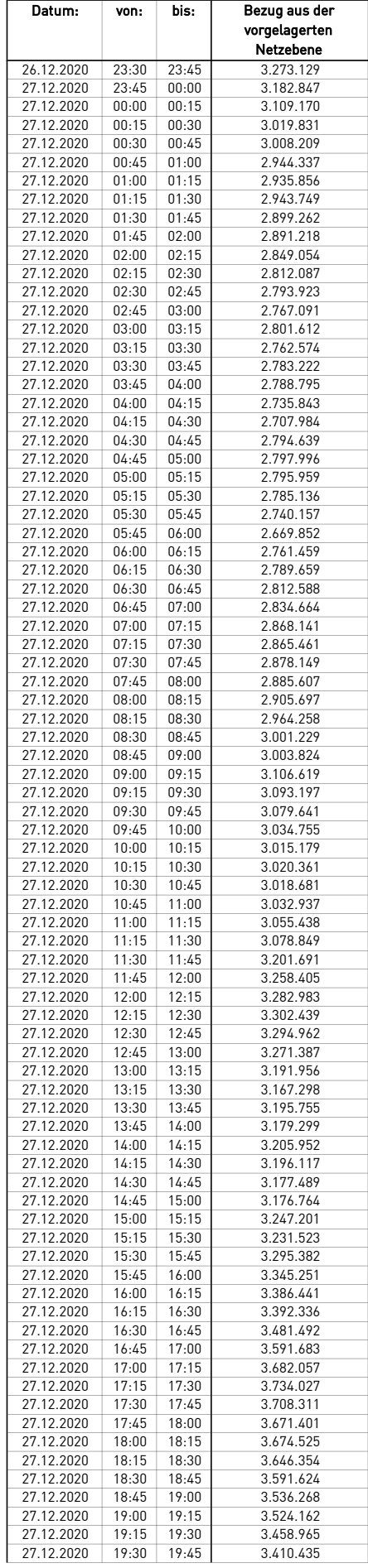

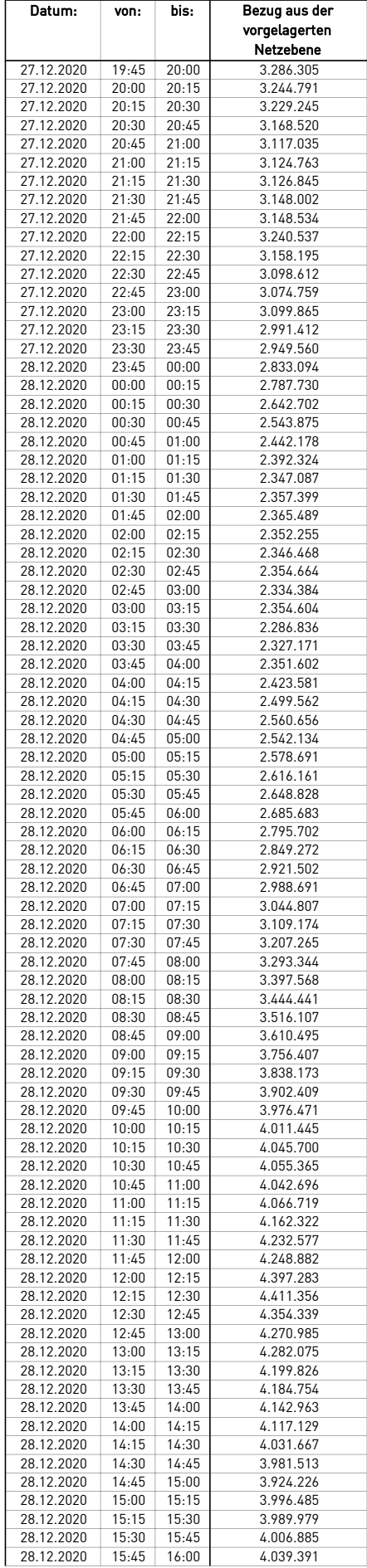

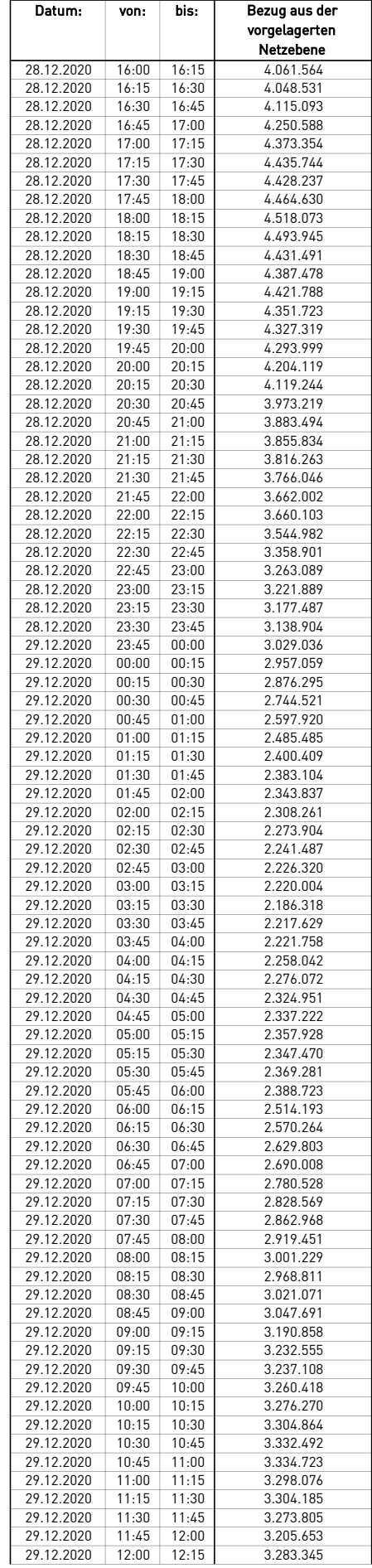
## Lastverlauf als % h - Wert:

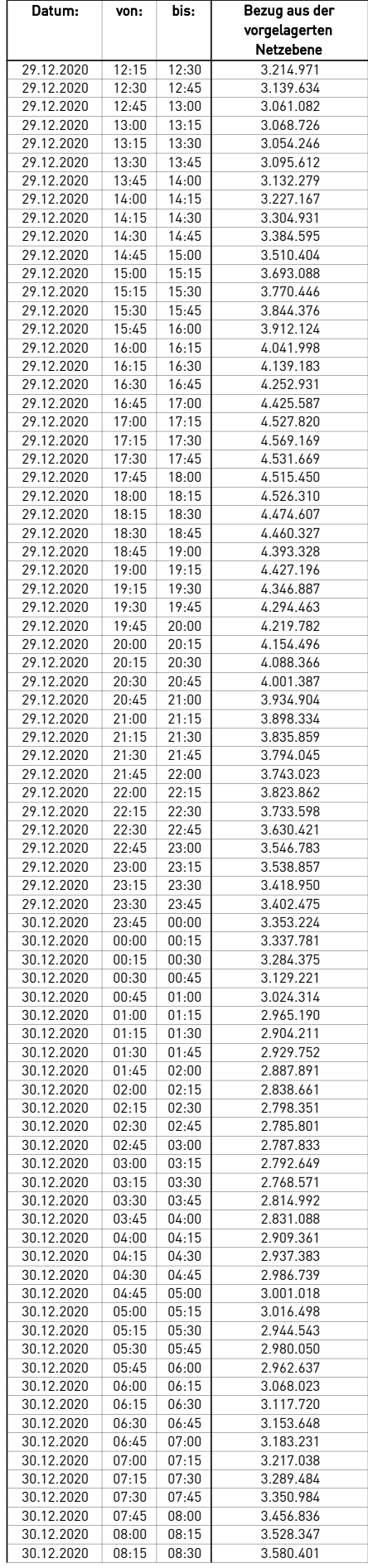

## Lastverlauf als % h - Wert:

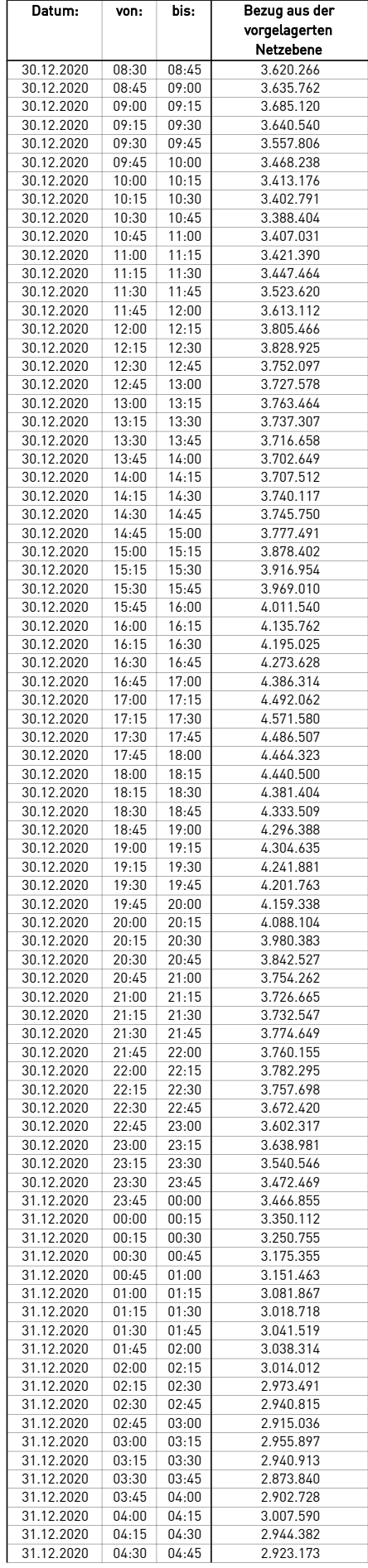

## Lastverlauf als % h - Wert:

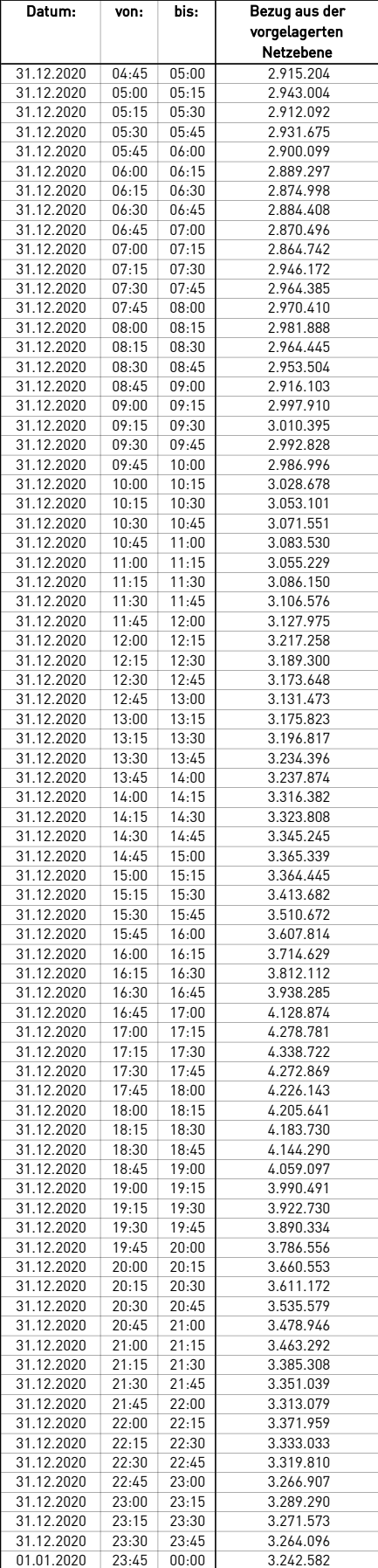